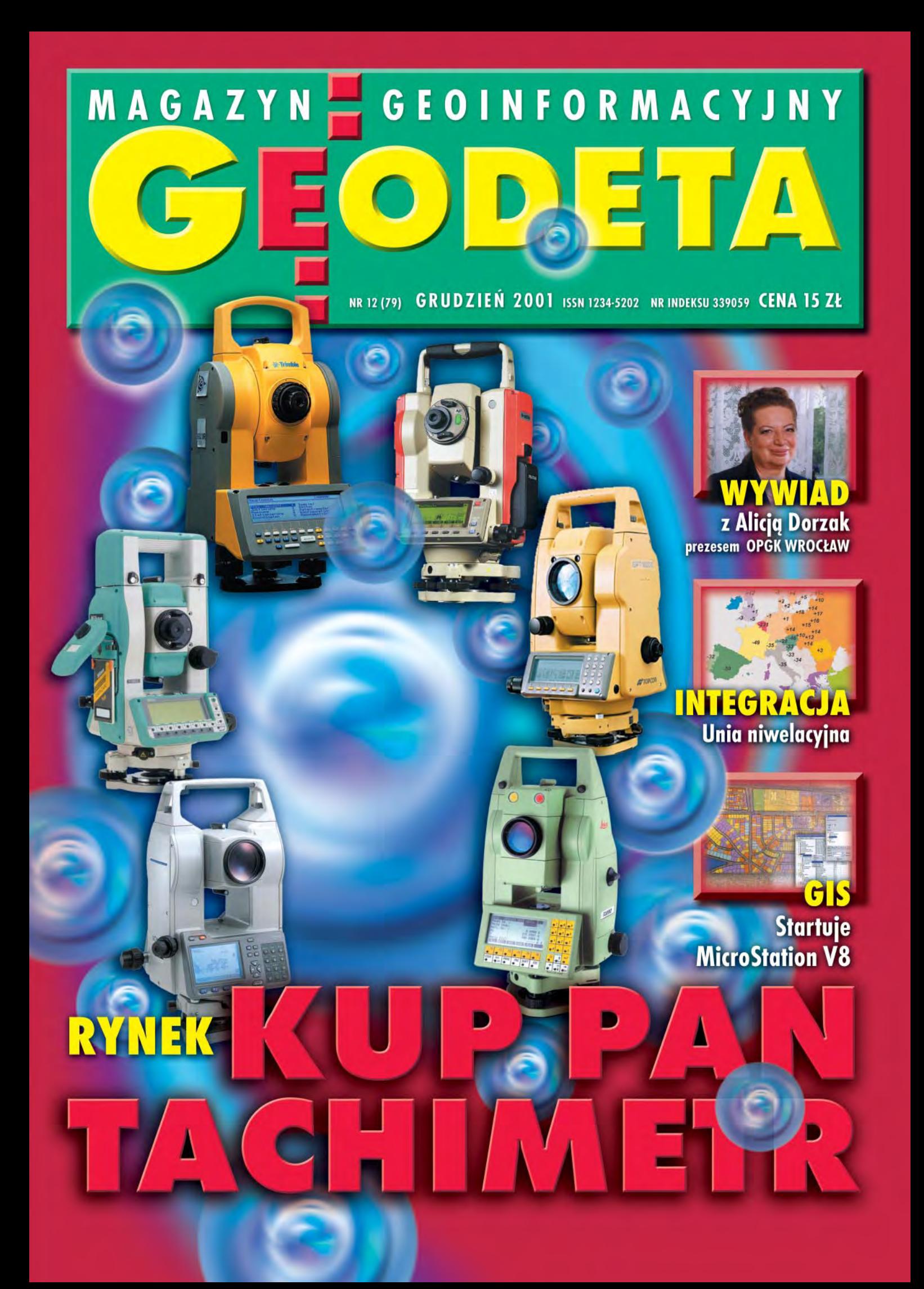

## WYDAJNY <sup>@</sup>Trimble DOKŁADNY

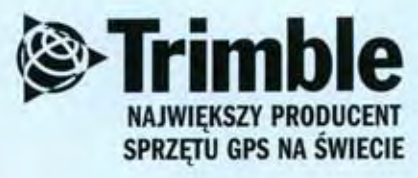

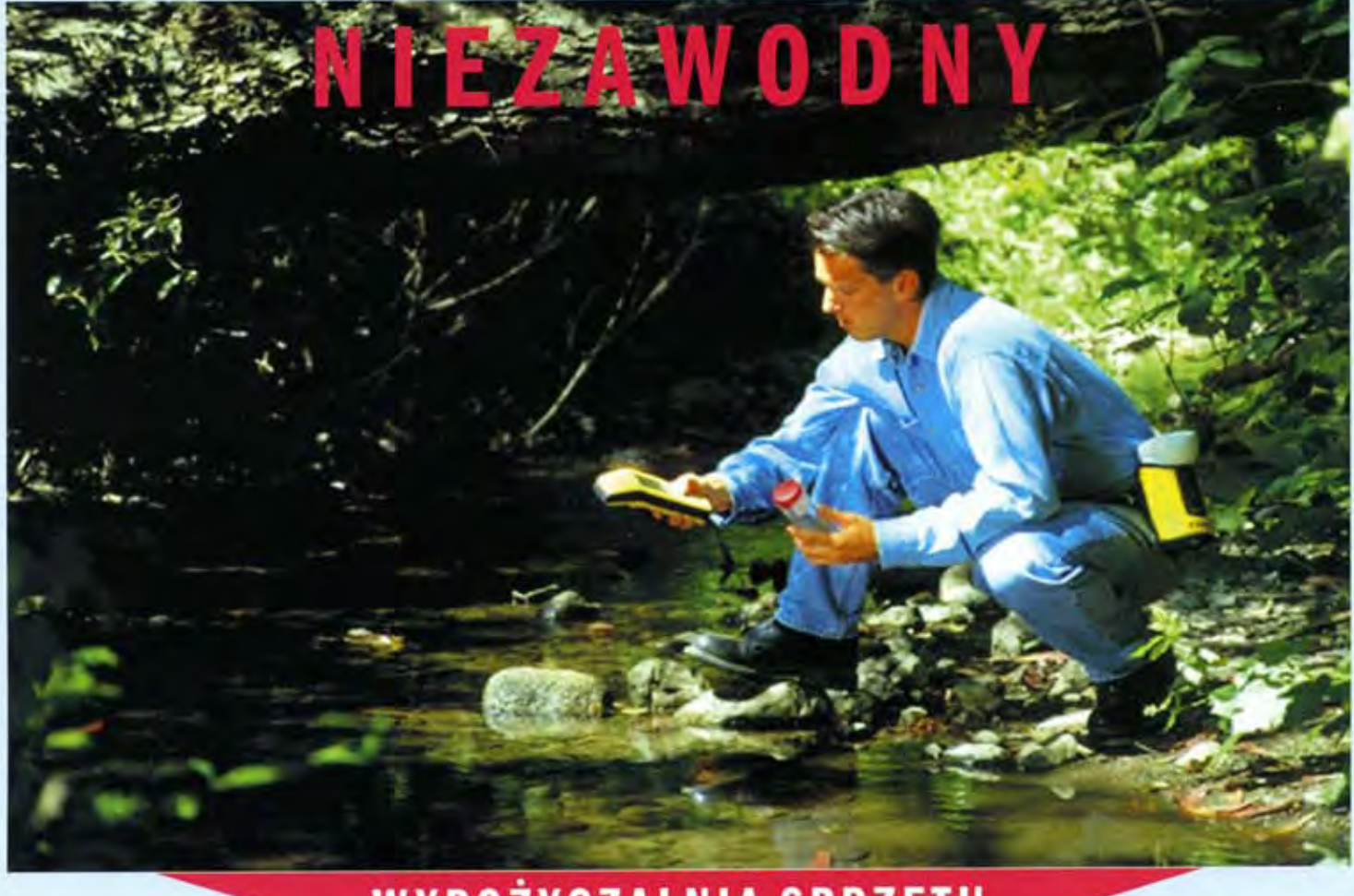

## WYPOŻYCZALNIA SPRZĘTU **SZKOLENIA**

## **Trimble** Witaj w świecie czasu rzeczywistego

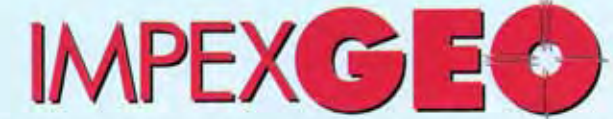

www.impexgeo.pol.pl

Generalny Dystrybutor satelitarnych systemów pomiarowych firmy TRIMBLE ul. Platanowa 1, osiedle Grabina, 05-126 Nieporęt k/Warszawy, e-mail: impexgeo@pol.pl, tel. (0-22) 7724050, 7747006-07, fax. (0-22) 7747005 DEALERZY: HORYZONT-GPS, ul. Szlachtowskiego 2A/13, Kraków, tel. (0-12) 636 04 67, 636 79 14; EKO-GIS SERVICES, ul. Seledynowa 62/6, Szczecin, tel. (0-91) 463 13 27, fax: (0-91) 463 17 85

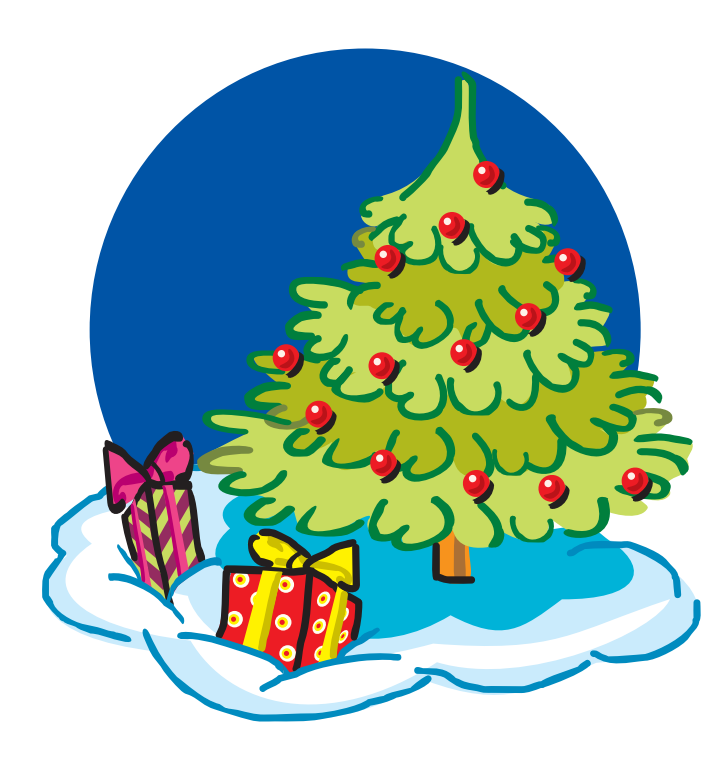

*Wszystkim Czytelnikom najlepsze życzenia z okazji Świąt Bożego Narodzenia i Nowego Roku składa Zespół Redakcyjny*

Miesięcznik geoinformacyjny GEODETA. Wydawca: Geodeta Sp. z o.o. Redakcja: 02-541 Warszawa, ul. Narbutta 40/20, tel./faks (0 22) 849-41-63, tel. 646-87-44 e-mail: geodeta@atomnet.pl lub redakcja@magazyn.geodeta.pl, http://www.atomnet.pl/~geodeta Zespół redakcyjny: Katarzyna Pakuła-Kwiecińska (redaktor naczelny), Anna Wardziak (sekretarz redakcji), Zbigniew Leszczewicz, Jerzy Przywara, Jacek Smutkiewicz, Bożena Baranek. Projekt graficzny: Jacek Królak. Redakcja techniczna i łamanie: Maika Rokoszewska. Korekta: Katarzyna Jakubowska.

Nie zamówionych materiałów redakcja nie zwraca. Zastrzegamy sobie prawo do dokonywania skrótów oraz do własnych tytułów i śródtytułów. Za treść ogłoszeń redakcja nie odpowiada.

#### *w numerze wywiad* Byæ prezesem, byæ kobiet¹ 7 Z prezesem OPGK WROCŁAW Alicją Dorzak rozmawia Katarzyna Pakuła-Kwiecińska. *sprzët* Kup pan tachimetr 13 Przegląd tachimetrów elektronicznych. *integracja* Unia niwelacyjna 20 Po wyrównaniu kontynentalnej wysokościowej sieci niwelacyjnej UELN połączono sieci niwelacyjne, GPS i dane mareograficzne. Tak powstał Europejski Wysokoœciowy System Odniesienia 2000. Kinematyczna sieć wysokościowa dla Europy jest kolejnym krokiem w kierunku doskonalenia europejskiego wysokościowego układu odniesienia. *normy* Firma ubiega się o certyfikat jakości ............ 28 Certyfikat ISO dla WPG 31 Z Ryszardem Brzozowskim, prezesem Warszawskiego Przedsiêbiorstwa Geodezyjnego, rozmawia Jerzy Przywara. *rynek* Urzêdnicza Polska szlachecka 32 Dlaczego trzeba ukróciæ dorabianie w administracji. Madrość przed szkodą .................................. Ubezpieczenia sprzêtu elektronicznego i pomiarowego. Zamówienia publiczne 58 Ceny geodezyjne 62 *GIS – narzëdzia* MicroStation V8 - nowe możliwości ................ 36 *GIS – polemika* GUGiK wyjaœnia 40 W sprawie ewidencji gruntów i bydynków. *GIS – Internet* Gdzie znaleŸæ zasoby kartograficzne 44 *wydarzenia* Geodeci w mundurach 50 Uroczystości jubileuszowe Służby Topograficznej WP, Komorowo, 16 listopada. *organizacje* SKP: Konkurs "Mapa Roku" 2001 .................... 54 *ludzie* Rocznik 1951 65 *GeoMixer* <sup>71</sup> MAGAZYN GEOINFORMACYJNY nr 12 (79) Grudzieñ 2001

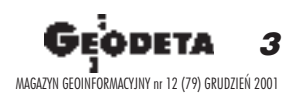

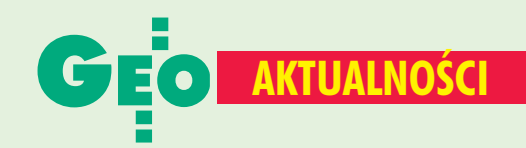

## **ASG-PL dla Śląska**

Powtórzone postępowanie przetargowe (w trybie przetargu nieograniczonego) o zamówienie publiczne na założenie Aktywnej Sieci Geodezyjnej ASG-PL przy użyciu Internetu i metody postprocessingu dla woj. śląskiego doprowadziło do wybrania wykonawcy. Jest nim konsorcjum firm: APEXIM Sp. z o.o. z Katowic, Małopolska Grupa Geodezyjno-Projektowa S.A. z Tarnowa i INS Sp. z o.o. z Krakowa. Zamawiającymi są: główny geodeta kraju i marszałek woj. śląskiego, jako że utworzona sieć geodezyjna będzie spełniać równocześnie funkcje osnowy podstawowej i szczegółowej, łącznie z pomiarową (prezes GUGiK i marszałek podpisali stosowne porozumienie). Zgodnie z zawartym kontraktem ASG-PL dla woj. śląskiego powinna być gotowa w końcu maja 2002 roku. W sieci tej zaprojektowano sześć stacji referencyjnych: Katowice, Żywiec, Wodzisław, Tarnowskie Góry, Kłobuck, Irządze (pow. Zawiercie). Będą tam umieszczone odbiorniki Ashtech µZ-CGRS (Continuously Geodetic Reference Station) z anteną dławikową typu Choke-ring i oprogramowaniem: Micro-PRO Manager, GBSS (Geodetic Base Station Software) oraz Remote Monitor [M]. Centrum Zarządzania ASG-PL jako filia CODGiK powstanie w Katowicach i będzie wyposażone CODGiK powstanie w Katowicach i będzie wyposażone<br>
w trzy serwery: bazy danych, obliczeniowy i WWW. Sieć rozległa WAN zostanie zbudowana ze sprzętu firmy Cisco (routery) i Compaq Proliant (serwery). Z ważniejszych programów wymienić można: Oracle 9i, Cisco Checkpoint, programów wymienić można: Oracle 9i, Cisco Checkp<br>Windows 2000, RedHat LINUX 7.0 i geodezyjne GPS<br>D Bernese. Cena zamówienia wynosi 1 mln 974 tys. zł n Bernese. Cena zamówienia wynosi 1 mln 974 tys. zł netto. Źródło: GUGiK

### Wystawa w Archiwum

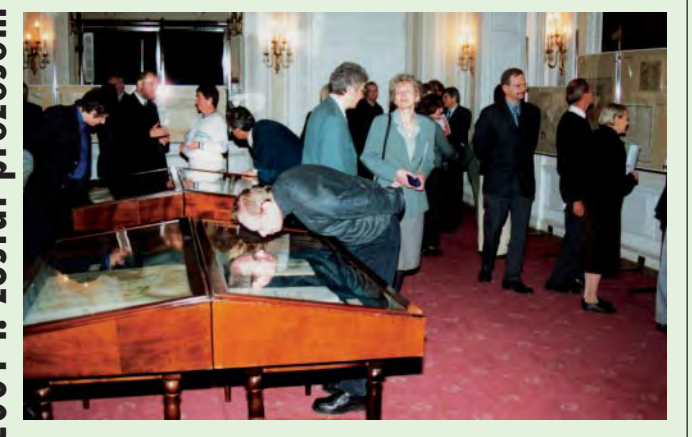

W Pałacu Raczyńskich w Warszawie - siedzibie Archiwum Głównego Akt Dawnych 12 listopada otwarto wystawę "Obraz kartograficzny ziem polskich w XVIII i pierwszej połowie XIX wieku". Zaprezentowano 61 dzieł z tego okresu. Eksponaty podzielono na 4 grupy tematyczne kartografika związane z królem Stanisławem Augustem Poniatowskim, mapy wielkoskalowe miast, kartografika forteczne oraz mapy hydrograficzne. Znalazły się wśród nich m.in.: dzieła Karola de Perthéesa, Jakuba Fontany, Piotra Hennequina, mapy delimitacyjne granicy polsko--pruskiej oraz plany twierdzy jasnogórskiej.

#### **JP**

### Geodeci w Sejmie, cd.

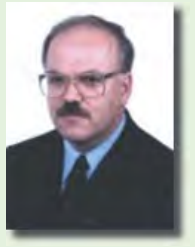

Jak się okazuje, nasza poprzednia informacja dotycząca posłów geodetów w Sejmie IV kadencji była niepełna. Uzupełniamy ją notatką o kolejnym, piątym, pośle geodecie (startował z listy PSL).

Józef Szczepańczyk (47 lat), okręg wyborczy Kielce, absolwent AR w Krakowie. W latach 1994-98

przewodniczący sejmiku samorządowego woj. kieleckiego. Od 1998 r. marszałek woj. świętokrzyskiego. Wiceprezes świętokrzyskiego PSL. W wyborach zdobył 7244 głosy. opr. red.

## Kartografia w encyklopedii

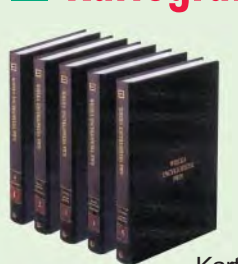

12 listopada na Wydziale Geografii i Studiów Regionalnych Uniwersytetu Warszawskiego odbyło się zebranie otwarte Katedry Kartografii nt. wyposażenia kartograficznego "Wielkiej Encyklopedii PWN". Zainteresowani wysłuchali Jana Rutkowskiego, zastępcy Działu Kartografii tej encyklopedii, który

porównywał "wyposażenie kartograficzne" nowej publikacji z wcześniejszymi encyklopediami PWN. Nowa encyklopedia obejmie 30 tomów (w tej chwili pięć jest już gotowych) ważących łącznie 45 kg, w których znajdzie się 140 tys. haseł ze wszystkich dziedzin wiedzy, 22 tys. haseł geograficznych, ok. 700 map i 15 tys. ilustracji. Podczas dyskusji grona kartografów, wśród których byli konsultanci treści kartograficznej encyklopedii, pozytywnie oceniono jakość większości map, krytykowano natomiast wyłączenie poza nielicznymi wyjątkami – planowanych wcześniej opracowań, tj. planów miast i map gospodarczych. Wyrażono też zaniepokojenie spadkiem znaczenia przekazu kartograficznego w tego typu opracowaniach. **AW** 

### **Prace geodezyjne dla SM**

Ustawa o spółdzielniach mieszkaniowych z 15 grudnia 2000 r. daje spółdzielniom 10 miesięcy (od 24 kwietnia 2001 r.) na złożenie wniosku i podjęcie czynności związanych ze scalaniem, podziałem, rozgraniczaniem oraz łączeniem nieruchomości. Koszty poniesione na ten cel refundować ma skarb państwa. Ze stanowiska rządu przedłożonego sejmowej komisji w czasie prac nad ustawą wynika, że chodzi o 168 mln zł. W tegorocznym budżecie państwa nie ma jednak na ten cel żadnych środków, nie przewiduje ich również budżet na przyszły rok. W związku z tym spółdzielnie liczą na przedłużenie terminu wykonania prac geodezyjnych z 10 do 20 miesięcy. Możliwe byłoby to przy okazji uchwalania ustaw okołobudżetowych, na razie jednak nie przewidziano takiego zapisu. Natomiast zgodnie z projektem nowelizacji koszty przeprowadzenia prac geodezyjnych miałby refundować wojewoda na wniosek spółdzielni złożony najpóźniej do 31 grudnia 2005 r. opr. red.

4

GEODETA

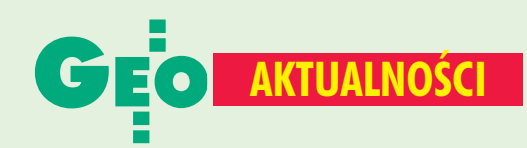

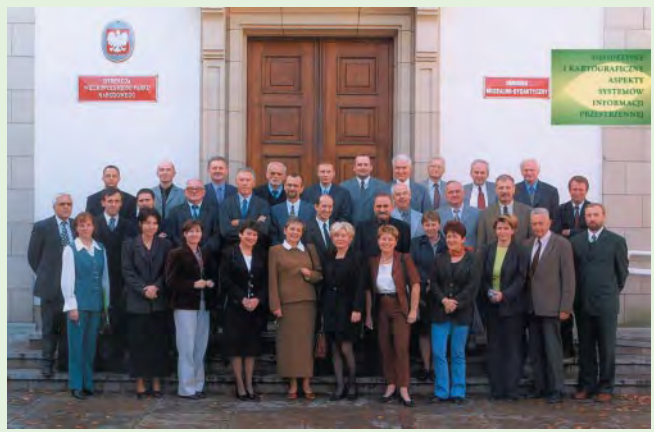

## **Integracja Wielkopolski**

Konferencja naukowo-techniczna "Geodezyjne i Kartograficzne Aspekty Systemów Informacji Przestrzennej" zorganizowana w Wielkopolskim Parku Narodowym (12 i 13 października), była wspólną inicjatywą Politechniki Poznańskiej, Uniwersytetu Adama Mickiewicza i Wielkopolskiego Oddziału SGP. Zapraszając do udziału w konferencji przedstawicieli wykonawstwa, nauki i edukacji, podjeto próbe integracji różnych środowisk lokalnych Wielkopolski zaangażowanych w realizację wspólnego celu. Obrady obejmowały trzy bloki: wykłady zamawiane, warsztaty oraz prezentacje artykułów zamieszczonych w okolicznościowej publikacji książkowej. Trzy wykłady miały charakter edukacyjny, poszerzający wiedzę słuchaczy o tematykę: nowych systemów kartograficznych odniesień przestrzennych (prof. R. Kadaj), wykorzystania SIP do wspomagania wyceny nieruchomości (prof. S. Zróbek) oraz do zarządzania siecią ulic w mieście (prof. R. Sztukiewicz). Celem sesji warsztatowej było zapoznanie uczestników konferencji z tworzonym obecnie systemem do wspomagania pracy Urzędu Miasta Poznania. Funkcjonuje on już w Wydziale Urbanistyki oraz w podległej mu Miejskiej Pracowni Urbanistycznej, a teraz przygotowywane jest jego wdrożenie w Zarządzie Geodezji i Katastru Miejskiego. Zaprezentowano również aktualny dorobek geodetów i kartografów zatrudnionych w poznańskich wyższych uczelniach i związanych z miastem firmach.

Lech Kaczmarek, Waldemar Sztukiewicz, **Ireneusz Wyczałek** 

## **1 Zmiany w KBN-ie**

W październiku profesor Michał Kleiber został powołany na stanowisko ministra nauki - przewodniczącego Komitetu Badań Naukowych. 9 listopada z KBN zostali odwołani byli ministrowie: Longin Komołowski, Grzegorz Opala, Janusz Steinhoff, Edmund Wittbrodt i Andrzej Zieliński. Zastąpili ich: Mariusz Łapiński (zdrowie), Krystyna Łybacka (edukacja narodowa i sport), Jacek Piechota (gospodarka), Marek Pol (infrastruktura) i Jerzy Szmajdziński (obrona narodowa). W skład KBN wchodzą: przewodniczący, sekretarz (powoływany przez prezesa RM), 12 uczonych (z wyboru) oraz 5 ministrów (powoływanych spośród członków RM).

Źródło: KBN

## Polski akcent w GISIG

11 października br. we włoskim Rimini odbyło się Walne Zgromadzenie GISIG (Geographical Information Systems International Group), podczas którego na członka Komitetu Wykonawczego tej organizacji wybrany został prezes zarządu firmy Geobid z Katowic dr Edward Mecha. Organizacja skupia 98 członków reprezentujących wszystkie kraje unijne oraz Bułgarię, Republikę Czeską, Rumunię, Słowację, Węgry i Polskę. Najbardziej liczną grupę członków stanowią uniwersytety - 32, administracja terenowa i instytuty naukowe - 31, a także przedsiębiorstwa - 24. Z Polski, oprócz Geobidu, członkami GISIG są: Wydział Geografii Uniwersytetu Jagiellońskiego oraz Neokart GIS z Warszawy. W czerwcu br. Geobidowi powierzono prowadzenie Krajowego Sekretariatu GISIG. Otwarcie jego nowych pomieszczeń nastąpi w Chorzowie 7 grudnia br., a poprowadzi go dr Zbigniew Perski.

Źródło: PPU Geobid Sp. z o.o.

### **Brzesko – wspólne bazy SIT**

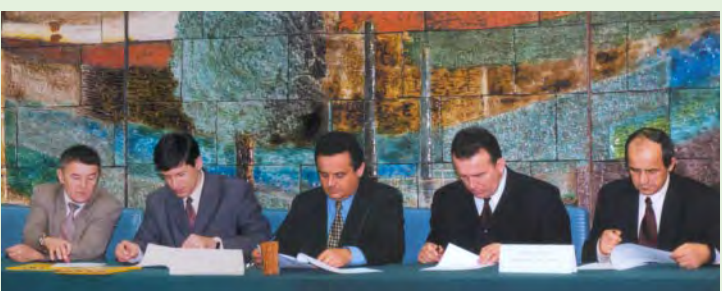

FOT. ANNA WARDZIAK

"Brzeska technologia budowy katastru jako bazy SIT" to temat seminarium, które odbyło się 21 listopada w siedzibie Starostwa Powiatowego w Brzesku. Jego celem było zaprezentowanie technologii informatyzowania istniejącej części graficznej ewidencji gruntów. Brzeskie rozwiązanie opiera się na skanowaniu map ewidencyjnych i wpasowaniu ich w istniejące, oparte na osnowie, pomiary uzupełniające i ortofotomapę, z zapewnieniem interfejsu do części opisowej ewidencji gruntów. Podczas seminarium zostało podpisane porozumienie w sprawie wspólnego tworzenia baz SIT pomiędzy powiatem brzeskim reprezentowanym przez starostę Grzegorza Wawryka a wójtami czterech gmin wchodzących w skład powiatu: Szczurowej, Gnojnika, Iwkowej i Dębna. Bazy SIT będą tworzone z wykorzystaniem systemów ewidencji gruntów i budynków katowickiej firmy Geobid - EWMAPA (w części kartograficznej) i EWOPIS (w części opisowej). W ramach umowy gminy zobowiązują się wykonać i przekazać do powiatu: bazę adresową w części opisowej i graficznej, a także warstwy zawierające przebieg dróg lokalnych wraz z nazwami lub oznaczeniami tych dróg. Określony w umowie koszt wykonania tych prac dla każdej z gmin wynosi 20-30 tys. zł. Przewidywane jest włączenie do porozumienia pozostałych gmin, a także jego poszerzenie tematyczne. **AW** 

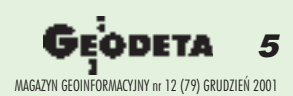

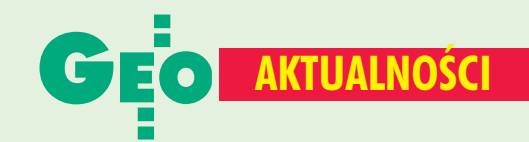

FOT. ANNA WARDZIA

**Nowoczesne laboratorium** 

26 listopada odbyło się uroczystę otwarcie Laboratorium Fotogrametrii Cyfrowej w Instytucie Fotogrametrii i Kartografii Politechniki Warszawskiej. W grudniu 1999 r. Instytut otrzymał grant inwestycyjny (sponsorowany przez Komitet Badań Naukowych) na zakup sprzętu i oprogramowania potrzebnego do utworzenia nowoczesnego laboratorium fotogrametrii cyfrowej. W wyniku przeprowadzenia postępowania przetargowego został wybrany i zakupiony sprzęt firmy Z/I Imaging, stanowiący główną część wielostanowiskowej fotogrametrycznej stacji cyfrowej. Uzupełniono go następnie dodatkowymi komponentami pozwalającymi realizować pełny proces cyfrowego przetwarzania obrazów lotniczych i satelitarnych. Dzięki takiemu wyposażeniu w Zakładzie stworzono warunki do prowadzenia nowoczesnych prac badawczych, a także kształcenia studentów zgodnie z wymaganiami europejskimi i zapotrzebowaniem rynku.

**AW** 

### **GIS Day w Gdańsku**

Światowy dzień wiedzy o GIS (część Tygodnia Świadomości Geograficznej) obchodzony jest z inicjatywy Towarzystwa National Geographic od 1987 r.

Ma uświadamiać potrzebę wykorzystania nowoczesnych rozwiązań typu GIS w administracji, biznesie

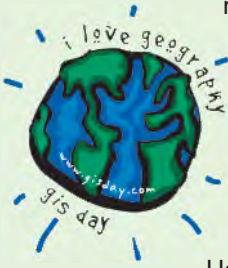

i życiu codziennym. W tym roku, z inicjatywy Urzędu Miejskiego w Gdańsku, GIS Day odbył się po raz pierwszy w tym mieście (14 listopada). Wśród zaproszonych gości znaleźli się przedstawiciele władz samorządowych, firm rozpowszechniających GIS

na polskim rynku, a także młodzież. Uczestnikom pokazano, czym jest GIS, jakie ma zastosowanie w UM w Gdańsku, a także zaprezentowano kataster Gdańska. Odbyły się również ćwiczenia z praktycznego wykorzystania GIS w Gdańsku. Przedstawiciele firmy Neokart podzielili się swoimi doświadczeniami w zakresie stosowania GIS oraz przedstawili narzędzia stosowane w edycji i analizie informacji skorelowanych z położeniem geograficznym. Równocześnie odbyła się wystawa plakatów związanych z GIS i opracowań mapowych. (Więcej informacji na stronie www.gdansk.gda.pl)

Źródło: Urząd Miejski w Gdańsku

## Studenci geodezji, łączcie się

W dniach 9-11 listopada w Obserwatorium Astronomiczno--Geodezyjnym w Józefosławiu pod Warszawą odbyło się Ogólnopolskie Spotkanie Studentów Wydziałów Geodezji. Jego celem była kontynuacja zapoczątkowanych w roku ubiegłym rozmów na temat kształtu przyszłej ogólnopolskiej organizacji studenckiej. Wynikiem spotkania jest powstanie ogólnopolskiego Klubu Studentów Geodezji, który ma działać w ramach Stowarzyszenia Geodetów Polskich. Cele klubu są różne, ale najważniejsza jest wymiana informacji i doświadczeń między uczelniami oraz wzajemna pomoc studencka. Wszystkie informacje dotyczące klubu zawarte są w regulaminie, który studenci przekazali władzom SGP. Teraz wszystko w rękach Zarządu Głównego SGP, który mocą uchwały powinien powołać klub do życia. Studenci muszą jeszcze wybrać swoich reprezentantów, odpowiedzialnych za prężne działanie klubu. Ponieważ co rok inna uczelnia będzie mu przewodniczyła, każda będzie miała szansę się wykazać. Założyciele klubu liczą na pomysły, wsparcie oraz pomoc wszystkich tych, którym los przyszłych absolwentów wydziałów geodezyjnych nie jest obcy. Organizatorzy dziękują dziekanom WGiK PW za udostepnienie ośrodka w Józefosławiu oraz pomoc finansowa, jak również Samorządowi Głównemu PW i Stowarzyszeniu GEOIDA. Bez ich wsparcia zorganizowanie spotkania nie byłoby możliwe!

**Artur Adamek** 

#### **I Nowości prawne**

■ W DzU nr 135 z 26 listopada opublikowano rozporządzenie RM z 19 października 2001 r. w sprawie powszechnej taksacji nieruchomości (poz. 1514), wchodzi w życie 10 grudnia.

■ W DzU nr 133 z 21 listopada opublikowano rozporządzenia RM: z 19 października 2001 r. zmieniające rozp. w sprawie wysokości oraz szczegółowych zasad pobierania wpisu od odwołań wnoszonych w postępowaniach o udzielanie zamówień publicznych (poz. 1481); z 13 listopada 2001 r. w sprawie dokumentów, jakich zamawiający może żądać od dostawcy w celu potwierdzenia spełniania warunków, uprawniających do udziału w postępowaniu o zp; rozporządzenie prezesa RM z 12 października 2001 r. zmieniające rozp. w sprawie regulaminu postępowania przy rozpatrywaniu odwołań w sprawach o udzielanie zp (poz. 1485), wchodzą w życie 5 grudnia (z wyj.). ■ W DzU nr 130 z 15 listopada opublikowano ustawę

z 18 września 2001 r. o podpisie elektronicznym (poz. 1450), wejdzie w życie 9 mies. od ogłoszenia (z wyj.). ■ W DzU nr 128 z 9 listopada opublikowano ustawę z 27 lipca 2001 r. o ochronie baz danych (poz. 1402), wchodzi w życie po upływie 12 miesięcy od ogłoszenia. ■ W DzU nr 125 z 30 października opublikowano ustawę

z 25 lipca 2001 r. o krajowym systemie ewidencji gospodarstw rolnych i zwierząt gospodarskich oraz o zmianie niektórych ustaw (poz. 1363), weszło w życie 13 listopada.

■ W DzU nr 124 z 26 października opublikowano obwieszczenie marszałka Sejmu RP z 11 października 2001 r. w sprawie ogłoszenia jednolitego tekstu ustawy o księgach wieczystych i hipotece (poz. 1361).

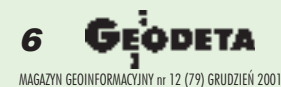

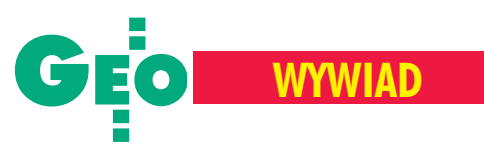

Z prezesem OPGK WROCŁAW Alicją Dorzak rozmawia Katarzyna Pakuła-Kwiecińska

# Byæ prezesem, być kobietą

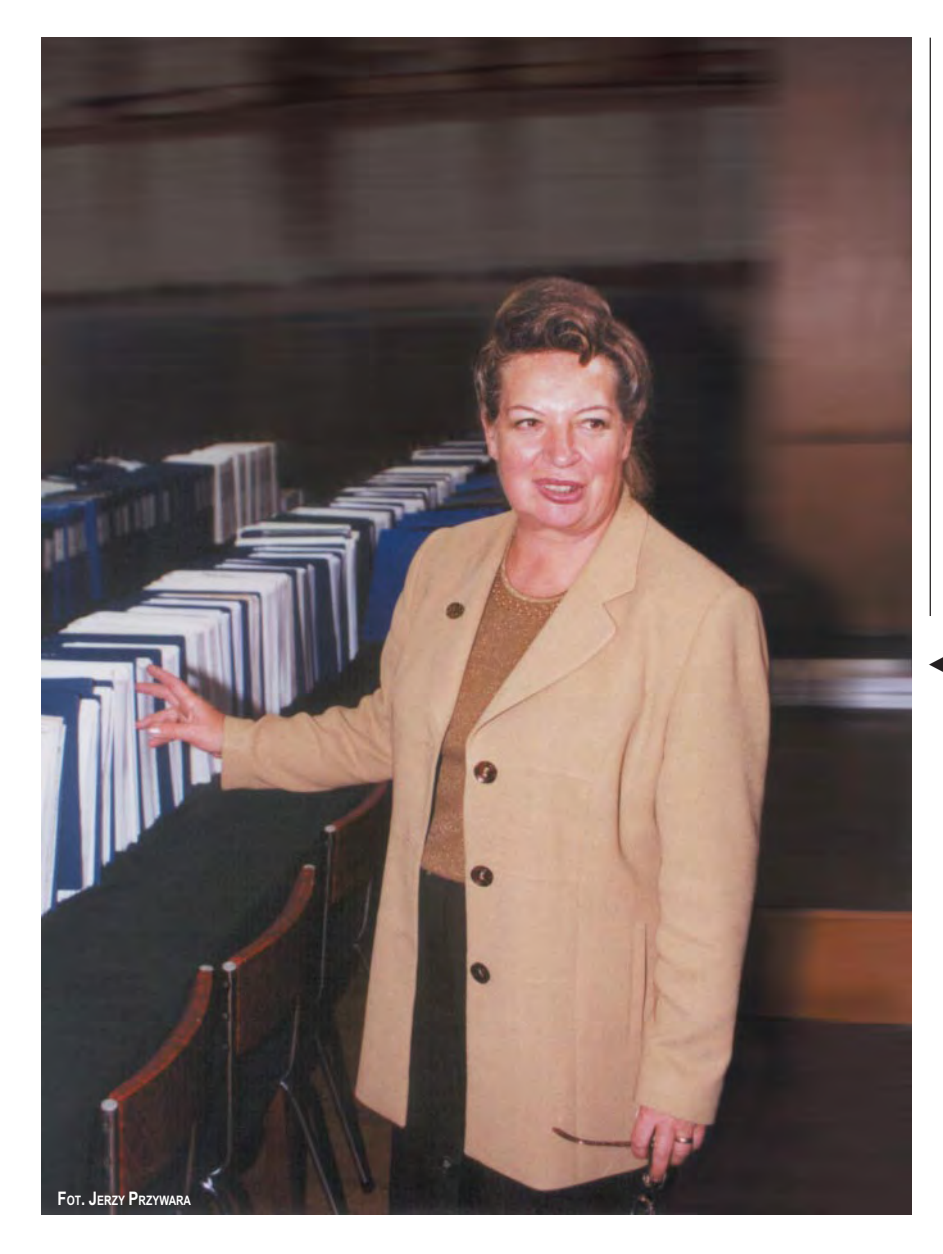

**KATARZYNA PAKU£A-KWIECIÑ-SKA: Jak Pani ocenia kondycjê najwiêkszej pod wzglêdem zatrudnienia firmy geodezyjnej w kraju?**

ALICJA DORZAK: Jeszcze kilka miesięcy temu oceniłabym ją jako dobrą. Dzisiaj już tego nie mogę powiedzieć. W obecnej trudnej sytuacji gospodarczej wielkość firmy – 300 osób – jest dużym balastem. Cały proces restrukturyzacji przeprowadziliśmy bez drastycznych zwolnieñ grupowych...

#### **...w³aœciwie to Pani przeprowadzi³a firmê...**

Nie. Uważam, że to zasługa całego Zarządu. Sam człowiek nic nie wskóra, jeśli nie ma poparcia współkierownictwa i załogi.

◀ Kilkadziesiąt metrów bieżących dokumentacji, choć wszystkie dane mieszczą się na... jednym CD-ROM-ie – wyjaśnia Alicja Dorzak. – To jest operat II i części III etapu kontraktu na przekroje dolin rzecznych. Wszystko zunifikowane, jakby robione jedną ręką. W białych segregatorach dokumenty polowe, pozostające u lidera przez dwuletni okres gwarancji, w niebieskich – mapy i przekroje dla Regionalnego Zarządu Gospodarki W odnej w Poznaniu.

Lokalizacjê przekrojów ustalali projektanci hydrografowie. Przekroje są różnej długości, najdłuższy ma 18,5 km. Na przekroju nie można było pominąć żadnej charakterystycznej pikiety, która może mieć znaczenie w budowie numerycznego modelu terenu czy w oszacowaniu szkód. Przekroje były pomocne już wczasie tegorocznej lipcowej powodzi.

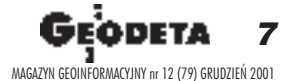

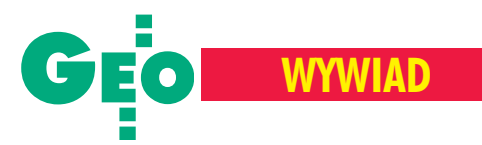

Martwie się o losy przedsiębiorstwa ze względu na trudną sytuację na rynku. Teorie zarządzania nie bardzo się przydają, gdy trzeba wygrać przetarg za wszelką cenę. Pytanie tylko brzmi: co dla kogo oznacza "za wszelką cenę". Po 8 miesiacach br. mieliśmy 1 mln 200 tys. złotych straty, a przecież na koniec roku zakładaliśmy 800 tys. zysku! Z tego wynika, ¿e w stosunku do planu byliśmy 2 mln na minusie. Na pewno poprawimy ten niekorzystny wynik, ale o ile? W naszej branży zawsze pod koniec roku pojawiają się zlecenia również z centralnego budżetu geodezyjnego. Właśnie wtedy wygrywamy, a wielkość firmy jest naszym atutem, bo możemy wykorzystać duży potencjał produkcyjny. Ale w tym roku takich możliwości nie widzê. Dodatkowo prywatyzacja w telekomunikacji spowodowała, że ubył nam bardzo poważny partner, dla potrzeb którego wykonywaliśmy szybko i dużo zleceń (w niektórych okresach było to oko-

#### **Jak kieruje się tak dużą firmą?**

ło 34% naszej produkcji).

Nasza spółka jest specyficzna i trudno nią zarządzać ze względu na bardzo rozdrobniony kapitał. Rozpoczynając, mieliśmy 509 udziałowców. Była to największa spółka pracownicza na Dolnym Śląsku – na zgromadzenia wspólników trzeba było wynajmować sale kinowe. Ale mimo że od 1991 roku prawie połowa załogi odeszła z firmy, to jednak odchodzący nie pozbywali się swoich udziałów i nadal mamy 480 udziałowców.

Czyli nie doszło do skupienia większości kapitału w rękach kilku osób?

Absolutnie nie i od początku były z tym problemy. W marcu 1990 roku wygra łam konkurs na dyrektora i w lipcu rozpoczęłam proces prywatyzacji, częściowo przygotowany już przez mojego poprzednika. Trzeba było zebrać kapitał, a majątek był duży – objęliśmy przecież spuściznę po przedsiębiorstwie, które w szczycie zatrudniało 1125 osób. I choć nie było jeszcze wiadomo, czy w ogóle zbierzemy wystarczający kapitał, to już pojawiły się głosy, że nikt nie może mieć więcej niż 50 udziałów. Taka też była uchwała Rady Pracowniczej. Nie pozostawało nic innego, jak tylko się podporządkować, bo bez pozytywnej opinii Rady nie doszłoby do prywatyzacji. W 2000 roku podwyższyliśmy kapitał o 100% i wtedy udało się go nieco przetasować. Ale wystarczy, jeśli powiem, że ja – będąc drugim co do wielkości

Dr inż. Alicja Dorzak jest absolwentka Wydziału Geodezji Górniczej AGH w Krakowie (stopień doktora uzyskała w 1982 r.). Ukończyła Studia Podyplomowe Handlu Zagranicznego na Wydziale Gospodarki Narodowej Akademii Ekonomicznej we Wroc ławiu (1987), a także liczne kursy i szkolenia w zakresie nowoczesnego zarządzania przedsiębiorstwem, w tym systemów jakości ISO i TQM.

Posiada uprawnienia zawodowe do wykonywania samodzielnych funkcji w dziedzinie geodezji i kartografii w zakresach 1-4. W 1989 roku uzyskała I Stopień Specjalizacji Zawodowej Inżyniera w dziedzinie geodezji i kartografii, jest Członkiem Zwyczajnym Akademii Inżynierskiej w Polsce. W latach 1983-85 uczestniczyła w pracach związanych z kontraktem Mapa Bagdadu w Iraku jako specjalista ds. kontroli technicznej i technologii. W 1998 roku wykona ła prace związane z uzupełnieniem terenowym pierworysów map topograficznych

udziałowcem – mam 200 udziałów na ogólna liczbę 6880. Widać więc, że bez poparcia załogi i udziałowców niczego się nie dokona.

#### Jak przebiegała prywatyzacja?

Byliśmy w grupie pionierów, którzy przeprowadzali ten proces w Ministerstwie Budownictwa, i stanowiliśmy wzór dla innych. Departament Prywatyzacji korzystał z naszych doświadczeń. Jako jedni z pierwszych przerabialiśmy wszelkie teorie dotyczące zarówno wyceny, jak i przekazywania majątku. Później firmy mogły już restrukturyzować majątek, wyłączać część nieproduktywną,

w skali 1:50 000 opracowanych na podstawie obrazów satelitarnych SPOT w Kamerunie Północnym.

W 1990 r. zwyciężyła w konkursie na dyrektora Okręgowego Przedsiębiorstwa Geodezyjno-Kartograficznego we Wrocławiu, a nastepnie – już trzecią kadencję – pełni funkcję prezesa Zarządu OPGK WROCŁAW Sp. z o.o.

Jest autorką licznych publikacji w pismach fachowych (krajowych i zagranicznych) z zakresu geodezji, ekonomii oraz organizacji i zarządzania. Od 1998 r. prowadzi cykl wykładów "Zarządzanie i marketing w geodezji" dla studentów IV roku Wydziału Geodezji Górniczej i Inżynierii Środowiska AGH w Krakowie.

Trzykrotnie była powoływana do pracy w Pañstwowej Radzie Geodezyjnej i Kartograficznej. Za pracę zawodową i społeczną uzyskała odznaczenie honorowe, resortowe i państwowe (Krzyż Kawalerski Orderu Odrodzenia Polski w 1999 roku).

a my – musieliśmy brać albo wszystko, albo nic. Umowe leasingowa zawarliśmy na pięć lat i byliśmy szóstym przedsiębiorstwem w resorcie, które w całości i w terminie spłaciło majątek i przejęło go. Nasze doświadczenia przekazywałam kolegom ze Związku Pracodawców i im szczęśliwie udało się pewne pułapki ominąć.

#### **Jak pogodzić teorię zarządzania** z tym, czego domaga się załoga?

Może nie do końca wszyscy udziałowcy czuli się współwłaścicielami firmy, ale troska o nią była stale widoczna. W czasie prywatyzacji minister Barbara Blida

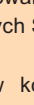

8 MAGAZYN GEOINFORMACYJNY nr 12 (79) GRUDZIEÑ 2001

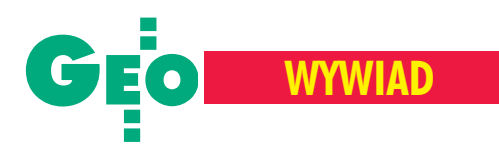

zwróciła uwagę na to, że uchwały podejmowaliśmy tak dużą większością głosów. Zysk przeznaczaliśmy nie tylko na spłatę rat leasingowych, ale i na inwestycje (sprzęt geodezyjny, komputery, oprogramowanie itp.).

W drażliwej sferze płac udało nam się wynegocjować ze związkami zawodowymi korzystny zakładowy system wynagrodzeń, który działa do dzisiaj. To jest nowoczesny, motywacyjny system analityczno-punktowy, opracowany przez najlepszych ekspertów w kraju. Osiągnięcie polegało na tym, że zachowaliśmy rozsądne granice w utrzymaniu dorobku firmy pañstwowej. Jeden z moich kolegów, który nowocześnie zarządza własną firmą, wytknął mi, że to relikt przeszłości i że z takim myśleniem powinnam iść na emeryturę. Jednak dotychczasowa kondycja przedsiębiorstwa wykazała, że można zarządzać "po ludzku" i osiągać dobre wyniki.

#### **Na czym polega ten system?**

To jest metoda oparta na wartościowaniu stanowiska, pracownika i wykonywanej pracy. Liczy się nie tylko wykształcenie, ale i sta¿ pracy, szkolenia, kursy. Przeszeregowanie przeprowadza się wtedy, kiedy istotnie zmienia się zakres pracy, predyspozycje lub kwalifikacje, np. ktoś uzyskał uprawnienia zawodowe lub ukończył kursy specjalistyczne. Taki pracownik stanowi dla nas atut w przetargach, ale i jest za to wynagradzany.

Wszyscy pracownicy mają pewną pulę punktów, która tworzy bazê funduszu wynagrodzeñ (stawek zasadniczych). Niezależnie od osiągniętej produkcji trzeba pracownikom zapewnić przynajmniej stawki osobistego zaszeregowania – jest to problem, którego wiele drobnych firm w ogóle nie zna. Do stawek zasadniczych dochodzi tzw. nadwy¿ka akordowa dla bezpośredniej produkcji i premia – dla pośredniej. I chociaż system pozornie wydaje siê skomplikowany, to jednak jest bardzo przejrzysty i motywacyjny. Poważny problem tkwi w kredytowaniu przez nas robót – to jest ta specyfika przedsiêbiorstw geodezyjnych. Przez większą część roku powinniśmy właściwie płacić "gołe" stawki, a dopiero po skoñczeniu i rozliczeniu roboty wyp³acić resztę należności. Z reguły jednak w IV kwartale wykonujemy 30-40% planu sprzeda¿y. Po to, by pod koniec roku nie dochodziło do nieracjonalnego spiętrzenia wypłat, część tego funduszu systematycznie w poszczególnych miesiącach "przepłacamy". Tak było co roku,

ale by³a te¿ nadzieja na dodatkowe roboty, a teraz takiej nadziei nie ma.

#### Jakie są w związku z tym zamierze**nia Zarz¹du?**

W ostatnim okresie przegraliśmy większość przetargów, chociaż uczestniczymy prawie we wszystkich na Dolnym Sląsku, a nawet poza nim. Referencje mamy na ogół dobre – bogate doświadczenie we wszystkich asortymentach robót, ale przegrywamy ceną. Zarząd, wybrany w czerwcu na nową kadencję, musi przygotować strategię na lata 2001-2004. Rozważamy dwa warianty: kryzysowy, który przewiduje redukcję załogi poprzez zwolnienia grupowe (jeśli sytuacja się nie zmieni) i optymistyczny, w którym zakładamy, że uda się pozyskać zlecenia. Mimo tej trudnej sytuacji, nie załamujemy rąk. Poczyniliśmy nawet pewne inwestycje (autograf analityczny), aby móc aktywnie włączyć się do programu przekształcenia ewidencji gruntów i budynków w nowoczesny kataster oraz do tworzenia systemu identyfikacji obszarów uprawowych (IACS). W uczciwej walce mamy szansę wygrać przetargi na takie roboty, a nowoczesny sprzęt pozwoli nam umiarkowanie obniżyć ceny. Ale jeśli nie będzie funduszy na te programy, to wszystkie przygotowania pójda na marne.

#### W jaki sposób Zarząd uzyska zgodę udziałowców-pracowników na reduk**cjê zatrudnienia?**

Do tego wymagana jest pozytywna opinia Rady Nadzorczej i zgoda dwóch związków zawodowych. Spółka rozpoczęła działalność od 580 etatów, w 2000 r. mieliśmy ich 306, obecnie -290. Niektórzy z tych, co odeszli, podjêli działalność na własny rachunek, część przeszła na wcześniejszą emeryturę. Zakładaliśmy naturalną redukcję, ale ona postêpuje za wolno. Poza tym jeszcze w kwietniu nikt nie przewidywał, że będzie aż taka rynkowa zapaść, istąd opóźnienie koniecznych wypowiedzeñ. Mam nadzieję, że może uda się tak przeprowadzić redukcję, aby ludzie nie czuli się pokrzywdzeni. To prawdziwy dramat, kiedy trzeba usiąść naprzeciwko pracownika i wytłumaczyć, dlaczego akurat on zostaje bez pracy.

#### **Czy pracownicy nie odchodzą sami zra¿eni niskimi wynagrodzeniami?**

Dzisiaj rynek pracy jest tak trudny, ¿e pracownik nie odejdzie z własnej woli. Poza tym jeszcze się nie zdarzyło, żebyśmy nie mieli pieniędzy na wypłaty. Dlatego wszystkim zależy na pracy, a ci, którzy chcieli założyć własne firmy, już to zrobili.

#### **Kto jest najbardziej nara¿ony na utra**te pracy: mniej wykwalifikowani, mło**dzi?**

Mamy wspaniałą młodzież, ale nie mo-¿emy pozbywaæ siê starszych pracowników. Na przykład przy realizacji kontraktu na przekroje dolin rzek potrzebne było serce i długoletnie doświadczenie inżynierów, ale i nowoczesność, którą wnieśli młodzi. I to fantastycznie "zagrało". Trudno też mówić o zwalnianiu młodych z tego względu, że oni nie mają uprawnień zawodowych i nie mogą pracować na własny rachunek, a poza tym inwestowaliśmy przez kilka lat wich szkolenie. Na pewno niektórym nie przedłużymy umów terminowych, wykorzystamy możliwości wysłania pracowników na wcześniejsze emerytury, może zrezygnujemy z części pomiarowych, ale to wszystko za mało. W innych grupach też muszą być zwolnienia.

W przyszłości organizację firmy widziałabym tak, że obok pracowników etatowych (około 200), będzie grupa osób gotowych do pracy (np. na wcześniejszych emeryturach), zatrudnianych doraźnie. A w razie potrzeby zawsze można łączyć się z innymi firmami do wykonania szczególnych zadañ.

#### Sytuację finansową na pewno poprawią zakończone właśnie prace nad **przekrojami dolin rzecznych. 10 mln** złotych z kredytów Banku Światowego do podziału między członków kon**sorcjum...**

Byliśmy liderem tego przedsięwzięcia. Skoordynowanie działań 17 członków konsorcjum było wielką pracą. Z tytułu przewodnictwa otrzymamy ok. 200 tys. zł, poza tym wykonaliśmy ponad 10% całości kontraktu. Ponieważ nie mamy certyfikatu ISO, więc – by zwiększyć swoje szanse w przetargu – przygotowaliśmy specjalny system kontrolny opracowany wyłącznie dla tego zlecenia. Zagwarantowaliśmy wykonanie 3% przekrojów dodatkowo w cenie kontraktu, a sytuacja powodziowa sprawiła, że gratis opracowaliśmy przekroje dolinowe jazów odrzañskich. W rezultacie wykonaliśmy 3152 przekroje i przekroczyliśmy zadanie pod każdym względem. Zyskaliśmy uznanie konsultantów Banku Światowego. Operat pomiarowy liczący 365 tomów robi wrażenie.

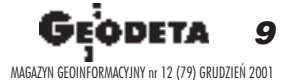

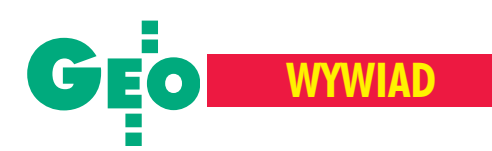

#### **Krótko mówi¹c – sukces?**

Nie chciałabym używać wielkich słów. Udało nam się pokazać, że można się porozumieć i podzielić uczciwie pracą i kosztami.

#### Kiedy rozpoczeliście prace nad prze**krojami?**

18 września ubiegłego roku podpisaliśmy umowę. Było pewne ryzyko, czy uda nam się zdobyć gwarancje i ubezpieczyć kontrakt w ciągu miesiąca, co było warunkiem ważności umowy. Wcześniej trzeba było wpłacić znaczne wadium. Należało także zagwarantować

wykorzystane przy budowie DTM-u. Pomimo zimy i dwóch powodzi (wiosennej i lipcowej) dotrzymaliśmy terminu. Można było wprawdzie wystąpić ouznanie "siły wyższej" i przesunąć termin, ale wtedy pieniądze za robotę – prawie w całości już wykonaną – dostalibyśmy dopiero w przyszłym roku, a na to nie mogliśmy sobie pozwolić. Zatem to krótki termin wymusił utworzenie Konsorcjum. Były i inne przyczyny. Trzeba było mieć gwarancje finansowe. Mogliśmy je mieć sami, bo majątku firmy by wystarczyło, ale już na wadium nie było w tym czasie gotówki. Poza tym, gdyby

## **OPGK WROC£AW Sp. z o.o.**

#### **Historia**

Zalążkiem OPGK Wrocław było Biuro Terenowe Państwowego Przedsiębiorstwa Mierniczego Oddział w Poznaniu, ale jego historia wiąże się z działalnością kilku jednostek, tj.: Wrocławskiego Okręgowego Przedsiębiorstwa Mierniczego, Wojewódzkiego Przedsiębiorstwa Geodezyjnego Gospodarki Komunalnej we Wrocławiu i Miejskich Pracowni Geodezyjnych (we Wrocławiu, Jeleniej Górze, Legnicy, Lubinie, Świdnicy i Wałbrzychu). W 1974 r. w wyniku ich integracji powstało Okręgowe Przedsiębiorstwo Geodezyjno-Kartograficzne we Wrocławiu, a na bazie miejskich pracowni geodezyjnych utworzono jego zakłady terenowe. W listopadzie 1991 r. firma przestała być przedsiębiorstwem państwowym i rozpoczêto proces prywatyzacji, który zakoñczył się w 1996 roku.

#### **Firma w 2000 r.**

- $\blacksquare$  udziałowcy 480,
- zatrudnienie 313 osób (306 etatów),
- $\blacksquare$  przychody ogółem 18 304 780 zł,
- $\blacksquare$  zysk 710 864 zł,

■ średnie wynagrodzenie – 2554,92 zł. Prezesem spółki jest Alicja Dorzak, a wiceprezesami: Zygmunt Wójcik i Stanisław Wójtowicz. Firma jest aktywnym członkiem KZPFGK oraz GIG.

sprzêt geodezyjny i do pomiarów wodnych, stąd udział w przedsięwzięciu – obok członków Związku Pracodawców Firm Geodezyjno-Kartograficznych – także partnera niegeodezyjnego, czyli Instytutu Morskiego w Gdañsku.

#### **Nie wydaje siê Pani, ¿e polski rynek jest** słabiutki, skoro trzeba było skrzyknąć **niemal wszystkie wiêksze firmy w kraju,** by wykonać robotę za 10 mln zł?

Zlecenie musiało być zrealizowane w ciągu jednego roku, gdyż wyniki miały być

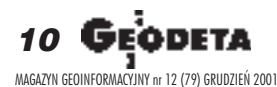

**Podstawowe asortymenty wykonywanych** robót (wg wartości sprzedaży w 2000 r.)

■ mapy tras do projektowania i obsługa geodezyjna sieci telekomunikacyjnych – 34,0%,  $\blacksquare$  prace realizacyjne i odkształcenia – 30,1%,

- $\blacksquare$  mapa zasadnicza 13,7%,
- $\blacksquare$  osnowy geodezyjne 6,6%,
- $\blacksquare$  ewidencja gruntów 3,1%,
- inne roboty geodezyjne i kartograficzne (w tym wycena nieruchomości)  $-3,5%$ .
- **Ostatnie wa¿niejsze opracowania**

■ Obsługa geodezyjna: modernizowanej linii kolejowej Wrocław–Opole, budowy autostrady A-4, estakady Wrocław–Gądów.

- Opracowanie map do projektowania i budo-
- wy linii światłowodowych i sieci miejscowych. ■ Pomiary geodezyjnych osnów poziomych
- z zastosowaniem techniki satelitarnej GPS. ■ Specjalne osnowy kopalń "Lubin", "Polkowi-
- ce–Sieroszowice", "Rudna".

■ Systemy informatyczne opracowane dla Zakładów Górniczych KGHM Polska Miedź SA. ■ Modernizacja ewidencji w różnych syste-

mach informatycznych.

■ Liderowanie i prowadzenie prac geodezyjnych w ramach Konsorcjum Odra-Wisła-Przekroje ("Projekt Likwidacji Skutków Powodzi" realizowany przez rząd RP z kredytu Banku Światowego).

nawet nasza firma samodzielnie wygra ła przetarg, to i tak nie poradzilibyśmy sobie bez Instytutu Morskiego. Potrzebne nam były jego licencje, specjaliści i profesjonalny sprzêt do trudnych i niebezpiecznych prac wodnych. Na mniejszych rzekach geodeci sami wykonywali pomiar przekrojów tzw. kaloszowych. Nie byliby jednak w stanie samodzielnie wykonać pomiarów wodnych np. na Odrze czy Wiśle. Zachowaliśmy maksymalne środki ostrożności i na szczęście obyło się bez wypadków. Kolejnym

problemem by³ pomiar rzek granicznych, w którego rozwiązaniu również pomógł nam Instytut Morski.

**Jakie metody pomiaru stosowano?** Były to metody bezpośrednie – w każdym charakterystycznym punkcie przekroju pomiar wykonywano z użyciem łat lub sond. Do pomiarów osnowy zastosowaliśmy satelitarną technikę GPS. Do wykonywania przekrojów mokrych Instytut Morski wykorzystywał najnowocześniejszą aparaturę i sprzęt o wysokiej dokładności.

#### **Czy prace przy przekrojach nadzo**rowała Pani osobiście?

Nie! Nadzór techniczny nad całością prac geodezyjnych pełnili inżynierowie kontroli kontraktu (Grażyna Mechlińska i Maria Oyrzanowska) oraz własna kontrola techniczna partnerów Konsorcjum. Nad pracami Instytutu Morskiego czuwał Leonard Gajewski. Część informatyczną nadzorował inżynier integracji baz danych (Jacek Czyżyk), a głównym koordynatorem rozdziału robót był Zygmunt Wójcik.

Osobiście odwiedziłam kilka zespołów w terenie, także na granicy. Musiałam byæ, i u geodetów, i u wodniaków, bo jedni narzekali, ¿e tym drugim jest lepiej. Spory powstawały np. na tym tle, że punkty główne, które były wyznaczone w przekroju lądowym tuż przy wodzie, po powodzi znalazły się 2 metry pod wodą, wypadały punkty przywodne, co pociągało za sobą konieczność nowego wytyczenia osi przekroju i dodatkowych przecinek. Takich utrudnieñ nie można było wcześniej przewidzieć.

#### W jakiej formie praca została prze**kazana zleceniodawcy?**

W formie klasycznej i numerycznej. Opracowanie było oczywiście komputerowe, ale najwięcej błędów ujawniło się dopiero po wyplotowaniu przekroju. Zastosowaliśmy najnowszą technikę wymiany informacji – gdyby nie system poczty elektronicznej, którym nocami przesyłaliśmy dane do kontrahentów, nie wykonalibyśmy tego kontraktu na czas.

#### **Czy w firmie jest sztywny podział na pracownie, czy dla poszczególnych** zadań powołujecie oddzielne zespo-**³y?**

Mamy elastyczną strukturę organizacyjną. Możemy tworzyć zespoły tematyczne. Na przykład nad przekrojami pracował zespół 30-osobowy. Do niektórych ➠

str. 12

## **Nikon**

## NASZĄ REKOMENDACJĄ JEST PONAD DWA TYSIĄCE FIRM GEODEZYJNYCH,<br>NASZĄ REKOMENDACJĄ JEST PONAD DWA TYSIĄCE FIRM GEODEZYJNYCH, NASZĄ REKOMENDACJĄ JEST PONAD DWA TYSIĄCE FIRM WŁOSZA ISIT NIKONA<br>BUDOWLANYCH I PRZEMYSŁOWYCH W POLSCE PRACUJĄCYCH NA SPRZĘCIE NIKONA

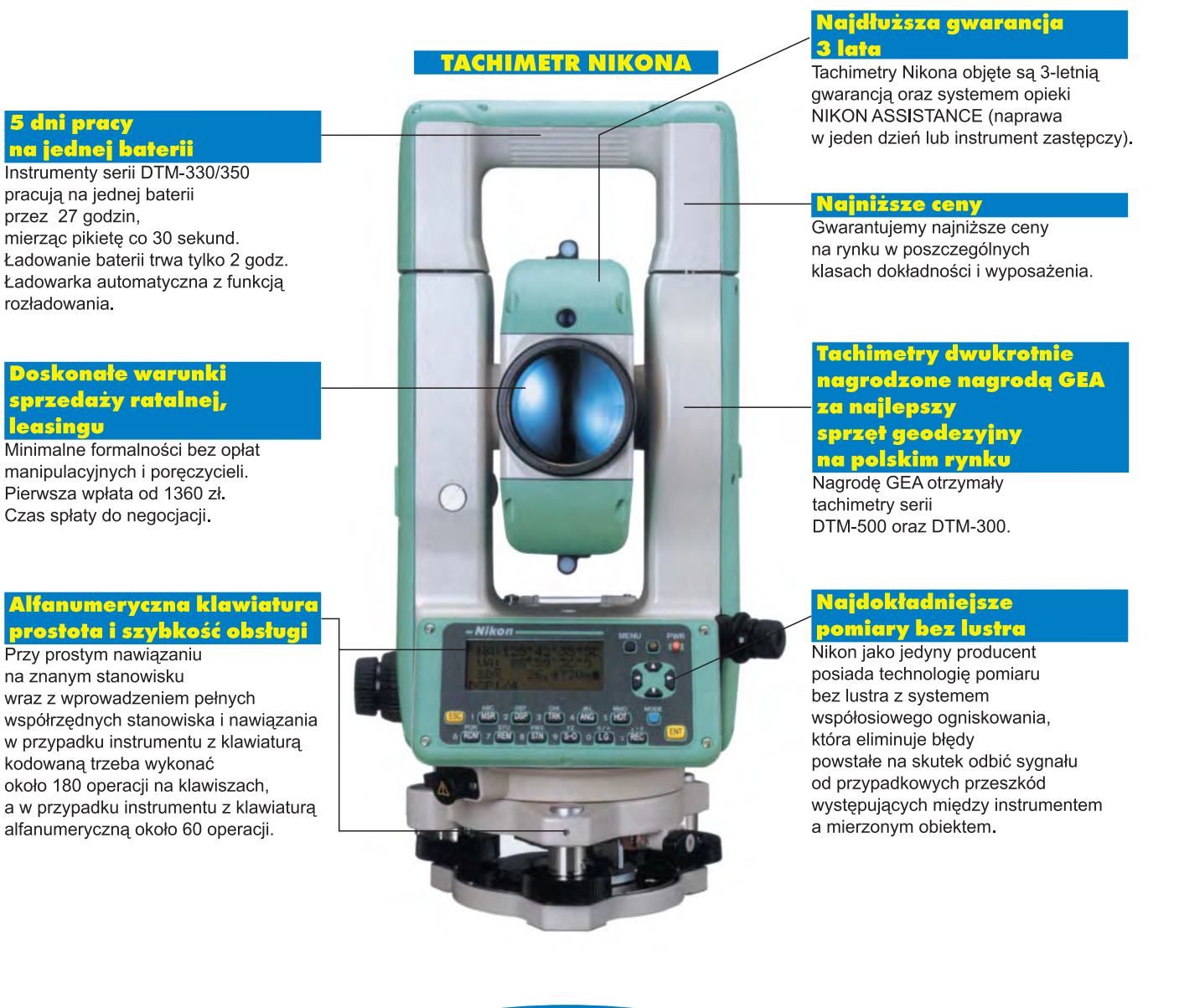

www.impexgeo.pol.pl

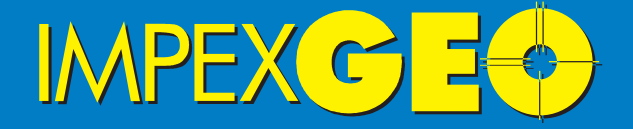

Wyłączny dystrybutor w Polsce instrumentów geodezyjnych firmy Nikon ul.Platanowa 1, osiedle Grabina, 05-126 Nieporet k/Warszawy, e-mail:impexgeo@pol.pl, tel.(0-22)7747006-07, 7724050, fax.(0-22)7747005<br>DEALERZY:Warszawa (0-22)6290448, Bydgoszcz (0-52)3214082, Gdynia (0-58)6259908,<br>Ruda Śląska (0-32)2443661, Kraków (0-12)4221456, Szczecin (0-91)46313

15

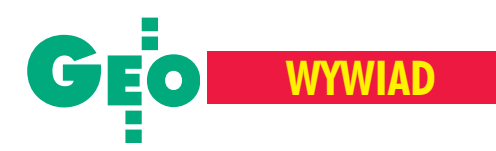

tematów dobieramy specjalistów z zewnątrz, współpracujemy z uczelniami. Część zakładów terenowych zlikwidowaliśmy ze względu na nieefektywność. Ale np. zakłady terenowe w Zgorzelcu czy Lubinie mają bardzo dobre wyniki i nie ma sensu ich likwidować.

#### Jak wygląda sprawa eksportu prac? **Jest czy go nie ma?**

Nie ma i trzeba się tym zająć. Kiedyś widziałam możliwości współpracy z Hiszpanią, a nawet z krajami Ameryki Południowej. Prowadziliśmy rozmowy z Niemcami. Nawiasem mówiąc, do pierwszego przetargu na przekroje startowaliśmy w konsorcjum z firmami holenderskimi i niemieckimi pod przewodnictwem Biprogeo, ale nic z tego nie wyszło. W latach 80. wysyłaliśmy pracowników do Libii i Iraku. Nie tak dawno mieliśmy trzy zespoły na obsłudze budowy autostrady w Turcji. Ale ostatnio było w kraju na tyle dobrze, ¿e ludziom nie opłacało się pracować za granica. Teraz znowu trzeba będzie śledzić w "Rynkach Zagranicznych" ogłoszenia o przetargach międzynarodowych i próbować zdobyć zlecenia.

#### **Przekroje otwieraj¹ firmie drogê do takich du¿ych prac.**

Każdy z partnerów dostanie za wykonanie przekrojów referencje, a my dodatkowo – jako lider. Wykonaliśmy tę pracê wspaniale i jest to wielka satysfakcja dla nas wszystkich. Myślę, że aby pracować za granicą również powinniśmy działać w grupie, bo dla jednej firmy jest to zbyt duże ryzyko i za duży ciężar.

#### **Czy jest Pani zadowolona z pracy** ośrodków dokumentacji geodezyjno-**-kartograficznej?**

Jestem szefem prywatnej spółki, która aby sprostać potrzebom klienta – musi otrzymać materiały z "pieczątką" ośrodka. Obecne prawo i organizacja zasobu państwowego nie ułatwia nam tego zadania. Poprzez ZPFGK oddziałujemy na pewne procesy. Stąd np. poparcie uzyskania certyfikatu ISO pod patronatem GUGiK. Jeśli i firma wykonawcza i OD-GiK będą miały system zapewnienia jakości ISO, to po oddaniu operatu ODGiK powinien bez sprawdzania przystawić pieczątkę. Wykonawca będzie odpowiadał za jakość, łącznie z gwarancją i konsekwencjami finansowymi, według tych samych procedur, które będą obowiązywały ośrodek. Mam nadzieję, że uzyskanie certyfikatu przez wykonawców i ośrodki

rozwiaże wiele problemów, zwłaszcza gdy w przyszłości będziemy mieć branżową jednostkę certyfikującą.

#### **Czyli jednak ośrodki doskwierają?**

Wykonawcy są w bardzo trudnej sytuacji. Najpierw trzeba wygrać przetarg i uzyskać zlecenie, potem zdobyć "pieczątkę" i zadowolić klienta, a na koniec prosić o własne pieniądze.

To, co robi ośrodek, jest zgodne z prawem. Nikogo tam nie obchodzi, że dostajemy zlecenie we wrześniu, a do końca roku mamy je wykonać i przekazać odbiorcy. Trudno w tej sytuacji przewidzieć jeszcze miesiąc na weryfikację przez ośrodek. Ponieważ bywa, że nie wyrabiamy się na czas, więc płacimy kary, czasami bardzo wysokie, np. w umowie na światłowodową linię Krotoszyn-Wrocław kara wynosi 2500 dolarów dziennie.

#### **Wygl¹da na to, ¿e to wykonawca jest** dla ośrodka...

Czasem tak, ale nie tylko my próbujemy to zmienić. Ile opracowań, konferencji poświęcono temu tematowi. Już dawno miały być wprowadzone poprawki do *Prawa geodezyjnego i kartograficznego*. Prawo musi być zmienione i my, m.in. przez ZPFGK i GIG, też o to zabiegamy. Uważamy, że wszystko, co można zrobić w ramach działalności gospodarczej, powinno być skupione w podmiotach, które prowadzą tę działalność na własny rachunek, a ośrodki niech pełnią funkcję gospodarza pañstwowego zasobu.

#### Czy to znaczy, że GUGiK jest głu**chy, na te sygna³y, które od pañstwa** płyną?

Nie. Szczególnie w ostatnim okresie jest duże zrozumienie i wola rozwiązania tych trudnych problemów. Jednak po reformie administracyjnej w terenie geodezją rządzi starosta, czyli znowu nie wszystko może załatwić GUGiK.

#### **Dlaczego na rynku cen nie szanujemy sami siebie?**

Po przegranych ostatnio przetargach trochę opadły mi skrzydła. Zastanawiam siê, po co nam referencje, certyfikat ISO, jeśli w przetargu liczy się prawie wyłącznie cena. Do kilku robót można dopłacić, ale gdzie jest granica? Przymierzamy siê do przetargu i liczymy tylko stawki osobistego zaszeregowania – wychodzi np. 400 tys. złotych. Ostatecznie dajemy cenę 260 tys. (współczynnik rozpaczy), a wygrywa kontrahent z ceną 190

tys. Można postawić pytanie, w jakich warunkach pracuje zwycięzca, skoro mieści się w takiej cenie. Do uzdrowienia sytuacji na rynku wystarczyłby prosty światowy mechanizm odrzucania ofert z cenami rażąco odbiegającymi od średniej.

#### Czy prezesem jest Pani do określo**nej godziny, a potem zaczyna siê ¿ycie prywatne?**

Nie, to jest niemożliwe. Ale na życie prywatne zostaje trochê czasu. Prowadzę także skromną działalność naukową, od czasu do czasu mam na AGH wykłady z zakresu organizacji zarządzania i marketingu. Ogromną satysfakcję daje mi komplet studentów na sali. Widać, że studentom odpowiada to, że teorię popieram konkretnymi przykładami. Przykro, kiedy potem absolwenci przychodzą w sprawie pracy, a ja nie mogę im jej zaoferować.

#### Czy fakt, że jest Pani kobietą, poma**ga czy przeszkadza w pracy?**

Chyba nie ma to istotnego wpływu na pracę. Kiedy stawałam do konkursu na dyrektora, płeć nie miała żadnego znaczenia. W przedsiębiorstwie przepracowałam prawie całe zawodowe życie i współpracownicy wiedzą, czego można się po mnie spodziewać, choć czasem chcieliby, żebym była cudotwórcą. Niedawno jeden z kolegów – prezes firmy będącej partnerem Konsorcjum Odra–Wis³a–Przekroje – Jan Lipiñski powiedział żartobliwie, że tylko ja mogłam kontrakt doprowadzić do końca, tak żeby sobie głów nie pourywali. Czyli w tym przypadku płeć mogła mieć jakieś znaczenie.

Niektórzy mówią, że "dobre serce" prezeski gubi firmę. Myślę, że czasem mają rację i że na moim miejscu powinien być ktoś bezwzględny. Wydaje mi się jednak, że na ogół to moje, podobno dobre, serce firmie się opłacało. Czasem warto komuś przyjść z pomocą, bo nigdy nie wiadomo, czy jutro sami nie będziemy jej potrzebowali. Dotyczy to zarówno upadającego dłużnika, jak i koniecznych, być może, zwolnień w firmie. Najpierw zrobimy wszystko, by pozyskać roboty, a dopiero je¿eli to siê nie uda, przeprowadzimy niezbędne zwolnienia. Może to brzmi nienowocześnie, może nawet przez niektórych naszych pracowników jest źle oceniane, ale fakt, że wybrano mnie na następną kadencję, utwierdza mnie w przekonaniu, że jest to polityka słuszna.

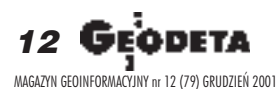

### Nowe możliwości, a ceny jak przed rokiem

**SPRZÊT**

## Kup par Deline tachimetr

**Coraz czêœciej do obs³ugi instrumentu, szczególnie przy pracach realizacyjnych, wystarczy jedna osoba, bo wiele modeli oferuje mo¿** liwość pomiaru bezlustrowego i automatyczne wyszukiwanie celu. **Dioda do tyczenia i pion laserowy nie s¹ ju¿ niczym wyj¹tkowym. Standardem jest rejestracja wewnêtrzna i bogate oprogramowanie .**

W tabelach zebraliśmy wszystkie typy tachimetrów elektronicznych dostêpnych na polskim rynku. Instrumenty zostały przedstawione w kolejności alfabetycznej według marek.

Dane publikowane w zestawieniu oparte są na parametrach podawanych przez producentów w oficjalnych prospektach, instrukcjach i informacjach technicznych. Dane te, podobnie jak ceny i okres gwarancji, konsultowaliśmy z polskimi przedstawicielami producentów.

#### Pomiar katów

Odchylenie standardowe pomiaru kąta to najważniejszy parametr charakteryzujący dokładność teodolitu. Jego wartość decyduje o klasie instrumentu. Dokładność pomiaru kąta podaje się zgodnie z normą DIN 18723. Uwaga: nie należy mylić tego parametru z dokładnością odczytu kierunku, który jest parametrem mniej istotnym.

#### Pomiar odległości

Zasięgi dalmierzy podano dla dobrych warunków atmosferycznych. Dokładność pomiaru odległości (odchylenie standardowe) zależy od mierzonego dystansu – składa się z dwóch członów: stałego, wyrażonego w mm, oraz zmiennego, zależnego od odległości i wyrażonego w ppm, czyli milionowych częściach mierzonego odcinka. Zatem odchylenie standardowe pomiaru 1000-

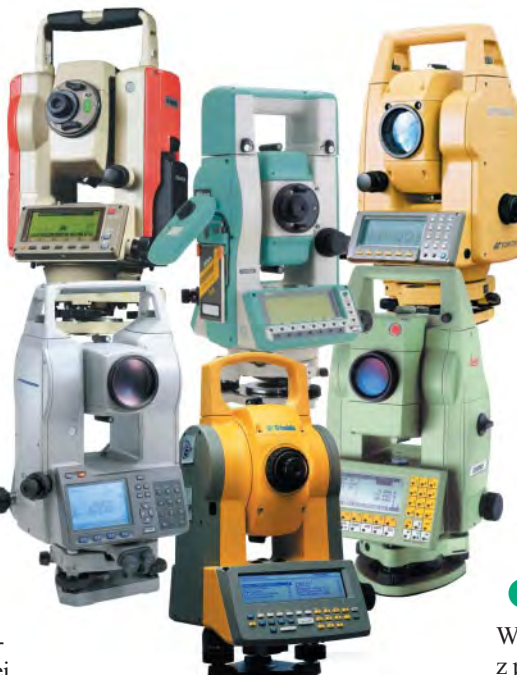

-metrowego odcinka instrumentem o dokładności 5 mm + 3 ppm wyniesie 8 mm. Dokładności dalmierzy podajemy dla precyzyjnego trybu pomiaru (pojedynczy, dokładny). Czas pomiaru odległości w trybie pojedynczym dokładnym jest czasem tzw. pomiaru inicjalnego – pierwszego w serii dla tej samej pikiety. W trybie repetycyjnym odstępy między kolejnymi pomiarami są z reguły krótsze. Czas pomiaru odległości w trybie trackingu (pomiar ciągły) podawany jest jako interwał między poszczególnymi pomiarami. Parametr "możliwość pomiaru bez lustra i folii pomiarowej" dotyczy odległości mierzonej bezpośrednio do obiektu (bez dodatkowych elementów odbijających). Pomiarów na znaczki (folia pomiarowa, odblaskowa) możemy dokonywać prawie każdym typem tachimetru, a zasięg zależy od wielkości znaczka.

#### Klawiatura

Klawiatura kodowana oznacza, że poszczególnym (najczęściej kilku) przyciskom odpowiadają różne, zależne od trybu pracy, funkcje instrumentu. Oczywiście klawiatura kodowana nie wyklucza wprowadzania danych alfanumerycznych, tylko je utrudnia. Za pomocą klawiatury numerycznej można w prosty i szybki sposób wprowadzać wartości liczbowe, gdyż każdej cyfrze odpowiada osobny klawisz. Klawiatura alfanumeryczna umożliwia łatwe wprowadzanie zarówno danych liczbowych, jak i tekstów.

#### Rejestracja danych

Dla rejestracji wewnêtrznej w pamiêci instrumentu podano jej pojemność określoną maksymalną liczbą zarejestrowanych punktów. Natomiast pojemność wymiennych kart pamięci jest praktycznie nieograniczona.

#### Oprogramowanie

Podane w tej grupie informacje dotyczą oprogramowania samego instrumentu. Przez parametr "możliwość

korzystania z programów użytkownika" rozumiemy możliwość samodzielnego programowania stacji za pomocą popularnych jêzyków programowania (a nie korzystania z ró¿nych programów za pośrednictwem rejestratora). Podobnie parametr – "polska wersja językowa" dotyczy oprogramowania samego instrumentu.

#### Zasilanie

Wszystkie wartości podano dla zasilania z pojedynczej baterii wewnêtrznej instrumentu po pełnym naładowaniu i dla pracy przy temperaturze 25°C. "Pomiar kątów i odległości" charakteryzowany jest przez liczbę pomiarów odległości lub czas ciągłego pomiaru odległości do momentu rozładowania baterii. Oczywiście w warunkach polowych nikt nie mierzy odległości w sposób ciągły. Zatem czas pracy w terenie z użyciem jednej baterii jest znacznie dłuższy niż podany w tabeli.

**Opracowanie redakcji**

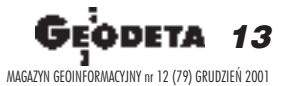

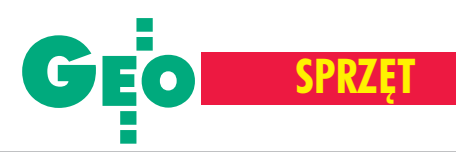

## **Tachimetry elektroniczne**

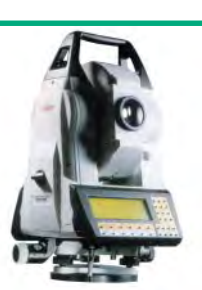

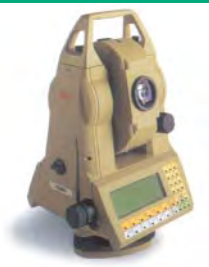

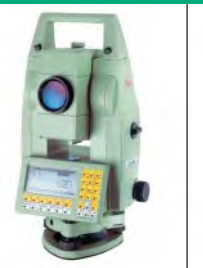

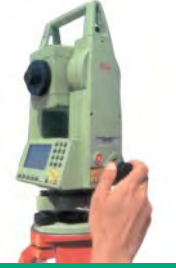

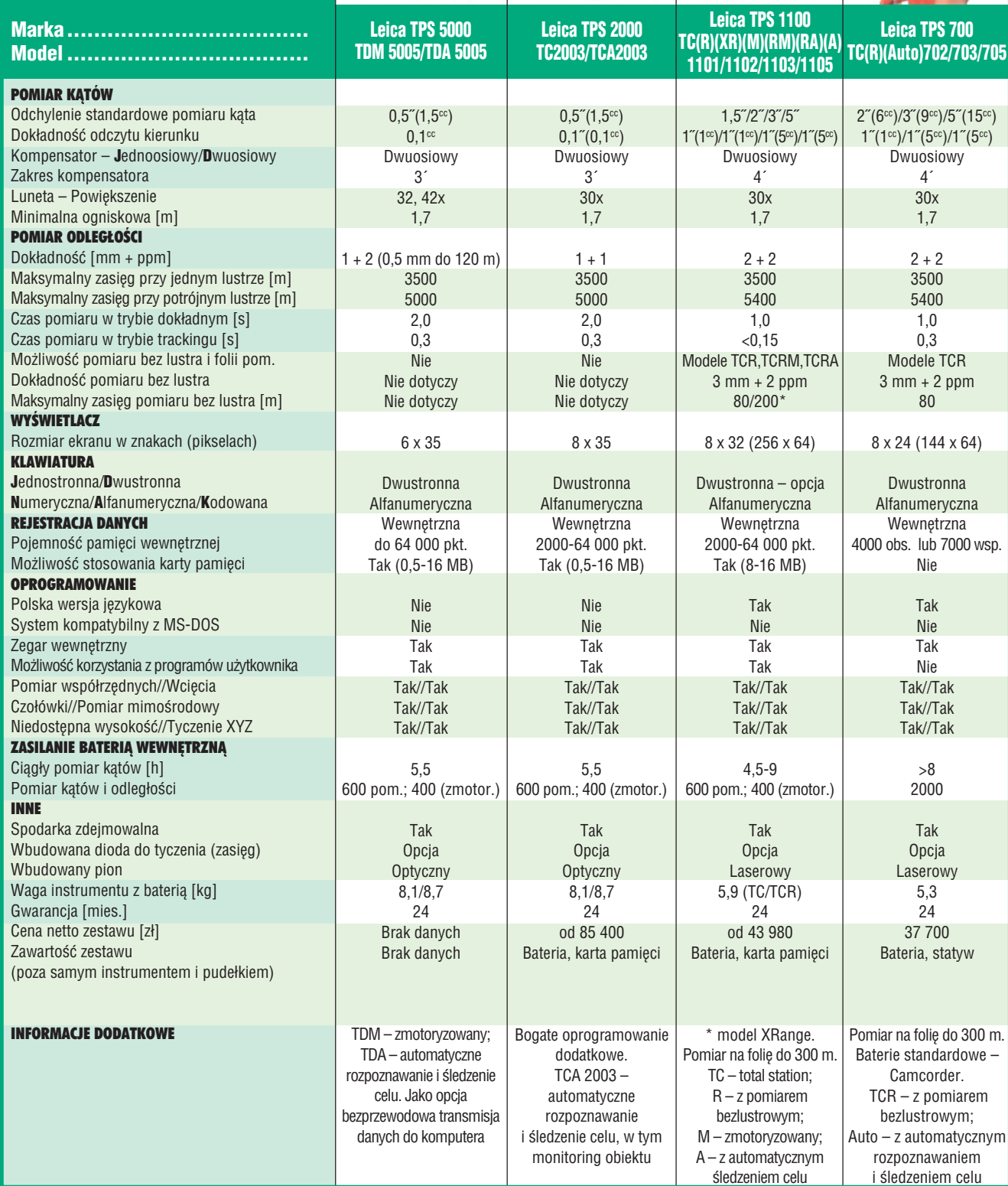

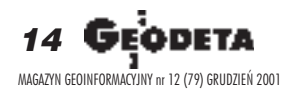

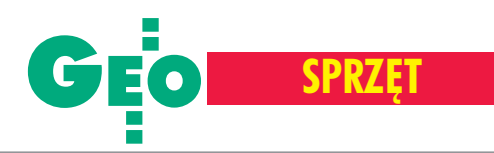

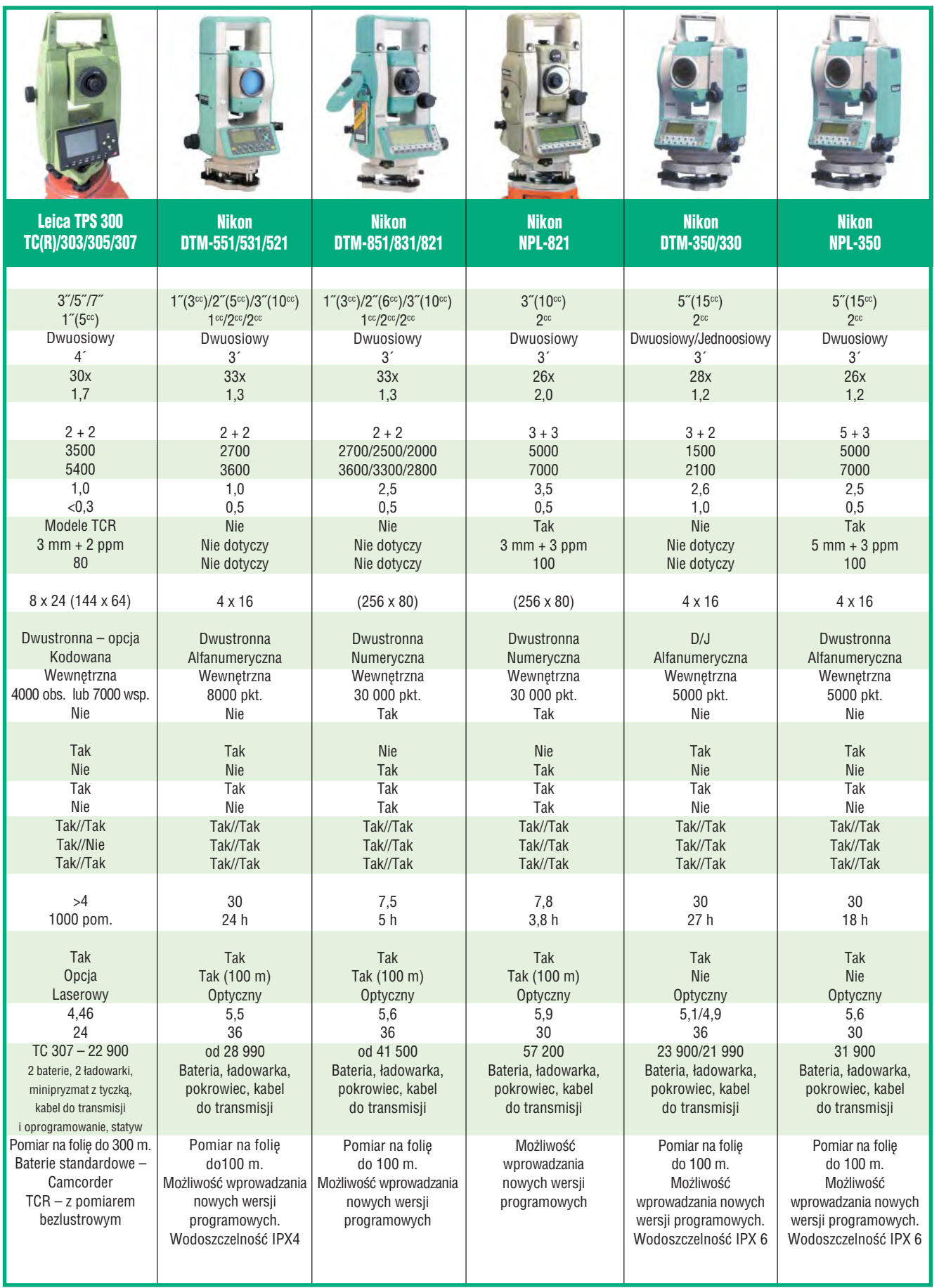

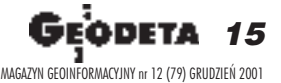

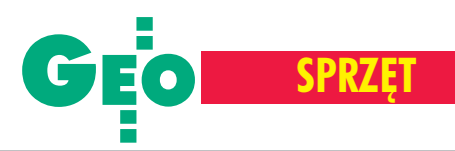

## **Tachimetry elektroniczne**

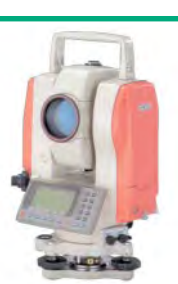

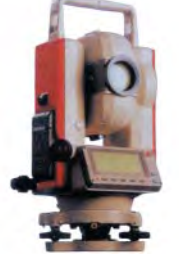

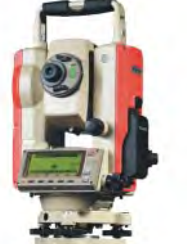

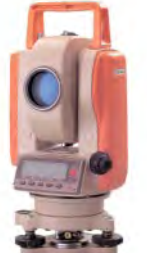

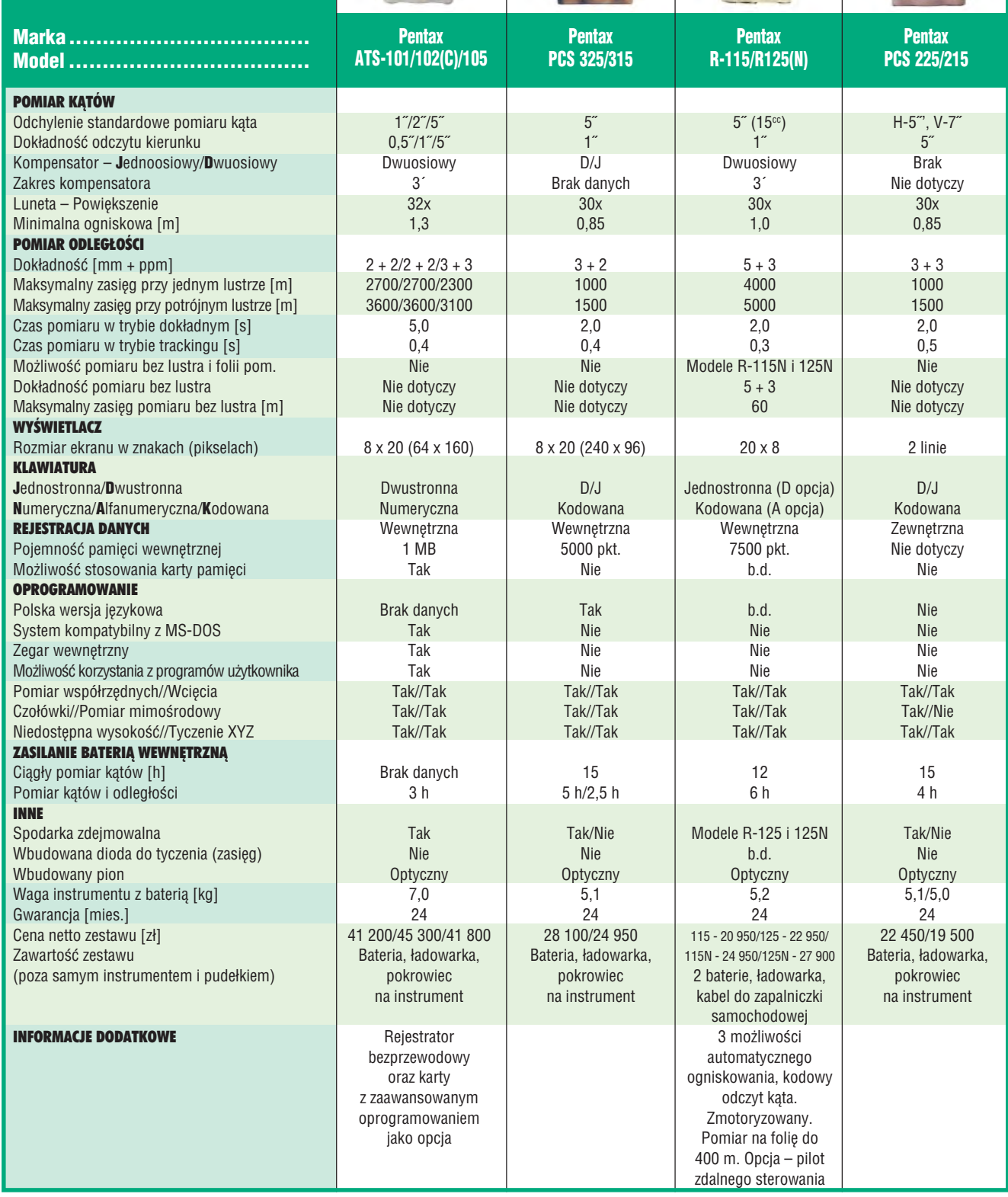

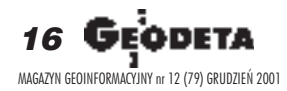

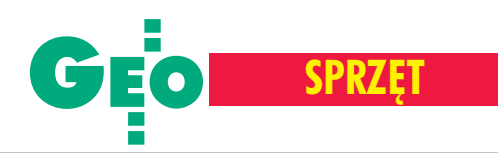

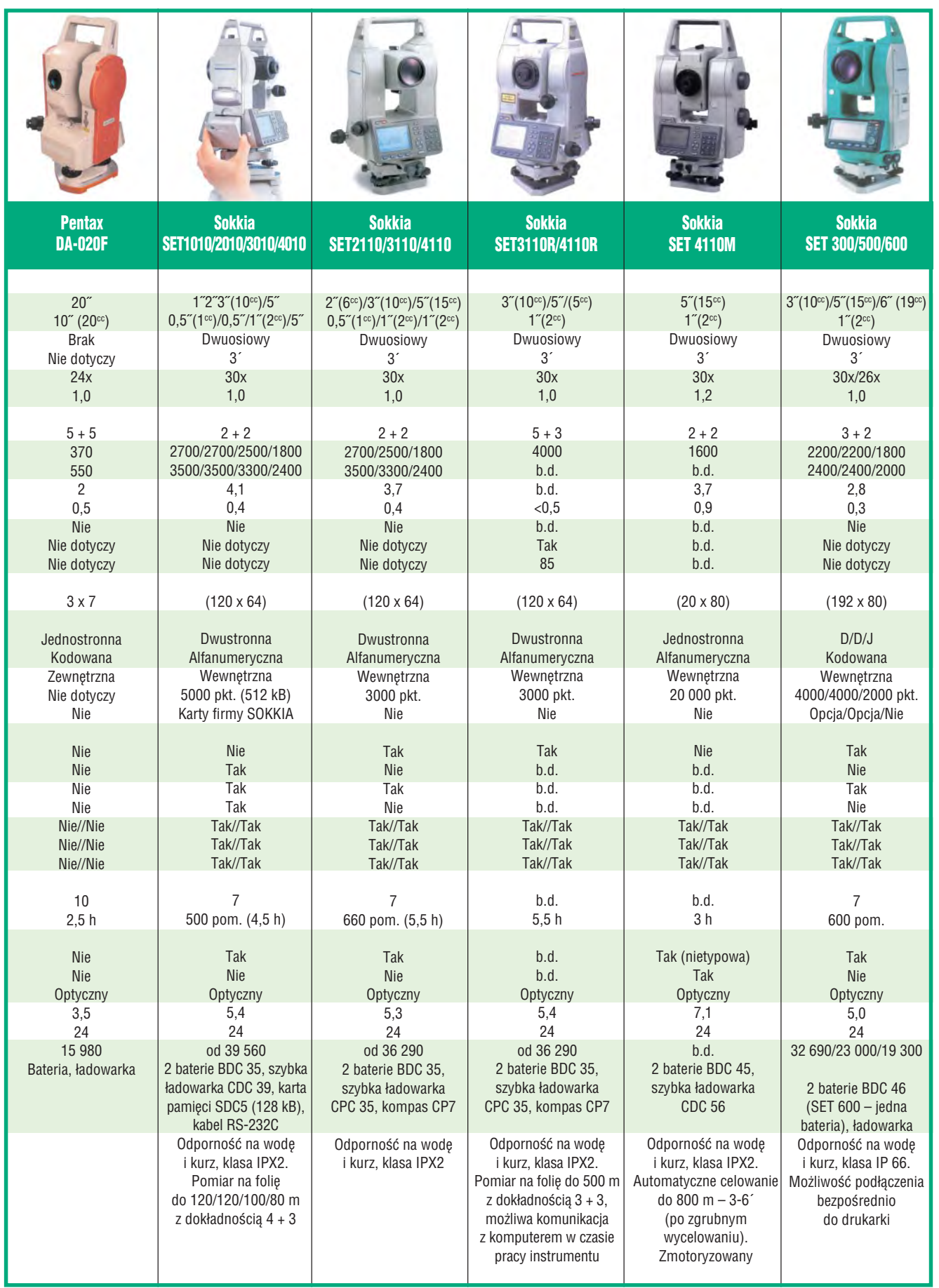

17 MAGAZYN GEOINFORMACYJNY nr 12 (79) GRUDZIEÑ 2001

![](_page_17_Picture_0.jpeg)

## **Tachimetry elektroniczne**

![](_page_17_Picture_2.jpeg)

![](_page_17_Picture_3.jpeg)

![](_page_17_Picture_4.jpeg)

![](_page_17_Picture_5.jpeg)

![](_page_17_Picture_713.jpeg)

![](_page_17_Picture_7.jpeg)

![](_page_18_Picture_0.jpeg)

![](_page_18_Picture_866.jpeg)

19 MAGAZYN GEOINFORMACYJNY nr 12 (79) GRUDZIEÑ 2001

![](_page_19_Picture_0.jpeg)

Po wyrównaniu kontynentalnej wysokościowej sieci niwelacyjnej UELN, w ramach projektu EUVN połą**czono sieci niwelacyjne, GPS i dane mareograficzne. Tak powsta³ Europejski Wysokoœciowy System** Odniesienia 2000<sup>1</sup>. Kinematyczna sieć wysokościo**wa dla Europy jest kolejnym krokiem w kierunku** doskonalenia europejskiego wysokościowego ukła**du odniesienia.**

Prace nad modernizacja europejskich wysokościowych układów odniesienia<sup>2</sup> zostały zainicjowane przez Podkomisję Europejską EUREF (European Reference Frame) Miêdzynarodowej Asocjacji Geodezyjnej w 1994 roku. Bazują one na udanej współpracy między EUREF, rządowymi organizacjami geodezyjnymi i Grupą Roboczą VIII CERCO.

W tym samym roku, po prawie dziesięcioletniej przerwie, na nowo podjęto prace nad kontynentalną siecią niwelacyjną United European Levelling Network (UELN). Zgodnie z rezolucją nr 3 uchwaloną na sympozjum EUREF w Warszawie (1994 r.), zasadniczym celem sieci kontynentalnej UELN było utworzenie jednolitego wysokościowego układu odniesienia dla Europy odokładności na poziomie 10 centymetrów, z zamiarem rozszerzenia tej sieci na wszystkie kraje Europy. Efektem koñcowym tych prac są wyniki wyrównania kontynentalnej europejskiej sieci niwelacyjnej o nazwie UELN-95/98.

Równolegle prowadzone były prace nad European Vertical Reference Network (EUVN). Celem tego projektu była integracja sieci GPS, niwelacyjnych i danych mareograficznych w statyczny wysokościowy układ odniesienia. Praktyczna realizacja sieci UELN i EUVN pozwoliła ustalić związki między siecią UELN z punktem początkowym w Amsterdamie (Normaal Amsterdams Peil) a krajowymi (lokalnymi) wysokościowymi układami odniesienia. W wyniku realizacji projektów UELN i EUVN Podkomisja EUREF zaproponowała Europejski Wysokościowy System Odniesienia 2000 (European Vertical Reference System 2000 – EVRS).

#### Kontynentalna europejska sieć niwelacyjna (UELN-95)

Punktem wyjścia do utworzenia sieci UELN-95 były dane niwelacyjne z obszaru Europy Zachodniej (tzw. sieć UELN-73),

której wyrównanie zostało powtórzone w 1986 roku. W celu przeprowadzenia obliczeń dane niwelacyjne tej sieci zostały pogrupowane krajami. Dla poszczególnych grup wyznaczono odpowiednie wagi. Rozszerzenia sieci dokonano w dwóch etapach. Najpierw do UELN-73 wprowadzono dane niwelacyjne z nowych kampanii pomiarowych (Niemcy, Austria), a następnie dołożono kolejne nowe bloki z pañstw Europy Centralnej i Wschodniej.

Europejski Wysokościowy niweld

ADAM £YS

![](_page_19_Figure_10.jpeg)

Rys. 1. Błędy średnie (w kgal x mm) wyrównanych wysokości sieci niwelacyjnej UELN-95

![](_page_19_Picture_264.jpeg)

Tab. 1. Parametry charakteryzujące wyniki wyrównania sieci UELN

20

MAGAZYN GEOINFORMACYJNY nr 12 (79) GRUDZIEÑ 2001

![](_page_20_Picture_0.jpeg)

![](_page_20_Picture_2.jpeg)

#### ZKOWICZ

![](_page_20_Figure_4.jpeg)

Rys. 2. Mareografy definiujące poziom powierzchni odniesienia krajowych wysokościowych układów w Europie (np. Kronsztadt, Amsterdam)

Gromadzeniem danych, ich analizą i wyrównaniem zajęło się centrum obliczeniowe Bundesamt für Kartographie und Geodäsie (BKG) w Lipsku. Sieć została wyrównana jako sieć wysokości geopotencjalnych z jednym punktem stałym (mareograf w Amsterdamie). W styczniu 1999 roku przeprowadzono kolejną wersję wyrównania sieci UELN-95 (nazwaną UELN-95/98), a jego wyniki przekazano wszystkim 28 państwom uczestniczącym w projekcje. Wysokości normalne  $H_n$  obliczono zgodnie ze wzorem *H<sub>n</sub>* = *C<sub>p</sub>*/γgdzie γjest przeciętną wartością normalnego przyspieszenia siły ciężkości wzdłuż linii pionu między elipsoida a telluroida. Błędy średnie wyrównanych wysokości sieci UELN-95 pokazano na rys. 1.

Dodatkowo został przekazany raport (Sacher i inni, 1998) opisujący metodę wyrównania sieci i sposób obliczenia wysokości normalnych. Jednak nadal rysuje siê kilka problemów, które powinny być wkrótce rozwiązane, a mianowicie:

■ niektóre państwa Europy Zachodniej dysponują zbyt dawnymi obserwacjami niwelacyjnymi, dlatego w celu poprawienia dokładności całej sieci odpowiednie bloki sieci UELN powinny zostać zastąpione nowymi danymi,

 $\blacksquare$  w rezolucji nr 4, uchwalonej na sympozjum EUREF w 1998 r., zaproponowano rozszerzenie sieci UELN na Ukrainę i Turcję, ■ poważnym wzmocnieniem sieci skandynawskiej byłoby zamknięcie ciągów niwelacyjnych wokół Morza Bałtyckiego.

#### Zależności między krajowymi układami wysokościowymi a układem odniesienia UELN-95

Od lat wysokości wyznaczane są względem średniego poziomu morza, który jest określany na jednej lub kilku stacjach mareograficznych. Stacje mareograficzne europejskich krajowych wysokościowych układów odniesień zlokalizowane są nad Oceanem Atlantyckim, Morzem Bałtyckim, Morzem Północnym, Morzem Śródziemnym i Morzem Czarnym (rys. 2). Różnice poziomów tych akwenów sięgają kilku decymetrów. Dodatkowo, zero lokalnego układu wysokościowego bardzo często ma charakter historyczny i nie jest ściśle powiązane ze średnim poziomem morza. Niektóre z punktów zerowych zdefiniowane są przez odpływ (Ostenda), a np. punkt zerowy w Amsterdamie – przez średni przypływ w 1684 r.

W Europie spotykamy się z trzema typami wysokości (rys. 3). Wysokości ortometryczne są w użyciu w takich krajach, jak Belgia, Dania, Finlandia, Włochy i Szwajcaria, normalne – np. we Francji, Niemczech, Szwecji i większości państw byłego bloku socjalistycznego, a wysokości normalne ortometryczne – w Norwegii, Austrii i w krajach byłej Jugosławii.

![](_page_20_Figure_14.jpeg)

Rys. 3. Typy wysokości stosowane w krajach europejskich

![](_page_20_Picture_16.jpeg)

![](_page_21_Picture_0.jpeg)

![](_page_21_Figure_1.jpeg)

Rys. 4. Średnie parametry transformacji układów lokalnych na UELN-95

Parametry transformacji (średnie przesunięcie) między lokalnymi wysokościowymi układami a układem UELN-95/98 pokazano na rys. 4. Jeśli różnice te w danym kraju nie są w miarę stabilne, to wówczas wyznaczono trzy parametry transformacji.

#### Satelitarna sieć wysokościowa EUVN

Zasadniczym celem sieci European Vertical Reference Network było ujednolicenie poziomów odniesienia europejskich sieci niwelacyjnych na poziomie kilku centymetrów, zaś dodatkowym –

![](_page_21_Figure_6.jpeg)

Rys. 5. Punkty sieci EUVN i podgrupy na jakie podzielono opracowa nie obserwacji GPS między poszczególne zespoły obliczeniowe

utworzenie geokinematycznego wysokościowego układu odniesienia dla Europy i umożliwienie wzajemnego powiązania wysokości niwelacyjnych z wysokościami elipsoidalnymi z pomiarów GPS. Na punktach sieci EUVN wyznaczono zarówno trójwymiarowe współrzędne  $X_p$ ,  $Y_p$ ,  $Z_p$  w układzie ETRS-89, jak i liczby geopotencjalne (wysokości)  $C_p = W_{0UELN} - W_p$  tych punktów odniesione do zera mareografu w Amsterdamie. W ten sposób sieć EUVN reprezentuje sobą układ odniesienia zawierający elementy nie tylko geometryczne, ale i informacje o polu siły ciężkości Ziemi. Dodatkowo obok wysokości geopotencjalnych zostały wyznaczone wysokości normalne.

Ostatecznie sieć EUVN składa się z około 196 punktów, w tym 66 punktów sieci EUREF, 13 permanentnych stacji GPS, 54punktów sieci UELN i sieci UPLN<sup>3</sup> oraz 63 stacji mareograficznych (rys. 5). Obserwacje GPS w sieci EUVN zostały wykonane od 21 do 29 maja 1997 roku. W kampanii obserwacyjnej użyto trzech typów odbiorników Turbo Rogue (35 sztuk), Trimble SSI lub SSE (134) i Ashtech Z12 (54). Interwał obserwacyjny wynosił  $30$  sekund, a minimalny kat obserwacji nad horyzontem  $-5$  stopni. Kampania przebiegła pomyślnie.

Wstępne obliczenia wyników kampanii EUVN zostały przeprowadzone w 9 ośrodkach obliczeniowych (Preprocessing Centres, PPC) i dotyczyły głównie sprawdzenia kompletności i poprawności danych oraz dodatkowych informacji. Nastepny etap zrealizowano w 10 centrach obliczeniowych zwanych Analysis Centers (AC). Podziału całej sieci EUVN na 10 podgrup dokonano ze względu na typ instrumentu i region geograficzny (rys. 5).

Trzeci etap – koñcowe obliczenie sieci EUVN – zrealizowano w dwóch ośrodkach, a mianowicie w Instytucie Astronomii Uniwersytetu w Bernie (AIUB) oraz BKG w Lipsku. Wykorzystano kilka ró¿nych strategii wyrównania sieci w celu zbadania ich wpływu na wynik obliczeń. W końcu rozważono trzy zasadnicze warianty:

■ z identycznymi wagami wszystkich obserwacji, tylko obserwacje powyżej 15 stopni nad horyzontem,

■ z wagami równymi *cos2z* (gdzie *z* jest kątem zenitalnym obserwowanego satelity), wszystkie obserwacje powyżej 5 stopni nad horyzontem,

z wagami ustalonymi na podstawie kodów zawartych w opracowanej przez IGS precyzyjnej orbicie (ponieważ nie wszystkie ośrodki dostarczyły cząstkowe obliczenia tego typu, w końcowych obliczeniach zrezygnowano z tego wariantu).

Na spotkaniu roboczym przedstawicieli Centrów Obliczeniowych w Wettzel (2-3 kwietnia 1998 r.) po wyczerpującej dyskusji wariant pierwszy przyjęto jako ostateczny. Współrzędne sieci EUVN zostały obliczone w układzie ITRF-96 (epoka 1997.4). W tym celu przyjęto współrzędne 37 punktów wraz z ich błędami (0,01 mm dla każdej składowej) w układzie ITRF-96 i dokonano wyrównania całej sieci EUVN. Wyniki końcowe uzyskane w Bernie i Lipsku okazały się identyczne, co wskazuje na poprawność przeprowadzonych obliczeń. Ponieważ dla wielu praktycznych zastosowań znacznie wygodniej jest dysponować współrzędnymi sieci EUVN w układzie ETRS-89, dokonano ich transformacji.

#### Europejski Wysokoœciowy System Odniesieñ (EVRS)

W listopadzie 1999 roku na spotkaniu roboczym MEGRIN (Multipurpose Europe Ground Related Information Network) w Marne-la Vallee zalecono Komisji Europejskiej systemy odniesień, w jakich powinny być gromadzone dane geoinformatyczne. Jeśli chodzi o wysokości, postanowiono:

![](_page_21_Picture_18.jpeg)

![](_page_22_Picture_0.jpeg)

■ przyjąć wyniki opracowań sieci EUVN i UELN, tam gdzie jest to możliwe, jako definicje wysokościowego układu odniesienia,

■ włączyć wysokościowy układ odniesienia do specyfikacji produktów dostarczanych do EC w ramach projektów i kontraktów,

■ kontynuować dalszą pro-

mocję europejskiego wysokościowego układu odniesienia wśród członków.

Techniczna Grupa Robocza Podkomisji EUREF zdefiniowała Europejski Wysokościowy System Odniesienia, a zasady jego realizacji ustalono na sympozjum w Tromso (2000 r.). Z przyjêtej tam rezolucji nr 5 wynika, że EVRS jest realizowany poprzez wyznaczenie liczb geopotencjalnych i wysokości normalnych punktów węzłowych UELN 95/98, z włączeniem obszaru Estonii, £otwy, Litwy i Rumunii w odniesieniu do Normaal Amsterdams Peils (NAP). Liczby geopotencjalne i wysokości normalne punktów węzłowych są dostępne dla uczestników projektu pod nazwą wysokości sieci UELN 95/98, którym nadano nazwę EVRF2000.

#### Definicja EVRS

Europejski Wysokościowy System Odniesień (EVRS) związany jest z polem siły ciężkości Ziemi i zdefiniowany został w następujący sposób (Ihde i Augath, 2000):

■ powierzchnią odniesienia jest powierzchnia pozioma, dla której potencjał siły ciężkości  $W_0$  równy jest potencjałowi normalnemu średniej elipsoidy ziemskiej U<sub>0</sub>:

#### $W_{0} = U_{0}$ ;

■ wysokościami są różnice  $\Delta W_p$  między potencjałem  $W_p$  pola siły ciężkości Ziemi w punkcie P a potencjałem  $W_0$  powierzchni systemu EVRS. Różnica potencjału (  $\Delta W_p$ ) zwana jest również liczbą geopotencjalną  $C_p$ :

$$
-\Delta W_p = W_0 - W_p = C_p,
$$

a odpowiednikami liczb geopotencjalnych są wysokości normalne;

■ EVRS jest systemem, w którym przyjęto zerowy system pływowy zgodnie z rezolucją Międzynarodowej Asocjacji Geodezyjnej.

#### Realizacja EVRS

■ Poziom zerowy systemu wysokościowego EVRS realizowany jest poprzez Normaal Amsterdams Peil (NAP). W konsekwencji liczba geopotencjalna poziomu NAP jest również równa zero:

 $C_{NAP} = 0.$ 

■ Parametry i stałe definiujące układ wysokościowy są parametrami i stałymi zdefiniowanymi przez Geodetic Reference System 1980 (GRS-80). Konsekwencją przyjęcia takich parametrów i stałych jest to, że potencjał normalny  $W_{NAP}$  w punkcie NAP jest potencjałem normalnym elipsoidy GRS-80:

 $W_{\textit{NAP}}^{\textit{REAL}} = U_{\textit{0 GRSS0}}$ 

■ Układ EVRF-2000 jest zrealizowany poprzez liczbę geopotencjalną i odpowiadającą tej liczbie wysokość normalną punktu referencyjnego nr 000A2530/13600 sieci UELN.

![](_page_22_Picture_577.jpeg)

Tab. 2. Charakterystyka punktu referencyjnego 000A2530 w Holandii

#### Zależności między zdefiniowanym systemem EVRS a jego praktyczna realizacja EVRF-2000

Potencjał pola siły ciężkości w punkcie NAP może być obliczony z następującej zależności:

$$
W_{NAP} = W_0 + \Delta W_{SST} + \Delta W_{TGO},
$$

gdzie ∆*W<sub>SST</sub>* jest różnicą potencjału topografii morza mareografu w Amsterdamie względem geoidy  $W_0 = U_0$ , a ∆ $W_{TGO}$  jest różnicą potencjału siły ciężkości między punktem NAP a poziomem średniej powierzchni morza mareografu w Amsterdamie (rys. 6).

![](_page_22_Figure_26.jpeg)

 $\overline{\text{Rys.}}$  6. Potencjał *W<sub>n</sub>* oraz różnice potencjałów ∆ $W_{\text{ss}T}$  i  $W_{\text{MAP}}$  na stacji mareograficznej w Amsterdamie

Zależność między systemem EVRS i jego realizacją EVRF--2000 jest następująca:

$$
\Delta W_{EVRS} = W_{NAP} - W_{NAP}^{REAL} \n= W_{NAP} - U_{0 \, GRS.80} \n= U_0 - U_{0 \, GRS.80} + W_{SST} + W_{TGO},
$$

gdzie ∆*W<sub>EVRS</sub>* jest przesunięciem w stosunku do globalnego układu wysokościowego. W celu wyznaczenia tego przesunięcia konieczna jest znajomość topografii morza i zmiany potencjału normalnego średniej elipsoidy ziemskiej z dokładnością na poziomie centymetra.

#### Kinematyczny Wysokościowy System Odniesieñ (European Vertical System, EVS)

Planuje się, że europejski wysokościowy system odniesień będzie zrealizowany w przyszłości jako wynik wyrównania kinematycznego europejskich permanentnych stacji GPS, sieci niwelacyjnej UELN (dysponującej danymi niwelacyjnymi z różnych epok obserwacyjnych), europejskiej grawimetrycznej geoidy i danych ma-

![](_page_22_Picture_33.jpeg)

![](_page_23_Picture_0.jpeg)

Krótki przegląd ostatnich prac dotyczących sieci niwelacyjnej

oraz £yszkowicz i Kmiecik, 2001.

W Polsce prace związane z modernizacją układu wysokościowego rozpoczęto w Zakładzie Geodezji Planetarnej (Zieliñski, £yszkowicz, Jaworski, Zdunek) w 1995 roku. W pierwszym etapie, w sieci niwelacyjnej I klasy, przeliczono pomierzone różnice wysokości na różnicę liczb geopotecjalnych (Łyszkowicz, 1996). Umożliwiło to włączenie polskiej sieci niwelacyjnej do europejskiej sieci UELN-95. Następnie w latach 1996--98 zrealizowano projekt zamawiany KBN 08-07 "Założenia naukowe i metodyczne modernizacji krajowego układu wysokościowego". Wynikiem tego projektu były, między innymi, stabilizacja, pomiar i opracowanie polskiej części sieci EUVN, jak również prace dotyczące zasad tworzenia nowego układu wysokościowego. W pracach tych zwrócono uwagę na problem pływów skorupy ziemskiej (Łyszkowicz, 1998) oraz problem łączenia danych niwelacyjnych, GPS i danych mareograficznych (£yszkowicz i inni, 2000). Stan sieci niwelacji I klasy opisano w różnych pracach, m.in. £yszkowicz i inni, 1998; £yszkowicz i Gajderowicz, 1999

w Polsce

reograficznych oraz powtarzanych absolutnych pomiarów przyspieszenia siły ciężkości. W tym celu w maju 1999 roku w ramach podkomisji EUREF została powołana specjalna grupa robocza, której zadaniem było sformułowanie kierunku przyszłych prac. Pierwsze dwa spotkania dotyczyły ogólnych problemów modelu wyrównania, dostępności danych, programów obliczeniowych, a ostatnie spotkanie, w Paryżu, zdominowane było przez problem modelu wyrównania.

Obecnie w Europie istnieje około 80 permanentnych stacji GPS. Dokładność ich wysokości z dobowych obserwacji waha się w gra-

nicach od 7 do 9 mm. Analiza obserwacji z okresu trzech lat przeprowadzona metodą regresji liniowej daje różnice wysokości elipsoidalnych z błędem około  $\pm 0.5$  mm/rok. Oznacza to, ¿e ze statystycznego punktu widzenia ruchy pionowe skorupy ziemskiej rzędu 1,0 mm/rok mogą być bez problemu wyznaczone z trzyletniego okresu obserwacji GPS.

Kolejne kampanie niwelacji precyzyjnej (1 mm· $\sqrt{l}$ , gdzie *l* – długość odcinka w km) – odległe w czasie o blisko 20 lat – umożliwiają wyznaczenie zmian różnic wysokości z błędem około  $\pm 0.07$ mm⋅√ *l* / rok. Z tego wynika, ¿e permanentne stacje GPS położone w odległościach około 300 km mogą w istotny sposób uzupełnić informacje o ruchach pionowych wyliczonych z kolejnych kampanii niwelacyjnych.

Równanie obserwacyjne dla ró¿nic wysokości ∆*H*<sub>ij,k</sub> sąsiednich reperów w epoce *k* jest następujące:

$$
\Delta H_{ij,k-t} = H_j - H_i + V_j(t_k - t_0) - V_i(t_k - t_0).
$$

Każde równanie tego typu zawiera dwie niewiadome: wysokość nad średni poziom morza *H* (zależną od pola siły ciężkości) na epokę  $t<sub>0</sub>$  i ruchy pionowe skorupy ziemskiej *V*. Zależność między wysokościami *H* z niwelacji geometrycznej a wysokościami elipsoidalnymi *h* z pomiarów GPS i geoidą jest następująca:

#### $h = H + N$ .

Ponieważ dokładność odstępów *N* geoidy (różnic ∆*N* geoidy) nie jest tego samego rzędu co dokładność danych niwelacyj-

#### REKLAMA

#### Filia CODGiK w Katowicach

(Centrum Zarządzania Aktywną Siecią Geodezyjną ASG-PL)

#### zatrudni pracowników

■ geodetów – głównych specjalistów do spraw: sieci geodezyjnej, rozwoju usług (promocji i reklamy), przetwarzania danych; ■ **informatyków** – specjalistów do spraw: administracji sieci, obsługi eksploatacyjnej, webmastera.

Zainteresowanych prosimy o składanie podań z udokumentowaniem kwalifikacji i praktyki zawodowej.

Wynagrodzenie zgodne z Rozporządzeniem Ministra Pracy i Polityki Społecznej z dnia 8 maja 2001 r. (Dz. U. Nr 50, poz. 526).

**Centralny Oœrodek Dokumentacji Geodezyjnej i Kartograficznej,** 00-926 Warszawa, ul. Żurawia 3/5 **tel. (0 22) 661-80-53, 661-80-71, faks (0 22) 628-68-85**

nych, to wysokości elipsoidalne z pomiarów GPS nie mogą być użyte jako obserwacje. Ale przy założeniu, że zmiany geoidy nie są znaczące, ruchy pionowe *v<sub>i</sub>* uzyskane z permanentnych obserwacji GPS mogą być wykorzystane jako dodatkowe obserwacje na punktach niwelacyjnych:

$$
v_i = V_i.
$$

W ten oto sposób niewiadome ruchy pionowe  $V<sub>i</sub>$  mogą być wyznaczone z danych niwelacyjnych i GPS. Prace nad projektem EVS rozpoczęły się pod koniec 1999 roku i zapewne potrwają jeszcze kilka lat.

> Autor jest zatrudniony na stanowisku profesora w Katedrze Geodezji Szczegółowej Uniwersytetu Warmiñsko-Mazurskiego w Olsztynie, adam@cbk.waw.pl

> <sup>1</sup> System odniesienia służy do opisywania położeń punktów na Ziemi (zawiera układ współrzędnych, elipsoidę geodezyjną i geoidę).

<sup>2</sup> Wysokościowy układ odniesienia jest praktyczną realizacją systemu odniesienia.

3 UPLN (The United Precise Levelling Network) – kontynentalna sieć niwelacyjna byłych państw socjalistycznych.

#### Literatura:

**Ihde J., Augath W.**, 2000, *The Vertical Reference System for Europe* , Veröffentlichungen der Bayerischen Kommission für die Internationale Erdmessung der Bayerischen Akademie der Wissenschaften, Astronomisch-Geodätisch Arbeiten, Heft Nr 61, München, pp. 99-110;

**£yszkowicz A.,** 1996, *Conversion of Polish precise levelling network into the geopotential numbers*, Veröffentlichungen der Bayerischen Kom-

mission für die Internationale Erdmesssung der Bayerischen Akademie der Wissenschaften, Astronomisch-Geodätisch Arbeiten, Heft Nr 57, München, pp. 179-181; **£yszkowicz A.,** 1998, *Nowy uk³ad wysokoœciowy – wykorzystanie GPS, geoidy i klasycznej niwelacji*, GEODETA 2/98 (33), s. 35-41;

**£yszkowicz A.,** 1999, *Jednolita sieæ wysokoœciowa na obszarze Europy, stan obecny i perspektywy*, GEODETA 3/99 (46);

Łyszkowicz A., 2001, *Współczesne metody wyznaczania wysokości*, Materiały z XI konferencji "Systemy Informacji Przestrzennej" Polskiego Towarzystwa Informacji Przestrzennej, Warszawa, 28-30 maja, 2001, s. 369-376;

**£yszkowicz A., Gajderowicz I.,** 1999, *Primary Levelling in Poland – state of art and future plans*, Referat przedstawiony na sympozjum IAG Subcommission for EUREF, Prague, June 2-5 1999;

**£yszkowicz A., Kmiecik J.,** 2001, *The Fourth Precise Levelling Campaign in Poland*, Referat przedstawiony na sympozjum IAG Commission X, Subcommission for EUREF, 16-19 May 2001, Dubrovnik;

**£yszkowicz A., £yszkowicz S.,** 1998, *Status and Statistical Properties of the Precise Levelling Networks in Poland* , Geodezija ir Kartografija, vol. XXIV, Nr 3, s. 121-131, Vilnius;

**£yszkowicz A., £yszkowicz S.,** 2000, *Optimal merging Polish vertical network,* geoid, GPS and tide gauge heights, Materiały z konferencji "Modern progresses of geodetic sciences and industry, 30 March-2 April 2000, Lviv–Yavoriv, Ukraine,  $s$  13-17;

**Sacher M., Ihde J., Segeer H.,** 1998, *Preliminary Transformation Relations Between National European Height Systems and the United European Levelling Network (UELN)*, Paper presented to the CERCO Plenary Meeting, Oslo, September 1998.

![](_page_23_Picture_36.jpeg)

MAGAZYN GEOINFORMACYJNY nr 12 (79) GRUDZIEÑ 2001

![](_page_24_Picture_0.jpeg)

## **Przedstawiamy MicroStation V8 Odkryj nowy świat**

Pracując z MicroStation® V8, możesz wrzucić wyższy bieg. Ostatnia wersja najsilniejszego na rynku programu do prac inżynierskich zawiera unikalne możliwości aktualizacji zmian w projekcie, zachowując w pamięci, kto, co i kiedy zmienił.

Użytkownik może pracować na plikach MicroStation DGN i AutoCAD® DWG, ma do dyspozycji nieograniczoną wielkość pliku, liczbę warstw, własne standardy i style, Microsoft® Visual Basic® for Applications, pracę z bazą Oracle 8i<sup>®</sup> i wiele innych opcji.

Jeżeli nie jesteś uczestnikiem programu opieki technicznej Bentley Select<sup>®</sup>, to najlepszy moment, by nim zostać.

MicroStation® V8. Odkryj nowy świat

![](_page_24_Picture_6.jpeg)

![](_page_25_Picture_0.jpeg)

## **Tachimetry Nikon** DTM-501

Firma Nikon wprowadziła na rynek nowe instrumenty DTM-501 total station. Zastapia one wcześniejsza serię DTM-500. Nowe pięćsetki charakteryzują się lepszym dalmierzem, większą pamięcią, jeszcze bogatszym oprogramowaniem w jêzyku polskim i zmniejszoną wagą.

S eria składa się z trzech<br>modeli: DTM-521/531/ 551 o dokładności odpowiednio: 3", 2" i 1". W stosunku do poprzedniej serii poprawiono następujące parametry: ■ czas pomiaru odległości:  $1 s - MSR$ ,  $0.5 s -$ TRK, ■ dokładność odczytu odległości: 0,1 mm -MSR,  $1$  mm – TRK,  $\Box$  zasięg dalmierza na jedno lustro 2700 m, ■ pamięć wewnêtrzna instrumentu: 8000 punktów (z podziałem na zbiory), waga: 5,5 kg z ba-

![](_page_25_Picture_4.jpeg)

teria,  $\Box$  czas pracy baterii: 24 h przy pomiarze pikiety co 30 s. Dodatkowe oprogramowanie: ■ wolne stanowisko z wyrównaniem metodą najmniejszych kwadratów, ■ tyczenie łuków kołowych,  $\blacksquare$  tyczenie płaszczyzny pionowej,  $\blacksquare$  tyczenie płaszczyzny skośnej, możliwość konfiguracji wyświetlacza przez

użytkownika. Standardowo w serii DTM-501 zastosowano alfanumeryczne klawiatury i diody do tyczenia (prawo/lewo i przód/tył). Wszystkie tachimetry tej serii spełniają normę wodoszczelności IPX 4, a także objęte są trzyletnią gwarancją i systemem Nikon Assistance. Dotychczasowi użytkownicy serii DTM-500 mogą wykonać uaktualnienie oprogramowania (z rozszerzeniem pamiêci) do wersji DTM-501 w siedzibie serwisu firmy Impexgeo.

Żródło: Impexgeo

## Karty do nawigacji **z notebookiem i Palm-PC**

![](_page_25_Picture_9.jpeg)

Posiadaczy kieszonkowych komputerów klasy Palm-PC z systemem operacyjnym Microsoft WindowsCE może zainteresować nowoczesny odbiornik satelitarny GPS w formie karty ze złaczem CompactFlash.

O dbiornik jest zdolny do autonomicznej nawigacji z dokładnością lepszą niż 25 metrów. Po połączeniu go z odpowiednim oprogramowaniem (np. Microsoft PocketStreets czy StreetPlanner Millenium) uzyskujemy "osobistego nawigatora". Po wgraniu fragmentu mapy nasza aktualna pozycja jest uwidaczniana na ekranie palmtopa i może zostać uwieczniona poprzez zapis współrzędnych GPS do pamięci urządzenia. W komplecie: odbiornik, pokrowiec, oprogramowanie, adapter PCMCIA, zewnêtrzna antena aktywna. Cena kompletu: 1183 zł netto.

Żródło: HORYZONT GPS

## **Wizualizator TerMap i** GPS

W wizualizatorze TerMap udoskonalono współprace z odbiornikami GPS poprzez format NMEA. Dziêki temu TerMap umo¿ liwia wizualizacjê danych uzyskiwanych z pomiarów typowymi odbiornikami GPS.

wykorzystując TerMap, możemy teraz wykonywać pomiary GPS na

tle mapy numerycznej, co umo¿liwia kontrolowanie wyników i skrócenie czasu pracy. Wyniki pomiarów moga być na bieżąco automatycznie wrysowywane na mapę, którą następnie mo-¿na wyeksportować do dowolnego programu

geodezyjnego (w formacie MMP, DXF, TANGO). Posiadając mapę numeryczną wraz z informacjami na niej zawartymi, możemy wykonywać w terenie wiele innych operacji (np. obliczenia), które do tej pory mogliśmy robić jedynie w biurze. Istotną zaletą wizualizatora TerMap współpracującego z odbiornikiem GPS jest możliwość uzyskiwania pomierzonych współrzędnych w dowolnym układzie, np. "1965". Żródło: MapTerNet Sp. z o.o.

![](_page_25_Picture_18.jpeg)

![](_page_25_Picture_19.jpeg)

![](_page_26_Picture_0.jpeg)

## **Instrumenty Topcon** GPT-6000

Japoñska firma Topcon Corporation wprowadziła do sprzedaży nowa serię tachimetrów elektronicznych GPT-6000. Jest to rozwinięcie znanej serii GTS-600 o funkcję pomiaru odległości bez użycia pryzmatu.

asięg pomiaru bez pryzmatu to minimum 150 m. Seria składa się z czterech instrumentów różniących się dokładnością pomiaru kąta: GPT-6001 – 1", GPT-6002 – 2", GPT-6003 – 3" oraz GPT- $-6005 - 5$ ". Są one wodoszczelne, spełniają międzynarodową normę IPX-5 (IP65). Każdy model posiada wewnętrzną rejestracjê danych i pracuje pod MS-DOS, na wbudowanym w instrument komputerze zgodnym z IBM-PC. Dzięki temu można korzystać z bogatego oprogramowania instrumentu, jak również wgrać własne. Użytkownik może wpisać hasło dostępu do tachimetru. Instrument ma absolutny odczyt kół, dzięki czemu natychmiast po włączeniu jest gotowy do pracy (nie wymaga inicjowania kół). Duży dwustronny wyświetlacz graficzny oraz elektroniczna libela ułatwiają i przyspieszają pracę. Modele GPT-6001 i GPT-6002 posiadają dwubiegowe leniwki. Parametry dokładnościowe sprawiają, że instrumenty z tej serii są doskonałym narzędziem do wykonywania nawet precyzyjnych pomiarów. Tachimetry te posiadają elektroniczne procedury wyznaczania i uwzglêdniania rektyfikacji

![](_page_26_Picture_4.jpeg)

błędów kolimacji, inklinacji i błędu miejsca zera. Zasięg pomiaru odległości na jeden pryzmat wynosi 7000 m, z dokładno- $\frac{\text{sin} 3 \text{ mm} + 2 \text{ ppm}}{2 \text{ mm}}$ , a minimalny odczyt w trybie precyzyjnym to 0,2 mm. Czasy pomiarów odległości są następujące: z dokładnością 1 mm/1,2 s (pomiar normalny), 10 mm/0,5 s (pomiar zgrubny) i 10 mm/0,3 s (pomiar ciągły). Waga instrumentu to 5,9 kg (z baterią i spodarką). W komplecie są dwie baterie, szybka ładowarka i kabel do transmisji danych pomiêdzy instrumentem a komputerem.

Żródło: TPI Sp. z o.o.

## **Skanery GTCO Calcomp** ScanPlus IV

W ofercie firmy Agraf znalazły się nowe monochromatyczne skanery wielkoformatowe ScanPlus IV 25, 36, 40 i 50 cali. Urządzenia te są najnowszym rozwiązaniem spełniającym wszystkie potrzeby w procesie skanowania wysokiej jakości.

S zeroki zakres roboczy (od 21 do 50 cali) umożliwia skanowanie rysunków inżynierskich, szkiców architektonicznych, map, projektów GIS, AEC i CAD/CAM. Modele 50-calowe mieszczą materiały do 15 mm grubości. Skanery te w połączeniu z drukarkami wielkoformatowymi tworzą doskonałe zestawy kopiujące, które umożliwiają otrzymanie w kilka minut analogowej kopii dokumentu. W przypadku niektórych modeli możliwa jest łatwa rozbudowa o funkcjê skanowania w kolorze, co uwalnia od konieczności zakupu całkowicie nowego, kolorowego urządzenia. Każdy z modeli ma wbudowany cyfrowy procesor skanowania, co umożliwia skanowanie w czasie rzeczywistym.

Żródło: Agraf Sp. z o.o.

#### ■ **iChain Novella – stra¿nik zasobów sieciowych**

Provo, Utah (15 października) – firma Novell, wiodący dostawca rozwiązań e-biznesowych i oprogramowania usług dla sieci, wprowadziła na rynek pakiet Novell iChain 2.0. Oprogramowanie to zabezpiecza komunikacje internetową, odgrywając rolę strażnika zasobów sieciowych i aplikacji, oraz pozwala korzystać z niemal dowolnych aplikacji i treści internetowych po jednokrotnej rejestracji. Pakiet iChain udostępnia infrastrukturę zabezpieczeń, któr a z łatwością może objąć wszystkie aplika cje, systemy, sieci i platformy. Ponadto oprogramowanie to minimalizuje ryzyko "przecieków" poufnych informacji firmowych, zabezpieczając wirtualne struktury organizacyjne obejmujące pracowników, klientów, partnerów i dostawców.

Żródło: Novell Polska

#### ■ **Oprogramowanie do skanerów VIDAR gratis**

Do każdego skanera wielkoformatowego VIDAR zakupionego w firmie Atrium dodawane jest gratis oprogramowanie SCP CopySystems Express 5.0. Oprogramowanie to oferuje: możliwość skanowania, kopiowania oraz drukowania z pliku, podgląd skanowanego dokumentu, automatyczną kalibracjê koloru, szeroki zakres korekcji danych wejściowych oraz łatwą konfigurację danych wyjściowych, automatyczne wykrywanie i konfigurowanie skanera oraz plotera, współpracę ze skanerami monochromatycznymi i kolorowymi, sterowniki do drukarek i ploterów, ³atwy i czytelny *interface* oraz nieograniczone możliwości *upgrade'u*. Žródło: ATRIUM

Centrum Ploterowe Sp. z o.o.

#### ■ **Falcon – specjalna oferta dla instytucji i urzêdów**

Do koñca roku ploter MUTOH Falcon RJ- -800C kosztuje tylko 2999 euro. Ploter cechuje wysoka rozdzielczość druku 720 x 720 dpi i dokładność +/-0,1% oraz doskonała czytelność linii o grubości nawet 0,1 mm i prędkość druku 5-18 min/A0. Szerokość zadruku plotera wynosi 905 mm. Drukuje atramentami wodnymi (CMY) i pigmentem (black) odpornym na UV iwilgoæ.

> Żródło: ATRIUM Centrum Ploterowe Sp. z o.o.

![](_page_26_Picture_21.jpeg)

![](_page_27_Picture_0.jpeg)

## **Początki ISO**

W pierwszej połowie XIX w. w celu<br>uporządkowania wymiarów produkowanych wyrobów, ograniczenia nadmiernej i niepotrzebnej różnorodności asortymentu, zwiększenia skali produkcji danego rodzaju wyrobu oraz oszczędności materiałów i czasu pracy firmy wprowadziły normalizację zakładowa.

W drugiej połowie XIX w. przedsiębiorstwa działające w tej samej branży dochodziły do porozumienia w sprawie jednolitych wymagañ normalizacyjnych. Konieczność ukształtowania się normalizacji branżowej wymusił rozwój giełd towarowych – te musiały operować klasami i gatunkami dóbr, którymi handlowały. Ujednolicenie klas gatunków, początkowo wewnątrz kraju, potem w handlu międzynarodowym pozwalało na publikację porównywalnych ceduł giełdowych i dalszy rozwój handlu giełdowego.

Lata 1901-25 to – wymuszony postêpem techniki i produkcji – rozwój normalizacji krajowej. I tak, w 1901 r. powstał pierwszy na świecie organ normalizacyjny – Komitet Normalizacji Mechaniki, przekształcony później w Brytyjską Organizację Normalizacyjną (BSI), która wydaje Brytyjskie Normy  $(Standardy) - BS$ . W 1917 r. powstał Niemiecki Komitet Normalizacyjny – obecnie Niemiecki Instytut ds. Normalizacji (DIN), wydający normy DIN, a w 1918 r. – Komitet Normalizacyjny w USA.

W Polsce pierwszy organ normalizacyjny powstał w 1925 r. pod nazwą Komitet Techniczny, przemianowany później na Polski Komitet Normalizacji (PKN), upoważniony do wydawania Polskich Norm – PN.

**P o zakończeniu drugiej wojny świa**towej rozpoczyna się rozwój normalizacji międzynarodowej. Dzieje się to wskutek:

■ rozwoju techniki i handlu międzynarodowego;

■ powiązań integracyjnych pomiędzy przedsiębiorstwami oraz powstania koncernów międzynarodowych;

■ nacisku konsumentów zaopatrujących się w produkty w różnych krajach; ■ dążenia producentów i konsumentów do zmniejszenia kosztów wytwarzania.

#### s gatunków, **niami tej normy, a następnie potwierdzić**<br> *iego funkcjonowanie, zlecając przeprowadzenie auditu jednoste certyfikującej. Podrzez<br>
walnych ce-<br>
zas auditu nie mogą zostać stwierdzone<br>
ozwój handlu niezgodno* Aby uzyskać certyfikat ISO 9001, instytucja czy firma musi skutecznie wdrożyć system zarzadzania jakościa zgodnie z wymaganiami tej normy, a następnie potwierdzić jego funkcjonowanie, zlecając przeprowadzenie auditu jednostce certyfikującej. Podczas auditu nie mogą zostać stwierdzone niezgodności systemu z normą. Jakość jest tu rozumiana jako zgodność wyrobu lub usługi z wymaganiami klienta. System zarządzania, który dopuszcza, że do klienta zostanie dostarczony wyrób niezgodny z jego wymaganiami, nie może być uznany za zgodny z normą dotyczącą systemu zarządzania jakością.

Istnieją trzy podstawowe rodzaje auditu. Audit strony pierwszej, czyli audit wewnêtrzny prowadzony w firmie w celu potwierdzenia działania sytemu zarządzania jakością (brany pod uwagê podczas auditu strony drugiej lub trzeciej). Audit strony drugiej jest prowadzony u dostawców (potencjalnych lub aktualnych), czyli jednostek dostarczających elementy wyrobów wytwarzanych przez firmę – nabywcę. Audit strony trzeciej prowadzony jest przez jednostkę certyfikującą w stosunku do firmy ubiegającej się lub posiadającej certyfikat. System auditów trzeciej strony ISO 9001 został zaprojektowany również po to, aby zmniejszyć lub wyeliminować potrzebę prowadzenia auditów strony drugiej. Jeżeli dostawca posiada zapewnienie strony trzeciej o zgodności z normą ISO 9001, można oprzeć się na tym zapewnieniu i nie przeprowadzać auditu jako strona druga. Certyfikat może być przyznany firmie tylko na podstawie pomyślnego wyniku auditu strony trzeciej.

#### Przygotowanie do auditu

Polega ono na pełnym wdrożeniu systemu zarządzania jakością, wystąpieniu do jednostki certyfikującej o przeprowadzenie auditu oraz umożliwieniu działania zespołowi auditorów.

#### STANISŁAW DĄBROWSKI

System zarządzania jakością można uznać za wdrożony, jeżeli spełnione są podstawowe warunki jego funkcjonowania:

■ istnieje w firmie i jest sformułowana określona polityka jakości,

■ opracowana została Księga Jakości,

Firma ubieg

o certyfikat j

■ w kierownictwie firmy jest osoba odpowiedzialna za system zapewniania jakości (pełnomocnik dyrektora do spraw jakości – zwykle o bardzo szerokim zakresie uprawnieñ decyzyjnych),

■ wszyscy pracownicy znają politykę jakości sformułowaną przez kierownictwo, jej cele oraz utożsamiają z nimi swoją działalność w firmie,

■ działalność firmy rozpisano na procesy (np. projektowania, pomiaru osnowy geodezyjnej,

![](_page_27_Picture_21.jpeg)

28 GEODETA MAGAZYN GEOINFORMACYJNY nr 12 (79) GRUDZIEÑ 2001

## a się akości

kartograficznego opracowania mapy itp.), które opisano oraz określono powiązania między nimi,

■ określono kryteria i metody skutecznego nadzoru,

■ określono sposób monitorowania, prowadzenia pomiarów, czynności kontrolnych i analiz tych procesów,

■ wdrażane są działania ciągłego doskonalenia,

■ wszystkie te działania są udokumentowane. System zarządzania jakością wymaga istnienia odpowiednich dokumentów, wśród których najistotniejszymi będą:

- polityka jakości i jej cele,
- Księga Jakości,
- procedury (podlegają aktualizacji),

![](_page_28_Picture_9.jpeg)

**NORMY**

■ zapisy (dowody wykonania określonych zadań – nie są zmieniane, dlatego powinny być dobrze zabezpieczone).

Procedury konieczne do funkcjonowania systemu to: nadzór nad dokumentacja (ISO 9001:2000, pkt.4.2.3) i zapisami (ISO 9001:2000, pkt. 4.2.4), działania korygujące (ISO 9001:2000, pkt. 8.5.2) oraz zapobiegawcze (ISO 9001:2000, pkt. 8.5.3), nadzorowanie wyrobu niezgodnego (ISO 9001:2000, pkt.8.3), audity wewnêtrzne (ISO 9001:2000, pkt. 8.2.2) oraz inne wynikające z asortymentu wykonywanych prac, stosowanych technologii, materiałów i parametrów wyrobu. Procedury należą do grupy dokumentów, które można zmieniać (w wyniku zmian narzêdzi, technologii, stosowanych materiałów, wymagań prawa, przepisów ogólnych itp.).

oraz mne wynikające z asortymentu wykony tonai org<br>
radiów i parametrów wyrobu. Procedury należą<br>
do grupy dokumentów, które można zmieniać<br>
(w wyniku zmian narzędzi, technologii, stosobnie dzi)<br>
(w wyniku zmian narzędzi, Zapisy to dokumenty nie podlegające zmianie. Stanowią bardzo istotny składnik systemu zapewniania jakości, pozwalają bowiem na odtworzenie historii wyrobu (ta odtwarzalność, nawet po długim odstępie czasu od jego wytworzenia jest niezbędną cechą poprawnie funkcjonującego systemu jakości).

#### Przebieg auditu

Audit przeprowadza zespół auditorów, któremu firma certyfikująca powierzyła takie zadanie. Pracą kieruje auditor wiodący, który nawiązuje kontakt z firmą i ewentualnie składa wizytę wstępną, zaś kierownictwo powinno udo-

![](_page_28_Picture_15.jpeg)

W 1946 r. na konferencji w Londynie 25 krajów (w tym Polska) postanowi ło utworzyć międzynarodową organizację, która zajęłaby się normalizacją i kontynuowała – ale już na wyż szym etapie rozwoju - pracę powstałej w 1926 r. w USA Międzynarodowej Federacji Krajowych Jednostek Organizacyjnych (International Federation of National Standardizing Bodies Association). 23 lutego 1947 r. oficjalnie powstała Międzynarodowa Organizacja Normalizacyjna (International Organization for Standardization – ISO), której członkiem założycielem był Polski Komitet Normalizacii.

ISO jest federacją organizacji międzynarodowych z ponad 130 krajów świata. Zrzesza obecnie krajowe jednostki normalizacyjne, członków korespondentów (to kraje nie posiadające własnego rozwiniętego systemu normalizacyjnego), członków subskrybentów (to organizacje w krajach o bardzo słabej gospodarce).

Siedzibą ISO jest Genewa, a językami oficjalnymi: angielski, francuski i rosyjski. Podlega prawu szwajcarskiemu, a jej struktura organizacyjna jest bardzo mocno rozbudowana.

**P**ierwsza formalna regulacja doty-<br>cząca systemów zapewnienia jakości została ustanowiona przez Departament Obrony USA w 1959 r. Norma MIL-Q-9858 nałożyła na dostawców dla armii obowiązek wdrożenia programu jakości, zapewniającego spełnienie ustalonych wymagań na wszystkich etapach życia wyrobu. Miała charakter obligatoryjny, w znowelizowanej wersji przyjęta została przez NATO pod symbolem AQAP, jako norma przemysłu obronnego.

W latach 70. na unormowaniach przyjętych w przemyśle militarnym zaczęto opierać rozwiązania dotyczące przemysłu nuklearnego USA, następnie farmaceutycznego, motoryzacyjnego i innych.

Również w Europie pierwsze regulacje w tej dziedzinie powstały w latach 70., w Wielkiej Brytanii – wzorowane były na normie NATO-AQAP. W 1979 r. opublikowano trzyczęściową normę BS 5750, zawierającą rozwiązania do przyjęcia przez przemysł ogólny. Stopniowo także inne państwa dostrzegły korzyści wynikające ze stosowania ujednoliconych wymagañ w zakresie zapewnienia jakości i zaczęły wpro-

![](_page_28_Picture_22.jpeg)

➠

![](_page_29_Picture_0.jpeg)

wadzać własne normalizacje w tej dziedzinie. Na wniosek Republiki Federalnej Niemiec powołano Komitet Techniczny TC 176, wchodzący w skład Międzynarodowej Organizacji Normalizacyjnej. Opracował on projekty Norm Międzynarodowych, które rozesłał do organizacji członkowskich ISO w celu przegłosowania. Zostały one poparte przez wymaganą większość głosujących organizacji, a następnie przyjęte przez Radę ISO i zalecone do stosowania.

1987 r. Międzynarodowa Organizacja Normalizacyjna przyjê ła i zaleciła do powszechnego stosowania normy serii ISO 9000 (dotyczące systemów zapewnienia jakości) oraz normę ISO 8402 (dotycząca terminologii stosowanej w zarządzaniu jakością i zawierającą postanowienia, które na podstawie powołania się na nia w treści norm ISO 9000 stają się postanowieniami przywołującej je normy). W 1994 r. wydano pierwsze normy serii ISO 9000. Są trzy podstawowe modele zapewnienia jakości w następujących normach:

■ ISO 9001 – model zapewnienia jakości podczas projektowania, produkcji, instalowania i serwisu. Ma zastosowanie, gdy przedsiębiorca gwarantuje spełnienie wyszczególnionych wymagañ podczas projektowania, produkcji, montażu i serwisu;

■ ISO 9002 – model zapewnienia jakości podczas produkcji, instalowania i serwisu. Zawiera elementy identyczne jak ISO 9001 z wyjątkiem "sterowania projektowaniem";

■ ISO 9003 – model zapewnienia jakości podczas kontroli i badań ostatecznych. Ma zastosowanie, gdy przedsiębiorca gwarantuje spełnienie wyszczególnionych wymagañ przy kontroli koñcowej.

Normy ISO zawierają wymagania systemu, ale nie pokazują sposobów ich realizacji; ponadto nie precyzują jednoznacznych kryteriów ich oceny.

#### **Agnieszka Wójcik**

#### Literatura:

**P³aska S., Samociuk D.** , *Systemy zapewniania jakoœci formu³owane przez normy ISO serii 9000,* Lublin 1998;

**Srzednicki A., Soko³owicz W.**, *ISO – system* zapewnienia jakości, Warszawa 2000; Wawak T., *Systemy jakości ISO 9000*, cz. II, Kraków 1996.

stepnić mu Księgę Jakości (obejmująca opis procesów objętych systemem zarządzania jakością oraz ich wzajemne powiązania), politykę jakości, strukturę organizacyjną firmy i podstawowe dane dotyczące obszaru auditowanego. Działania auditowe rozpoczynają się od spotkania otwierającego zespołu auditorów i przedstawicieli kierownictwa firmy. Na podstawie zlecenia przeprowadzenia auditu, stosownie do zakresu działalności firmy, a także udostępnionych wcześniej dokumentów, dokonywane są najważniejsze uzgodnienia dotyczące auditu. Jeżeli w obszarze działalności firmy mogą wystąpić ograniczenia dostępu auditorów do pewnych dzia³ów, pomieszczeñ czy dokumentów (wynikające np. z tajności dokumentów), powinny być zaproponowane rozwiązania prowadzenia auditu w tych obszarach.

Valenti a atutit v východoscia oparta na kontinentali v východkach v respussivacejích zamiel<br>
zamiel produkty, czymności lub dokumenty są badane, produkty, czymności lub dokumenty są badane, a auditor określa liczebność i Na ogół audit jest działalnościa oparta na kontroli wyrywkowej – nie wszystkie wyroby, półprodukty, czynności lub dokumenty są badane, a auditor określa liczebność i zasadę wyboru "próbek", kierując się zasadą, że jeśli nie stwierdzono niezgodności w badanej (określonej wcześniej) liczbie "próbek", to audit przechodzi do następnego etapu. Istotna część działań auditowych to informacje o realizacji procesów, pochodzące z rozmów z pracownikami – wykonawcami poszczególnych elementów procesu, a jednocześnie użytkownikami lub autorami istniejących i powstających dokumentów, procedur, zapisów itd.

Zakończenie czynności auditowych następuje na spotkaniu zamykającym. Najistotniejszą informacją wynikającą z auditu jest oczywiście wniosek, czy firma może otrzymać certyfikat ISO 9001. Jeżeli w wyniku auditu nie stwierdzono niezgodności z normą ISO 9001 lub z Księgą Jakości oraz innymi elementami systemu zarządzania jakością, wniosek auditora dotyczy przyznania firmie certyfikatu. Jeżeli natomiast niezgodności były, to:

■ gdy są one małe, wniosek będzie dotyczył przyznania certyfikatu po wprowadzeniu dzia łań korygujących w przebiegu procesów bądź w systemie jakości,

■ gdy są one duże, wniosek będzie dotyczył nieprzyznawania firmie certyfikatu.

Ocena niezgodności wynika ze stopnia zagro-¿enia tym, ¿e do klienta trafi wyrób niezgodny z wymaganiami.

Konsekwencją dużej niezgodności jest konieczność poprawienia organizacji pracy, systemu zarządzania jakością, a następnie ponownego wystąpienia o przeprowadzenie auditu certyfikującego. W przypadku, gdy duża niezgodność dotyczy jednego określonego procesu albo obszaru działalności i została w krótkim czasie usunięta z systemu zarządzania jakością, ponowny audit może być częściowy i obejmować tylko obszar, w którym poprzednio niezgodność wystąpiła.

#### Certyfikat i jego rola w utrzymaniu jakości

Po wdrożeniu systemu zarządzania jakością ipomyślnym przebiegu auditu, firma otrzymuje certyfikat ISO 9001. Od tej chwili ma prawo używać odpowiedniego oznaczenia na swoich dokumentach, pismach, folderach itp. W przypadku składania ofert dotyczących zamówień publicznych firma powinna wyraźnie podkreślać posiadanie certyfikatu. Jeżeli w myśl odpowiedniej ustawy z 2000 roku jednostka certyfikująca, która przyznała firmie certyfikat, jest notyfikowana przez właściwego ministra kierującego danym resortem (branżą), certyfikat ten będzie uznawany i rozpatrywany we wszystkich dzia łaniach dotyczących zakresu działalności tego resortu.

Warto podkreślić jednak, że sam fakt otrzymania certyfikatu to nie wszystko. Certyfikat stwierdza bowiem funkcjonowanie w firmie systemu zarządzania jakością i – poza oczywistymi korzyściami z jego posiadania – jest, przede wszystkim, zobowiązaniem. Potrzeba utrzymania certyfikatu powoduje, że w firmie system zarządzania jakością jest – zgodnie ze znowelizowana normą ISO 9001:2000 – doskonalony, podobnie jak procesy wytwarzania wyrobów. Norma wymaga, aby zadowolenie klienta było ciągle monitorowane i analizowane, a to wnosi do systemu zarządzania jakością modyfikowanie i udoskonalanie opracowań (wyrobów) pod kątem stwierdzonych i przewidywanych oczekiwañ klienta.

Pamiętajmy, że auditowanie nie odbywa się raz na trzy lata (bo certyfikat traci ważność i trzeba go odnowić), ale jest procesem ciągłym. Są to albo audity wewnêtrzne albo audity strony drugiej czy audity częściowe, wynikające zarówno z rutynowych działań związanych z funkcjonowaniem systemu zarządzania jakością, jak i ze zmiany asortymentu produkcji, zakresu działalności firmy, modyfikowania wyrobu, innowacji technicznych lub wynikających z nowelizowania prawa i przepisów.

W krajach, gdzie systemy zarządzania jakością sa bardzo rozpowszechnione, a społeczeństwo jest świadome znaczenia certyfikacji, firma, która utraciła certyfikat, musi ponieść tak znaczne nakłady, aby go odzyskać, że często rachunek ekonomiczny podpowiada wrêcz zaprzestanie działalności w tej branży. Posiadanie certyfikatu powinno być utożsamiane z ciągłym utrzymaniem jakości i jej doskonaleniem. Tylko wtedy bêdzie to odczytywane jako podnoszenie poziomu jakości życia w ogóle. Taka jest bowiem idea i cel wprowadzania systemów zarządzania jakością i systemów zapewniania jakości

Autor jest pracownikiem Instytutu Geodezji i Kartografii

![](_page_29_Picture_24.jpeg)

![](_page_30_Picture_0.jpeg)

## Z Ryszardem Brzozowskim,

prezesem Warszawskiego Przedsiębiorstwa Geodezyjnego, rozmawia Jerzy Przywara

## **CERTYFIKAT SYSTEMU JAKOŚCI Certyfikat IS** dla WPG S.A.

![](_page_30_Picture_4.jpeg)

**JERZY PRZYWARA: 21 listopada WPG S.A. otrzymało certyfikat ISO 9001:2000. Kiedy zapad³a decyzja, ¿e bêdziecie siê o niego ubiegali? RYSZARD BRZOZOWSKI:** 5 października 2000 r. zdecydował o tym Zarząd.

#### **Do czego potrzebne jest firmie ISO?**

Punktem wyjścia była chęć uzyskania certyfikatu, który promowałby firmę na przetargach, czyli dawał atut w walce z konkurencją. Ale po rocznym wdrażaniu systemu zarządzania jakością muszę stwierdzić, że korzyścią nadrzędną i już widoczną jest uporządkowanie wewnętrznej organizacji firmy. Podobnie było, gdy przechodziliśmy od tworzenia map tradycyjnych do techniki numerycznej.

#### Czy jakiś zleceniodawca pytał o ISO lub współpracę z firmą uzależnił od **posiadania certyfikatu?**

Nie było takiej sytuacji, w której brak certyfikatu spychałby nas poza margines i nie moglibyśmy z tego powodu przystąpić do przetargu. Ale np. przy obsługach geodezyjnych przepraw mostowych mile widziany jest kontrahent, który wdrożył system zarządzania jakością. Większość firm budowlanych, z którymi zetknęliśmy się przy obsłudze dużych inwestycji, taki certyfikat posiada.

#### **Ile osób było bezpośrednio zaangażowanych w to przedsięwzięcie?**

Verdingten (1991)<br>
Socialistica produkcji, taki gają modyfikacji, bo pojawiają si nowe technologie, następuje zmiała nowe technologie, następuje zmiałacji przedsiębuje zmienie (1992)<br> **Explore technologie, produkcji postaw** Powołaliśmy 3-osobowy zespół, w którego skład weszli: pełnomocnik do spraw zarządzania jakością, jego zastępca oraz osoba do obsługi całego procesu. Na początku bezpośrednio zaangażowanych było 20 osób. Odbyło się kilkanaście auditów wewnętrznych. Auditowane były poszczególne jednostki, począwszy od bezpośredniego wykonawstwa geodezyjnego i produkcji pośredniej, księgowości po zaopatrzenie i przygotowanie produkcji. Za każdym razem w takich auditach brały udział 3-4 osoby.

#### **Czy pracownicy ci byli wcześniej szkoleni?**

Szkolenia dotyczyły kadry kierowniczej, głównego technologa, osób z kontroli jakości. Obejmowały one dwa etapy.

PG S.A. podpisało umowę o certyfikację systemu zarządzania jakością z Polskim Centrum Badañ i Certyfikacji. PCBC jest członkiem IQNet (Międzynarodowej Sieci Certyfikacji), do której należą m.in.: Niemcy, Brazylia, Japonia, Norwegia, Szwajcaria. Członkostwo oznacza, że na całym świecie, a zwłaszcza w krajach UE, certyfikaty uzyskają akceptację i promocję jednostek certyfikujących.

Początki PCBC sięgają roku 1994. Jest ono kontynuatorem Centralnego Biura Jakości Wyrobów, które w 1974 r. przekształciło się z Biura Znaku Jakości – założonego w 1959 r.

W pierwszym uzasadniono potrzebê wprowadzenia systemu zarządzania jakością, określono plusy i minusy tego procesu, naświetlono aspekty historyczne. W drugim zapoznano tę grupę z "kuchnią".

#### Jaką firmę wybraliście do certyfika**cji?**

Certyfikat zewnętrzny wystawiło nam Polskie Centrum Badañ i Certyfikacji. Natomiast oddzielną umowę podpisaliśmy z biurem konsultingowym z Lublina, które nas przeprowadziło przez cały proces.

#### **Ile kosztuje wprowadzenie ISO?**

Wszystkie koszty wyniosły nieco ponad 50 tys. zł. Ale trzeba pamiętać, że ISO jest żywym tworem. Trudność nie polega na uzyskaniu certyfikatu, ale na jego utrzymaniu. Pewne dokumenty, które stworzyliśmy w systemie zarządzania jakością, z różnych względów ulegają modyfikacji, bo pojawiają się np. nowe technologie, następuje zmiana organizacji przedsiębiorstwa, występują inne uwarunkowania zewnętrzne. Jeśli firma, która uzyskała certyfikat, widzi zasadność zmian, to znaczy, że ten certyfikat żyje i robi się z niego konkretny użytek.

#### **Czy wprowadzenie ISO wpłynęło na organizacjê firmy?**

Zmiany nastąpiły tylko tam, gdzie to było konieczne. W miarę możliwości staramy się dopasować działanie tego systemu do istniejącej struktury organizacyjnej przedsiębiorstwa.

#### **Czy szeregowy pracownik odczuwa wprowadzenie ISO?**

Oczywiście, widoczne jest to chociażby poprzez inny obieg dokumentów czy wymuszenie rygorów przy załatwianiu formalności.

#### Czy po nadaniu certyfikatu zespół pełnomocnika ds. zarządzania jakością **zniknie?**

Nie. Pozostanie po to, aby system funkcjonował i żeby wszystko nie zakończyło siê jedynie uzyskaniem znaczka ISO 9001. ISO ma przyczyniać się do lepszej organizacji, a pełnomocnik będzie pracował nad wprowadzaniem modyfikacji.

#### **Czy innym firmom geodezyjnym do**radzałby Pan, aby rozpoczęły stara**nia o uzyskanie certyfikatu?**

I tak, i nie. Tak, bo to jest konieczność. Nie, bo to dla nas konkurencja.

![](_page_30_Picture_30.jpeg)

![](_page_31_Picture_0.jpeg)

## Dlaczego trzeba ukrócić dorabianie w administracji

## Urzędnicza Polska szlachecka

#### JERZY PRZYWARA

**Do znudzenia powtarzamy na ³amach GEODETY postulat zakazu** prowadzenia przez pracowników administracji działalności gospo**darczej w zakresie geodezji. Jednak skutkuje to – co najwy¿ej –** świętym oburzeniem "wypuszczonych" z tej okazji do boju urzędników niższego szczebla. Niektórzy adwersarze straszą nas nawet **procesami s¹dowymi. Zaœcianek.**

![](_page_31_Picture_5.jpeg)

Obywatel (taki normalny, który całe życie pracuje i niewiele z tego ma), widząc, co dzieje się dookoła, zapytał urzędnika państwowego, czy pracownik administracji geodezyjnej może być jednocześnie wykonawcą usług geodezyjnych. Odpowiedź była niczym hologram na płycie kompaktowej – z każdej strony mieniła się innymi barwami. Czytającemu ją najpierw wydaje się, że pracownik administracji geodezyjnej dorabiać nie może, potem przeciwnie, potem znowu, ¿e nie. Wszystko zale ży od miejsca, w którym tę mądrą odpowiedź zacznie się czytać. Po jej analizie obywatel zaczyna wątpić w siebie. Może nie jest normalny?

#### Ambitni

Swego czasu w jednym z największych miast wojewódzkich grupa przedsiębiorców poprosiła o posłuchanie u geodety powiatowego. W miłej, kulturalnej atmosferze wytknięto gospodarzowi elementarne błędy w prowadzeniu miejscowego OD-GiK-u, wskazano kilka sposobów rozwiązania najbardziej palących problemów – w swojej naiwności rozumując, że kłopoty załogi ośrodka są kłopotami całego środowiska geodezyjnego. I co? I nic! Od

spotkania upłynęło ponad dwa lata. Ośrodek, jak był kiepski, tak jest nadal, a koledzy, koleżanki i zaufani jego załogi – jak mieli, tak mają natychmiastowy dostęp do państwowego zasobu. Ci normalni muszą czekać w kolejce i mają nie podskakiwać. Szef, dla zachowania pozorów, ostrzega na zebraniach swą trzódkę przed robieniem fuch, ale klientów specjalnych (znajomych i tych z kasą) przyjmuje na osobistych audiencjach. Afryka, Bokassa, kassa!

Ambitnych przedsiębiorców opuściła wola uzdrawiania czegoś, co dumnie nazywamy służbą geodezyjną. Samorządowa władza, mimo że wybrana przez naród ido służenia mu, ma tenże naród w głębokim poważaniu. Polska szlachecka, Polska zaściankowa.

#### **Północ, północny zachód**

A w takim Zachodniopomorskiem o robieniu normalnym ludziom wody z mózgu przez miejscow¹ administracjê jest tak głośno, że echa dotarły nawet do stolicy. Rzecz wałkuje się od lutego, a nawet dłu-¿ej, bo o dzielnej szczeciñskiej Pracowni Wdrożeń Informatycznych i Nadzoru Geodezyjnego (PWIiNG) szeptano po kątach od dawna. Miarka musiała się przebrać, skoro nawet – zreguły nierychliwe w działaniu – SGP interweniowało, śląc na adres tamtejszego wojewody stosowne pisma. Zaczęło się od tego, że 27 lutego zachodniopomorski wojewódzki inspektor nadzoru geodezyjnego i kartograficznego rozesłał do starostów i prezydentów miast pismo, w którym pisze m.in. (ach ten styl!): *"Powzi¹³em informacjê, ¿e do pañstwowego zasobu geodezyjnego i kartograficznego przyjmowane s¹ operaty wykonane i podpisane przez osoby nie posiadające uprawnieñ do wykonywania samodzielnych*

![](_page_32_Picture_0.jpeg)

*funkcji w dziedzinie geodezji i kartografii lub operaty powstałe w wyniku prac wykonanych przez takie osoby".* Poruszony tym pismem szef szczecińskiego oddziału SGP zapytał wojewodę zachodniopomorskiego, dlaczego w działaniach inspektora wojewódzkiego brak jest konsekwencji? Tak się bowiem nieszczęśliwie składa, że z jednej strony inspektor grozi palcem starostom, z drugiej zaś, podpisując odpowiednie dokumenty (np. w styczniu ub. roku czy te¿ w styczniu i marcu tego roku), upoważnia osoby zatrudnione w PWIiNG, a nie posiadające uprawnień zawodowych w dziedzinie geodezji i kartografii, do *"przeprowadzenia kontroli przestrzegania i stosowania przepisów Prawa geodezyjnego i kartograficznego w zakresie prowadzenia pañstwowego zasobu geodezyjnego i kartograficznego w s³u¿bach geodezyjnych i kartograficznych na terenie województwa zachodniopomorskiego oraz jednostek wykonawstwa geodezyjnego oraz kartograficznego".* W odpowiedzi z 2 lipca wojewódzki inspektor udowodnił zasłużonemu szefowi miejscowego oddziału SGP, że białe może być czarne i odwrotnie. Według inspektorskiej wykładni - przepisy "Pgik wyma*gaj¹ posiadania uprawnieñ zawodowych od osób pe³ni¹cych samodzielne funkcje w dziedzinie geodezji i kartografii. W œwietle tego artyku³u za samodzieln¹ funkcjê uwa¿a siê miêdzy innymi pe³nienie funkcji inspektora nadzoru z zakresu geodezji* i kartografii. Należy jednak rozróżnić sprawę nadzoru od czynności kontrolnych, któ*rych istot¹ jest ustalanie stanu faktycznego w zakresie objêtym tematem kontroli".*

Przytoczona argumentacja jest tak bezsensowna, że trudno z nią dyskutować. Sprowadza się do tego, że nadzór nie jest kontrolą, a jego celem nie jest w istocie ustalenie stanu faktycznego! Nonsens goni nonsens.

#### Szmal

Ale to tylko wierzchołek góry lodowej. Wiadomo przecież, że "w temacie" rozdzielenia administracji od wykonawstwa chodzi jedynie o pieniądze. I o nic więcej. Nieustępliwe szczecińskie SGP w kolejnym piśmie skierowanym do wojewody 7 sierpnia pisze, już bez ogródek, o tym, o czym miejscowe wróble ćwierkają od dawna: *"W œrodowisku geodezyjnym uwa¿a siê, ¿e praca w Pracowni [PWIiNG – red.] jest*

potrzebna jej pracownikom w celu ułatwie*nia prowadzenia w³asnej dzia³alnoœci gos*podarczej. Większość pracowników prowadzi na własny rachunek działalność gospodarczą polegającą na świadczeniu usług *geodezyjnych i kartograficznych na rzecz starostw powiatowych. Jednoczeœnie na podstawie upowa¿nieñ zachodniopomorskiego inspektora nadzoru geodezyjnego*  $i$  kartograficznego osoby te wykonują *w tych¿e starostwach kontrole przestrzegania i stosowania przepisów Prawa geode*zyjnego i kartograficznego. Działalność pra*cowników PWIiNG nosi naszym zdaniem znamiona nieuczciwej konkurencji zarówno w stosunku do œrodowiska geodezyjnego (przejmowanie znacznej iloœci zleceñ, a tak¿e zani¿anie cen na prace geodezyjne), jak i w stosunku do w³asnej pracowni (wiêkszoœæ prac wykonywana jest w ramach prywatnej dzia³alnoœci gospodarczej)".*

![](_page_32_Picture_6.jpeg)

Odpowiedź nadeszła 16 sierpnia i oczywiście przypominała wspomnianą wcześniej naklejkę z płyty kompaktowej. Pan wojewoda pisze bowiem m.in.:

"Pracownia nie wykonuje zadań związa*nych z typowymi pracami geodezyjnymi oraz prac w zakresie przeniesienia geodezyjnej i kartograficznej dokumentacji papierowej do postaci komputerowej, zlecanych przez starostwa, inne instytucje i oso*by" i dalej "Odnosząc się do zarzutu pro*wadzenia dzia³alnoœci gospodarczej przez* pracowników Pracowni, w świetle zgro-

#### REKLAMA

![](_page_32_Picture_10.jpeg)

ODETA 33 MAGAZYN GEOINFORMACYJNY nr 12 (79) GRUDZIEÑ 2001

![](_page_33_Picture_0.jpeg)

*madzonych informacji potwierdzam, ¿e* cztery osoby mają zarejestrowaną działal*noœæ gospodarcz¹. Trzech pracowników wykonuje w jej ramach prace zwi¹zane* z informatyzacją zasobu geodezyjnego *i kartograficznego. Prace te nie wymaga*ją skomplikowanych urządzeń, nie są pro*wadzone w godzinach pracy i przy wykorzystaniu sprzêtu i materia³ów Pracowni. Dzia³alnoœæ zwi¹zana z ich wykonywaniem nie ma charakteru ci¹g³ego, odbywa siê wy³¹cznie w wyniku zlecenia przez starostwa po przeprowadzeniu postêpowañ przetargowych.*

Reasumując, stwierdzić należy, iż fakt wy*konywania przez pracowników PWIiNG prac zwi¹zanych z informatyzacj¹ zasobu geodezyjnego i kartograficznego na rzecz* jednostek samorządu terytorialnego, w ra*mach prowadzonej przez nich zarejestrowanej dzia³alnoœci gospodarczej nie stanowi sam w sobie naruszenia przepisów prawa obowi¹zuj¹cego w przedmiotowej materii.*

*Niemniej jednak, maj¹c na uwadze charakter realizowanych w zwi¹zku z zatrudnieniem w Pracowni obowi¹zków s³u¿bo*wych, w szczególności czynności kontro*lnych, których przedmiot mo¿e byæ nie*kiedy tożsamy z przedmiotem własnej in*dywidualnej dzia³alnoœci gospodarczej,* uznać wypada potencjalną kolizyjność in*teresów.*

*Przyjmuj¹c racje Zarz¹du Oddzia³u SGP sformu³owane w piœmie Pana Prezesa,* uprzejmie informuję, iż podjąłem niezbędne działania zmierzające do wyelimino*wania dostrze¿onych nieprawid³owoœci".* O jakie więc nieprawidłowości chodziło? Co robi w godzinach pracy dzielna załoga? Czy kontrolowała tych, którzy zlecili jej roboty? Czy wspomnianą działalność gospodarczą ludzie ci prowadzą w zakresie usług geodezyjno-kartograficznych czy np. gotowania na gazie? Czy zakres tych "drobnych prac" można wykonać po tzw. godzinach? Odpowiedzi na te pytania nie ma, bo pisanie odpowiedzi do obywatela to wyższa szkoła urzędniczej jazdy. A SGP? No po prostu się czepia.

#### Casus gryficki

A na przyk³ad w takich Gryficach jest człowiek, który sam sobie jest sterem, żeglarzem i okrętem, mimo że miasto to nie leży nad morzem czy jeziorem. Pełni on tam bowiem jednocześnie funkcję dyrektora Powiatowego Biura Geodezji, Kartografii, Katastru i Gospodarki Nieruchomościami – geodety powiatowego oraz kierownika powiatowego ośrodka dokumentacji geodezyjnej i kartograficznej.

Człowiek orkiestra! Sam dyryguje, sam gra. Sam siebie kontroluje! Inicjatywa godna naśladowania. W miejscowej prasie ("7 Dni Gryfic") ukazały się listy na temat praktyk stosowanych w tamtejszym starostwie, a cytowany poniżej fragment jest jednym z łagodniejszych:

*"Powiatowy Oœrodek Dokumentacji Geodezyjnej i Kartograficznej, niby jednostka* służąca geodetom, jednostkom wyko*nawstwa geodezyjnego oraz obsługujący osoby prawne i fizyczne, funkcjonuje jako prywatny interes niektórych jego pracowników. Pracownicy ci przygotowuj¹* sobie materiały do własnych robót (ko*rzystają i pobierają materiały bez opłat lub p³ac¹ symboliczn¹ z³otówkê)".*

W tej sprawie u wojewody interweniowa ła redakcja tygodnika i SGP. I co? I nic. Zdaniem starosty wszystko jest w jak najlepszym porządku. Polska szlachecka. Polska samorządowa.

#### Bezradny GUGiK

Te i podobne sygnały docierające z terenu do Głównego Geodety Kraju spowodowały, że rozesłał on do urzędników szczebla powiatowego ankietę, która sprowadzała się do odpowiedzi na pytanie, jak wielka jest skala dorabiania do urzędniczej pensji przez tych, którzy prowadzą równolegle z pracą w administracji działalność gospodarczą (w geodezji i kartografii, w 1. i 2. zakresie uprawnieñ zawodowych). Ankietowani wykazywali z reguły liczbę robót, które wykonali na własny rachunek. Niewielu, co znamienne, pokusiło się o podanie ich wartości. Palmę pierwszeństwa dzierży tu administracja w województwie wielkopolskim – 57 robót w roku na jednego pracownika, dalej pomorska (47), małopolska (45) i mazowiecka (44). Rekordzista w jednym z pomorskich urzêdów ma tych robót na swym koncie aż 193, inny z mazowieckiego -141. Powyżej setki jest osiem "utalentowanych" osób. Ogółem wygląda to tak, ¿e z 1. zakresu uprawnieñ – 12,5% robót jest wykonywanych przez pracowników administracji, z 2. zakresu – 14,9%. W niektórych urzędach wskaźniki te oscylują wokół 30%, chociaż są i takie, gdzie stanowią 67%!

Trudno nie zapytać, kiedy ci ludzie pracują, skoro prowadzą tak rozległe interesy oraz dlaczego nie zrezygnują z marnej urzędniczej pensji na rzecz dobrze kręcącego siê geodezyjnego interesu? Odpowiedź jest prosta – chałturzą w pracy, a biznes kręci się dlatego, że są pracownikami administracji. Wiedzą o tym wszyscy. I co? Ano nic!

#### **Argumenty**

Główny geodeta kraju nie jest władny wymienić "zaradnego" geodety powiatowego czy pracownika ODGiK, bo samorząd to samorząd. Można go, co prawda, skontrolowaæ "po linii" *Prawa geodezyjnego i kartograficznego*. Tylko po pierwsze, musi być ktoś, kto to zrobi. Po drugie zaś, jeśli prace wykonywane są zgodnie z *Pgik*, to wszystko jest przecież OK (nawet wpowiecie, w którym ponad połowa robót zamiast na rynek trafia w jedne rece, prywatne zlecenia bez żenady wykonuje się w godzinach pracy w urzędzie, ich kontrola jest czystą fikcją, a usługi w ZUD-zie okupuje grupa "układowców od stawiania czerwonych kresek").

Powstałą sytuację uzasadnia się kiepskim prawem, upolitycznieniem samorządów, niskimi płacami w administracji. Niedługo przytoczy siê zapewne argumenty o szkodliwym działaniu dziury ozonowej. Ostatnio lansowany jest również pogląd, ¿e lepiej o tym nie mówiæ, bo to mo¿e zaszkodziæ. Pytanie – komu? Cwaniakom dojącym dwie krowy? GUGiK-owi mającemu i bez tego mnóstwo problemów do rozwiązania? A może szkodzimy wizerunkowi swego zawodu? Naiwnością jest twierdzenie, że inni tego nie widzą. Nie żyjemy na planecie Geodezja. W ciągu ostatniego roku prasa donosiła nie tylko o sytuacji w Gryficach, w Katowicach czy też o naszym profesorze honoris causa, który jest częstym gościem pewnej prokuratury. Nie jesteśmy w tej materii gorsi (ani lepsi) od innych profesji. Wystarczy umieć czytać, by się o tym przekonać.

![](_page_33_Picture_16.jpeg)

Dorabianie przez pracowników administracji staje się problemem coraz bardziej palącym i bulwersującym środowisko. Nie ma jednak nikogo, kto pokusiłby się o uzdrowienie tej chorej sytuacji. Od lat wszystko kończy się na jałowym gadaniu albo marginalizowaniu sprawy. Geodezyjne tuzy milczą, a na placu boju jest tylko Geodezyjna Izba Gospodarcza i garstka ludzi, tak upartych jak szef SGP ze Szczecina. Miejmy nadzieję, że na swym najbliższym posiedzeniu Pañstwowa Rada Geodezyjna i Kartograficzna doradzi jak rozwiązać problem, a Główny Geodeta Kraju podejmie odpowiednie decyzje. Najwyższy czas oddzielić symboliczną pieczątkę od – wcale nie symbolicznych – pieniędzy. Jeśli zaś obawy wynikają z naruszenia tysięcy układów i układzików, tym gorzej dla nas. Bo oznacza to, że triumf święci urzędowosamorządowa Polska szlachecka.

![](_page_33_Picture_18.jpeg)

MAGAZYN GEOINFORMACYJNY nr 12 (79) GRUDZIEÑ 2001

![](_page_34_Picture_0.jpeg)

# GTS220

![](_page_34_Picture_2.jpeg)

## diody do tyczenia pionownik laserowy

![](_page_34_Picture_4.jpeg)

- · szybki i nowoczesny dalmierz
- · nowe oprogramowanie (v. 1.09) z możliwością wprowadzania danych o właścicielu i nr tachimetru
- · wodoszczelność w klasie IPX 6 (IP66)
- · możliwość założenia 30 robót w instrumencie
- · pamięć wewnętrzna 8000 obserwacji lub 16000 punktów (x, y, z)
- · długi czas pracy na jednej baterii

![](_page_34_Picture_11.jpeg)

![](_page_34_Picture_12.jpeg)

01-229 Warszawa, ul. Wolska 69 tel. 0-22 632 91 40 faks 0-22 862 43 09

**Biuro Wrocław:** 51-162 Wrocław. ul. Długosza 29/31 tel./faks 0-71 325 25 15

**Biuro Poznań:** 60-543 Poznań, ul Dabrowskiego 133/135 tel./faks 0-61 665 81 71

ZEDAWCY: Jarosław - Geomiar: Rynek 14, tel. (0-16) 621 52 82; Katowice - Precyzja: ul Mariacka 19, tel. (032) 253 77 23; Kielce - Geomex: ul. Manifestu Lipcowego 41/A, tel. (0-41) 331 23 16; Kraków - KPG: ul. Mogliska 80, **SPRZEDAWCY:** 

![](_page_35_Picture_0.jpeg)

## MicroStation V8 nowe możliwości

#### ROMAN KORZUS

praca w tzw. trybie native DWG (można otworzyć obcy plik lub dołączyć go do projektu jako plik odniesienia). Widać to na rys. 1, gdzie operator sięga wprost do

**MicroStation V8 firmy Bentley Systems to fundament dla całej rodziny produktów CAD. Oprogramowanie przeznaczone jest dla wszystkich zajmuj¹cych siê zawodowo geodezj¹, projektowaniem** i konstruowaniem. Twórcy nowej wersji uwzględnili opinie i życze**nia u¿ytkowników MicroStation: rozszerzyli mo¿liwoœci zdalnej pracy** zespołowej i technik internetowych, zwiększyli kompatybilność **z programami CAD innych producentów (native DWG), rozszerzyli** produktywność dzięki nowym narzędziom.

#### **Nowy DGN**

V8 stworzono od podstaw z wykorzystaniem obiektowo zorientowanego formatu danych, który daje o wiele więcej możli-

wości niż stary DGN i pozwala na szybsze otwieranie plików. Wymyślono metodê sygnalizacji, czy mamy do czynienia ze "starym" czy "nowym" DGN (jeśli w oknie widzimy podgląd rzeczywisty pliku projektowego – jest to nowa wersja; w przeciwnym wypadku pojawia się tylko symbol MicroStation. "Stary"

![](_page_35_Figure_7.jpeg)

E Projekt generic<br>Interfejs: default Rys. 1. Menedżer plików umożliwia otwieranie plików CAD typu DWG, DGN, DXF wraz z podglądem i sygnalizacją wersji pliku

ownik: <mark>example</mark>

plik możemy zawsze przekonwertować do nowego formatu, czemu towarzyszy przetwarzanie wszystkich plików odniesienia (*reference file*). V8 umożliwia też zapis w starym formacie (wersji 7), a nawet obsługę plików bez konwersji. Jest to

W MicroStation V8 podgląd pliku oraz otwarcie są zgodne z indywidualnymi ustawieniami, a wejście do stosownego projektu możliwe jest bez potrzeby manualnego nawigowania po katalogach systemu.

#### **D** Integracja z systemem Windows

Nowa wersja MicroStation została na wszystkich poziomach zintegrowana z mechanizmami systemu operacyjnego Win-

![](_page_35_Picture_294.jpeg)

Rys. 2. Nawigator zapisanych widoków projektowych umożliwia zdefiniowanie dowolnej liczby widoków opisanych długimi polskojęzycznymi nazwami

dows (sugerowane: Windows NT 4.0 + SP6 lub lepiej Windows 2000 + SP2). Integracja dotyczy nie tylko ikon i interfejsów graficznych dla takich operacji, jak: zatwierdzanie poleceñ w oknach do wyszukiwania, przeciąganie informacji między oknami dialogowymi, drukowanie, wyświetlanie podpowiedzi czy dialogów użytkownika, ale także obsługi języka Visual Basic i obsługi grafiki ekranowej. Użytkownicy MicroStation najbardziej zadowoleni będą z "unlimited file", czyli nielimitowanego rozmiaru plików projektowych oraz skojarzonej z nimi informacji. Można posługiwać się pełnymi długi-

![](_page_35_Picture_16.jpeg)
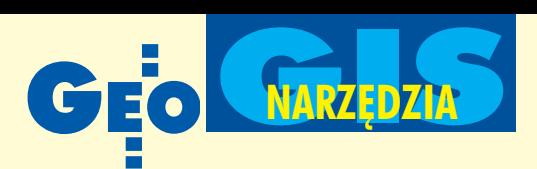

mi nazwami i stosować w nich lokalne znaki diakrytyczne (np. polskie) – dotyczy to nazw plików bibliotek, zapisanych widoków i ich opisów (rys. 2).

Integracja z systemem operacyjnym pozwala zastosować nowe mechanizmy podglądu każdej postaci grafiki. Przykładem może być wielolinia użytkownika, która pokazywana jest w oknie podglądu, oczywiście z uwzględnieniem koloru linii, jej grubości i charakteru. Poza tym każde okno wyświetla "dymek" podpowiedzi, dzięki któremu nie tracimy czasu na przewijanie menu z listą atrybutów wielolinii. Opisana funkcja dostępna jest także w innych okienkach podglądu oferowanych w środowisku MicroStation. Kolejną ważną korzyścią z integracji z Windows jest ujednolicenie jêzyka Visual Basic zgodnie ze specyfikacją Microsoftu. Zmieniono algorytm zarządzania pamięcią operacyjną. Obecnie MicroStation V8 zakłada, że użytkownik posiada wystarczającą ilość RAM do pracy na otwieranym pliku i dopiero po przekroczeniu rozmiaru dostêpnej pamiêci nastêpuje buforowanie na dysku twardym – dziêki takiemu przedefiniowaniu priorytetów zwiększono szybkość działania aplikacji.

### Interfejs graficzny

Program oferuje wiele nowych narzędzi i okien podglądu. Obecnie wszystkie ważne narzędzia możemy przywoływać wprost z pierwszego poziomu interfejsu bez potrzeby korzystania z rozwijanego menu tekstowego (np.: Menedżer warstw, Menedżer plików rastrowych, Menedżer plików odniesienia, AccuSnap czy Centrum komunikatów użytkownika). Komunikacja z użytkownikiem obejmuje wsparcie w postaci belki podpowiedzi, prowadzącej krok po kroku przez parametry aktywnych na-

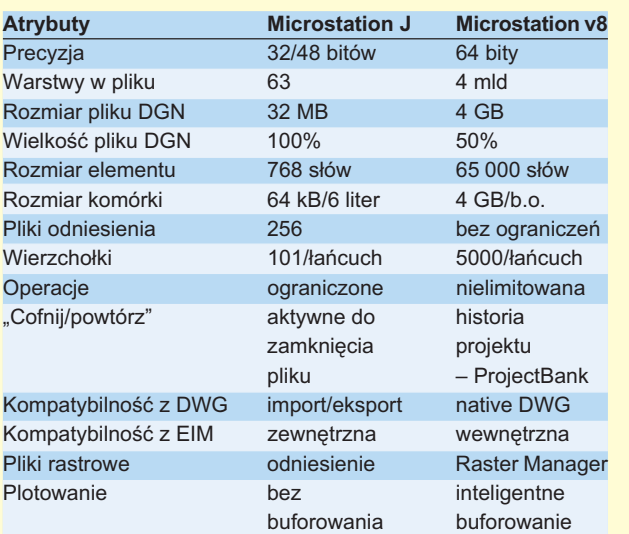

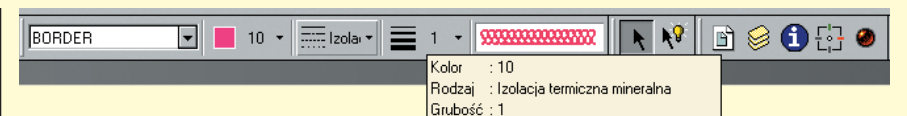

Rys. 3. Główna belka narzędziowa z możliwością podglądu aktualnie używanych atrybutów grafiki oraz nowymi narzêdziami typu AccuSnap i PopSET

rzędzi, informujących użytkownika, co powinien zrobić. Postać graficzna ikon jest analogiczna do stosowanej w rozwiązaniach Windows. Całkiem nowe narzędzie o nazwie PopSET służy do automatycznego ukrywania okien dialogowych (rys. 3). Dopóki edytujemy parametry, okno jest widoczne. Jeśli przesuniemy kursor poza obszar okna, to jest ono ukrywane i nie przeszkadza w pracy.

AccuSnap jest nowym rozszerzeniem nawigatora (czyli AccuDraw) służącym do automatycznego wychwytywania punktów i miejsc charakterystycznych w grafice projektowej. Do tej pory musieliśmy używać klawiszy myszki, obecnie mamy do dys-

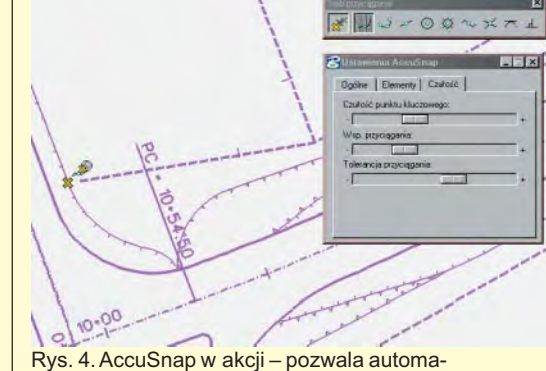

tycznie wychwytywać położenia charakterystyczne wg kilku algorytmów wraz z sygnalizacją aktualnie używanego trybu

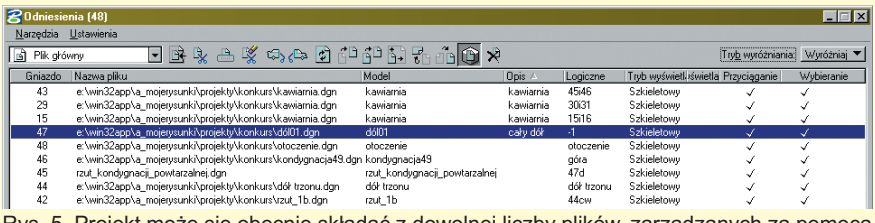

<u>Rys. 5. Projekt może się obecnie składać z dowolnej liczby plików, zarządzanych za pomocą</u> polskojęzycznych długich nazw widocznych w Menedżerze plików odniesienia

pozycji automat płynnie współpracujący z AccuDraw zarówno w projektach 2D, jak i 3D. Każdy tryb pracy jest sygnalizowany odpowiednim symbolem widocznym po wychwyceniu położenia czy punktu na projekcie – rys. 4 (wszystkie tryby możemy wywoływać bądź z menu graficznego, bądź przez skróty AccuDraw). Ważna właściwością jest możliwość dostosowania czu-

łości działania do indywidualnych wymagañ użytkownika. Dzięki mechanizmom Windows kursor przytrzymany nad obiektem graficznym pozwala uzyskać automatycznie informacje o wybranym elemencie.

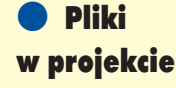

V8 pozwala użyć dowolnie dużo plików odniesienia (dotychczas do 255) – rys. 5. Możemy także dołączać do

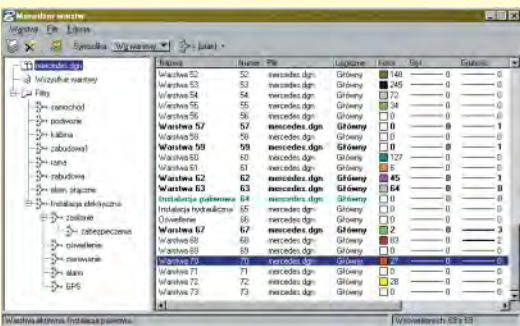

Rys. 6. Menedżer warstw umożliwia efektywne zarządzanie nielimitowaną liczbą warstw w projekcie oraz filtrowanie ich wg zdefiniowanych przez użytkownika kryteriów

głównego pliku DGN pliki w formacie AutoCAD-a. Możliwość pracy na projekcie hybrydowym DGN/DWG jest unikalna cecha MicroStation V8, która nie jest dostępna w żadnym innym programie CAD. Do obsługi plików odniesienia zbudowano nowe narzędzie z wieloma udogodnieniami, jak np. nowy mechanizm odświeżania wybranych plików czy możliwość definiowania indywidualnych typów wyświetlania danych plików (np. jako linie niewidoczne czy cieniowane). Na głów-

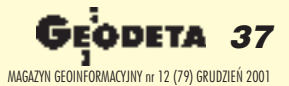

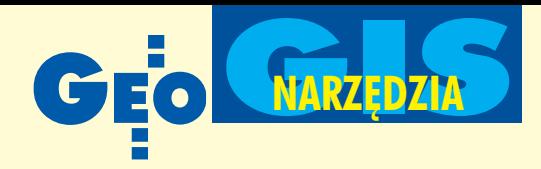

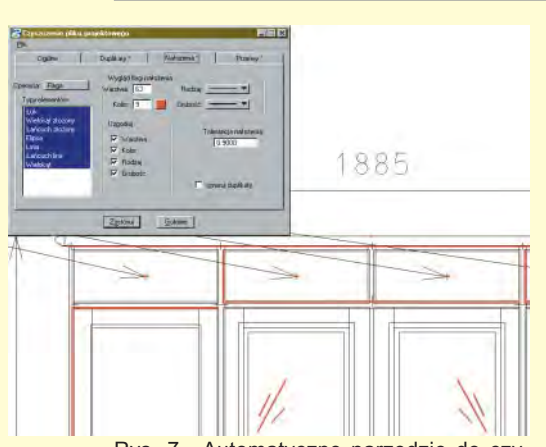

Rys. 7. Automatyczne narzędzie do czyszczenia grafiki wektorowej pozwala zidentyfikować i usunąć duplikaty, nałożenia i przerwy w grafice

nej belce narzędziowej zauważymy nową ikonę służącą do przywoływania "Menedżera warstw". Narzędzia te pozwalają zarządzać warstwami (bez ograniczenia ich liczby – dotychczas do 63 w pliku) za pomocą nowej metody przypisywania atrybutów graficznych do każdej warstwy (rys. 6). Całkowicie skalowalne okno dialogowe pozwala na zastosowanie dwóch metod definiowania warstw: za pomocą nazw lub numerów. Możemy ułatwić sobie pracê poprzez dowolnie definiowane filtry, dzięki którym jednym kliknięciem włączamy lub wyłączamy zbiór warstw.

### **Native DWG**

Obecnie obsługa plików AutoCAD-a w formacie DWG jest możliwa bez konwersji, a tym samym bez straty czasu oraz ryzyka utraty danych. Nowy format DGN został wyposażony we wszelkie znane w pliku DWG atrybuty grafiki. Pliki DWG mogą być także bez konwersji wczytywane do projektu jako pliki odniesienia. Nowy DGN

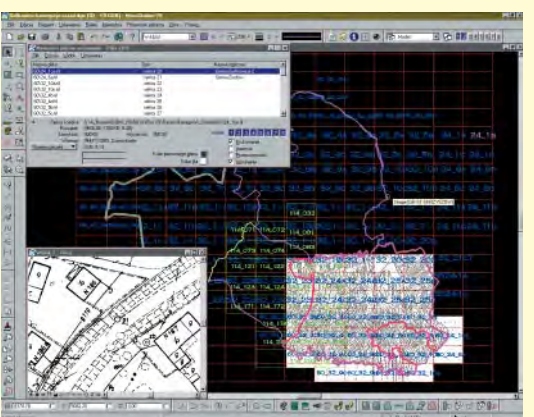

Rys. 8. Raster Menedżer jest obecnie głównym narzędziem do zarządzania plikami rastrowymi – pozwala określać sposób ich wyświetlania oraz kalibracji (WARP)

wspiera cały szereg atrybutów stosowanych w plikach DWG, takich jak: fonty typu SHX i TTF, wymiarowanie skojarzone, tabele kolorów i grubości linii, bloki i zespoły graficzne, odniesienia do plików rastrowych, płaszczyzny papieru i wsparcie dla plików ACAD CTB/STB. Oczywiście V8 pozwala w dalszym ciągu na import/eksport plików w formatach takich jak: SAT, Parasolid, SET, IGES, STEP, CGM czy VRML. Obserwując często występujące niedoskonałości grafiki tworzonej w innych programach, Bentley dodał do najnowszej wersji MicroStation narzędzie do automatycznego czyszczenia grafiki (rys. 7). Wykrywa ono (wg zadanej dokładności) wszelkiego rodzaju nałożenia, duplikaty i przerwy, które następnie może automatycznie wskazać i usunąć.

### Pliki rastrowe i hybrydowe

Obsługę plików rastrowych realizuje "Menedżer plików rastrowych". W projekcie zastosować możemy nieograniczoną liczbê plików takich jak: CIT, TIFF, Geo TIFF, HMR, IMG, RGB, JPG, SID, Sun raster czy IMG24. Dla wszystkich rodzajów plików rastrowych możemy dowolnie określać nazwy oraz indywidualnie definiować sposoby wyświetlania zarówno w zakresie definicji położenia, jak i przezroczystości planu względem wektora (rys. 8). Rastry mogą być dopasowywane do wymaganej geometrii poprzez kalibracje (WARP) typu: wyrównywanie, podobieñstwo czy pochylanie.

### Historia projektu

Narzędzie "Historia projektu" (rys. 9) pochodzi z rozwiązania o nazwie Project-Bank i umożliwia opisywanie etapów projektowych oraz tworzenie historii projektu. Operator decyduje, jak mają być nazwane kolejne etapy i tym samym może zawsze cofnąć się (nielimitowane *undo*) do wybranego etapu projektu według daty, nazwy, autora, numeru rewizji lub aktualizacji. Historia projektu umożliwia zerwanie z robieniem po rewizji kolejnych wersji pliku (po pewnym czasie powstaje wiele takich plików i tracimy dużo czasu na sprawdzanie ich zawartości). Na ekranie pojawiają się informacje, jakie elementy zostały skasowane, dodane czy zmodyfikowane.

### **Praca zespołowa i Internet**

W V8 każdy projekt może być złożony z wielu plików znajdujących się w różnych komputerach sieci. Podobnie każdy użytkownik może złożyć swoją bibliotekę elementów normowych (będących symbolami 2D czy 3D), które zapisane sa w różnych katalogach. Taka organizacja zasobów zapobiega dublowaniu danych i ułatwia aktualizację oraz zarządzanie projektem. Elementy biblioteczne można przywoływać wprost z przeglądarek internetowych za pomocą techniki "przeciągnij i upuść". Kreator HTML pozwala przekształcać nasz projekt do postaci kompatybilnej z formatami internetowymi, generować z niego biblioteki HTML oraz obraz rastrowy zawierający wszelkie niezbędne szczegóły (bez potrzeby udostępniania pliku projektowego). Każdy element graficzny (wektorowy czy rastrowy) może posiadać swój indywidualny adres URL, co pozwala na zdalne łączenie się ze źródłem informacji WWW. MicroStation V8 ko-

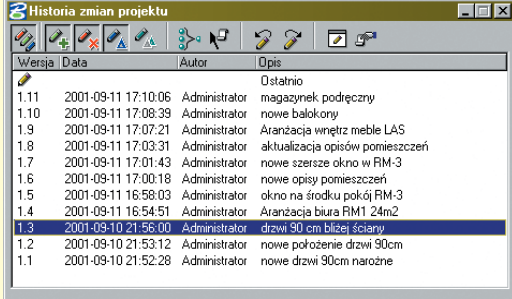

### listoria zmian proj... <mark>XI</mark> Baq"ı

Rys. 9. Historia projektu pozwala na nieograniczone poruszanie się wstecz oraz graficzna sygnalizację elementów, które były edytowane, dodane lub usunięte

munikuje się wprost z hurtownią informacji Viecon.com, pozwalając na zdalne zarządzanie projektami.

### Modelowanie

Proces projektowania 3D opiera się na SmartSolid, czyli bryłowym modelowaniu parametrycznym wykorzystującym jądro Parasolid v13 firmy Unigraphics Solutions Inc., co umożliwia realizację każdego pomysłu wprost na modelu 3D.

Nowa wersja jądra Parasolid jest rozszerzona o operacje tłoczenia brył wektorami ciśnienia zewnętrznego przyłożonego punktowo lub powierzchniowo oraz umo¿ liwia deformacje nieliniowe. Drugą technologią zastosowaną w MicroStation są SmartSurfaces oferujące zaawansowane modelowanie powierzchniowe. W powierzchniach swobodnych geometria jest generowana za pomocą B-splajnów, łuków i okręgów, a każdy rodzaj powierzchni można docelowo pogrubić do parametrycznej bryły.

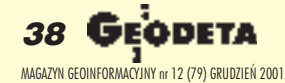

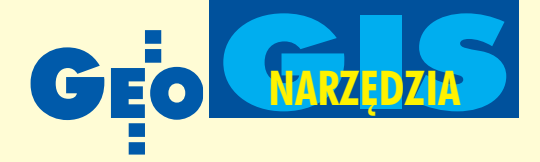

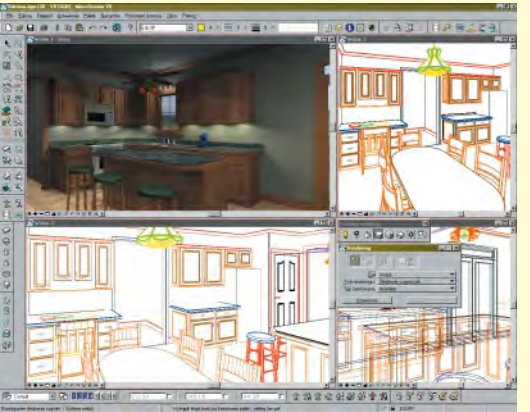

Rys. 10. Algorytmy wizualizacji umożliwiają tworzenie fotorealistycznych prezentacji projektu – efekt działania algorytmu Particle Tracing

### Fotorealistyczna wizualizacja

Nowym algorytmem wizualizacji jest "śledzenie cząsteczek" (Particle Tracing). Jest on alternatywą dla znanego już z wcześniej-

szych wersji Micro-Station liczenia bilansu energetycznego modelu *(Radiosity)* i pozwala uzyskać porównywalne, a nawet lepsze efekty (szczególnie oświetleniowe) przy mniejszych wymaganiach sprzętowych (rys. 10). Jest to możliwe dzięki bezpośredniemu zapisowi obliczanych danych wprost do pliku na dysku. Za-

#### Wymagany sprzêt:

- Komputer wyposażony w procesor klasy Intel Pentium lub AMD Athlon,
- System operacyjny: Windows NT/2000,
- Pamięć operacyjna RAM: min. 128 MB (zalecana 256 MB),
- Karta grafiki z obsługą OpenGL i co najmniej 16 000 kolorów dla rozdzielczości 1024 x 768,
- Urządzenie wskazujące: mysz trzyprzyciskowa lub digitizer zgodny z Windows,
- Dysk twardy: minimum 360 MB wolnej przestrzeni,

■ Urządzenie wyjściowe (drukarka/ploter): każde zgodne ze specyfikacją Windows.

chowano również jedną z głównych cech *Radiosity* – niezależność od położenia punktu obserwatora. Użycie "śledzenia cząstedrukowanie wsadowe całego zestawu plików według ustawień dla danego projektu. ■

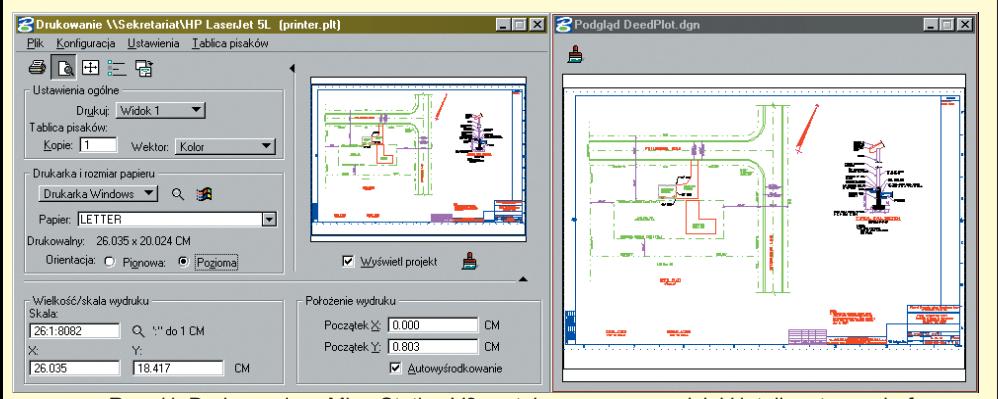

Rys. 11. Drukowanie w MicroStation V8 zostało uproszczone dzięki inteligentnemu buforowaniu plików, skalowalnemu podglądowi i edytorowi tablicy pisaków

czek" sprawia, że wzajemne relacje faktur i oświetlenia liczone są dla całego modelu, bez względu na położenie i cel kamery. Zdecydowanie przyspiesza to generowanie animacji oraz wizualizacji typu "przelot" (spacer po wirtualnym modelu), ponieważ raz obliczone parametry sceny wykorzystywane są do tworzenia poszczególnych kadrów filmu.

### **Drukowanie**

MicroStation V8 wyposażono w całkowicie przebudowane narzędzia do drukowania i plotowania (rys. 11). Pierwsza nowość to okno dialogowe pozwalające na odkrywanie jednym przyciskiem rzadziej stosowanych parametrów. Proces drukowania oparto na sterownikach systemowych Windows, co pozwala na drukowanie praktycznie na każdym urządzeniu zainstalowanym w systemie. Nie jesteśmy natomiast skazani na ograniczenia Windows, ponieważ Bentley zadbał o rozszerzenie funkcionalności poprzez RIP – Raster Image Processing. Dzięki niemu można drukować dowolnie duże pliki bez

względu na wielkość pamięci urządzenia drukującego. Nowością jest też Viecon.plot współpracujący bezpośrednio z hurtownią danych projektowych Viecon. Oferuje on możliwość przesyłania elektronicznej postaci wydruku do kooperantów. Proces drukowania może być automatyzowany poprzez

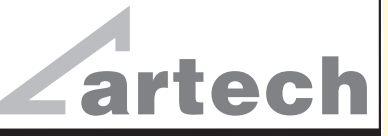

KRAKÓW, ul. Mazowiecka 113 tel./faks: (012) 632 45 56 WARSZAWA, ul. Polna 11 tel./faks: (012) 660 62 91 KATOWICE, ul. Warszawska 63a tel./faks: (032) 258 93 70

### **WYPOSAŻENIE**

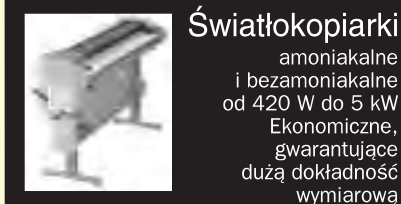

amoniakalne i bezamoniakalne od 420 W do 5 kW Ekonomiczne, gwarantujace duża dokładność wymiarowa

**Skanery A-0** Skanery o bardzo wysokiej rozdzielczości (8 kamer) i dużej

predkości. Monochromatyczne i kolorowe

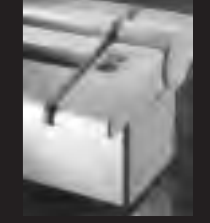

### Plotery atramentowe Kserokopiarki A0 **Systemy cyfrowe** Nowa generacja profesjonalnych

rozwiązań dla Biur Geodezyjnych.

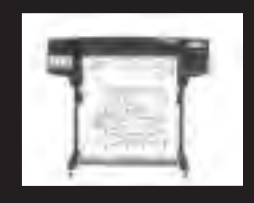

### **MATERIALY EKSPLOATACYJNE**

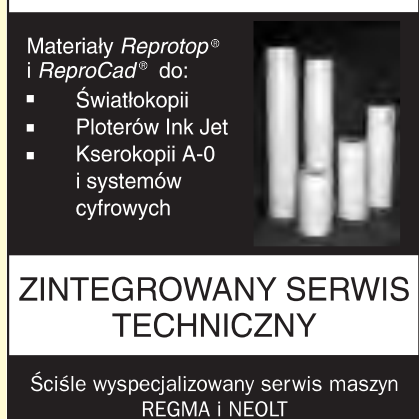

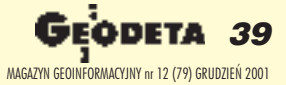

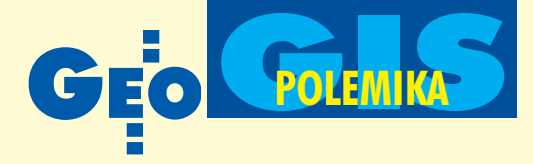

### W sprawie ewidencji gruntów i budynków

## GUGiK wyjaśnia

### WITOLD RADZIO, W£ODZIMIERZ BAJER

**Od redakcji: W związku z artykułami Edwarda Mechy zamieszczonymi** w GEODECIE (nr 9 i 11/2001), zatytułowanymi "Krok do przodu, dwa kroki do tyłu" oraz "Komu złotówki, komu miliony", Główny Urząd **Geodezji i Kartografii przedstawia swoje stanowisko.**

Przede wszystkim nie możemy przyjąć zarówno zarzutów o charakterze merytorycznym, jak i prawnym, podniesionych w omawianych artykułach w stosunku do tekstu rozporządzenia ministra rozwoju regionalnego i budownictwa, podpisanego w porozumieniu z ministrem rolnictwa i rozwoju wsi, z 29 marca 2001 r. w sprawie ewidencji gruntów i budynków (DzU nr 38, poz. 454). W świetle postanowień uchwały nr 13 Rady Ministrów z 25 lutego 1997 r. – *Regulamin Rady Ministrów* (MP nr 15, poz. 144 ze zm.) tekst rozporządzenia należy traktować jako zbiorowy efekt prac zainteresowanych resortów, zaakceptowanych przez Rządowe Centrum Legislacji – organ kompetentny w zakresie prawno-legislacyjnym. Projekt tego aktu prawnego został bowiem zaopiniowany przez ministerstwa i organy centralne oraz ostatecznie wszechstronnie uzgodniony na konferencjach z przedstawicielami zainteresowanych organów.

**W** szczególności nieuzasadniony jest zarzut, że omawiane rozporządzenie z 29 marca 2001 r. jest wadliwe z tego powodu, że znowelizowana podstawa jego wydania weszła w życie z dniem 30 marca 2001 roku. Autor tego zarzutu pomija oczywistą okoliczność, że wspomniane rozporządzenie opublikowane zostało w Dzienniku Ustaw Rzeczpospolitej Polskiej z 2 maja 2001 r., a ponadto miało 30-dniowe va*catio legis*, licząc od dnia ogłoszenia.

Na uwagę zasługuje również okoliczność, że rozporządzenie ministra rozwoju regionalnego i budownictwa z 29 marca 2001 r. nie uchyla wcześniej obowiązującego rozporządzenia ministra gospodarki przestrzennej i budownictwa oraz rolnictwa i gospo-

darki żywnościowej z 17 grudnia 1996 r. w sprawie ewidencji gruntów i budynków (DzU nr 158, poz. 813). Nie było to potrzebne, bowiem to ostatnie rozporządzenie na podstawie art. 105 ustawy z 13 października 1998 r. – Przepisy wprowadzające ustawy *reformuj¹ce administracjê publiczn¹* (DzU nr 133, poz. 872) zachowało swoją moc obowiązującą tylko do 30 września 1999 r.

Można się domyślać, że pogląd głoszo-<br>Imp publicznie przez Edwarda Mechę o przywróceniu z dniem 30 marca 2001 r. mocy prawnej wyżej wymienionego rozporządzenia z 1996 r. wynika z błędnej interpretacji art. 78\* ustawy z dnia 22 grudnia 2000 r. o zmianie niektórych upoważnień ustawowych do wydawania aktów normatywnych oraz o zmianie niektórych ustaw (DzU nr 120, poz. 1268). Przepis ten rozstrzyga o **zachowaniu** mocy prawnej niektórych przepisów wykonawczych do czasu ich zastąpienia przez nowe akty, a nie o reaktywowaniu przepisów, które utraciły swą moc prawną przed wejściem w życie tej ustawy.

Nietrafne są również, według naszej oceny, zarzuty "sprzeczności" i "naruszenia" przez omawiane rozporządzenie ustawy z 17 maja 1989 r. – *Prawo geodezyjne i kartograficzne*.

 $\Gamma$  eza o rezygnacji w "rozporządzeniu ewidencyjnym z określania i rejestracji stanu prawnego nieruchomości", dla których nie są prowadzone księgi wieczyste lub zbiory dokumentów, jest bezpodstawna. Z przepisów § 4, § 10 ust. 1 pkt 2, §12 ust. 1 omawianego rozporządzenia jednoznacznie wynika, ¿e ewidencja gruntów i budynków obejmuje

wszystkie nieruchomości położone na obszarze kraju, niezależnie od tego, czy dla tych nieruchomości prowadzi się księgi wieczyste i zbiory dokumentów, czy też nie.

Nietrafne są również wnioski autora, wynikające z treści § 2 ust. 1 pkt 5 rozporządzenia, o rzekomym zaweżeniu, wbrew intencjom ustawodawcy, zakresu informacji gromadzonych w ewidencji gruntów i budynków dotyczących lokali. Nie uwzględnia on w swoich rozważaniach, że pojęcie "samodzielny lokal" w rozumieniu przepisów ustawy z 24 czerwca 1994 r. o własności lokali nie jest tożsame z pojęciem "nieruchomości lokalowej". W świetle przywołanego § 2 ust. 1 pkt 1 rozporządzenia w ewidencji gruntów i budynków rejestruje się informacje o wszystkich lokalach posiadających znamiona lokalu samodzielnego, jeżeli te znamiona zostały potwierdzone zaświadczeniem starosty wydanym na podstawie art. 2 ust. 3 ustawy z 24 czerwca 1994 r. o własności lokali (DzU z 2000 nr 80, poz. 903).

Należy jednak zwrócić uwagę, że w zgodzie z § 71 rozporządzenia dane ewidencyjne dotyczące samodzielnych lokali, o ile dane te nie wynikają z treści orzeczeń sądowych, aktów notarialnych, zawiadomieñ o wpisie do ksiąg wieczystych oraz decyzji administracyjnych, uwidacznia się w ewidencji wyłącznie na wniosek zainteresowanych podmiotów. Z urzędu natomiast rejestrowane są informacje dotyczące tych samodzielnych lokali, które jednocześnie sa odrębnymi nieruchomościami. Wbrew twierdzeniu autora "doczytanie się" powyższych regulacji nie wymaga nadmiaru ,,dobrej woli".

Niezbyt jasne są rozważania Edwarda<br>Mechy na temat danych adresowych nieruchomości, a w szczególności dotyczących numerów porządkowych nadawanych na podstawie przepisów o numeracji nieruchomości. Wywód dotyczący zasad prowadzenia tej numeracji przez organy samorządu terytorialnego oraz zastrzeżenia do sposobu realizacji obowiązujących w tym zakresie przepisów, być może trafne i uzasad-str. 42

**40 GEODETA** MAGAZYN GEOINFORMACYJNY nr 12 (79) GRUDZIEÑ 2001 **PRZEDSIĘBIORSTWO<br>USŁUGOWO-HANDLOWE S.C.**<br>"GEOZET"

01-018 Warszawa, ul. Wolność 2A<br>tel./faks (0 22) 838-41-83<br>www.geozet.infoteren.pl<br>e-mail:geozet@geozet.infoteren.pl

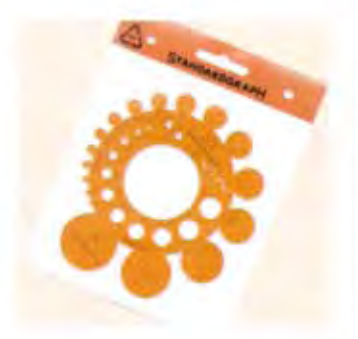

 $\ddot{\textbf{O}}$ 

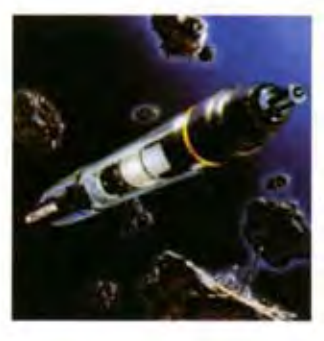

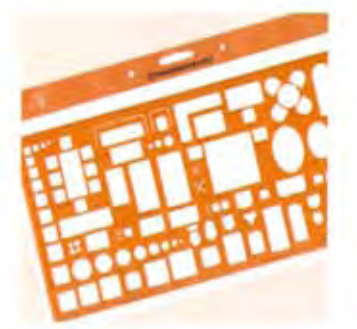

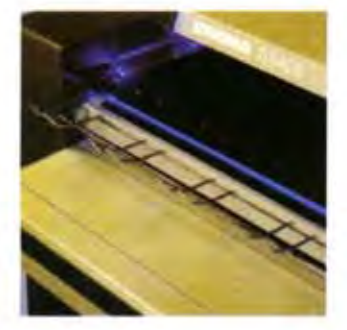

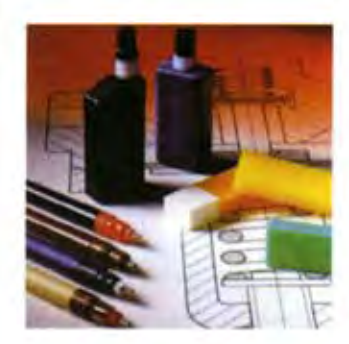

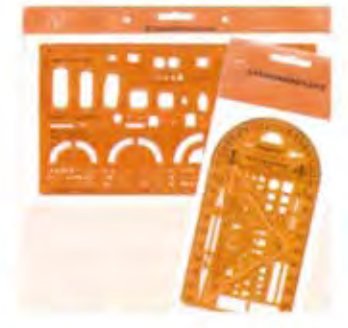

**GEOZE** 

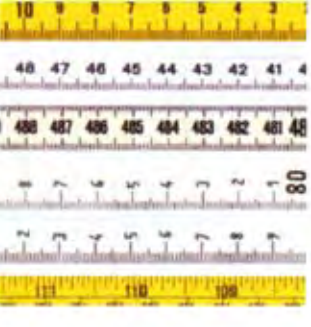

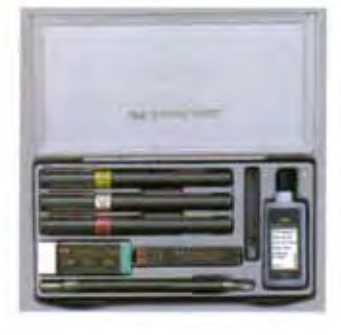

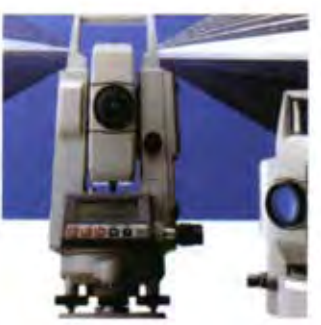

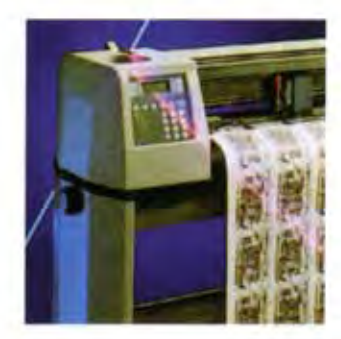

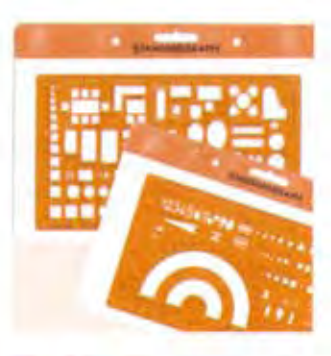

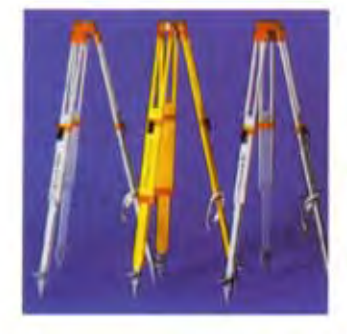

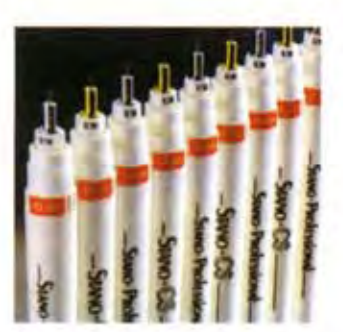

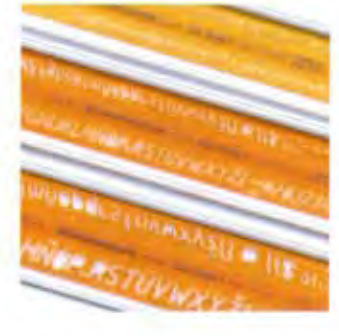

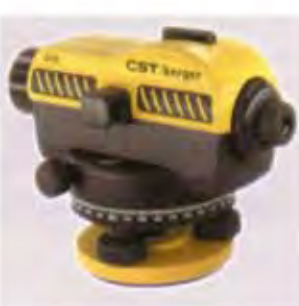

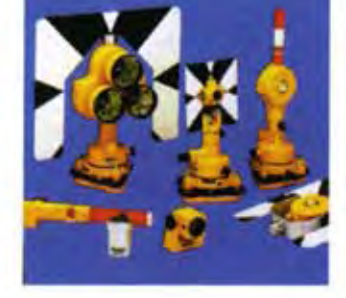

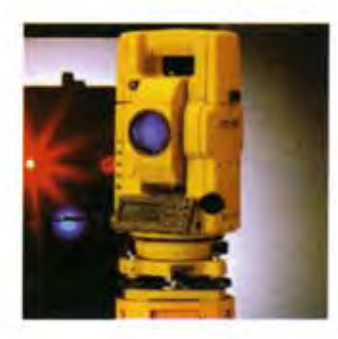

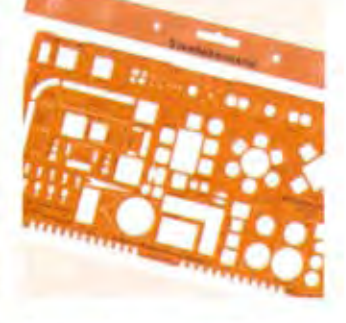

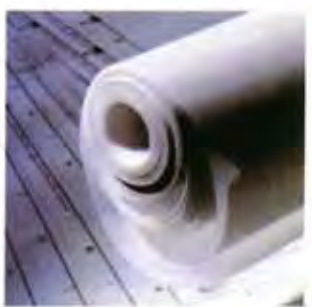

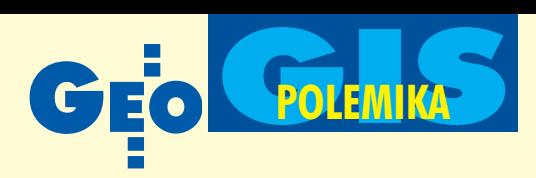

nione, nie mają bezpośredniego związku z działalnością Głównego Urzędu Geodezji i Kartografii.

Należy jednakże stwierdzić, że dane dotyczące numeracji porządkowej nieruchomości mają istotne znaczenie dla porozumiewania siê z odbiorcami informacji katastralnej, a także w celu powiązania ewidencji gruntów i budynków z innymi systemami informacyjnymi. Warto przy tym przypomnieć, że numer porządkowy nieruchomości był również obowiązującą informacją o nieruchomościach w świetle rozporządzenia ministra gospodarki przestrzennej i budownictwa z 17 grudnia 1996 r. w sprawie ewidencji gruntów i budynków (pkt 1.2 za łącznika nr 7 do tego rozporządzenia).

T eza Edwarda Mechy o ,,dreptaniu w miejscu" w rozwoju systemu katastralnego jest pozbawiona jakiegokolwiek uzasadnienia merytorycznego. Być może jest ona głoszona na skutek niedostatecznej i nieprecyzyjnej informacji o działaniach podejmowanych zarówno na szczeblu centralnym, jak i przez terenowe organy służby geodezyjnej i kartograficznej, a także jednostki samorządu terytorialnego. Wskazać należy, że celem tych prac jest przekształcenie ewidencji gruntów i budynków w nowoczesny system katastralny jako jeden z filarów infrastruktury informacyjnej pañstwa. Ich podstawą prawną jest znowelizowane *Prawo geodezyjne i kartograficzne* oraz rozporządzenie ministra rozwoju regionalnego i budownictwa z 29 marca 2001 r. w sprawie ewidencji gruntów i budynków.

Nowe regulacje prawne określone w ww. aktach prawnych dotyczą w szczególności: ■ zasad i terminów modernizacji istniejącej ewidencji gruntów i budynków,

■ zasad ewidencjonowania lokali,

■ standaryzacji obiektów bazy danych ewidencyjnych,

■ wymiany danych ewidencyjnych, ■ prowadzenia rejestru cen i wartości nieruchomości.

W rozporządzeniu ustalono, że podsta-<br>wowe działania modernizacyjne ewidencji gruntów i budynków mają być zakoñczone dla obszarów miast w terminie do 31 grudnia 2005 r., a dla obszarów wiejskich – do 31 grudnia 2010 r.

Podstawowymi celami tych działań są:

■ uzupełnienie bazy danych ewidencyjnych i utworzenie pełnego zakresu zbiorów danych ewidencyjnych zgodnie z wymogami rozporządzenia,

■ modyfikacja istniej¹cych danych ewidencyjnych do wymagań określonych w rozporządzeniu,

■ poprawa funkcjonowania informatycznego systemu obsługującego bazę danych ewidencyjnych.

Poprawa funkcjonowania informatycznego systemu obsługującego bazę danych ewidencyjnych ma głównie na celu: ■ integrację części geometrycznej ewidencji gruntów i budynków z jej częścią opisowa,

■ tworzenie warunków do wewnętrznej integracji baz ewidencji gruntów i budynków oraz integracji z innymi elementami krajowego systemu informacji o terenie, a także z innymi systemami informatycznymi (PESEL, REGON, TERYT, Księga Wieczysta, Ewidencja Podatkowa, Ewidencja Gospodarstw Rolnych),

■ tworzenie warunków do udostępniania danych ewidencyjnych za pośrednictwem Internetu i Intranetu,

■ umożliwienie tworzenia standardowych i niestandardowych raportów i zapytañ.

Proces modernizacji ewidencji gruntów i budynków wspierany jest pracami o charakterze badawczo-rozwojowym, realizowany-

mi przez GUGiK we współpracy z resortami finansów i sprawiedliwości w dużej części za pomocą środków przedakcesyjnych Unii Europejskiej, w ramach projektów PHARE i MATRA, oraz subwencji Banku Światowego.

Czytelników zainteresowanych bardziej szczegółowymi informacjami na temat tych prac zapraszamy na stronê

internetowa GUGiK (www.gugik.gov.pl). W tym miejscu pragniemy jedynie wyjaśnić, że rozpoczęcie prac nad poszczególnymi projektami poprzedzone zostało odpowiednimi pracami analitycznymi. Wykazały one między innymi, że część opisowa ewidencji gruntów i budynków prowadzona jest prawie w 100% w systemach informatycznych, ale przy użyciu 22 różnych programów komputerowych, z których większość nie cechuje się otwartością dla innych systemów informatycznych. Do prowadzenia części geometrycznej używa się w Polsce również ponad 20 różnych programów komputerowych, w wiêkszości nie zintegrowanych z częścią opisowa.

Taki stan rzeczy w istotny sposób utrudnia zasilanie systemu katastralnego danymi gromadzonymi w innych systemach informatycznych, a także wykorzystywanie danych katastralnych przez inne rejestry i ewidencje publiczne, takie jak ewidencja podatkowa, system ksiąg wieczystych oraz budowana obecnie dla potrzeb Zintegrowanego Systemu Zarządzania i Kontroli (IACS) ewidencja gospodarstw rolnych i zwierząt gospodarskich. Zatomizowany system katastralny nie ułatwia również budowy nowoczesnego systemu dostępu do danych ewidencyjnych przez innych odbiorców informacji katastralnej, takich jak banki, notariusze, geodeci, rzeczoznawcy majątkowi, pośrednicy obrotu nieruchomościami itp.

należy podkreślić, że ewidencja gruntów i budynków jest publicznym, urzêdowym zbiorem informacji o gruntach, budynkach i lokalach, zakładanym i prowadzonym za pomocą środków publicznych. Nie do przyjęcia są więc zarzuty dotyczące działań, które zmierzają do poprawy warunków udostępniania danych katastralnych dla potrzeb gospodarki narodowej i obywateli. Ich zaniechanie byłoby katastrofą dla kraju, a także środowiska geodezyjnego. Dyskusji wymaga natomiast sposób realizacji zarysowanych zadañ. Do rzeczowej wymiany poglądów na ten temat serdecznie zapraszamy czytelników GEODETY.

Witold Radzio jest dyrektorem Departamentu Katastru Nieruchomości GUGiK

Włodzimierz Bajer p.o. dyrektora Departamentu Prawnego Nadzoru i Kontroli GUGiK, radca prawny

\*Art. 78. Akty wydane na podstawie upoważnień ustawowych zmienianych niniejszą ustawą zachowują moc do czasu ich zastąpienia przez akty wydane na podstawie niniejszej ustawy.

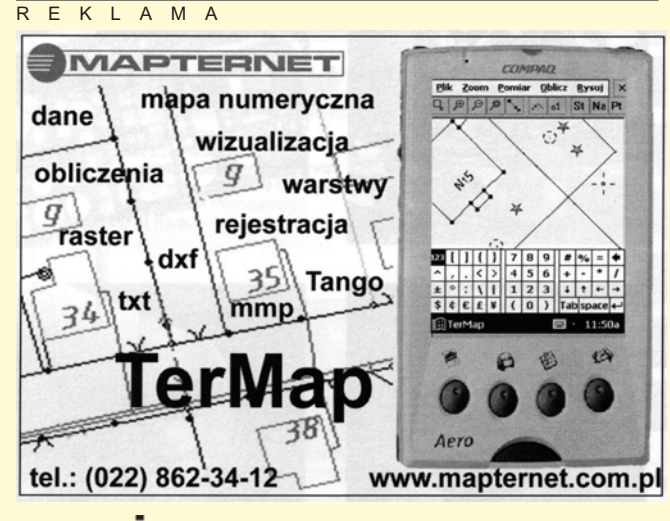

42 GE ODETA MAGAZYN GEOINFORMACYJNY nr 12 (79) GRUDZIEÑ 2001

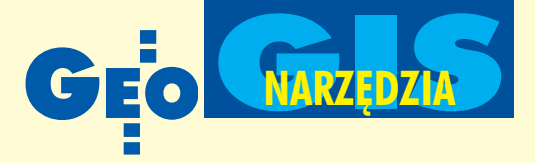

### 1990

■ Wydział Geodezji i Gospodarki Gruntami Urzędu Wojewódzkiego w Poznaniu oraz firma Stratus podejmują wspólne działania celem zbudowania Systemu Informacji o Terenie dla województwa poznañskiego.

### 1991

■ Po szczegółowej analizie rynku zapada decyzja o konieczności stworzenia oprogramowania zgodnie z potrzebami WGiGG. Zostaje podpisana trójstronna umowa miêdzy WGiGG oraz firmami Stratus i Systherm, której przedmiotem jest realizacja Systemu Informacji o Terenie GEO- -INFO.

■ Powstaje pierwsza testowa wersja systemu (treść mapy ewidencyjnej pamiêtania jest w relacyjnej bazie danych, natomiast pozostała treść – w formie rysunków AutoCAD-a).

### 1992

■ Pojawia się wersja systemu oznaczona symbolem 1.1 (wynik prac pilotażowych, prowadzonych w dziewięciu filiach WODGiK). Są pierwsze opracowania mapy numerycznej.

### 1993

■ Pojawia się wersja 1.2 systemu. Do obsługi bazy danych zaprzęgnięto Btrieve Record Manager. Wprowadzono transakcyjny system zabezpieczania danych. GEO-INFO przystosowano do pracy w środowisku AutoCAD-a 10PL i 11PL.

■ W Poznaniu odbywa się pierwsza konferencja związana z GEO-INFO. System zostaje nagrodzony Złotym Medalem Międzynarodowych Targów Poznañskich Infosystem '93.

■ Dyrektorzy wydziałów geodezji w województwach: kaliskim, kieleckim, koniñskim, leszczyñskim, opolskim, poznañskim, radomskim, słupskim, tarnobrzeskim i zielonogórskim kupują system GEO--INFO.

## Kalendarium 10 lat GEO-INFO

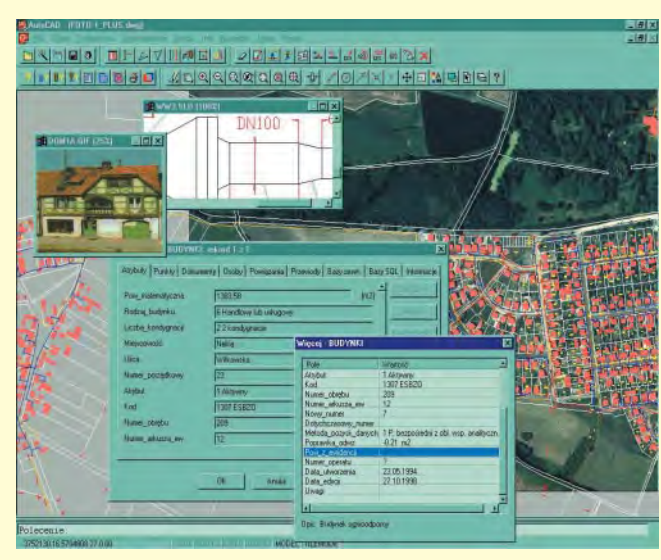

### 1994

■ Podwoje otwiera Centrum Szkoleniowe GEO-INFO, prowadzone przez firmę Hasco z Poznania.

■ AR w Olsztynie, Politechnika Warszawska, AGH w Krakowie, AR w Poznaniu, Politechnika Poznañska oraz technika geodezyjne w Poznaniu i Zielonej Górze umieszczają GEO-INFO w programie dydaktycznym.

■ Na rynek wchodzi wersja 1.5 systemu, współpracująca z AutoCAD-em 12PL. Zastosowano procedury napisane w języku C. Dostosowano mechanizmy systemu do pracy w środowisku sieci Novell NetWare 3.12.

■ Na zlecenie WGiGG na podstawie instrukcji G-7 powstaje aplikacja do budowania Geodezyjnej Sieci Uzbrojenia Terenu (GESUT), dzięki której GEO-INFO staje się atrakcyjne także dla odbiorców spoza geodezji, np. instytucji branżowych. ■ Odbywa się druga konferencja poświęcona GEO-INFO. Prezentowane są najnowsze roz-

wiązania, wprowadzone później w wersji 2.0 systemu, dzięki którym cała treść mapy zasadniczej może być gromadzona w relacyjnej bazie danych. Powstaje Klub Użytkowników GEO-INFO.

### 1995

■ GEO-INFO 2.0 wykreowało standard: system kodowania obiektów, numeracja obiektów, tekstowe formaty wymiany danych, GESUT.

### 1996

 $\blacksquare$  GEO-INFO 2.5 spełnia wymagania instrukcji K-1 (z 1995 r.), a nawet wykracza poza nie.

■ Uzupełnieniem dotychczasowych, zaimplementowanych w GEO-INFO formatów wymiany danych jest *SWING* (który jednak nie znajdzie szerszego praktycznego zastosowania). ■ Na zamówienie Urzędu Rady Ministrów, z wykorzystaniem funduszy PHARE, opracowano nowy element systemu: graficzno-tekstową przeglądarkę baz danych pod nazwą GEO--INFO Omega, przeznaczoną dla użytkowników mapy numerycznej (przede wszystkim organów administracji rządowej i samorządowej oraz instytucji branżowych). Gwarantuje ona bezpieczeñstwo baz danych oraz pozwala na minimalizacjê kosztów – nie wymaga programu AutoCAD.

### 1997

■ Wersja 2.6 zawiera kilkadziesiąt nowości, nie wymaga konwersii bazy danych.

■ W Poznaniu podpisana zostaje umowa między WGiGG oraz gestorami sieci uzbrojenia technicznego na współfinansowanie budowy Poznañskiego SIT za pomoc¹ systemu GEO- -INFO.

■ Pod koniec roku na rynek wchodzi nowa wersja systemu, oznaczona symbolem 97 (pierwsza pracująca w środowisku MS Windows).

■ Wprowadzona zostaje opcja płatnego rocznego serwisu, w ramach którego użytkownik może korzystać z "gorącej linii" porad technicznych oraz otrzymuje uaktualnienia i suplementy do posiadanej wersji systemu.

### 2000

■ GEO-INFO 2000 gwarantuje zgodność z nowymi instrukcjami K-1 i G-7 oraz projektem instrukcji K-5.

■ Na koniec roku milenijnego GEO-INFO zostaje uhonorowane nagrodą GEA 2000 za najlepsze oprogramowanie roku na Międzynarodowych Targach Geodezji i Geoinformatyki w Toruniu.

### 2001

■ GEO-INFO ma 10 lat.

**Jacek Plewa Systherm Info Sp. z o.o.**

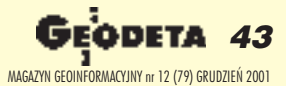

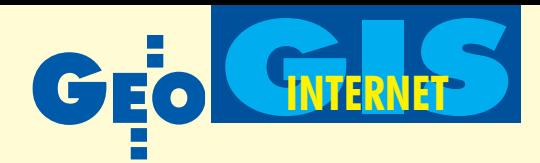

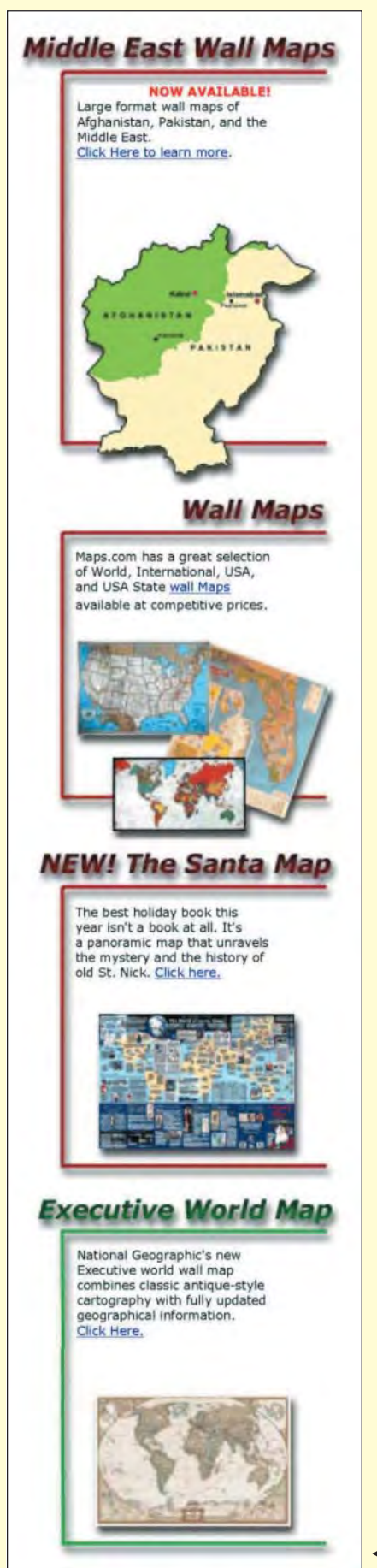

**44 GEODETA** MAGAZYN GEOINFORMACYJNY nr 12 (79) GRUDZIEÑ 2001

**Na pytanie, czy w dostatecznym stopniu bogactwo Internetu za**spokaja potrzeby wszystkich uży**tkowników geoinformacji, mo¿** na obecnie odpowiedzieć przecząco i każdy znajdzie szereg po**wodów sk³aniaj¹cych ku temu twierdzeniu: ¿e niekompletne, ¿e ma³o dok³adne, ¿e brzydkie, wreszcie, ¿e nie do koñca dar**mowe jest to, co za pomoca sieci komputerowej można wyłowić. Jednak nawet cyberscepty**kom, którym ³atwo przychodzi krytykowanie ograniczeñ i wad Internetu, trudno odnaleźć się w pracy zawodowej bez globalnej sk³adnicy informacji.**

Gd zasoby

Poszukiwanie w sieci potrzebnych informacji odbywa siê zwykle poprzez programy wyszukujące, które – obok wielu zalet – mają tę fatalną własność wylewnego odpowiadania na proste pytania. I do tego, im prostsze zadaje się pytanie, tym więcej odpowiedzi zwraca przeglądarka internetowa – najczęściej od kilkuset do kilku tysięcy. Jedną z możliwości ograniczenia spektrum poszukiwañ jest wykorzystanie specjalistycznych (tematycznych) wyszukiwarek i serwisów katalogowych lub też omawianych wcześniej na łamach GEODETY wortali internetowych. Nie zawsze to jednak wystarczy.

Kiedy kilka lat temu znany pisarz i wnikliwy obserwator świata Umberto Eco stwierdził, że "sztuka dziesiątkowania [informacji – przyp. autora] stanie się jedną z dziedzin filozofii teoretycznej i moral-

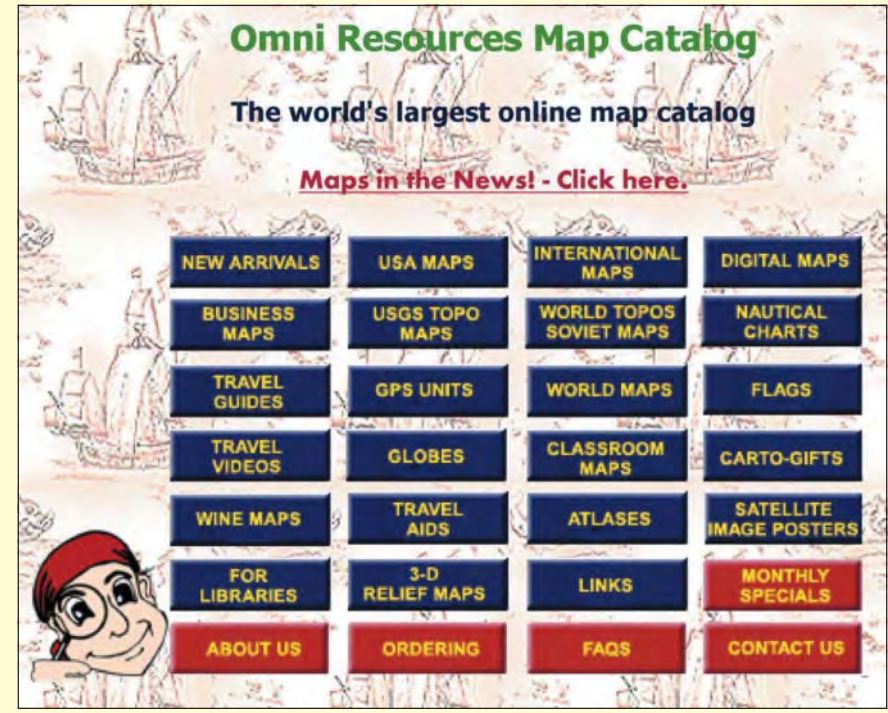

Fragment strony oferty handlowej serwisu Maps.com. ▲ Katalog map w serwisie OMNI Resources ▼

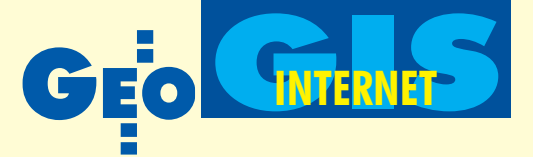

## zie znaleźć kartograficzne

### PAWE£ KOWALSKI

nej", nie przewidywał, że może to nastąpić tak szybko. Otóż podstawą skutecznej eksploracji zasobów internetowych jest świadomość tego, co chce się znaleźć i jakie to ma być. Jeśli przedmiot poszukiwań jest ściśle zdefiniowany (obraz powierzchni Ziemi) zadanie upraszcza się znacznie: dodatkowe określenie charakterystyki (rodzaj obrazu, skala, temat, forma zapisu) eliminuje wiele adresów nie spełniających podanych kryteriów wyszukiwania.

o, co pozostaje na liście wyselekcjonowanych stron, zwykle można zaliczyć do jednej z czterech grup:

I. wykazów, katalogów lub skorowidzów oferowanych produktów kartograficznych, fotogrametrycznych, teledetekcyjnych i pochodnych;

II. reprodukcji cyfrowych map, planów drukowanych czy zdjęć lotniczych, pozyskanych drogą skanowania i prezentowanych w postaci rastrowej;

III. kopii map cyfrowych, scen satelitarnych i innych wizualizacji przestrzennych, zwykle skompresowanych, przeskalowanych i prezentowanych w postaci rastrowej; IV. map i atlasów internetowych, redagowanych jako prezentacje na stronach WWW o różnym stopniu interaktywności i funkcjonalności, w zależności od technologii udostêpnianych w postaci rastrowej lub wektorowej.

W drugiej i trzeciej grupie znajdują się prezentacje kartograficzne odgrywające rolę internetowych abstraktów zobrazowañ analogowych lub cyfrowych. Pozyskanie właściwego obrazu (dzieła) możliwe jest po złożeniu zamówienia lub rejestracji (for-

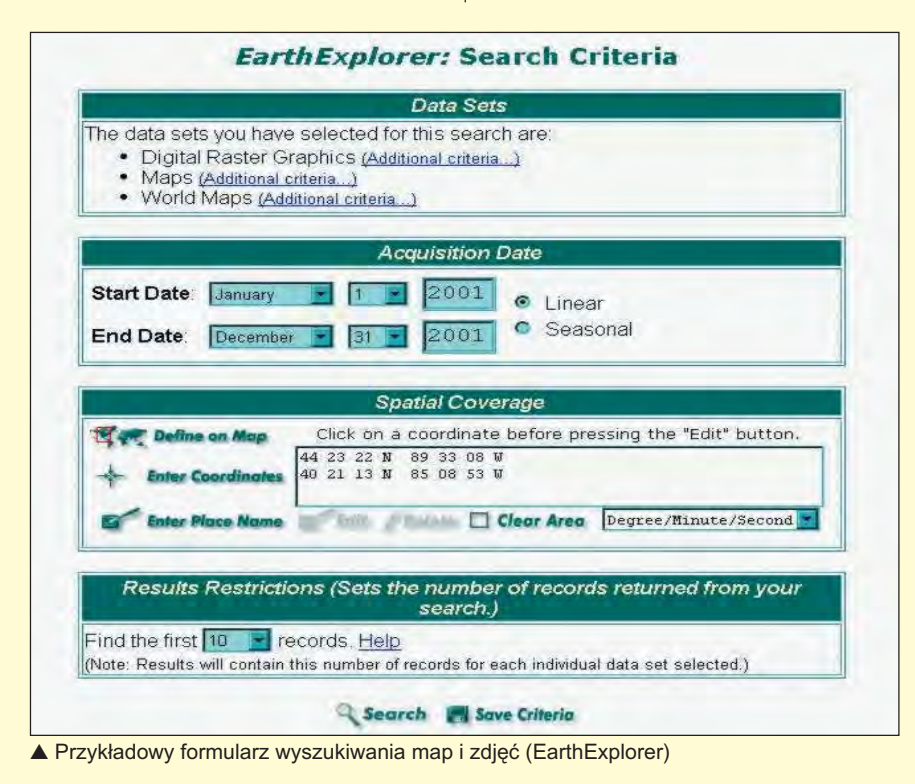

Przykłady stron internetowych

**Instytucje pañstwowe i instytuty naukowe** ■ Centralny Ośrodek Dokumentacji Geodezyjnej i Kartograficznej (http://www.codgik.waw.pl): materiały kartograficzne i fotogrametryczne, skorowidze dla obszaru Polski (I)

■ Wojewódzki Oœrodek Dokumentacji Geodezyjnej i Kartograficznej w Warszawie (http:// www.wodgik.com.pl/): skorowidze i przykłady map z obszaru Mazowsza (II) oraz projekt Mazowieckiego SIP (IV)

■ Państwowy Instytut Geologiczny (http:// www.pgi.waw.pl/): archiwum map geologicznych (II)

■ EarthExplorer (http://edcsns17.cr.usgs.gov/ EarthExplorer/): obrazy satelitarne, zdjęcia lotnicze i mapy służby U.S. Geological Survey (I) oraz ogólnodostępne wyszukiwarki MapFinder i PhotoFinder (III)

■ Institut Géographique National (http:// www.ign.fr/): mapy i zdjęcia Francji (II i III)

■ National Imagery and Mapping Agency (http:/ /164.214.2.59/geospatial/geospatial.html): aktualne obrazy satelitarne i mapy wywiadu i służb bezpieczeñstwa USA (III)

■ Tiger Mapping Service (http://tiger.census.gov): mapy, głównie demograficzne, Waszyngtonu i Stanów Zjednoczonych przygotowane przez U.S. Census Bureau (III)

■ Quicklook Swath Browser (http://ceocat.ccrs.nrcan.gc.ca/quicklook/quicklook.html): zdjęcia satelitarne Canada Centre for Remote Sensing (III)

■ UCAR – Unidata (http://www.unidata. ucar.edu/): mapy i zdjęcia pogodowe University Corporation for Atmospheric Research (III) **Biblioteki**

■ Harvard Map Collection (http://hcl.harvard.edu/ maps/): najstarszy amerykañski zbiór map, atlasów i książek w katalogu on-line (I) oraz serwer publikacji (II) i danych geograficznych Harvard Geospatial Library (III)

■ Library of Congress Map Collections (http:// memory.loc.gov/ammem/gmdhtml/gmdhome.html): katalog map i atlasów z lat 1500- -1999 Biblioteki Kongresu Stanów Zjednoczonych (II)

■ Pennsylvania State Maps Library (http:// www.libraries.psu.edu/crsweb/maps/): katalogi map, atlasów i danych cyfrowych (II i III)

■ Perry-Castaneda Map Collection (http:// www.lib.utexas.edu/maps/index.html): zbiór map (II i III) na serwerze University of Texas at Austin Library

■ University of Virginia Library Geographic Information Center (http://www.lib.virginia.edu/gic): mapy i dane statystyczne Geospatial and Statistical Data Center (I i II)

■ WAGDA – Data (http://wagda.lib.washington.edu/) – Washington State Geospatial Data Archive

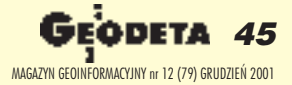

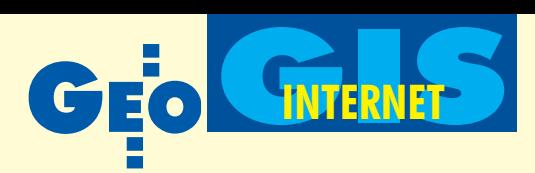

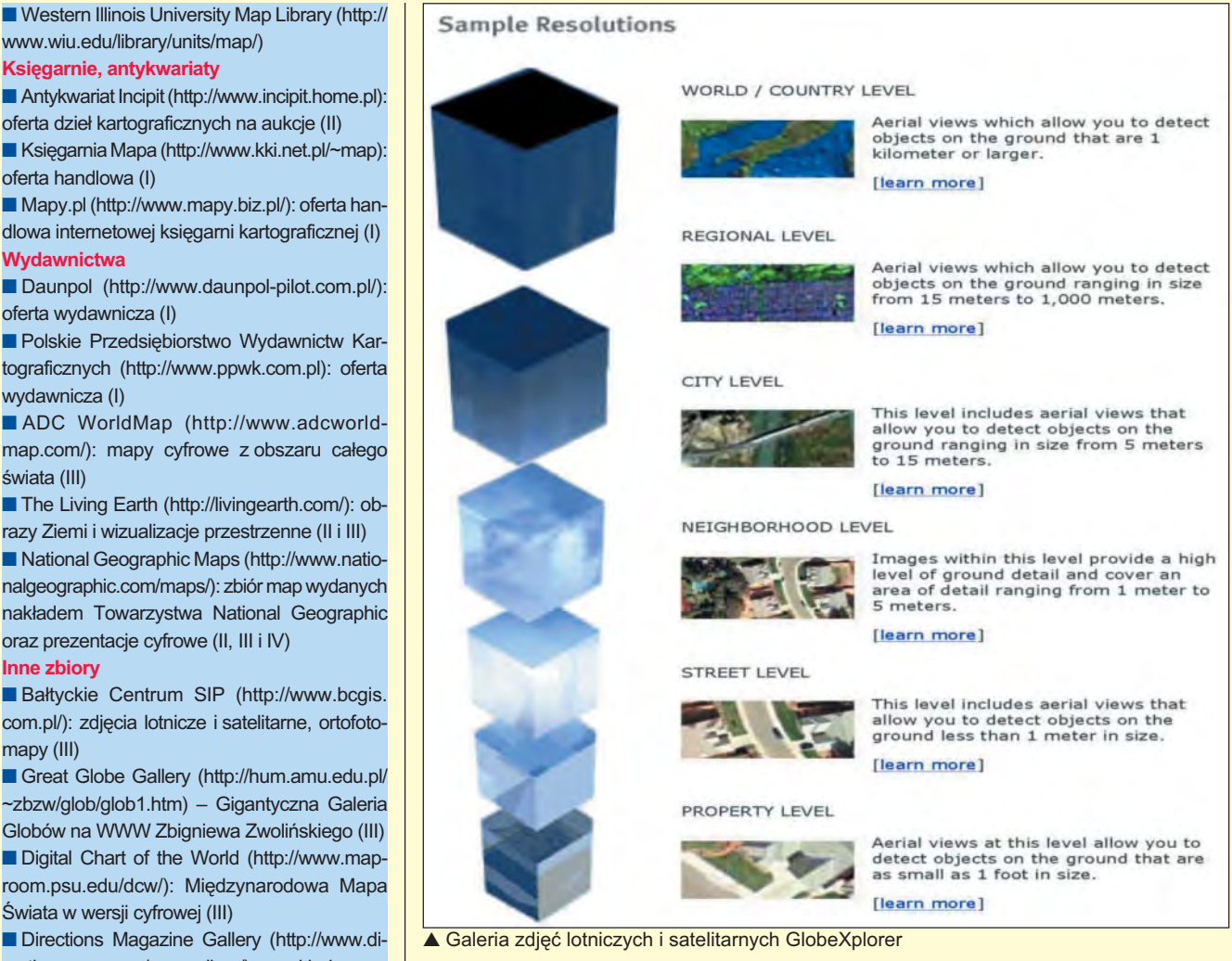

■ Directions Magazine Gallery (http://www.directionsmag.com/mapgallery/): przykłady map tematycznych wykonanych za pomocą różnych programów GIS (III)

świata (III)

mapy (III)

■ GlobeXplorer (http://www.globexplorer.com): obrazy satelitarne i zdjęcia lotnicze (III i IV)

■ LandInfo (http://www.landinfo.com/): mapy i dane topograficzne, NMT, obrazy satelitarne (III)

■ MapCruzin (http://www.mapcruzin.com/index.html): darmowe dane geograficzne (III) ■ Maps.com (http://www.maps.com/): mapy i pu-

blikacje kartograficzne dla szkół (II i III) ■ Maptech! (http://www.maptech.com/): mapy

topograficzne USGS i mapy morskie NOAA (III) ■ Offroute.com (http://www.offroute.com/): oferta kilku tysięcy tytułów: atlasów, przewodników, map topograficznych wraz z informacjami turystycznymi (II)

■ Omni Resources (http://www.omnimap.com): oferta handlowa map, globusów i materiałów dydaktycznych (II i III)

■ TerraServer (http://www.terraserver.microsoft.com/): zbiór map i zdjęć lotniczych z obszaru USA (III)

Przykładowe strony pogrupowano instytucjonalnie z informacją o poziomach dostępności zasobów (od I do IV)

mularz na stronie WWW lub e-mail) i ewentualnej opłacie elektronicznej, a dostawa odbywa się drogą pocztową (produkty analogowe i duże zbiory danych np. na nośniku CD). Wybrane produkty cyfrowe można pozyskać bezpośrednio ze strony WWW lub z archiwów FTP. Produkty z czwartej grupy są dostępne on-line, tj. bezpośrednio z poziomu przeglądarki internetowej, doposażonej jedynie w odpowiednie aplikacje integrujące się z mechanizmami przeglądarki i umożliwiające wyświetlanie oraz interaktywną obsługę serwisu kartograficznego. Zarówno mapa, jak i aplety sterujące dostępne są za darmo i w większości przypadków działają również z kopii lokalnej po zamknięciu łączy.

Na koniec kilka s³ów o technicznej stro-nie wyszukiwania map i danych geograficznych. Najprostszy sposób wyszukiwania informacji opiera się na analizie częstości wystąpienia danego ciągu znaków (tekstu) na indeksowanych przez dany serwis wyszukujący stronach internetowych. Bardziej zaawansowane procedury wyszu-

kiwania biorą pod uwagę zestaw metainformacji przypisanych danemu dokumentowi udostępnionemu w sieci. W przypadku wszelkich informacji o charakterze przestrzennym – oprócz charakterystyki jakościowej, zakresu treści i stanu – dopisywane są informacje o lokalizacji geograficznej, zasięgu terytorialnym itd. Umożliwia to wyszukiwanie danych wg kryteriów przestrzennych i taką opcję posiada większość wymienionych wyżej serwisów informacji geograficznej (więcej o metadanych np. na stronach The Federal Geographic Data Committee http://www.fgdc.gov/ index.html). Trzecim sposobem wyszukiwania jest zastosowanie technik rozpoznawania obrazów. Obecnie tego typu procedury sa badane i testowane, a efekt to istniejące już na rynku programy wyszukujące informacje obrazowe wg kształtów, rozmieszczenia plam i schematów barwnych. Takie kryteria identyfikacji dokumentów graficznych w odniesieniu do map i zdjęć odgrywałyby pierwszoplanową rolê zarówno na etapie gromadzenia, jak i udostêpniania danych geograficznych. ■

MAGAZYN GEOINFORMACYJNY nr 12 (79) GRUDZIEÑ 2001

**46 GEODETA** 

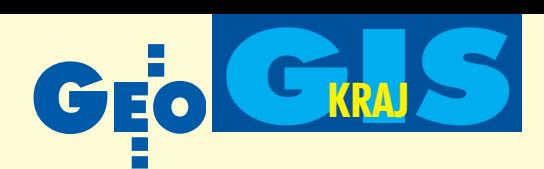

### ■ **Cadcorp szuka przedstawiciela**

Angielska firma Cadcorp, produkująca oprogramowanie GIS, zamierza do koñca bieżącego roku utworzyć przedstawicielstwo w Polsce. Cadcorp to jeden z najszybciej rozwijających się europejskich producentów w tej branży. Korporacja istnieje od 1995 roku i dotąd sprzedała ponad 8 tys. kopii swojego systemu do około tysiąca ośrodków na całym świecie. Produkty podzielone są na trzy grupy: Desktop (pozyskiwanie i edycja danych), Internet (narzêdzia do tworzenia serwerów map z wykorzystaniem MS ActiveX), Development (narzędzia do budowania aplikacji GIS). Wszystkie rozwiązania wykorzystywane przy rozwijaniu oprogramowania są zgodne ze standardami Open Gis Consortium, którego Cadcorp jest aktywnym członkiem. Główny produkt – Map Modeller – stanowi swoiste połaczenie filozofii CAD i GIS i jest w pełni profesjonalnym rozwiązaniem dla wszystkich branż zajmujących się informacją przestrzenną.

**Alan Plumley** alanp@cadcorp.com

### ■ **Promocja Bentleya**

Bentley Systems Polska ogłasza akcję promocyjną. Nie trzeba czekać na MicroStation V8 – ten, kto już teraz kupi MicroStation/J (z 22% upustem – w promocyjnej cenie 3 748 USD) wraz z co najmniej jednorocznym programem opieki technicznej SELECT\*, bez dodatkowych opłat otrzyma uaktualnienie do MicroStation V8, gdy wersja ta będzie w sprzedaży. Promocja trwa do 27 grudnia 2001 r. (\*Uwaga: Koszt opłaty za opiekę SELECT nie jest uwzględniony w podanej cenie MicroStation/J i zostanie dodatkowo doliczony.)

Z okazji premiery w Polsce MicroStation V8 firma Bentley Systems oferuje te¿:

**MicroStation PowerDraft v.**  $7.1 - na$ rzêdzie do wspomagania komputerowego kreślenia i konwersji danych wektorowych z innych systemów CAD. Cena 2015 dol. ■ MicroStation IRAS/B – specjalizowane narzêdzie do uszlachetniania obrazów rastrowych (dokumentacja techniczna, mapy i plany, schematy i inne dokumenty pozyskiwane drogą skanowania). Wymaga środowiska MicroStation/J lub MicroStation PowerDraft. Cena 2425 dol.

■ Zestaw programów MicroStation IRAS/B i MicroStation PowerDraft 7.1 – pozwala na stworzenie nowego stanowiska roboczego do kompleksowej obróbki rastrów, digitalizacji, wektoryzacji i kreślenia oraz odciąży inne, zaawansowane oprogramowanie używane do tak prostych zadañ. Cena 2950 dolarów (oferta specjalna ważna do 27 grudnia 2001 r.)

Žródło: Bentley Systems Polska

### ■ **EC.GIS w LPEC Lublin**

W październiku firma Globema podpisała umowę z Lubelskim Przedsiębiorstwem Energetyki Cieplnej w Lublinie Sp. z o.o. na dostawę oprogramowania i wdrożenie systemu informatycznego GIS w technologii GE Smallworld. Prace rozpoczęły się 1 listopada, a ich zakończenie jest planowane na 30 czerwca 2002 r. Umowa obejmuje m.in. dostawê oprogramowania bazowego GE Smallworld GIS oraz specjalizowanej aplikacji ciepłowniczej Globemy – EC.GIS. Ponadto Globema przeprowadzi pełen cykl szkoleń pracowników LPEC w zakresie oprogramowania Smallworld i aplikacji EC.GIS. W ramach wdrożenia model danych EC.GIS-a zostanie dostosowany do specyficznych potrzeb LPEC oraz zostanie zaimplementowany moduł integrujący, który umożliwi wymianę danych między GIS-em a innymi systemami przedsiębiorstwa. Wdrażany system posłuży LPEC do inwentaryzacji i dokumentacji posiadanej sieci cieplnej oraz będzie wspierać procesy związane z bieżącą obsługą i utrzymaniem sieci.

Źródło: Globema Sp. z o.o.

### ■ **Ontrack i MBM Komputer**

Ontrack, światowy lider w dziedzinie odzyskiwania danych, zdecydował o wejściu na polski rynek. Wyłącznym przedstawicielem amerykañskiego koncernu na Polskê zostanie katowicka firma MBM Komputer. Strategiczny alians obu firm ma na celu wprowadzenie na polski rynek, do tej pory oparty jedynie o rodzime rozwiązania, światowych standardów usług odzyskiwania danych. W pracy MBM Komputer wykorzystuje swe kilkuletnie doświadczenie oraz wiedzę i narzędzia firmy Ontrack wypracowane podczas 15 lat obecności na rynku światowym. Najczęstszym rodzajem nośników, z których odzyskuje się dane, są dyski twarde. Średnia skuteczność takich działań to 72%. Dane odzyskiwane są zarówno z nośników uszkodzonych mechanicznie, jak i logicznie. Proces odzyskiwania danych trwa zwykle 3-6 dni, a w sytuacjach wyjątkowych – kilkanaście godzin.

Źródło: MBM Komputer

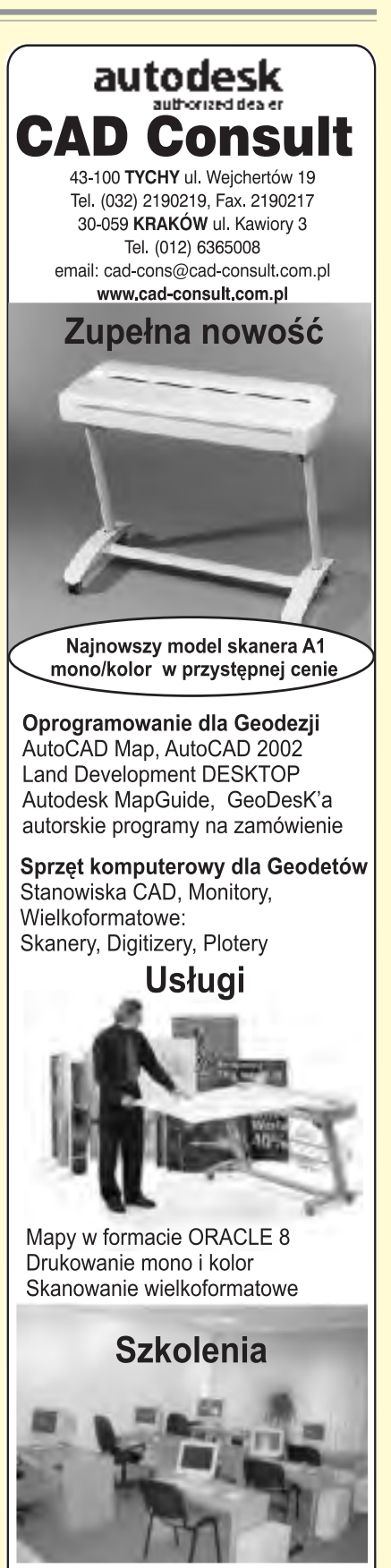

itodesk authorized training center WWW.CAD-CONSULT.COM.PL

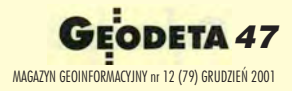

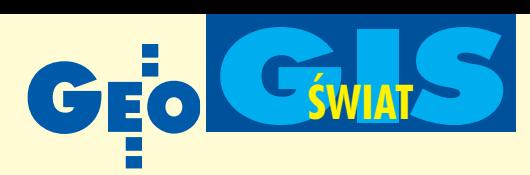

### ■ **W Kanadzie zdjêcie za 350 dolarów**

Firma Resource GIS and Imaging Ltd z Kanady poinformowała 19 listopada, że początkowa cena za wszystkie zobrazowania Level 1G z satelity Landsat 7 wyniesie 350 dolarów. Pochodzące z zasobów kanadyjskiego centrum teledetekcji dane pokrywają teren Kanady i USA.

Źródło: Resource GIS and Imaging Ltd

### ■ **MicroSstation we W³oszech**

12 listopada Bentley Systems Inc. poinformował, że Włoski Instytut Hydrograficzny wybrał oprogramowanie Pangea oraz środowisko MicroStation do zarządzania procesem kartograficznym od pomiarów do produkcji map. Do tej pory mapy morskie tworzone były we Włoszech w różnych, niekiedy zamkniętych, programach i systemach. Z tego powodu napotykano na trudności związane m.in. z eksportem danych i wykorzystaniem danych przesyłanych z instrumentów pomiarowych. Modularna struktura Pangea w połączeniu z wszechstronnością oprogramowania Bentleya umożliwi wyeliminowanie tych problemów, wzrost produkcji i zmniejszenie kosztów.

Żródło: Bentley Systems Inc.

### ■ **Zarobili prawie miliard**

Według danych opublikowanych w końcu października przez amerykański DA-RATECH Inc. dochody firm software'owych na rynku GIS wyniosły w 2000 r. 939 mln dolarów. Największa część zamówień przypadła na organizacje rządowe i samorządowe (20%), a następnie instytucje branżowe z telekomunikacją na czele. Według DARATECH-u zakupy oprogramowania wpływają na poziom sprzedaży komputerów, na które nabywcy oprogramowania GIS wydali kolejne 900 mln. Poniżej: główni udziałowcy na rynku oprogramowania GIS na świecie.

Żródło: DARATECH Inc.

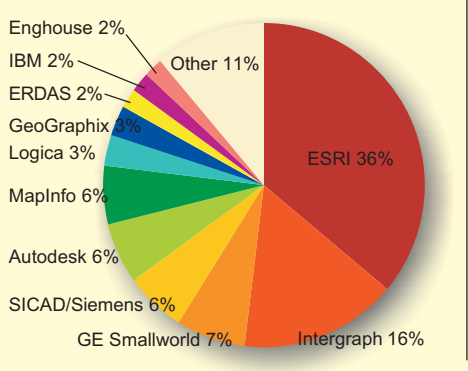

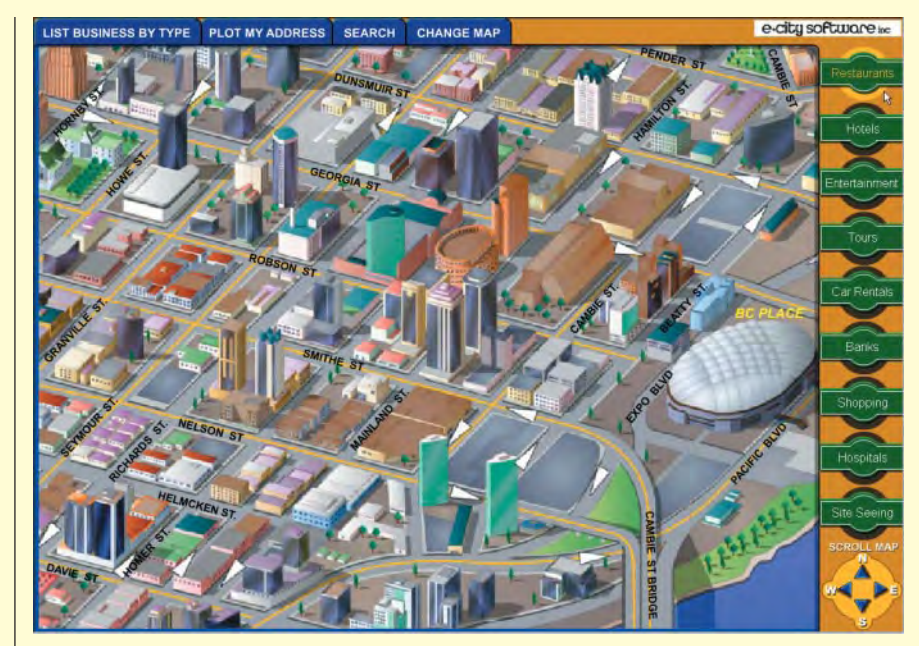

## 3D **w WWW**

Interaktywne mapy w Internecie staja się standardem. Kolejnym krokiem jest tworzenie planów 3D. Specjalizuje się w tym szybko rozwijająca się firma E-City Software Inc. z Seattle (USA).

**Plany miast oferowane przez E-City** cechuje wierne oddanie nie tylko kształtu budowli, ale i ich charakterystycznych cech. Plany takie są atrakcyjne i łatwe do "czytania" dla każdego użytkownika. Aby dojść do takiego rezultatu, jak na prezentowanym fragmencie mia-

sta Vancouver, specjaliści z E-City wiele godzin poświęcili na rozwiązanie problemów powstałych przy pozyskiwaniu danych GIS-owskich i wizualizacji. Rozwijana przez tê firmê technologia 3DCity-Map z zaawansowanym *renderingiem* umożliwia realistyczną prezentację dowolnego miasta lub obiektu. Proponowany sposób prezentacji ułatwia wykorzystywanie oprogramowania GIS w turystyce, zarządzaniu miastem, wojskowości itp. Sprzedaż firmy w tym roku wyniesie ponad 2 mln dolarów.

Zródło: E-City Software Inc.

## CORS **w Nowej Zelandii**

Firma Trimble poinformowała 15 listopada, że Land Information New Zealand oraz Institute of Geological and Nuclear Sciences Limited będą stosować technologię GPS przy tworzeniu krajowej sieci do monitorowania ruchów skorupy ziemskiej.

I ków GPS Trimble 5700 CORS. Dane ze nstytut zakupił w tym celu 20 odbiornistacji referencyjnych będą przesyłane do centrum obliczeniowego, umożliwiając tym samym określenie z dokładnością milimetrowa przemieszczeń ladu. Dane z sieci bedą również udostępniane w Internecie nowozelandzkim geodetom do wspomagania ich własnych pomiarów geodezyjnych.

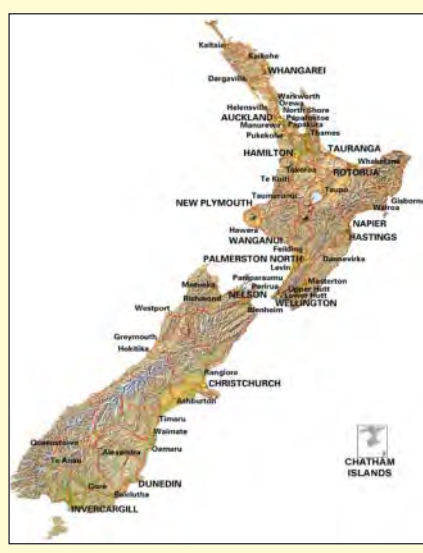

Żródło: Trimble

**48 GEODETA** MAGAZYN GEOINFORMACYJNY nr 12 (79) GRUDZIEÑ 2001

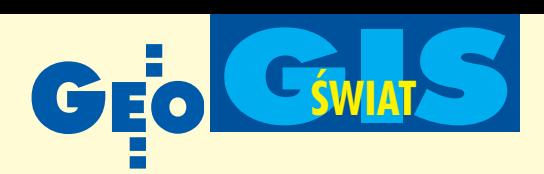

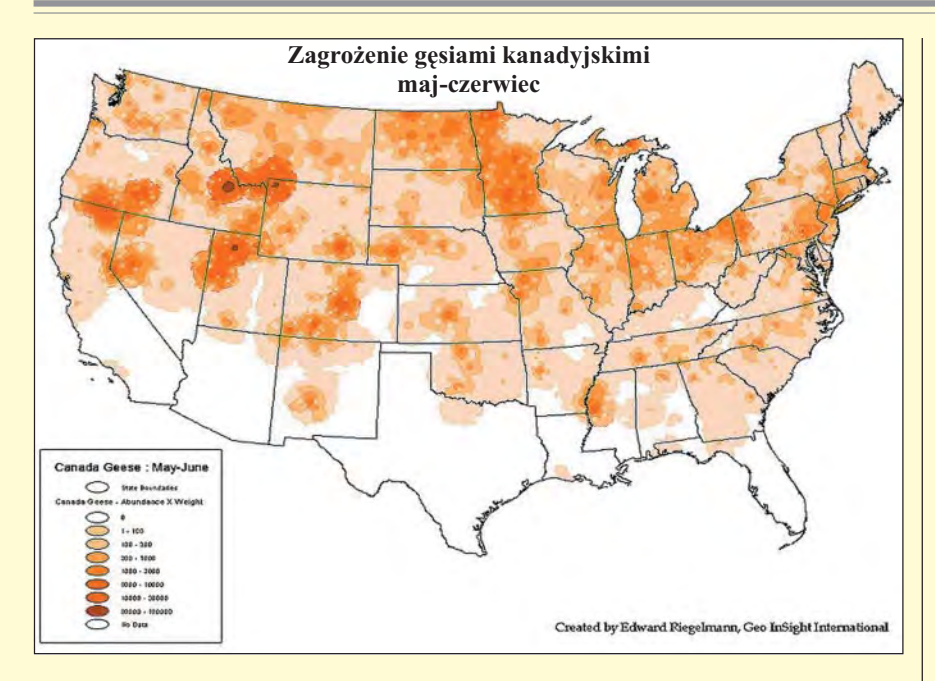

## **Ptasi** GIS

Dane GIS-owskie można wykorzystywać na wiele sposobów. Jednym z nich jest np. planowanie trasy samolotu z uwzględnieniem zagrożenia wynikającego z przelatujących na tej trasie ptaków.

J ak wyliczyli statystycy, w samych Sta-nach Zjednoczonych do 1985 r. zarejestrowano ponad 30 tys. przypadków kolizji samolotów amerykańskich sił zbrojnych z ptakami. 30 samolotów uległo katastrofie, a straty sięgnęły ogółem prawie pół miliarda dolarów. Sposobem na zmniejszenie zagrożenia było stworzenie komputerowego programu pomagającego pilotom uniknąć tego rodzaju kolizji (Bird Avoidance Model – BAM). Do ana-

lizy i określenia wzajemnych relacji pomiędzy siedliskami ptactwa, migracją i wylęganiem a istniejącymi danymi geoprzestrzennymi wykorzystano technologie GIS-owską. Model ten może dostarczać dane podstawowe (dla załogi samolotu) lub rozszerzone (np. dla celów planowania związanego z ochroną środowiska). Użytkownik jest proszony o wprowadzenie informacji dotyczących czasu lotu (takich jak: świt, dzień, zmierzch, noc) oraz opcji służących do określenia kryteriów przestrzennych (miasto, lotnisko, lot). Sam model sprowadza się do siatki rastrowej pokrywającej teren całego kraju, w której ka¿dy piksel odpowiada sumie średniej masy ptaków znajdujących siê w jego miejscu o zadanej porze dnia.

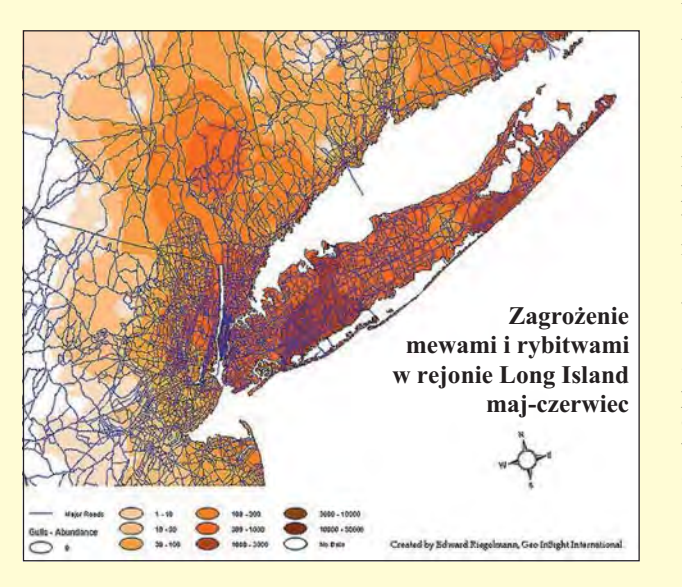

Udostępnienie tego typowo GIS-owskiego rozwiązania w Internecie pozwoliło na wykorzystywanie danych nie tylko przez pilotów samolotów wojskowych, ale i inne służby. BAM stworzył na zamówienie US Air Force specjalny zespół, a aplikacja sieciowa powstała w firmie Geo InSight Int. na bazie technologii firm ESRI i Allaire. Źródło: Geo InSight Int.

### ■ **Novell wygrał proces o piractwo komputerowe**

13 listopada Novell, wiodący dostawca rozwiązań e-biznesowych i oprogramowania usług dla sieci, poinformował, że w wyniku rozstrzygnięcia jego sprawy wniesionej przeciwko Kennethowi Nguyenowi z Santa Ana w Kalifornii zostało zasądzone odszkodowanie w wysokości 680 tys. dolarów. Pozew w tej sprawie, dotyczący naruszenia praw autorskich i znaków towarowych, złożono w 1997 r. w sądzie rejonowym w Kalifornii, a w lutym 1999 r. trafił on do sądu upadłościowego. Sąd orzekł, że Nguyen, właściciel firmy Keynet Corporation z Fountain Valley w Kalifornii, wszedł w posiadanie i zajmował się dystrybucją ponad 300 nielegalnych uaktualnień systemu NetWare. Nguyen wyłudził te i inne produkty, wysyłając do Novella sfałszowane formularze aktualizacyjne NetWare. Używał ponadto nagrzewnicy do usuwania oryginalnych naklejek producenta z opakowań uaktualnień. Sąd orzekł również, że Nguyen bezprawnie wykorzystywał zastrzeżone znaki towarowe "Novell" i "NetWare", zamieszczając je w rozpowszechnianych przez siebie ulotkach reklamowych dotyczących nielegalnych produktów, które dystrybuował. Nguyen zgłosił wniosek o upadłość, próbując uchylić się od odpowiedzialności w tej sprawie. Sąd uznał jednak, że naruszał on prawo świadomie i rozmyślnie, wobec czego nie ma podstaw do uchylenia nakazu wypłaty odszkodowania.

Źródło: Novell Polska

### ■ **InterPLOT v 10.8**

Bentley Systems wypuścił na rynek nową wersjê programu do wspomagania plotowania dokumentacji – InterPLOT v 10.8. Zapewnia ona zgodność z nowymi możliwościami MicroStation V8, ułatwiając standaryzację wydruków i oferując redukcjê czasu ich generowania. Charakteryzuje ja 100-procentowe wsparcie MicroStation V8 oraz kompatybilność z serwerem wydruków. InterPLOT 10.8 jest w pełni zgodny z wszystkimi wersjami serwerów InterPlot od wersji 10.1 wzwyż, włączając w to Digital Print Room v 10.2. Nie wymaga tym samym *upgradowania* serwerowej instalacji, ponieważ może pracować w architekturze klient/serwer z dotychczasowymi instalacjami InterPLOT Server. Nowa wersja jest dostępna bezpłatnie dla wszystkich członków Bentley SELECT.

Żródło: Bentley Systems Europe B.V.

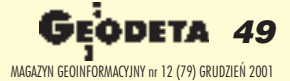

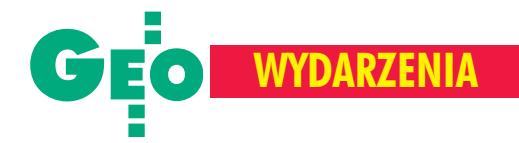

Uroczystości jubileuszowe Służby Topograficznej WP, Komorowo, 16 listopada

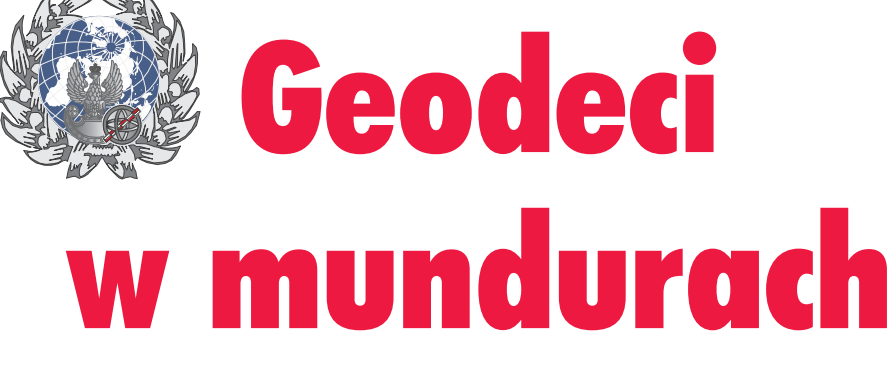

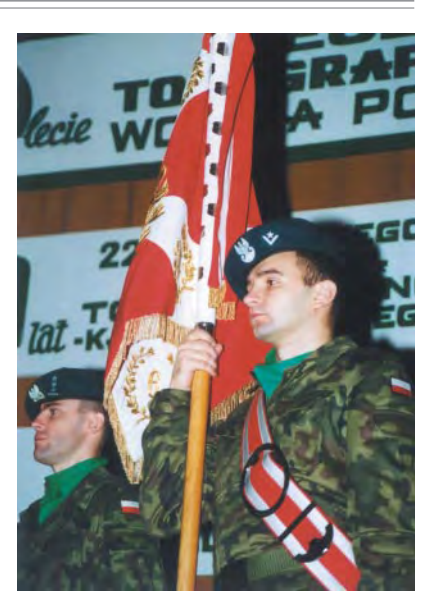

KATARZYNA PAKU£A KWIECIÑSKA

**Mszą w intencji Służby Topograficznej WP celebrowan¹ w Ko œciele Garnizonowym w Komo rowie k. Ostrowi Mazowieckiej** rozpoczęły się obchody aż trzech jublileuszy: 80-lecia Służby To**pograficznej WP, 50-lecia 22 Woj**skowego Ośrodka Topograficzno-**Kartograficznego oraz 50-lecia Wojskowego Oœrodka Geodezji i Teledetekcji.**

Szef Zarządu Geografii Wojskowej<br>płk Eugeniusz Sobczyński podkreślił, że jubileuszowe obchody zorganizowano w garnizonie Ostrów Mazowiecka-Komorowo, który jest kolebką wielu pokoleń topografów. – Dzisiejsza uroczystość jest wyrazem uznania dla żołnierzy topografów i pracowników cywilnych, którzy w minionych latach tworzyli wojskowy zasób geodezyjno-kartograficzny będący dorobkiem ogólnonarodowym – powiedział. Prezes GUGiK Kazimierz Bujakowski przyznał, że w początkach niepodległego

Goście honorowi, od lewej: generał brygady Wincenty Cybulski, generał brygady Witold Szymański, główny geodeta kraju Kazimierz Bujakowski, generał brygady Gustaw Maj

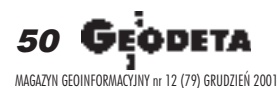

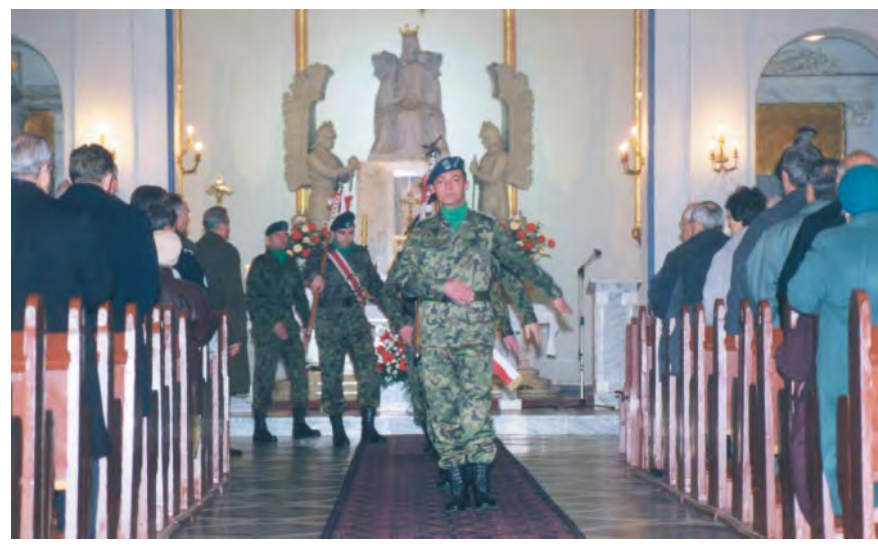

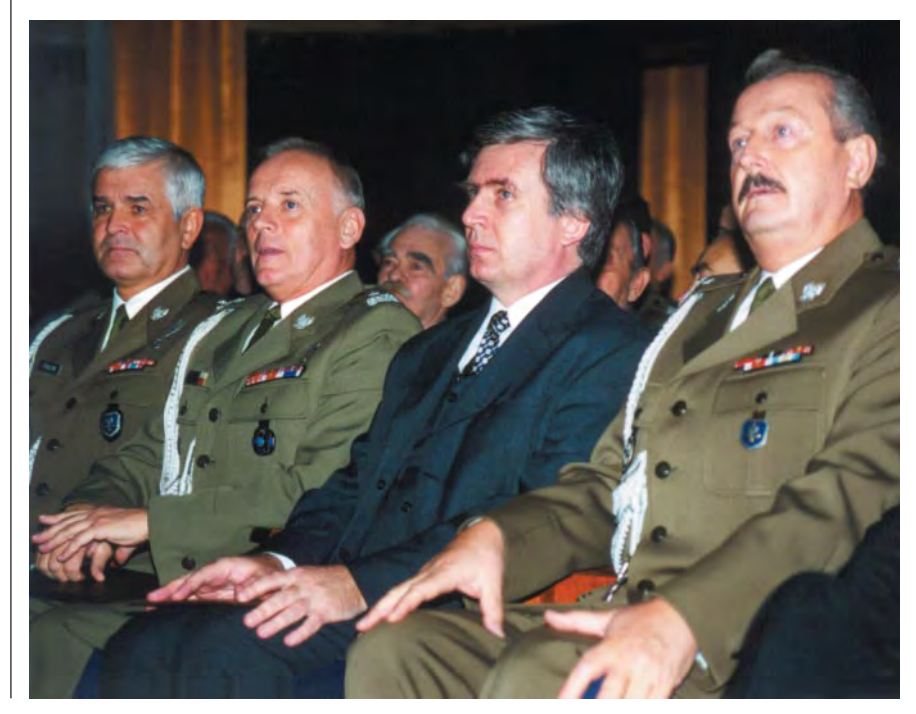

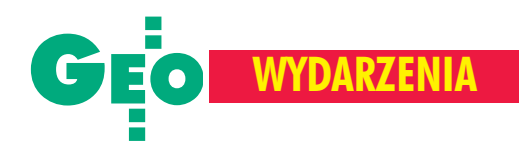

### Szefowie i ważniejsze wydarzenia w historii Służby Geograficznej i Topograficznej WP

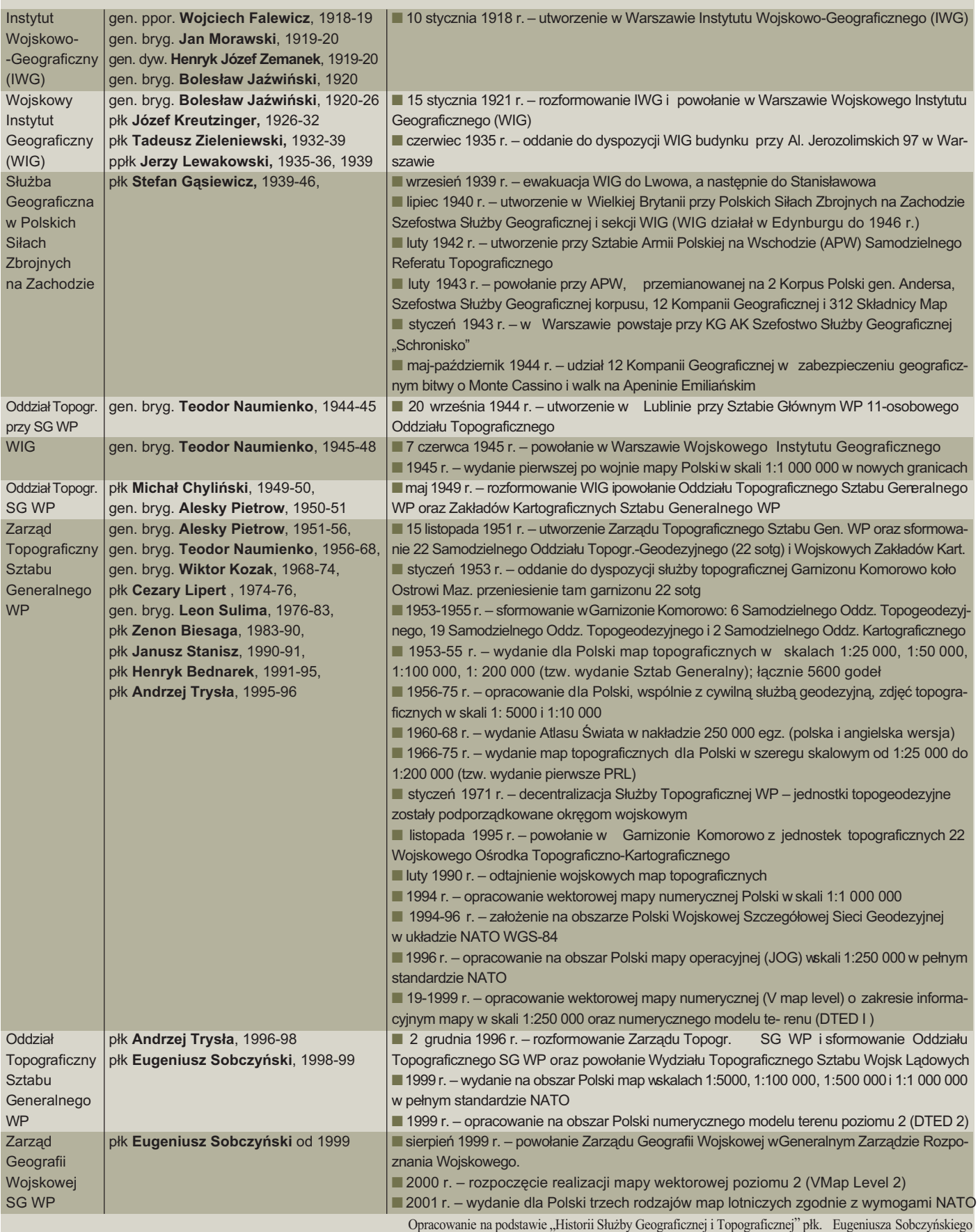

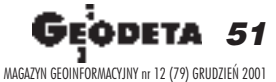

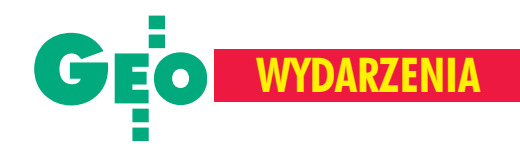

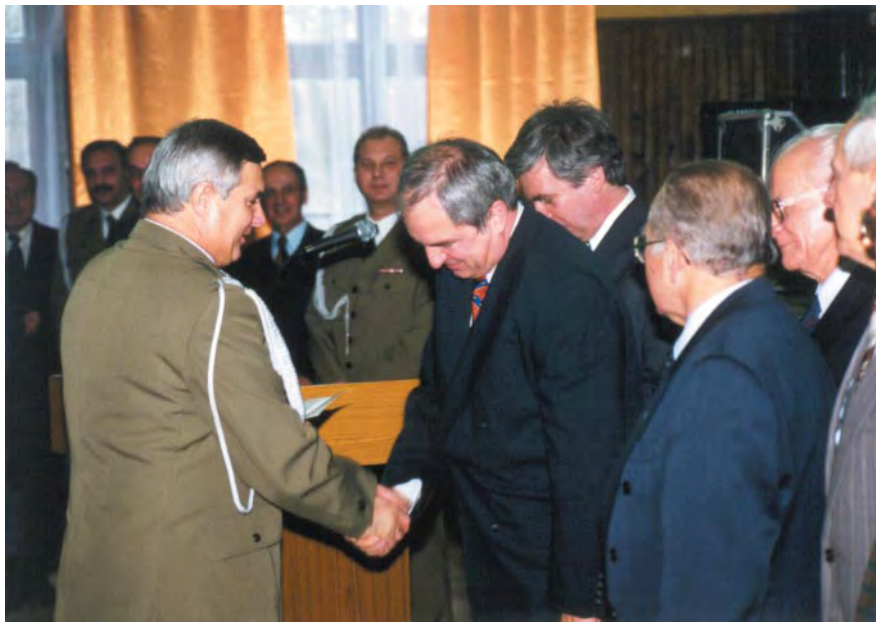

Szef Zarządu Geografii Wojskowej płk Eugeniusz Sobczyński wręcza "Odznaki Pamiątkowe Służby Topograficznej WP". Wśród wyróżnionych znaleźli się m.in. prezes GUGiK Kazimierz Bujakowski i geodeta woj. mazowieckiego Jerzy Albin

państwa to właśnie topografowie i kartografowie wojskowi w znacznym stopniu przyczynili siê do utworzenia podwalin polskiej geodezji i kartografii. Powstały w 1921 roku Wojskowy Instytut Geograficzny był wtedy jedyną instytucją w Polsce wykonującą systematycznie podstawowe prace geodezyjne i mapy topograficzne.

Szczególną rolę w powojennej historii<br>Polski odegrały dwie najstarsze jednostki, które obchodzą właśnie 50-lecie. 22 Wojskowy Ośrodek Topograficzno-

Kartograficzny przejął tradycje 22 Samodzielnego Oddziału Topograficzno-Geodezyjnego, 22 Samodzielnego Oddziału Geodezyjnego i 2 Samodzielnego Oddzia łu Kartograficznego, które od 1953 r. związane są z garnizonem Ostrów Mazowiecka-Komorowo. To tu były realizowane najważniejsze prace geodezyjne i kartograficzne. Kadra tych jednostek zajmowała i zajmuje najwyższe stanowiska w Służbie Topograficznej WP. Wojskowy Ośrodek Geodezji i Telede-

tekcji, który powstał na bazie Samodziel-

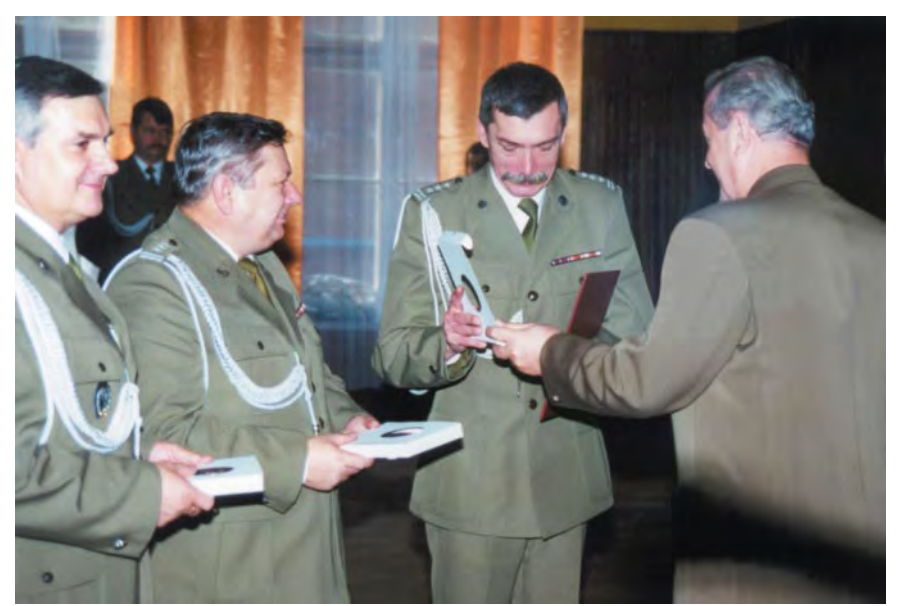

Od lewej: płk Eugeniusz Sobczyński, szef W ojskowego Ośrodka Geodezji i Teledetekcji płk. Eugeniusz Kotarski i komendant 22 W ojskowego Ośrodka Topograficzno-Kartograficznego płk. Janusz Sielecki odbierają pamiątkowe ryngrafy z rąk generała Gustawa Maja

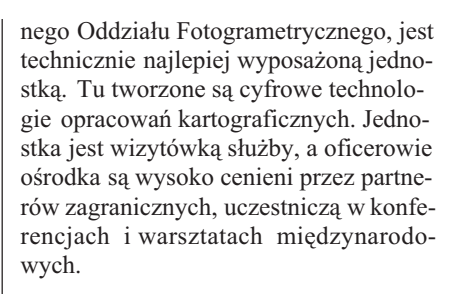

**Uroczystą akademię w Komorowie ot**worzył sygnał "Słuchajcie Wszyscy". Następnie wprowadzono sztandary 22 Wojskowego Ośrodka Topograficzno-Kartograficznego i 6 Samodzielnego Oddziału Topograficznego i rozległy się dźwięki "Hasło Wojska Polskiego" ihymnu Rzeczypospolitej Polskiej. Wśród przybyłych gości byli m.in. dyrektor Sekretariatu Ministra Obrony Narodowej gen. bryg. Witold Szymañski, szef Generalnego Zarządu Rozpoznania Wojskowego SG WP gen. bryg. Wincenty Cybulski, szef Zarzadu Systemów Organizacyjnych Generalnego Zarządu Planowania Strategicznego gen. bryg. Gustaw Maj, gen. dyw. Franciszek Puchała, przedstawiciele nauki – profesorowie: Adam Linsenbarth, Andrzej Makowski, Jacek Pasławski i Zdzisław Adamczewski – oraz przedstawiciele władz samorządowych, a także byli szefowie Zarządu Topograficznego: płk Zenon Biesaga, płk Janusz Stanisz, płk Henryk Bednarek, płk Andrzej Trysła oraz dowódcy jednostek, kadra i pracownicy wojska.

Dla uczczenia 80. rocznicy powstania Służby Topograficznej WP, decyzją ministra obrony narodowej, ustanowiona została odznaka pamiątkowa. Jej inicjatorem był płk Eugeniusz Sobczyński, a projekt wykonał ppłk Jacek Bartkowiak. Odznakami pamiątkowymi wyróżniono kilkudziesięciu cywilów i wojskowych. Podczas uroczystości wręczano także medale okolicznościowe Wojskowego Ośrodka Geodezji i Teledetekcji oraz odznaki pamiątkowe 22 Wojskowego Ośrodka Topograficzno-Kartograficznego. Imprezie towarzyszyła ciekawa wystawa zatytułowana "Produkty geograficzne w standardach NATO". Miłym urozmaiceniem spotkania był koncert Reprezen-

tacyjnego Zespołu Artystycznego Wojska Polskiego. Po koncercie wszyscy udali się pod pomnik masrszałka Józefa Piłsudskiego, gdzie uwiecznieni zostali na pamiątkowym zdjęciu. Żołnierski obiad, zwiedzanie jednostki i spotkanie pokoleñ zakończyły uroczysty dzień.

**Zdjêcia Jerzy Przywara**

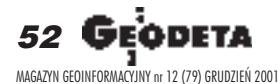

OŚRODEK OBSŁUGI FIRM 03-204 Warszawa, ul. Łabiszyńska 25 **OOFO** tel./fax (22) 614 38 31, 675 96 31 e-mail: leasing@geo.pl

## **NOWE NIŻSZE CENY TACHIMETRÓW TO NIE WSZYSTKO**

Do każdego instrumentu **SOKKIA SET 500 i SET 600** dopłacamy:

SET 500 - 1.000,01 SET 600 - 1.300,01

**SET 500**  $23.000,$ 

Spokojnych Świąt

oraz sukcesów

to Nowym

2002 Roku

O O F Sp. z o.o.

53

MAGAZYN GEOINFORMACYJNY nr 12 (79) GRUDZIEÑ 2001

600

U nas otrzmasz najtańszy leasing w Polsce.

wo, 16

LEASING

aurach

r zyna

aficznejP wana wa

nowym rowie k.

ieckiej zê³y siê y a¿

szy: 80-

aficznej lecia 22 owego o dka aficzno ficznego

owego o dka

ekcji. Zarz¹du

ñska

**SET 600** 19.300,-

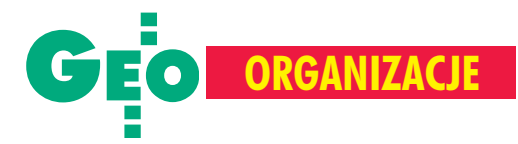

XXVIII Ogólnopolska Konferencja Kartograficzna, Szczecin, 25-27 października

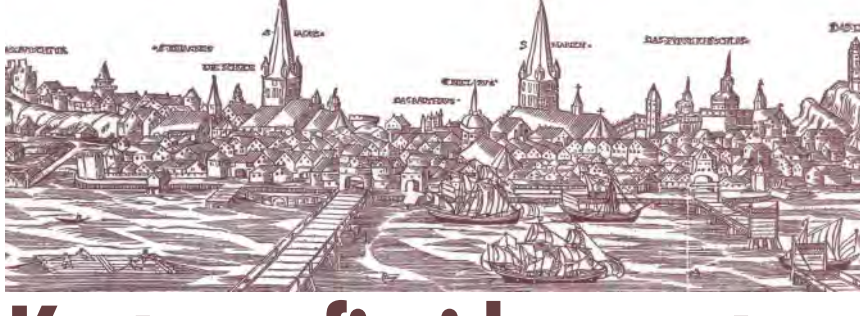

## **Kartografia i komputery**

Już po raz dwudziesty ósmy, ale pierwszy w Szczecinie, spotkali siê polscy kartografowie na dorocznej ogólnokrajowej konferencji, aby obradować pod jakże aktualnym hasłem "Kartografia w systemach komputerowych".

bok inspiratora i "etatowego" współorganizatora tych spotkañ, jakim od ponad trzydziestu lat była Komisja Kartograficzna, a od dwóch jest jej spadkobierca – Oddzia³ Kartograficzny Polskiego Towarzystwa Geograficznego, główny ciężar organizacji imprezy wzięły na siebie Zakład Teledetekcji i Kartografii Morskiej Instytutu Nauk o Morzu Uniwersytetu Szczeciñskiego oraz Książnica Pomorska w Szczecinie (w której nowoczesnym gmachu odbywały się obrady), a także – jako aktywny współpracownik – Instytut Nawigacji Morskiej miejscowej Wyższej Szkoły Morskiej. Konferencja spotkała się z żywym zainteresowaniem kartografów i przedstawicieli pokrewnych profesji, o czym świadczy liczba prawie 140 uczestników, którzy wysłuchali 24 referatów. Można było także obejrzeć wystawę 32 dawnych planów i widoków Szczecina, zorganizowaną przez trzy szczecińskie instytucje – Książnicę, Archiwum Pañstwowe i Muzeum Narodowe – we współpracy z Państwową Biblioteką Pruskiego Dziedzictwa Kulturowego w Berlinie (na ilustracji fragment drzeworytu z 1624 r. ukazującego panoramę Starego Miasta od strony Odry).

Ześć referatów dotyczyła ogólnych zagadnieñ, jak koncepcje tzw. cyberkartografii (o czym przekonująco mówił w otwierającym obrady referacie prof. Andrzej Makowski) i "geokompozycji jako ujęć wideograficznych" oraz modyfikacje zmiennych wizualnych w odniesieniu do map demonstrowanych na monitorach komputerów.

Więcej było jednak szczegółowych relacji (wraz z pokazami) o wdro¿onych ju¿ opracowaniach, w pełni wykorzystujących zaawansowane technologie komputerowe. Zaprezentowano zarówno atlasy, np. dostępny ju¿ na rynku multimedialny *Elektroniczny atlas œrodowiska Polski*, jak i œrednioskalowe mapy topograficzne i tematyczne, w tym pokrywające już znaczne połacie kraju mapy – geologiczna i sozologiczna w skali 1:50 000 oraz przewidziana głównie jako podkładowa tzw. cyfrowa mapa Polski 1:200 000. Dyskutowano także o wykorzystaniu systemów komputerowych do sporządzania map użytkowania ziemi obszarów chronionych, o mających już wieloletnią tradycję leśnych mapach numerycznych oraz z uwagi na miejsce obrad – o elektronicznych morskich mapach nawigacyjnych. Posługiwanie się tym nowoczesnym narzędziem uczestnicy spotkania mogli prześledzić, anawet sami wypróbować, w czasie wizyty w Wyższej Szkole Morskiej.

c ennym pokłosiem szczecińskiej konferencji jest kolejny tom "Materiałów Ogólnopolskich Konferencji Kartograficznych", zawierający komplet referatów. Ich lektura daje niezłe pojęcie o stopniu i zakresie, w jakim technologie komputerowe wkroczyły do naszej kartografii. Należy wreszcie podkreślić, że według zgodnej opinii uczestników, konferencja była doskonale przygotowana, w czym niewątpliwa zasługa szczecińskich organizatorów na czele z profesorem Kazimierzem Furmañczykiem. Oto już kolejny ośrodek akademicki (po Słupsku w 1999 r.), działający daleko od naszych głównych instytucji kartograficznych, stanął na wysokości zadania, zasługując nie tylko na gratulacje, ale nawet postawienie jako wzór organizatorom nastêpnych ogólnopolskich spotkañ kartografów.

**Jerzy Ostrowski**

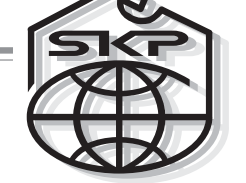

## Konkurs

Ju¿ po raz drugi Stowarzyszenie Kartografów Polskich zorganizowało konkurs publikacji kartograficznych "Mapa Roku". Większość z uczestników brała udział w ubiegłorocznej edycji, ale pojawiły się też nowe wydawnictwa.

T ak jak poprzednio, konkurs zaplanowany był w kategoriach "plan miasta" i "mapa turystyczna", ale w odpowiedzi na liczne postulaty i propozycje, płynące ze środowiska kartografów, rozszerzony został o kategorię "szkolna mapa ścienna". Na zaproszenia do konkursu (rozesłane do około 100 firm) odpowiedziało 15 wydawnictw, nadsyłając ogółem 29 tytułów map.

Wystawa konkursowa i wybory "Mapy Roku" odbyły się w dniach 25-27 października 2001 r., podczas XXVIII Ogólnopolskiej Konferencji Kartograficznej

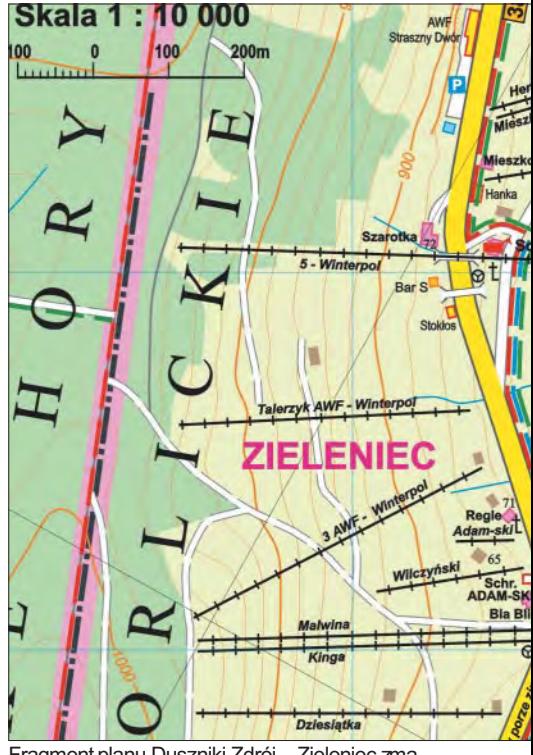

Fragment planu Duszniki Zdrój – Zieleniec zmapy Polanica Zdrój, Duszniki Zdrój, Kudowa Zdrój

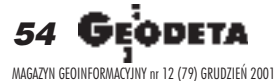

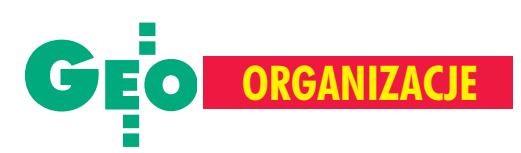

## Stowarzyszenie Kartografów Polskich "Mapa Roku" 2001

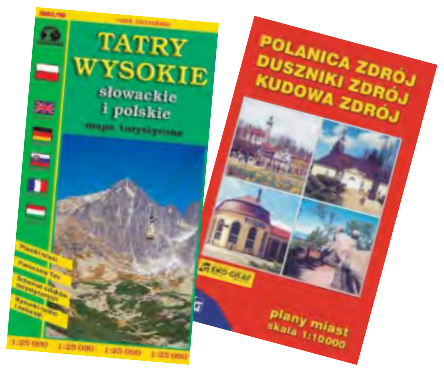

#### JAN KRUPSKI

w Szczecinie. Jej uczestnicy mieli możliwość obejrzenia map, a członkowie SKP wybrania zwycięzców i wyróżnionych. W każdej kategorii można było wskazać maksymalnie trzy tytuły.

ącznie oddano 58 kart do głosowania (nieco wiêcej ni¿ w pierwszym konkursie). Ogłoszenie wyników nastąpiło w ostatnim dniu konferencji.

■ W kategorii "szkolna mapa ścienna" I – mapa Wydawnictwa GEA z Warszawy pt. "Energia odnawialna. Zasoby i wykorzystanie. Polska 2001" w skali 1:1 000 000 (21 głosów),

II – dwustronna mapa PPWK S.A. Warszawa-Wrocław pt. "Polska – mapa hipsometryczna" w skali 1:500 000 (18 głosów),

III – mapa Wydawnictwa Pergamena z Katowic pt. "Mapa milenijna Polski"  $(14$  głosów).

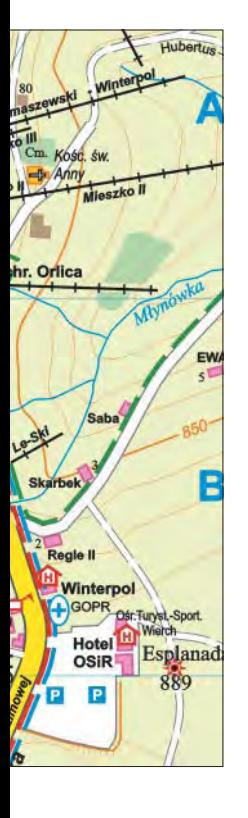

#### **W** kategorii "mapa tu**rystyczna"**

I – mapa Wydawnictwa Polkart A. Siwicka (Warszawa) i Zakładu Kartograficznego Sygnatura (Zielona Góra) pt. "Tatry Wysokie – słowackie i polskie" w skali 1:25 000 (25 głosów),

II – mapa Wydawnictwa Kartpol z Lublina pt. "Poleski Park Narodowy" w skali 1:50 000 (19 głosów),

III – *ex aequo* mapy: Wydawnictwa Kartograficznego Eko-Graf z Wroc³awia pt. "Beskid Śląski" w skali 1:50 000 i Wydawnictwa Kartograficznego Express-Map z Warszawy pt. "Tatry" w skali 1:27 000 (po  $11$  głosów).

**W** kategorii "plan mia**sta"**

I – mapa Wydawnictwa Kartograficznego Eko-Graf

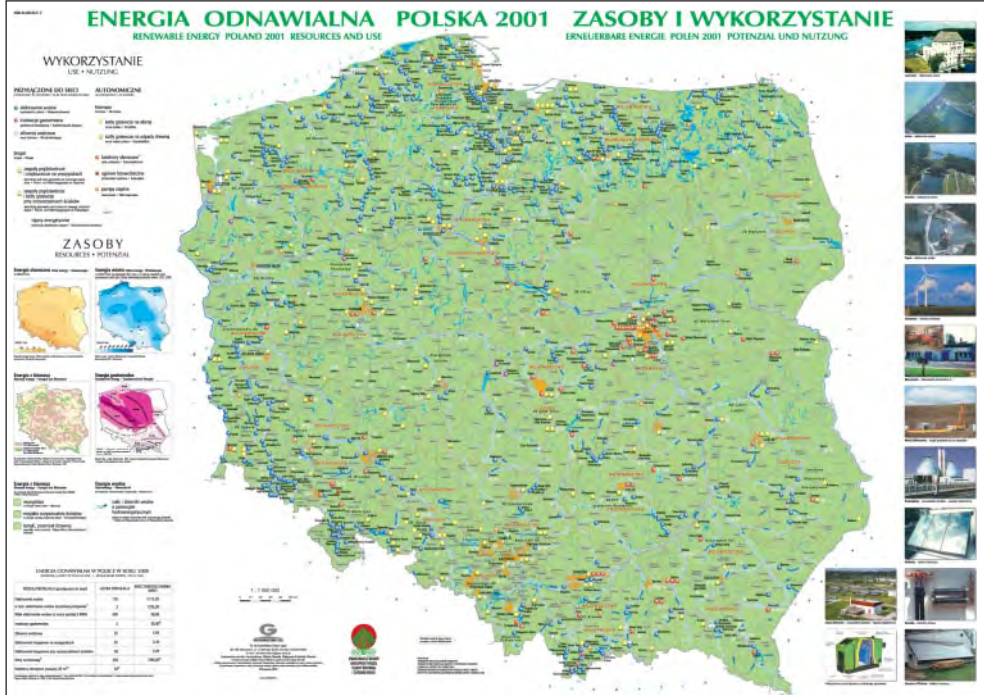

Mapa szkolna "Energia odnawialna. Zasoby i wykorzystanie. Polska 2001"

pt. "Polanica Zdrój, Duszniki Zdrój, Kudowa Zdrój" w skali 1:10 000 (27 głosów),

II – mapa Wydawnictwa Demart z Warszawy "București" w skali 1:20 000, III – *ex aequo* mapy: Wydawnictwa Demart pt. "Olsztyn + 6" w skali 1:20 000 oraz PPWK S.A. pt. "Gdynia, Sopot" w skali 1:15 000, edycja Copernicus (po 11 głosów).

Wydawcy otrzymali plakietki dla zwycięskich tytułów oraz prawo umieszczania na swoich produktach przez trzy lata informacji o tym wyró¿nieniu. Po ogłoszeniu wyników Zarząd Główny Stowarzyszenia Kartografów Polskich przekazał na ręce dyrektora Książnicy Pomorskiej Stefana Krzywickiego po jednym egzemplarzu prac konkursowych do zbiorów map.

Dla zwycięzców główny geodeta kraju ufundował nagrody w postaci egzemplarzy "Atlasu Rzeczypospolitej Polskiej".

D wie edycje to zbyt wątła podstawa<br>do budowania ogólniejszych wniosków, ale dotychczasowe doświadczenia wskazują, że konkursy takie są potrzebne i cieszą się zainteresowaniem zarówno uczestników, jak i odwiedzających wystawy. Jest to również rzadka okazja zobaczenia w jednym miejscu najnowszej produkcji i tendencji w polskiej kartografii komercyjnej. W porównaniu z ubiegłorocznym konkursem poziom nadesłanych map można ocenić jako nieco bardziej wyrównany w kategoriach "mapa turystyczna" i "plan miasta", natomiast kategoria "szkolna mapa ścienna", choć nieliczna (6 tytułów), pokazała bardzo zróżnicowane koncepcje i rozwiązania kartograficzne – od tradycyjnej mapy hipsometrycznej PPWK S.A. po dekoracyjne "mapki" ścienne Wydawnictwa Pergamena. Zakres tej kategorii został potraktowany bardzo szeroko, co zaowocowało taką różnorodnością publikacji.

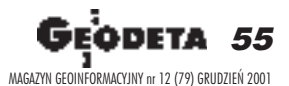

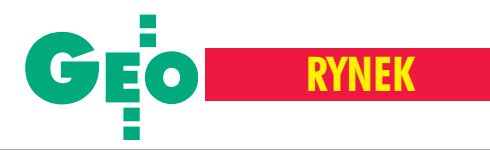

### Ubezpieczenia sprzêtu elektronicznego i pomiarowego

## Madrość przed szkoda

### MARIA ROKOSZEWSKA

Wiele firm prowadzących działalność gospodarczą ubezpiecza mienie (budynki, wyposa-¿enie biura) od ró¿nych zdarzeñ losowych, np. od po¿aru, powodzi, kradzie¿y z w³amaniem czy rabunku. Ubezpieczeniem można objąć również sprzęt elektroniczny stacjonarny, a od pewnego czasu także przenośny sprzęt pomiarowy, m.in. geodezyjny. Możliwość ubezpieczenia sprzętu geodezyjnego na razie nie jest powszechna, gdyż nie wszystkie towarzystwa chca wziąć na siebie wysokie ryzyko ewentualnej wypłaty odszkodowania. Pomiarowy sprzęt geodezyjny, nie dość, że drogi, to jeszcze często narażony jest na uszkodzenia spowodowane upadkiem (szczególnie na budowach).

Towarzystwa ubezpieczeniowe oferują ubezpieczenie sprzętu przenośnego pod warunkiem zawarcia umowy ubezpieczenia elektronicznego sprzêtu stacjonarnego lub innego mienia. Z reguły umowa ubezpieczenia podpisywana jest na rok, choć mogą też być umowy krótsze i wtedy składka nie jest niestety obliczana proporcjonalnie. Ochrona rozpoczyna się zwykle od następnego dnia po podpisaniu umowy, pod warunkiem opłacenia składki w całości bądź w części (wiele towarzystw ubezpieczeniowych oferuje możliwość rozłożenia jej na raty).

### Sposób wyceny

W bardzo dużym stopniu sposób wyceny wpływa na późniejszą wypłatę odszkodowania. Ubezpieczający sam wycenia sprzęt podlegający ubezpieczeniu, a więc sam ustala sumę ubezpieczenia, stanowiącą górną granicę odpowiedzialności ubezpieczyciela. Niedoubezpieczenie (zaniżenie wartości ubezpieczanego majątku) może spowodować zastosowanie zasady proporcji, czyli obniżenia wypłaty odszkodowania. Towarzystwa ubezpieczeniowe przyjmują do ubezpieczenia sprzęt wyceniany według dwóch systemów: ■ wartości odtworze**■ Ubezpieczyciel** to towarzystwo ubezpieczeniowe

**Ubezpieczający** to podmiot gospodarczy zawierający umowę ubezpieczenia i opłacający składkę

Ubezpieczony to podmiot, na rzecz którego zawiera się umowę ubezpieczenia, będący właścicielem sprzętu

Często ubezpieczający jest jednocześnie ubezpieczonym – umowie podlega jego własny sprzęt. W sytuacji, kiedy przedmiot ubezpieczenia jest leasingowany, leasingobiorca staje się ubezpieczającym, a leasingodawca ubezpieczonym. Leasingodawca wymusza na leasingobiorcy konieczność ubezpieczenia sprzętu.

niowej (nowej), tzn. odpowiadającej kosztom przywrócenia mienia do stanu początkowego, ■ wartości rzeczywistej, tzn. odtworzeniowej (nowej) pomniejszonej o zużycie techniczne, inaczej rozumianej jako wartość rynkowa.

Z reguły sprzęt nowy (maksymalnie kilkuletni) ubezpieczany jest według wartości odtworzeniowej, a sprzęt starszy – według rzeczywistej. Towarzystwa ubezpieczeniowe same określają granicę wieku sprzętu przyjmowanego do ubezpieczenia według wartości odtworzeniowej. Dzieje się tak,

ponieważ sprzęt starzeje się bardzo szybko. Na przykład trzyletni komputer w wyniku szkody zostaje zastąpiony nowym, ale nie klasy sprzed trzech lat, tylko z dnia dzisiejszego. Tak więc, jeśli sprzęt w momencie zakupu był np. klasy średniej, to za odszkodowanie będzie można kupić sprzęt klasy średniej z dnia szkody.

Sprzęt starszy (ubezpieczany według wartości rzeczywistej) w wyniku szkody może zostać zastąpiony tylko sprzętem podobnym, posiadającym zbliżone parametry techniczne z uwzględnieniem zużycia.

### Zakres ubezpieczenia

W większości towarzystw sprzęt elektroniczny ubezpieczany jest na zasadzie *all* risk, czyli zakresem ubezpieczenia objęte są wszystkie ryzyka nie podlegające wyłączeniu.

Ogólnie zakres ubezpieczenia można podzielić na dwa rodzaje: standardowy i rozszerzony. Zakres standardowy, oferowany przez wszystkich ubezpieczycieli, obejmuje ryzyka występujące w ubezpieczeniach ogniowych i kradzieżowych, powstałe m.in. wskutek: ■ po¿aru, ■ powodzi, ■ wilgoci, ■ śniegu, ■ gradu, ■ deszczu nawalnego, ■ lawiny, ■ osunięcia i zapadania się ziemi, ■ wichury, ■ uderzenia pioruna, ■ wybuchu, ■ dzia³ania dymu i sadzy, ■ upadku statku powietrznego, ■ uderzenia pojazdu, ■ kradzieży z włamaniem, ■ rabunku.

Zakres rozszerzony, oferowany w produktach przeznaczonych do ubezpieczania elektroniki, może obejmować następujące ryzyka: ■ niewłaściwe użytkowanie i błędy w obsłudze, ■ przepięcie, przetężenie oraz

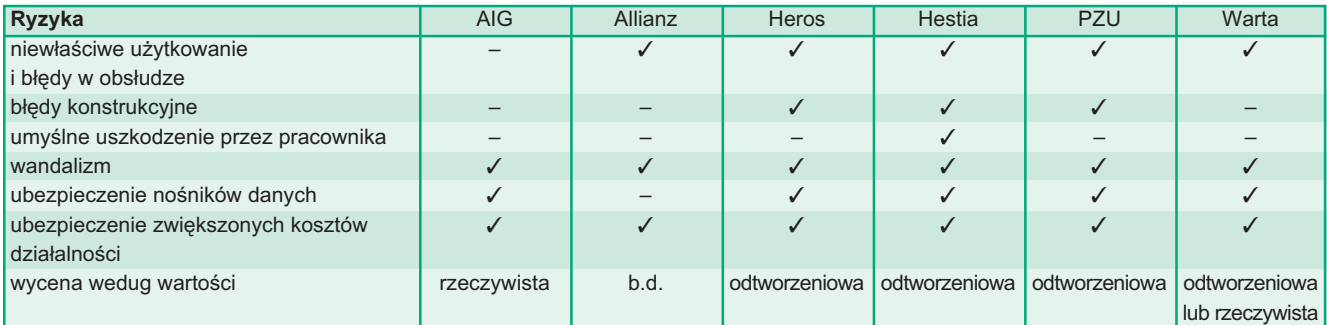

56 GEODETA MAGAZYN GEOINFORMACYJNY nr 12 (79) GRUDZIEÑ 2001

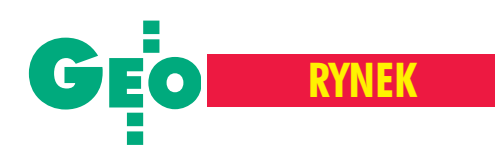

inne uszkodzenie spowodowane pośrednio uderzeniem pioruna, ■ błędy popełnione w trakcie konstrukcji, produkcji lub monta- ¿u, a tak¿e wady materia³owe, ■ wandalizm, ■ zaniedbanie, rażące niedbalstwo lub umyślne uszkodzenie sprzętu przez pracownika, ■ uszkodzenie, zniszczenie lub kradzież sprzętu znajdującego się poza miejscem ubezpieczenia, ■ zniszczenie lub kradzież zewnętrznych nośników danych (dyskietek, płyt CD, taśm magnetycznych) oraz samych danych (w tym oprogramowania),

■ zwiększenie kosztów działalności spowodowane zdarzeniem objętym ubezpieczeniem, związane z zastosowaniem rozwiązań prowizorycznych, mających na celu uniknięcie lub zmniejszenie zakłóceń w prowadzeniu działalności.

Nie każde towarzystwo ubezpieczeniowe oferuje w swych produktach wszystkie te ryzyka. Zawierając umowę ubezpieczenia, zawsze należy zapoznać się z warunkami ogólnymi i uważnie prześledzić zakres ubezpieczenia. Obok przedstawiono porównanie ofert towarzystw ubezpieczeniowych uwzględniające niektóre ryzyka.

### Wyłączenia

Do tej grupy należą ryzyka, za które ubezpieczyciel nie ponosi odpowiedzialności: ■ wojna, stan wojenny, stan wyjątkowy; ■ strajk, zamieszki i rozruchy, akty terroru; ■ trzêsienie ziemi, wybuch wulkanu; ■ działanie energii jądrowej lub skażenie radioaktywne; ■ zaniedbanie i rażące niedbalstwo ubezpieczającego i jego przedstawicieli (wspólników, dyrektorów, członków zarządu, prokurentów); ■ kradzież bez włamania lub zaginięcie; ■ szkody będące następstwem naturalnego zużycia (starzenia); ■ szkody w okresie gwarancyjnym, pokrywane przez producenta lub punkt serwisowy; ■ szkody, za które na mocy przepisów prawa lub postanowieñ umowy odpowiedzialny jest przewoźnik, spedytor lub podwykonawca; ■ straty pośrednie (wszelkiego rodzaju), np. utracone zyski. Niektóre towarzystwa wyłączają z zakresu ubezpieczenia również szkody górnicze (w rozumieniu prawa górniczego).

### Wysokość składki

Składka zawsze ustalana jest indywidualnie i zależy (oprócz wysokości sumy ubezpieczenia) od ró¿nych czynników, np.: ■ rodzaju ubezpieczanego sprzętu elektronicznego (stacjonarny czy przenośny), ■ konstrukcji budynku oraz jego lokalizacji, ■ rodzajów zabezpieczeñ lokalu (zamki, kraty, monitoring czynny) w przypadku objęcia zakresem ubezpieczenia ryzyka kradzieży i rabunku, ■ źródła zasila-

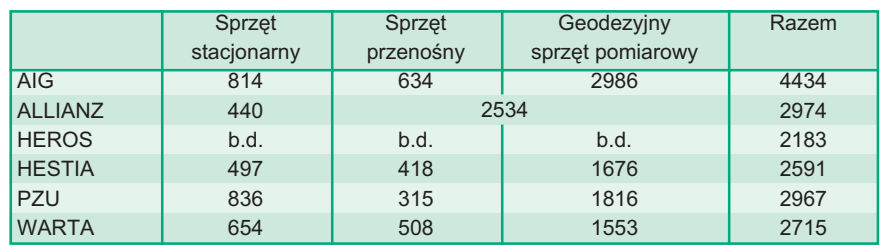

nia, ■ rodzajów systemów przeciwpożarowych, ■ ilości i wysokości szkód w ostatnich trzech latach.

W tabeli powyżej zamieszczone są szacunkowe wysokości składek naliczone przez towarzystwa ubezpieczeniowe dla następującego sprzętu elektronicznego:

1. sprzêt komputerowy stacjonarny oraz inne elektroniczne wyposażenie biura ołącznej wartości około 55 000 zł,

2. sprzęt komputerowy przenośny o wartości około 12 500 zł,

3. sprzęt pomiarowy geodezyjny o łącznej wartości około 60 000 zł.

Założono również, że w biurze znajduje się niezależne źródło zasilania oraz system alarmowy na stałe podłączony do agencji ochrony mienia.

Powyższe wysokości składki, chociaż odnoszą się do konkretnego przypadku, należy traktować wyłącznie orientacyjnie i nie mogą one stanowić podstawy do obliczania składek w innych sytuacjach.

### Wypłata odszkodowania

Następuje w wyniku zajścia szkody objętej ryzykiem ubezpieczenia. Wysokość wypłacanego odszkodowania ustala towarzystwo ubezpieczeniowe, a jego wypłata odbywa się zazwyczaj w ciągu 30 dni od daty otrzymania zawiadomienia o szkodzie. Termin ten może ulec wydłużeniu w przypadku konieczności wyjaśnienia okoliczności zdarzenia lub wszczęcia postępowania karnego, którego wynik może mieć istotne znaczenie dla ustalenia odpowiedzialności ubezpieczyciela. Jeżeli ubezpieczony nie zgadza siê z ustaleniami ubezpieczyciela dotyczącymi wysokości odszkodowania, może zgłosić na piśmie wniosek o ponowne rozpatrzenie lub skierować sprawę na drogę sądową.

Wysokość ustalonego odszkodowania zawsze pomniejszana jest o tzw. franszyzę redukcyjną (udział własny). Towarzystwa ubezpieczeniowe ustalają jej wysokość kwotowo (z reguły kilkaset zł) lub procentowo (10-25%). Poziom franszyzy zapisany jest w polisie.

Ubezpieczający, wybierając ofertę jakiegoś towarzystwa ubezpieczeniowego i zawierając umowę, bardzo często kieruje się jedynie wysokością składki ubezpieczenia.

A przecież składka to nie wszystko. Podejmując decyzję, należy przede wszystkim zapoznać się z oferta i warunkami ogólnymi. Niebagatelną rolę odgrywa również pozycja danego towarzystwa na rynku ubezpieczeniowym, jego wielkość i wiarygodność. Przed podjęciem decyzji dobrze jest zorientować się wśród znajomych prowadzących podobną działalność, jak wybrany ubezpieczyciel wywiązuje się ze zobowiązañ wobec ubezpieczonego. Przede wszystkim chodzi tu o terminowość i wysokość wypłat oraz sprawność w obsłudze klienta. Nie ulega wątpliwości, że ubezpieczenia stają się coraz powszechniejsze i bardziej dostępne. W dzisiejszych czasach żaden poważny przedsiębiorca nie może ryzykować straty finansowej spowodowanej zdarzeniem losowym. Lepiej być mądrym przed niż po szkodzie.

Autorka zajmuje się ubezpieczeniami

REKLAMA

**Zarząd Powiatu Wolsztyńskiego poszukuje kandydata na stanowisko**

### GEODETY POWIATOWEGO

Kandydat musi odpowiadać wymaganiom określonym w rozporządzeniu ministra spraw wewnêtrznych i administracji z dnia 10 maja 1999r. (Dz. U. Nr 49/99 poz. 492), tj.:

ukończenie studiów wyższych na kierunku geodezyjnym,

posiadanie uprawnień zawodowych do wykonywania samodzielnych funkcji w dziedzinie geodezji i kartografii w zakresie pierwszym i drugim,

posiadanie uprawnień zawodowych w zakresie szacowania nieruchomości badź ukończenie studium podyplomowego w tym zakresie,

■ 2-letni staż pracy w urzędach administracji publicznej,

pełnię praw cywilnych i obywatelskich.

Oferty wraz z kserokopiami potwierdzającymi ww. wymagania należy składać w terminie **do 10 stycznia 2002 roku** na adres: STAROSTWO POWIATOWE ul. 5 Stycznia 5, 64-200 Wolsztyn z dopiskiem "Geodeta Powiatowy"

Wszelkich dodatkowych informacji udziela starosta lub wicestarosta pod numerem telefonu (0 68) 384-27-00

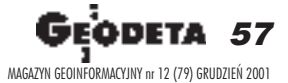

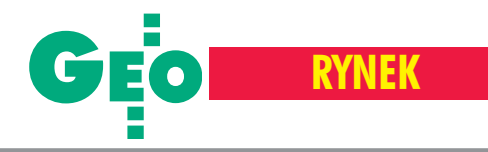

## **Zamówienia publiczne**

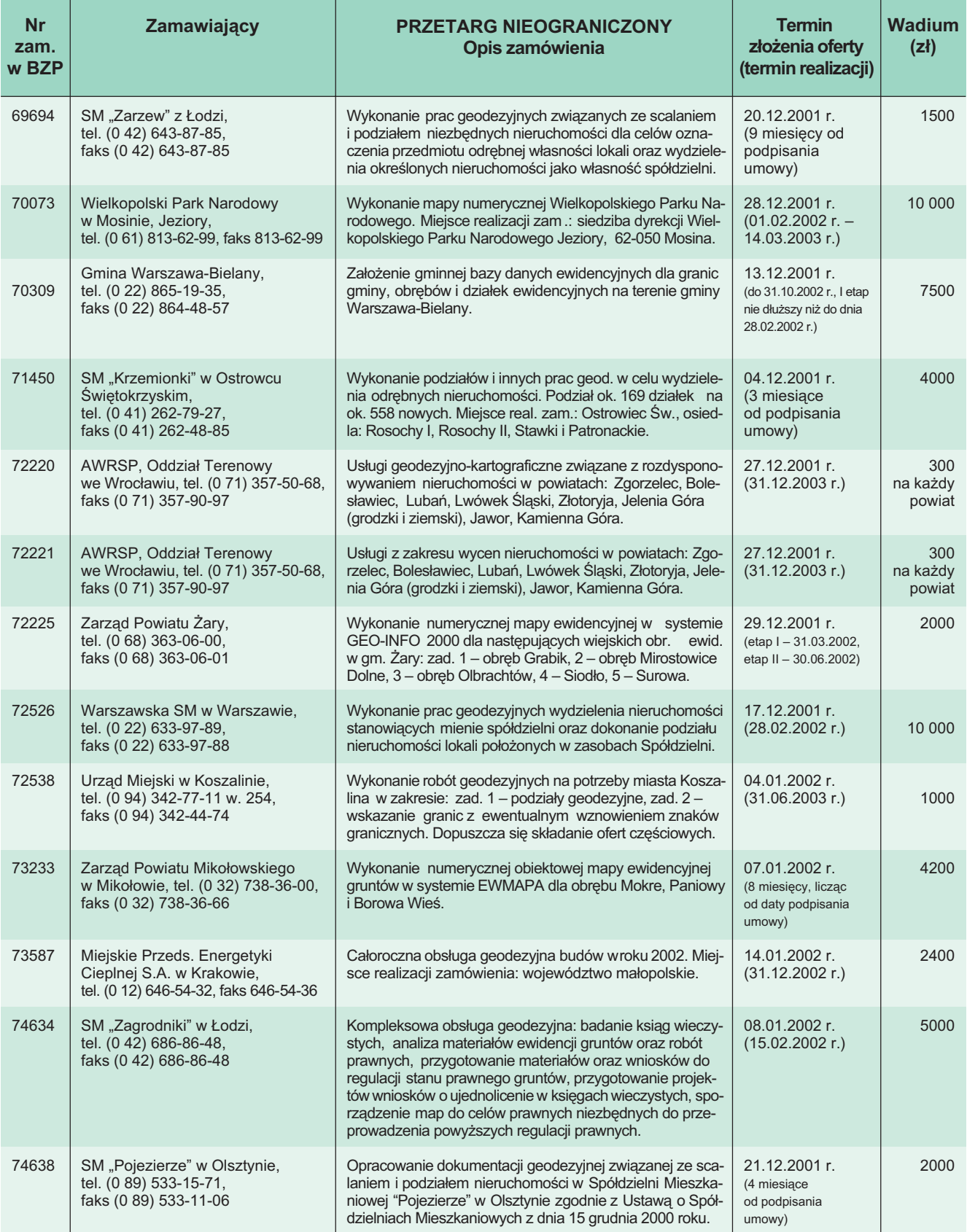

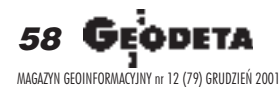

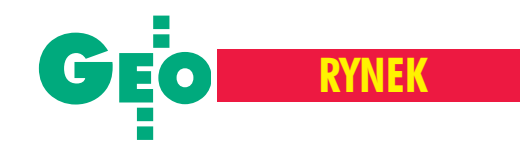

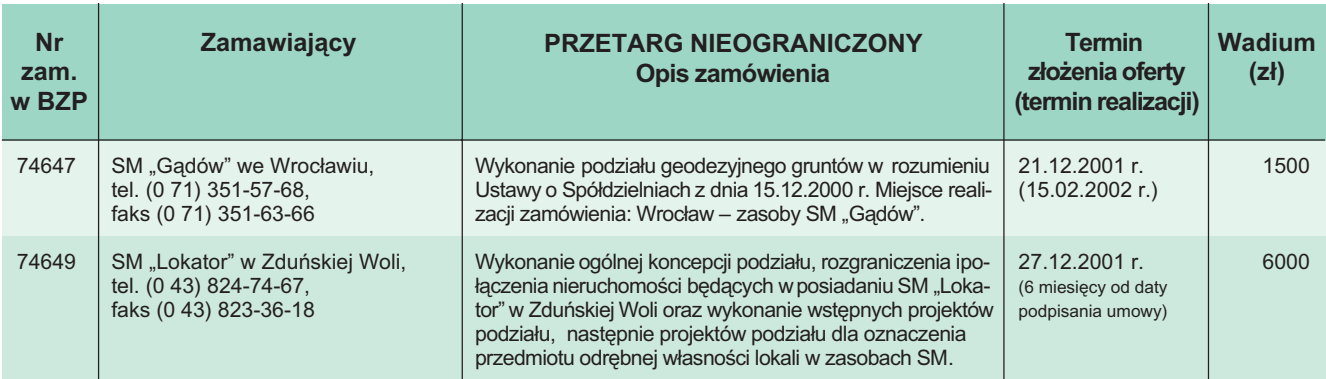

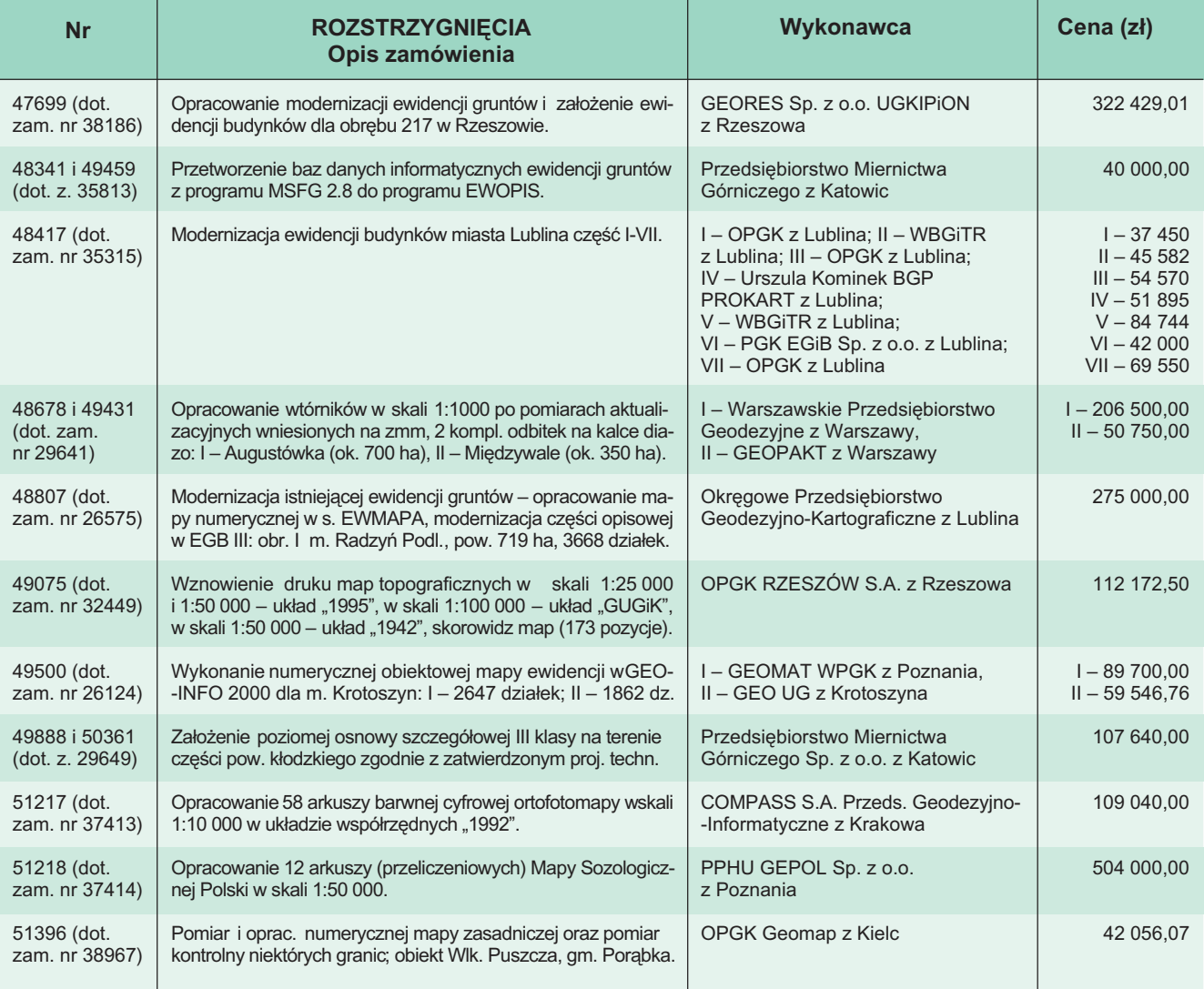

REKLAMA

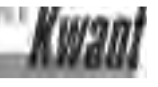

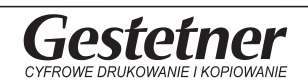

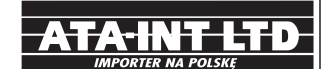

### Cyfrowe Rozwiązania w Drukowaniu i Kopiowaniu w Geodezji

Jeśli chcesz uzyskać szczegółowe dane techniczne urządzeń marki Gestetner, pisz na adres: kwant@kwant.pl tel. (0 22) 651-99-59 do 61, (0 29) 764-59-63 www.gestetner.pl/geodeta

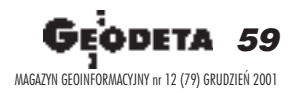

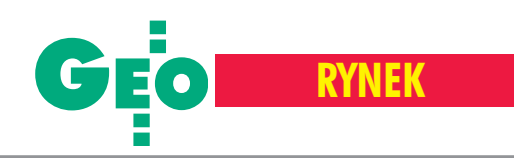

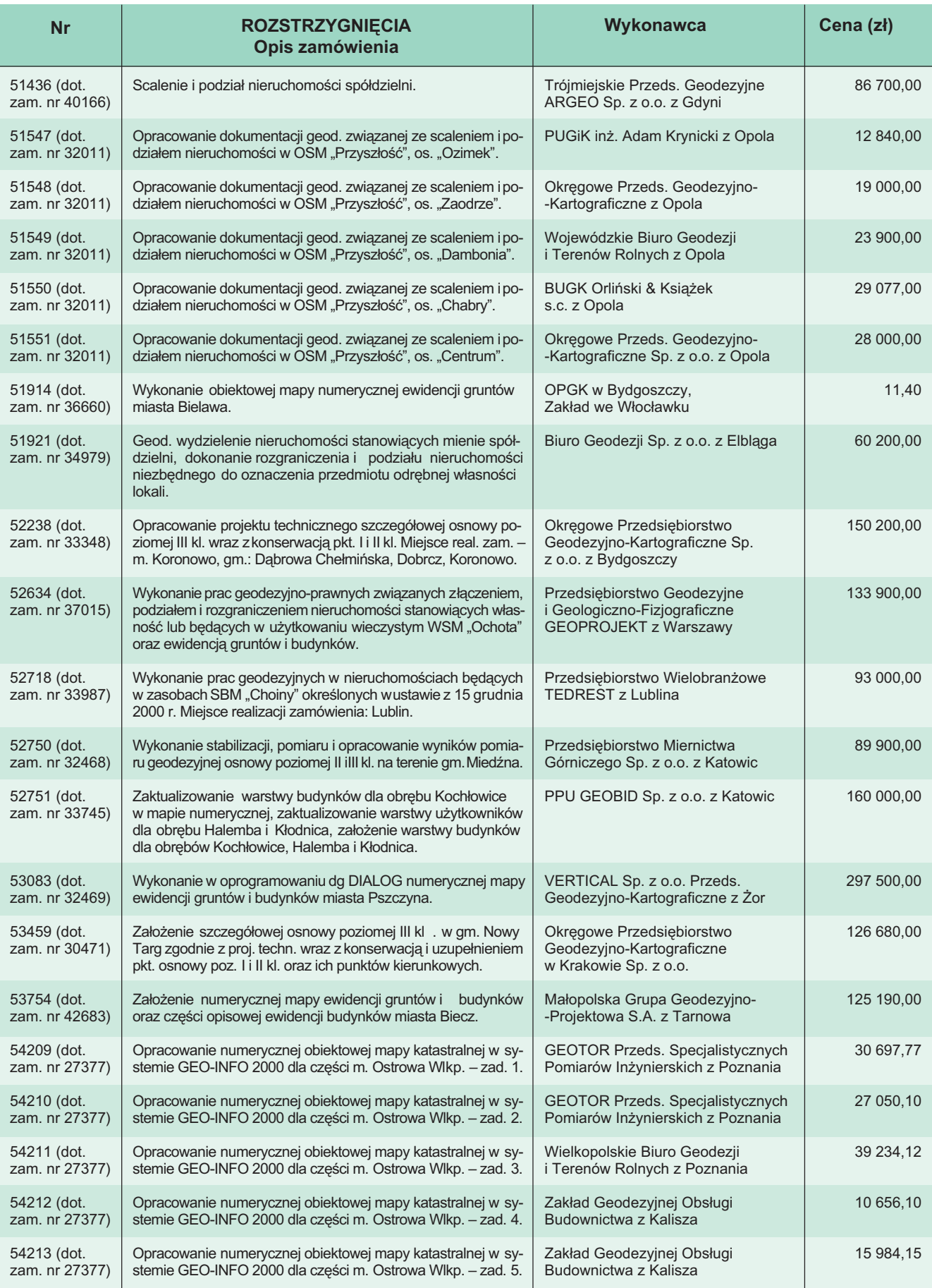

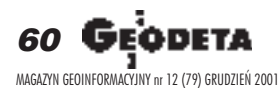

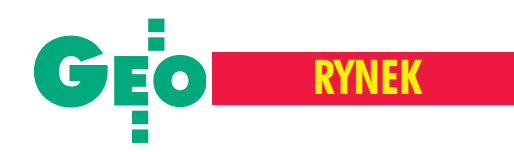

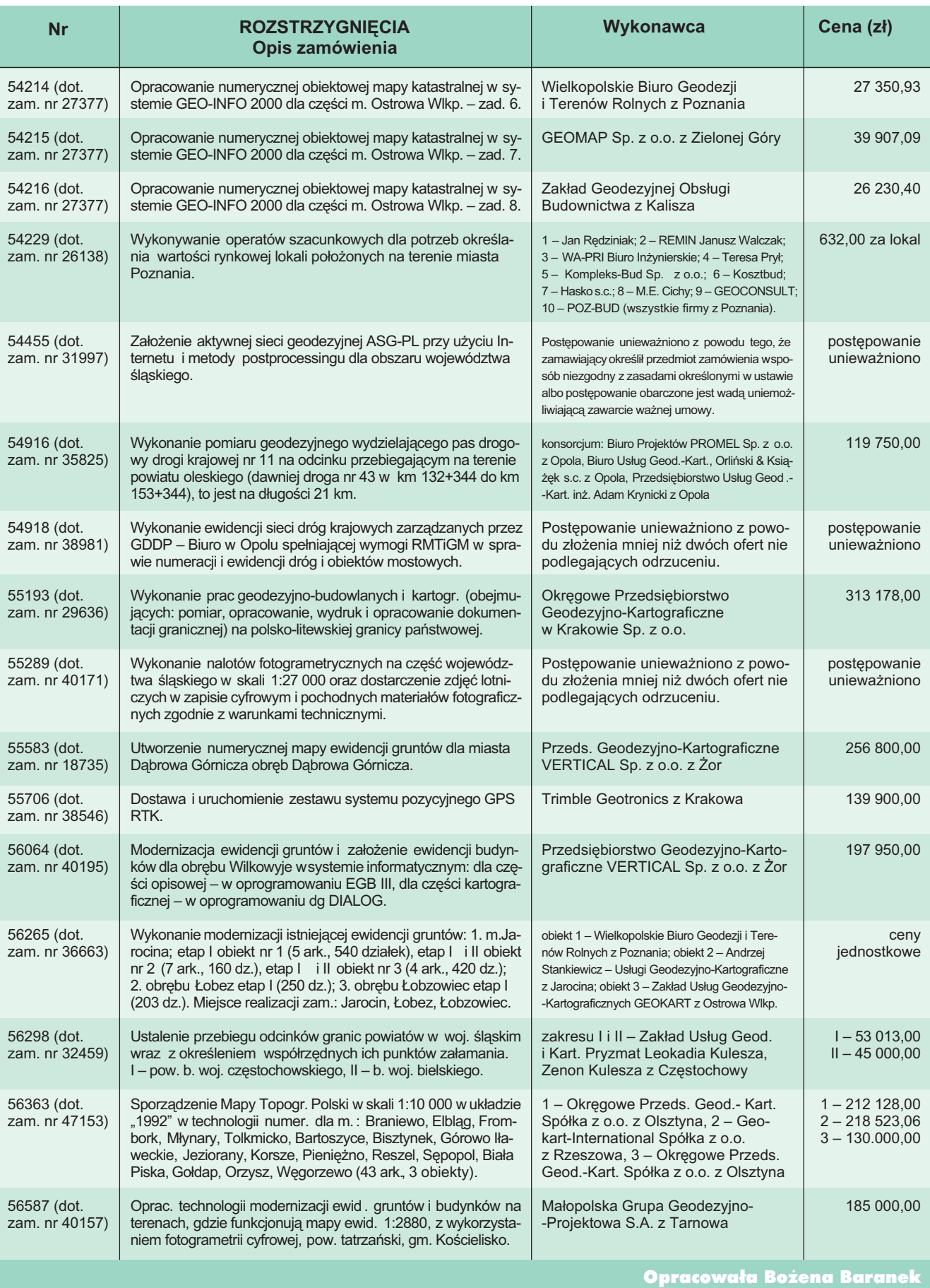

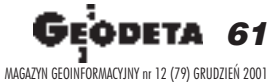

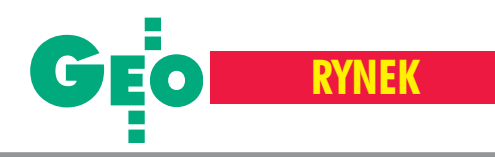

# Ceny w geodezji

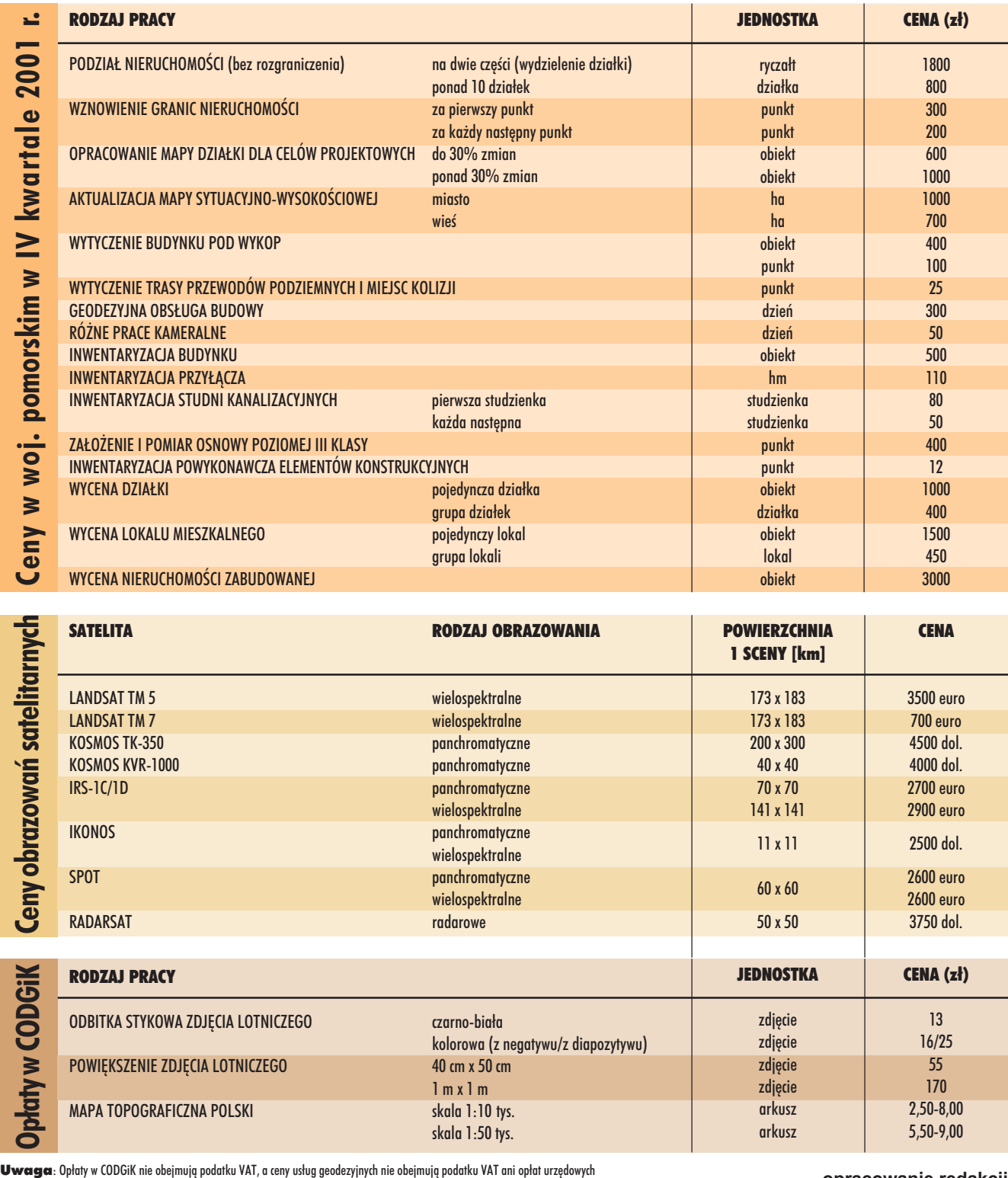

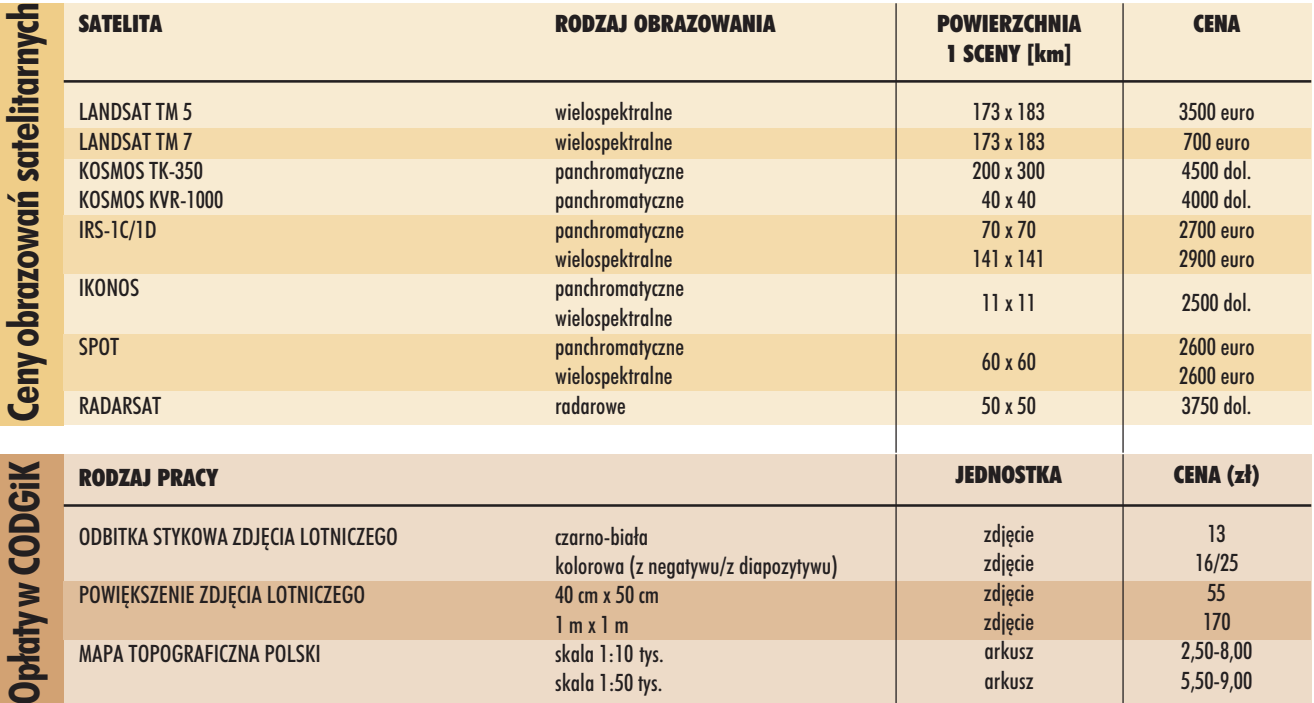

**opracowanie redakcji**

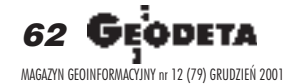

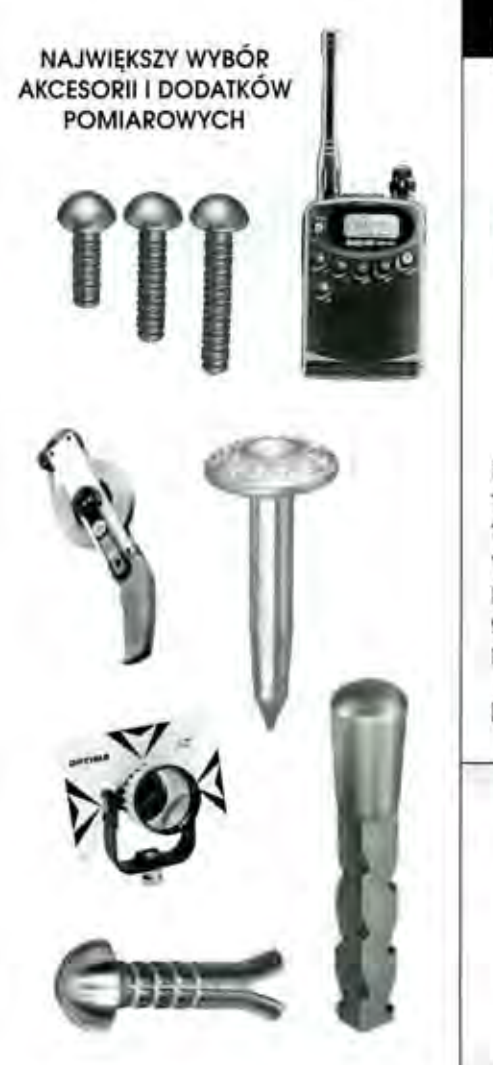

## PLASTMARK PUNKT POMIAROWY

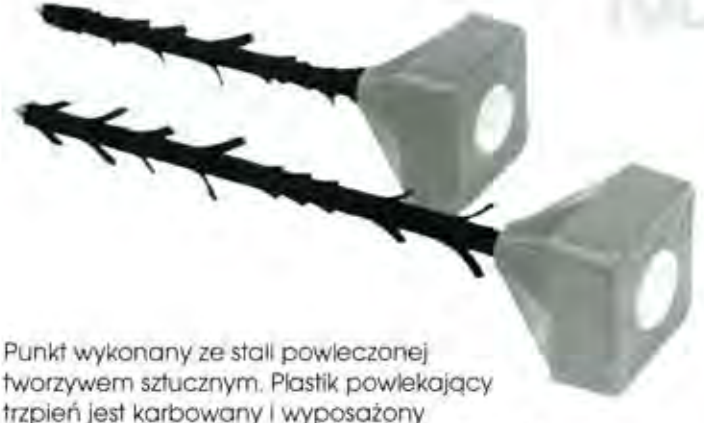

PUNKT POMIAROWY USZKODZENIE PODLEGA **KARZE** 

trzpień jest karbowany i wyposażony w 'skrzydełka' pozwalające na zabezpleczenie punktu w gruncie przed wyrwaniem. Konstrukcja głowicy pozwala na trwałe i stabilne oznaczenie punktu pomiarowego. Na głowicy jest napis w języku polskim.

Dostępne są trzpienie o długości: 40 i 50 cm

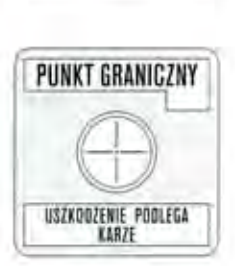

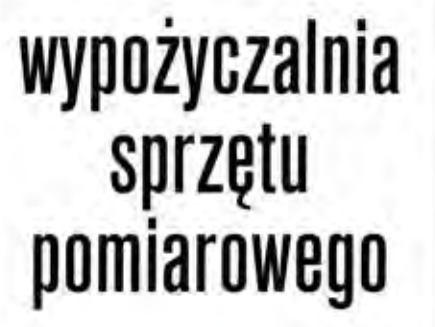

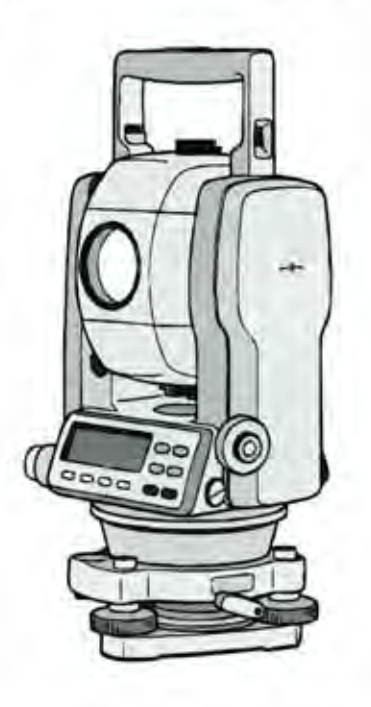

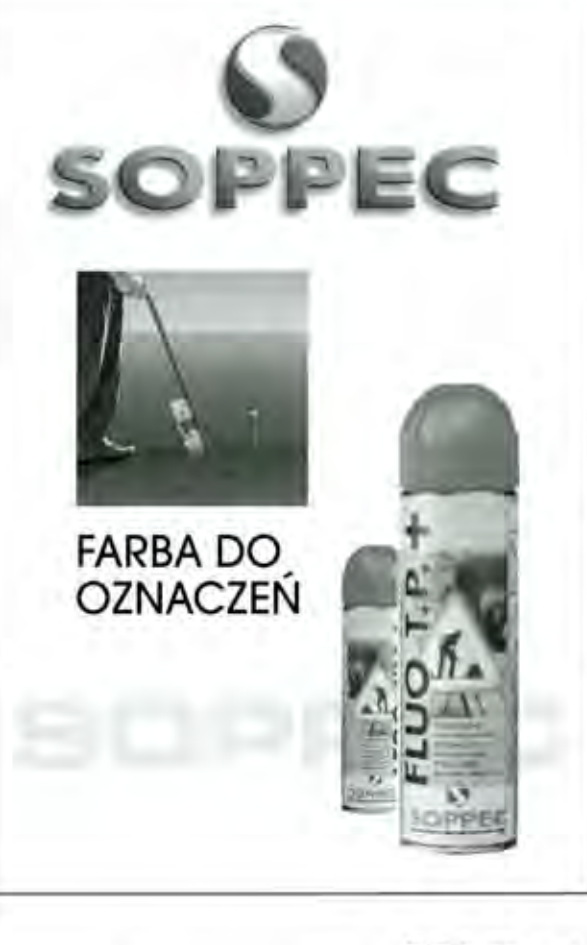

**TACHIMETRY** 

**GPT 2000 GPT 6000 BEZLUSTROWE** 

GTS 220 SERIA **PRAKTYCZNA** 

### GTS 600 SERIA DLA WYMAGAJĄCYCH

T.P.I. sp. z o.o. 01-229 Warszawa, ul. Wolska 69, tel. 0-22 632 91 40, faks 0-22 862 43 09 51-162 Wrocław, ul. Długosza 29/31, tel./faks 0-71 325 25 15 60-543 Poznań, ul. Dąbrowskiego 133/135, tel./taks 0-61 665 81 71

w.topcon.com.pl

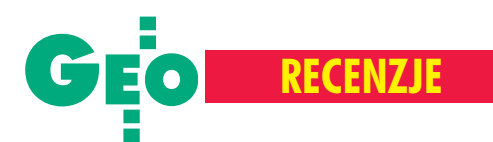

## Z półek księgarskich

akładem Klubu Teledetekcji Środowiska Polskiego Towarzystwa Geograficznego ukazała się książka Jana R. Olędzkiego pt. "Regiony fotomorficzne Polski". Po raz pierwszy terminu "obszar fotomorficzny" użył D. Mac Phail (1971). Stwierdził, że jest to jednostka

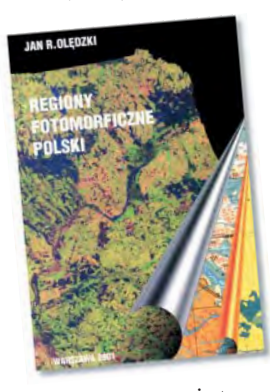

przestrzenna, do której odnieść można informacje na temat charakteru terenów rolniczo-wiejskich. Takie obszary fotomorficzne mogą być przedmiotem kartowania geograficznego. Rozwój techniki satelitarnej umożliwia dzisiaj wyko-

nanie tego typu badañ nawet dla niewielkich obszarów Ziemi. W książce autor przedstawia szczegółowo charakterystykê regionów fotomorficznych w naszym kraju. Pozycja przeznaczona jest dla specjalistów z zakresu teledetekcji.

Wydawnictwo Naukowe PWN wydało ostatnio kilka pozycji z zakresu badania i ochrony gruntów.

 $\blacksquare$ , Grunty organiczne i laboratoryjne metody ich badania" autorstwa Elżbiety Myślińskiej. W podręczniku przedstawiono

MAGAZYN GEOINFORMACYJNY NR 12 (79) GRUDZIEŃ DO 12 (79) GRUDZIEŃ 12 (79) GRUDZIEŃ 12 (79) GRUDZIEŃ 12 (79) GRUDZIEŃ 12 (79) GRUDZIEŃ 12 (79) GRUDZIEŃ 12 (79) GRUDZIEŃ 12 (79) GRUDZIEŃ 12 (79) GRUDZIEŃ 12 (79) GRUDZIEŃ 12 (7

runtóv

główne typy gruntów organicznych, warunki ich występowania i własności. Grunty tego typu (mady, gytie, torfy) charakteryzujące się m.in. słabą nośnością, z uwagi na ekspansjê budownictwa stają się coraz częściej terenami inwestycyjnymi. Zagospodarowanie tych obszarów dotyczy przede wszystkim budownictwa drogowego i budowli melioracyjnych. Aby we właściwy sposób posadowić na tych terenach budowle inżynierskie, potrzebna jest o nich wiedza, a pozycja ta umo¿liwia jej zdobycie. Książka "Laboratoryjne badania gruntów", tej samej autorki, poświęcona jest badaniom laboratoryjnym z dziedziny gruntoznawstwa. Podręcznik podzielono na trzy części, w których omówiono: klasyfikację, badania składu chemicznego i mineralnego oraz przykłady właściwości inżyniersko-geologicznych wybranych typów gruntów. Krok po kroku opisane zostały sposoby pomiaru m.in. gęstości, porowatości czy też wytrzymałości gruntów.

■ "Ochrona środowiska glebowego" Piotra Kowalika przeznaczona jest dla stu-

dentów i pracowników wyższych uczelni na kierunku inżynieria środowiska oraz dla zainteresowanych tematyką ochrony i kształtowania środowiska. Zawiera m.in. informacje nt.: zanieczyszczeñ chemicznych i przemysłowych wód pod-

ziemnych, roślinności i żywności oraz zasad działania oczyszczalni glebowo-roślinnych. Autor przytoczył również aktualny stan prawny dotyczący problematyki ochrony gleb.

■ "Gruntoznawstwo inżynierskie" Stanisława Pisarczyka – podręcznik dla studentów wydziałów budownictwa i inżynierii środowiska politechnik, wydziałów technicznych akademii rolniczych, wydzia³ów geologii oraz inżynierów zajmujących się projektowaniem obiektów budowlanych. Przedstawiono tu m.in. procesy geologiczne kształtujące budowę skał,

klasyfikacjê gruntów budowlanych, problematykę występowania wód gruntowych, rozkład naprężeń w gruncie itp. Omówiono także zagadnienia z zakresu fundamentowania oraz nowoczesne sposoby wzmacniania podłoża gruntowego.

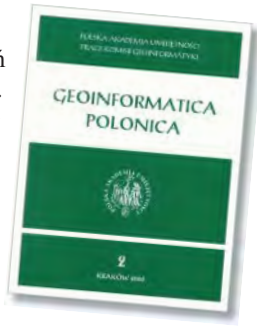

Wkoñcu listopada dotar³ do naszej re-dakcji drugi tom prac Komisji Geoinformatyki ukazujących się pod nazwą "Geoinformatica Polonica". Wydawany przez Polską Akademię Umiejętności w Krakowie periodyk przynosi tym razem sześć prac poruszających dość zróżnicowaną problematykę. Można przeczy-

tać m.in. o standaryzacji projektów SIP (W. Pachelski), zagrożeniu tąpaniami w kopalniach podziemnych (B. Cianciara), zastosowaniu metod komputerowej analizy obrazów do pomiarów petrograficznych (W. Młynarczuk), jak również o geostatycznym rozkładzie zawartości metali ciężkich w gruncie (B. Namysłowska-Wilczyñska, A. Wilczyñski). Wydawnictwo przeznaczone jest dla wszystkich zainteresowanych zastosowaniem geoinformatyki w szerokim spektrum nauk o Ziemi.

Na marginesie prezentowanych pozy-<br>cji uwaga. Książkę "Regiony fotomorficzne Polski" wydano w nakładzie

250 egzemplarzy przy wsparciu finansowym Komitetu Badañ Naukowych. Pozostałe pozycje (z wyjątkiem "Laboratoryjnych badañ gruntów") ukazały się w nieco większych nakładach, ale podobnie jak pierwsza z nich by ły dotowane przez MEN lub KBN. 72-stronicowa Geoinformaticę, mimo iż materiał do druku złożono w grudniu 2000 r. (!), wydrukowano dopiero pół roku

później. Signum temporis.

**oprac. red.**

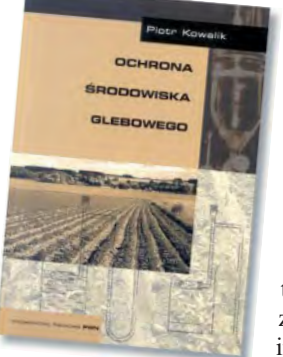

UNTOZNAWSTWO **INŻYNIERSKIE** 

## **LUDZIE**

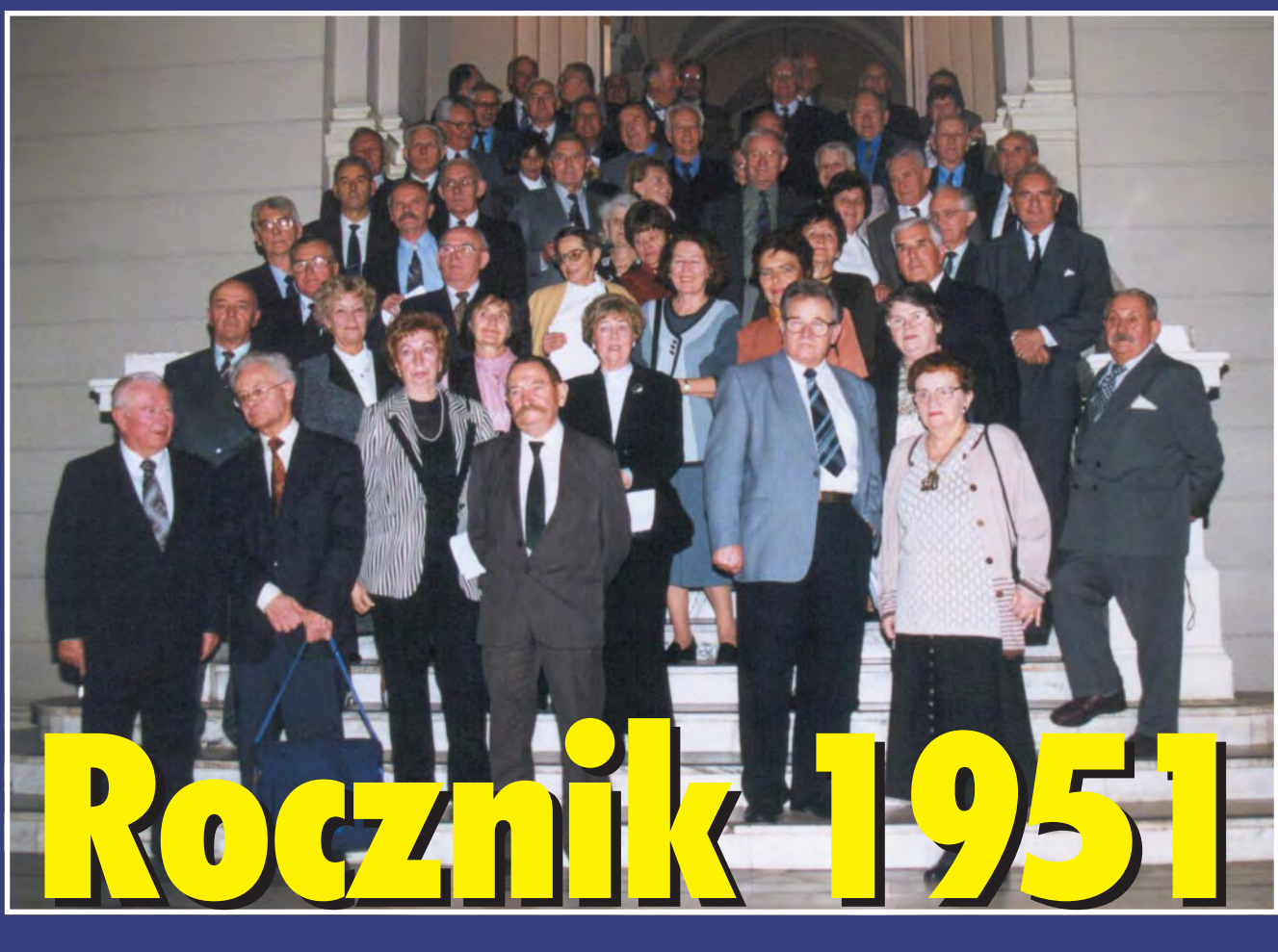

**FOT. KATARZYNA PAKU£A-KWIECIÑSKA** KATARZYNA PAKUŁA-KWIECIŃSKA

**Z okazji 50. rocznicy przyjêcia na studia na Wydziale Geodezji i Kartografii Politechniki Warszawskiej absolwenci zorganizo**  wali uroczyste spotkanie. Ze 150 osób, które w roku 1951 dostały **indeksy, 27 paŸdziernika br. w znanej geodetom sali 144 Gmachu** Głównego pojawiło się aż 60. Obecny był także aktualny dzie kan prof. Piotr Skłodowski oraz rozpoczynajacy 50 lat temu **karierê nauczyciela akademickiego prof. Jerzy Fellmann.**

iezwykłe to było towarzys**two i niezwyk³e spotkanie. Chyba ¿aden inny rok nie wy**dał tak wielu wybitnych jednostek, tylu utytułowanych pra**cowników naukowych i doskona³ych fachowców (informacje o niektórych w ramce obok). Atmosfera by³a, jak nietrudno siê** domyślić, gorąca. Z ogromnym wzruszeniem, na stojąco, zgro**madzeni wys³uchali nazwisk tych, którzy nie do¿yli tej chwi**li. Za to z wielką radością witali

**i rozpoznawali kolegów, których listê odczytywa³a starosta roku Jadwiga Hauser-Fellmann. Wie**le wspomnień wywołały zdjęcia **z letnich praktyk polo wych w Grudzi¹dzu i Bodzentynie oraz obozu wojskowego w Orzyszu (na nastêpnych stronach). Wszyscy doskonale bawili siê** przy muzyce zespołu Vega (ko**ledzy z roku!), który podobnie** jak niegdyś, choć już tylko z ta**œmy, przygrywa³ do tañca. Katarzyna Paku³a-Kwieciñska**

### Pracownicy naukowi

■ prof. dr hab. Zdzisław Adamczewski (PW) ■ prof. dr **hab. Tadeusz Chojnicki (CBK)** ■ **prof. dr hab. Wojciech Janusz (IGiK)** ■ **prof. dr hab. Andrzej Sas-Uhrynowski (IGiK)** ■ **dr hab. Adam Linsenbarth, prof. IGiK** ■ **dr hab. Jan Kazimierz £atka (CBK)** ■ **dr Wac³aw Bujnowski (PIG)** ■ dr Witold Gedymin (PW) ■ dr Mieczysław Niepokólczycki (PW) ■ dr Andrzej Marek Żółtowski (IGiK)

### Dyrektorzy i szefowie

■ **prof. Zdzis³aw Adamczewski – prezes GUGiK** ■ **Alina G³adka (Melion) – dyrektor PPWK** ■ **p³k. Zenon Biesaga – szef Zarz¹du Topograficznego SG WP** ■ **Zygmunt Bojar – dyrektor WBG w Opolu** ■ **Jerzy Gaziñski – dyrektor WBGiK, geodeta woj. i m. Zielona Góra** ■ **Stanis³aw Gelo – dyrektor Departamentu Geodezji GUGiK** ■ **Piotr Góral – dyrektor WBGiTR w Gdañsku** ■ **Jan K³opotowski –** dyrektor Dep. Gosp. Ziemią w MR ■ Stanisław Kolanow**ski – wicedyrektor departamentu w Ministerstwie Skarbu Pañstwa** ■ **Jerzy £ykowski – dyrektor OPM w Poznaniu** ■ Artur Orzeł – dyrektor OPM w Gdańsku ■ Adam Patla **- wicedyrektor WBGiTR w Krośnie ■ Władysław Paczeœniowski – geodeta woj. i m. Wroc³awia** ■ **Mieczys³aw Sobol – dyrektor WBGiK w Tarnowie, geodeta woj.** ■ **Lech Staniszewski – dyrektor PPGK** ■ **Antoni Wróblewski –** główny geodeta Warszawy, dyrektor WADECO ■ An**drzej Zgliñski – dyrektor Biura Techniki GUGiK.** ■

> 65 65 MAGAZYN GEOINFORMACYJNY nr 12 (79) GRUDZIEÑ 2001 MAGAZYN GEOINFORMACYJNY nr 12 (79) GRUDZIEÑ 2001

➠

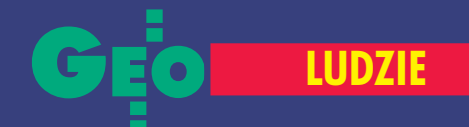

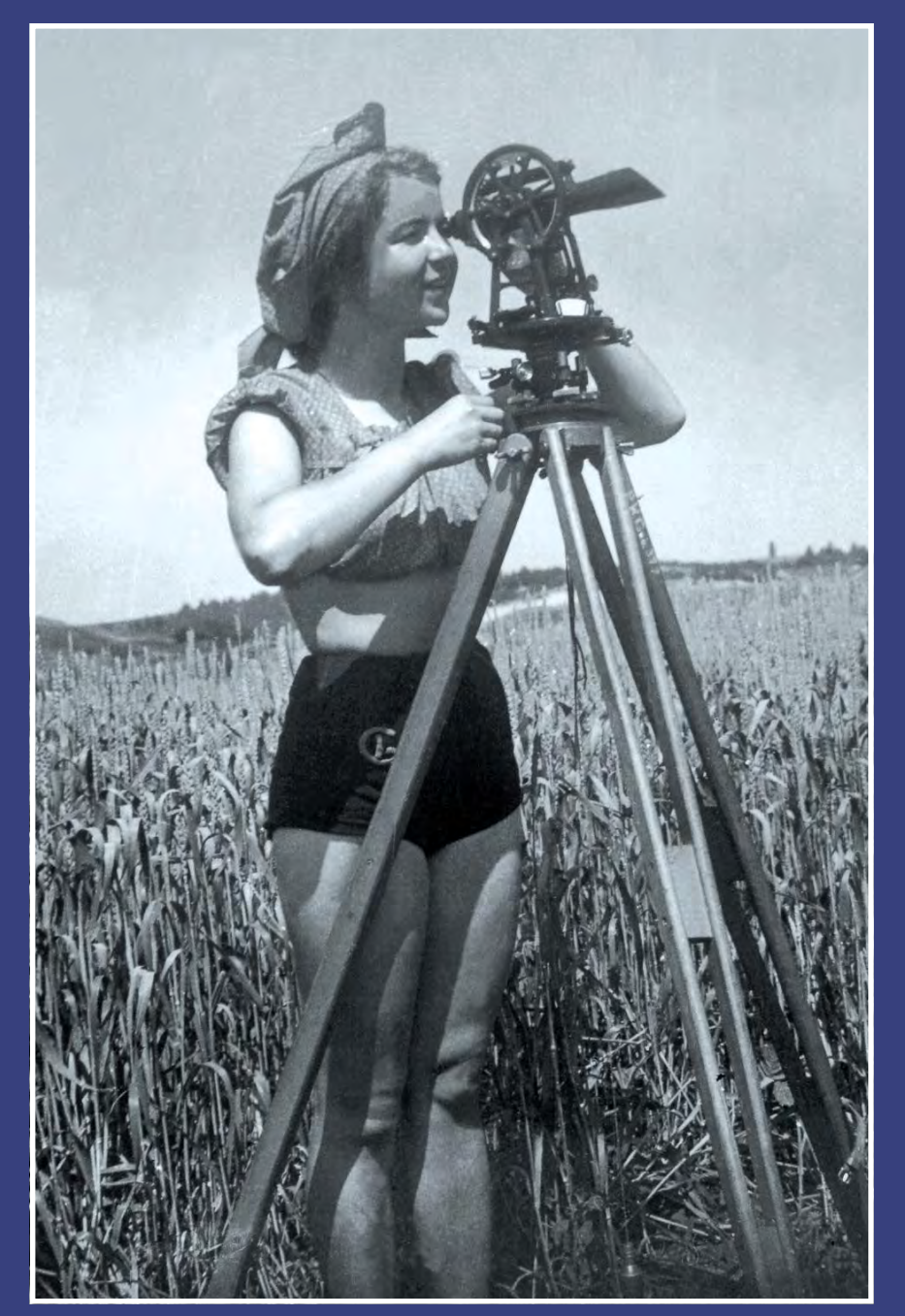

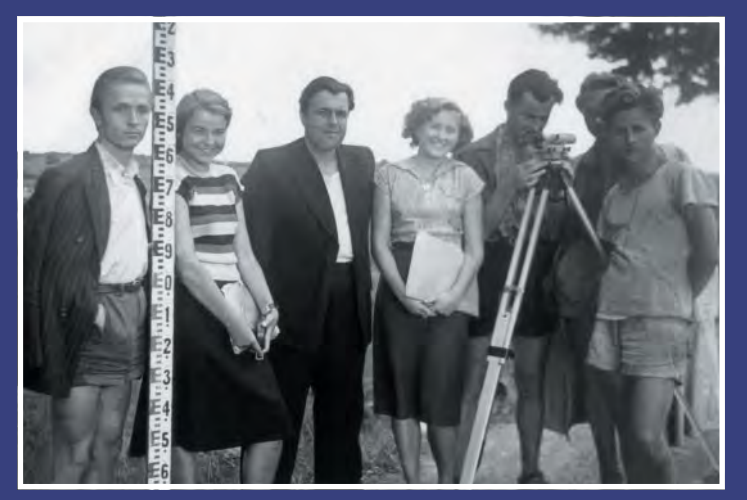

**Irena Grochowska (Królikowska)**

**Stanis³aw Z³otucha (**✝**), Irena Grochowska (Królikowska), asy**stent Boćkowski, Da**nuta Tutak (Wieczo**rek), Stanisław Bieliń**ski (**✝**), Janusz Krzemiñski (z ty³u) i Jan Kazimierz £atka**

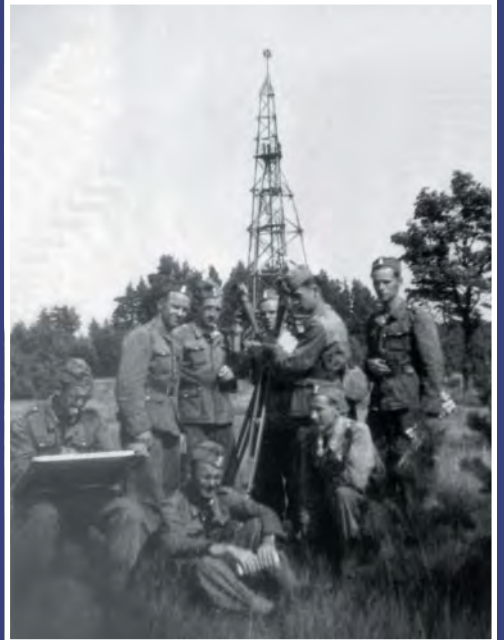

Pod wieżą triangulacyjną: Jan Kuźma (†), **Zygmunt Bojar, Bohdan Sautycz (** ✝**), Jan** Kłopotowski, Andrzej Marek Żółtowski. Siedzą: Bohdan Jakubowski, Andrzej Ry**marowicz, Andrzej Sas-Uhrynowski**

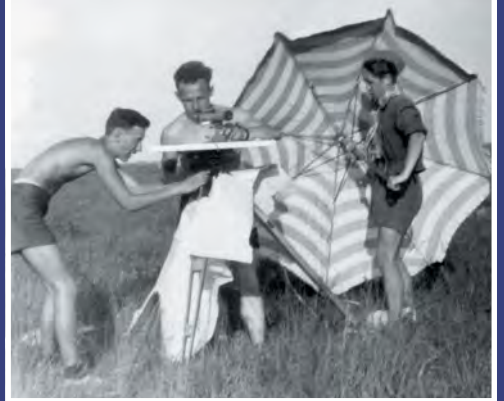

**Prace stolikowe wykonują: Andrzej Sas--Uhrynowski, Ryszard Sk³odowski, Lech Staniszewski**

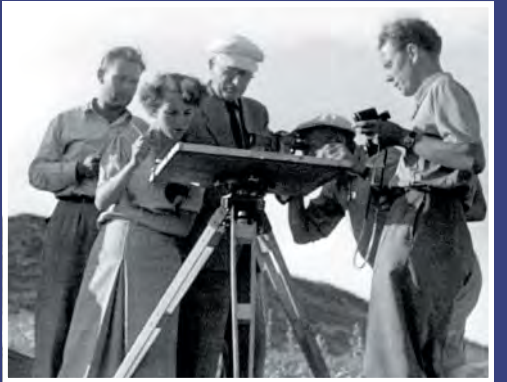

**Przy stoliku topograficznym: Eugeniusz Warcho³ (**✝**), Alicja Bruzda (Du¿ewska), prof. Jan Piotrowski i kolega ze starszego roku**

66 GEODETA MAGAZYN GEOINFORMACYJNY nr 12 (79) GRUDZIEÑ 2001

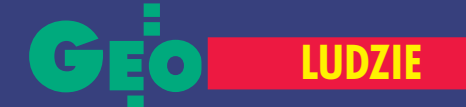

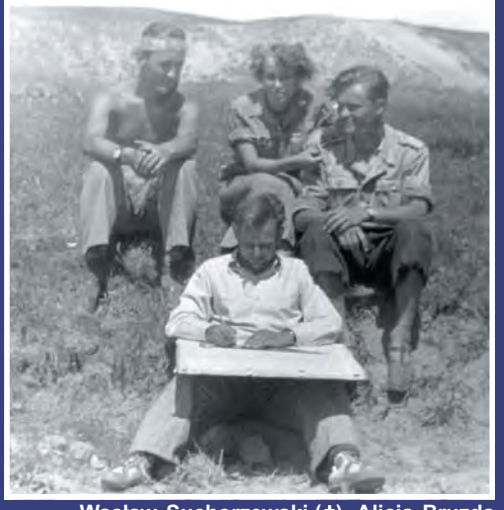

**Wac³aw Suchorzewski (** ✝**), Alicja Bruzda (Du¿ewska), Jerzy £ykowski, siedzi Eugeniusz Warcho³ (**✝**)**

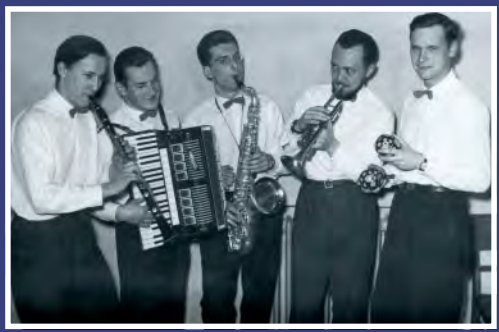

Zespół Vega (nazwa nawiązuje do W ydziału Geodezji oraz najjaśniejszej gwia**zdy w konstelacji Liry): Andrzej Sas-Uhrynowski, Zdzis³aw Adamczewski, Tadeusz Chojnicki, Wac³aw Suchorzewski (**✝**) i An**drzej Marek Żółtowski

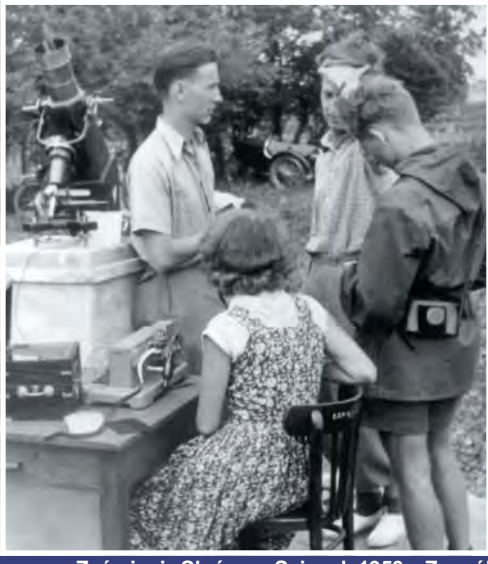

**Zaæmienie S³oñca w Sejnach 1953 r. Zespó³ fotograficzny: Andrzej Sas-Uhrynowski, Tadeusz Chojnicki, Jan Kazimierz £atka, ty- ³em Alicja Bruzda (Du¿ewska)**

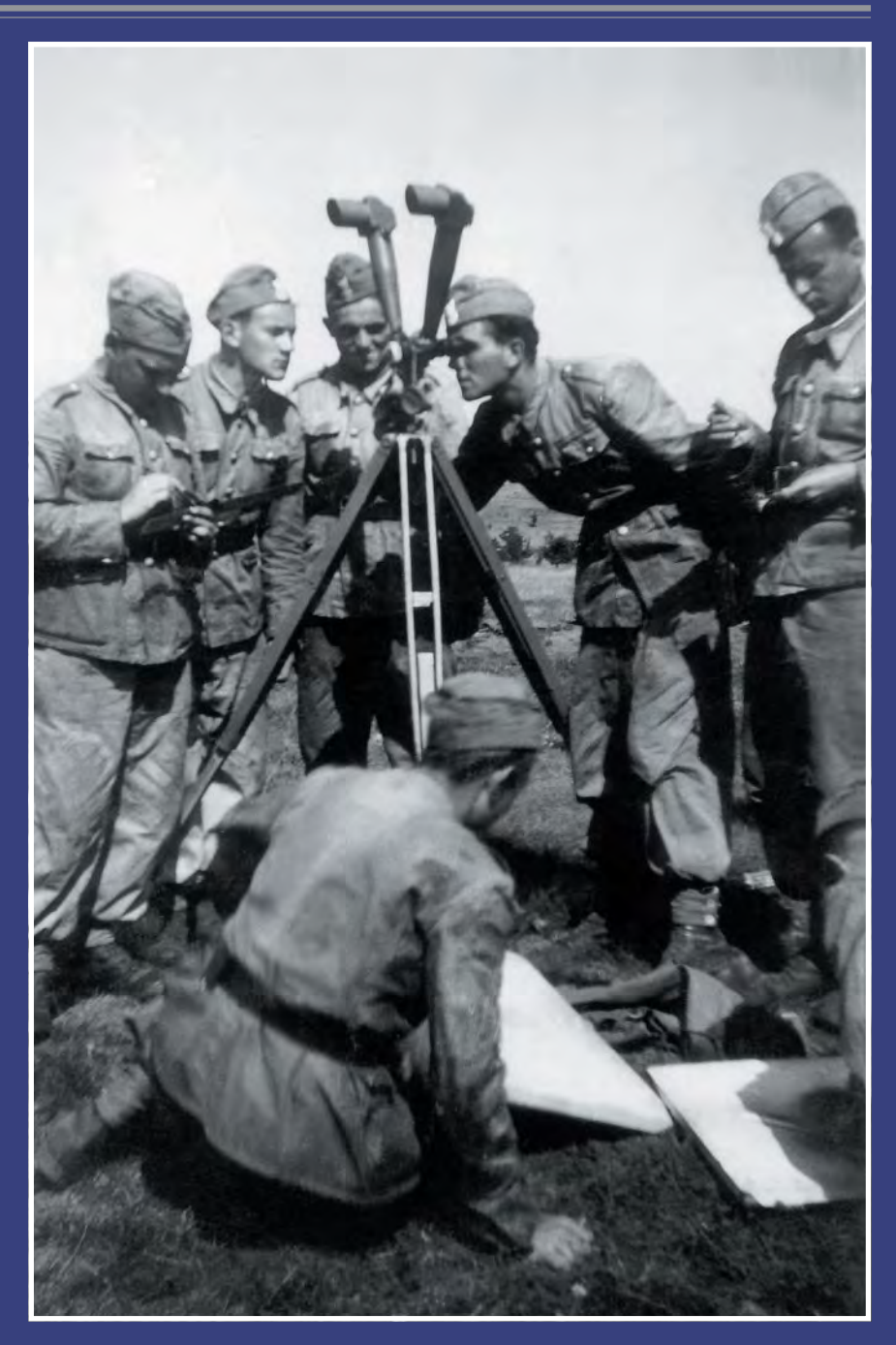

#### **Tadeusz Chojnicki na warcie**

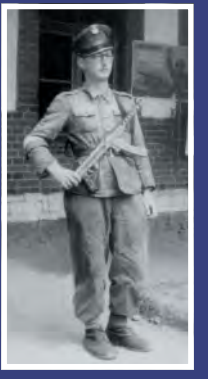

Przy lunecie noży**cowej: Adam Patla,** Zdzisław Adam**czewski, Stefan Rdzanowski, Adam Linsenbarth (obserwuje), Rudolf** Kwaśnica (**†**)

**Przed wyk³adem: Jan Wêgrzyn, Jerzy Ko³o¿yn, Janusz Orzechowski (**✝**), Jerzy Zagdañski, Jerzy Gaziñski, Jan Dzik**

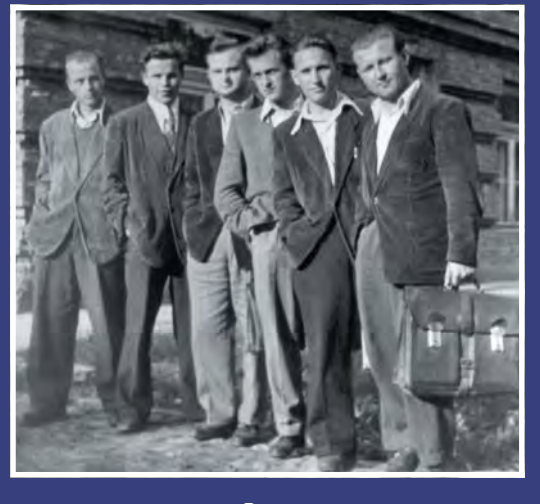

MAGAZYN GEOINFORMACYJNY nr 12 (79) GRUDZIEÑ 2001

67

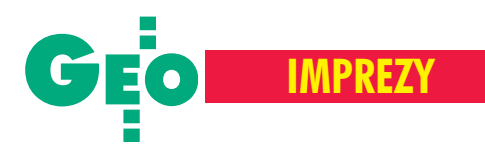

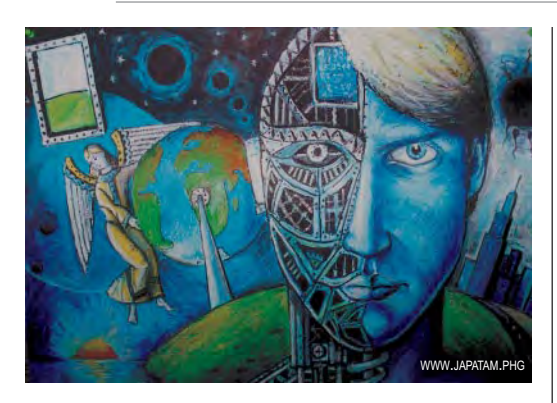

### ■ We Wszechświecie

Zakończyła się krajowa część programu edukacyjnego – "Życie we Wszechświecie", sponsorowanego przez Komisjê Europejską, a zorganizowanego m.in. przez Europejska Agencję Kosmiczna (ESA) i Europejski Ośrodek Badań Jądrowych (CERN). Celem imprezy było upowszechnianie nauki, poszerzanie wiedzy na temat metod badañ ¿ycia w kosmosie oraz nowych technologii. Udział w niej wzięła młodzież i naukowcy z 23 krajów. W Polsce program przeprowadziło Centrum Badań Kosmicznych PAN. Uczestniczyło w nim kilkuset uczniów. W kategorii naukowej nagrodę główną (teleskop i udział w finale europejskim w Genewie) zdobyli Bartłomiej Graczykowski, Piotr Jankowski i Aleksander Sądowski z I LO we Włocławku za witrynę internetową "JAPATAM, czyli poszukiwanie życia we Wszechświecie". Żródło: CBK

### **Milenijny Zjazd absolwentów w Grybowie**

W dniach 12-14 października, nie czekając na okrągłą rocznicę, absolwenci Wydziału Geodezji i Kartografii Politechniki Warszawskiej (rocznik 1969-74 z zaprzyjaźnionymi "okolicami") spotkali się na Zjeździe Milenijnym. Imprezê zorganizowano w Ośrodku Szkoleniowym Politechniki Warszawskiej w Grybowie. Było ognisko z beczką grybowskiego piwa, "Wiciowiec" z akordeonem, "Ed" z gitarą i dawne rajdowe piosenki. Był miód pitny w Kamiennej, gondole na Jaworzynę Krynicką oraz uroczysta kolacja w pięknie wyremontowanym ośrodku. Każdy z uczestników (41 osób – większość przyjechała dzięki anonsom w GEODECIE, za co

wszyscy dziękują Redakcji) zasłużył na kilka serdecznych słów. Ja ogranicze się tylko do trójki kolegów. Edzio Len był zawsze duszą towarzystwa na roku i tak mu już pozostało. Przybył do nas wprost z Londynu, wszystko sfilmował i sfotografował. Boguś Kniaź dowiedział się o zjeździe w ostatniej chwili i przyjechał aż z Gdańska, a HZ, chcąc się z nami spotkać, przełożył operacjê w szpitalu.

Koledzy, do zobaczenia za trzy lata w XXX-lecie ukoñczenia studiów!

**Jerzy Gajdek**

### ■ **M³odzie¿ w Instytucie Geodezji i Kartografii**

9 listopada gośćmi Instytutu Geodezji i Kartografii w Warszawie byli uczniowie II Gimnazjum im. Juliana Ursyna Niemcewicza z warszawskiego Ursynowa. 25młodych ludzi wysłuchało w jęz. angielskim (klasa ma rozszerzony program nauki tego języka) m.in. wykładów Wiesławy Sujkowskiej i prof. Stanisława Kryńskigo na temat prac Instytutu i najnowszych osiągnięć z zakresu geodezji, kartografii i GIS. Być może w przyszłości zaowocuje to chętnymi do pracy w tych zawodach. **AW** 

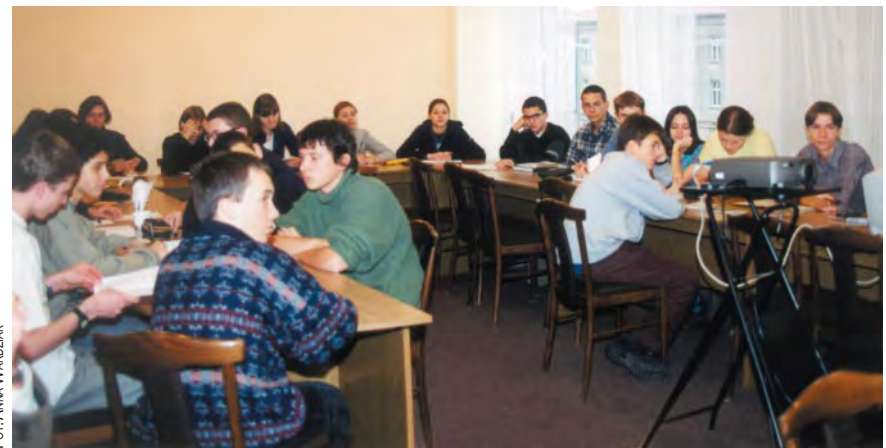

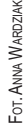

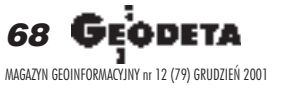

### ■ **Spotkanie katedr**

XVI Ogólnopolska Konferencja Katedr i Zakładów Geodezji na Wydziałach Niegeodezyjnych (28-29 września), zorganizowana w Łagowie Lubuskim przez Zakład Geotechniki i Geodezji Instytutu Budownictwa Uniwersytetu Zielonogórskiego, przebiegała pod hasłem "Systemy, standardy i jakość kształcenia przedmiotów geodezyjno-kartograficznych". Gospodarzem spotkania był kierownik Zakładu Geotechniki i Geodezji Instytutu Budownictwa UZ dr hab. Józef Gil, prof. UZ., a obradom przewodniczył prof. Stefan Przewłocki. W konferencji uczestniczyli m.in. dyrektor Instytutu Budownictwa UZ prof. Tadeusz Biliñski, geodeta woj. lubuskiego Andrzej Betka, a także goście z Ukrainy i Słowacji. Konferencja służyła wymianie poglądów nt. doskonalenia procesu dydaktycznego w aspekcie przekształceń strukturalnych w szkolnictwie wyższym, co w przyszłości może dać podstawę do tworzenia systemów oraz standardów kształcenia zgodnych z wymaganiami UE w zakresie przedmiotów geodezyjno-kartograficznych na wydziałach technicznych. Zwracano także uwagę na konieczność wykorzystywania w nauczaniu oprogramowania geodezyjnego. Zainteresowani tematyką konferencji mogą sięgnąć po materiały wydane przez Oficynę Wydawniczą Politechniki Zielonogórskiej jako "Zagadnienia dydaktyczne" oraz jako Zeszyty Naukowe nr 127 opatrzone tytu łem "Problemy naukowo-badawcze inspirujące dydaktykę".

**Organizatorzy**

## **Wstępny projekt podziału a nowy plan miejscowy**

### Po co wstepny projekt podziału

Miesięcznik Redakcja Milesia<br>GEODETA<br>Alarbutta 40/20 ul. Narbutta<br>02-541 Wal

Proszę o odpowiedź, czy sporządzanie wstępnego projektu podziału jest czynnością zbędną w przypadku istnienia nowego planu miejscowego. Wszak § 4 pkt 1 (DzU z 1998 r. nr 25, poz. 130) rozporządzenia RM w spra*wie dokonywania podzia³ów oraz sposobu...* mówi, i¿ podstawą do opracowania projektu podziału jest opinia, która jest zbędna po założeniu nowego planu miejscowego. Dla mnie to jest jednoznaczne, że wstępny projekt podziału opracowuje się jedynie w przypadku braku nowego planu miejscowego. A jeśli nie mam racji, to proszę oprzedstawienie celu, w jakim sporządza się w tym przypadku wstępny projekt podziału z umocowaniem w przepisach. Choć, czytając  $\S 3$  p. 2 pp. 3, można mieć wątpliwość, co należy dołączyć do wniosku o podział, to sądzę, iż nowy plan miejscowy spełnia wymogi wstêpnego projektu podziału, a brak takiego zapisu nie znalazł się tam jedynie dlatego, i¿ nikt tego dotychczas nie dostrzegł lub uznano to za zbyt oczywiste.

Na marginesie dodam, iż ten sam akt prawny nie jest wolny od innych błędów (choć można to nazwaæ inaczej), np. po co do wniosku o podział dołączać warunki zabudowy – przecie¿ wystarczy podać jedynie ich numer. Na szczęście dla geodetów, w niektórych urzędach nie chcą zbierać zbednego papieru.

**Bogumi³ Szyda**

### UMiRM: za daleko idace wnioski

(...) Urząd Mieszkalnictwa i Rozwoju Miast uprzejmie wyjaśnia poruszone zagadnienie. Treść § 4 ust. 3 rozporządzenia Rady Ministrów z 17 lutego 1998 r.

w sprawie trybu dokonywania podziałów nieruchomości oraz sposobu sporządzania i rodzajów dokumentów wymaganych w tym postępowaniu (DzU nr 25, poz. 130) nie daje podstaw do wyciągania tak daleko idących wniosków. Stanowi on tylko, że opracowywany projekt podziału nieruchomości nie może uwzględniać ustaleń planu miejscowego czy też decyzji o warunkach zabudowy i zagospodarowania terenu, jeżeli po wydaniu opinii, o której mowa w art. 93 ust. 4 i 5 ustawy o gospodarce nieruchomościami, zaczął obowiązywać nowy plan miejscowy lub też nastąpiła utrata ważności decyzji o warunkach zabudowy i zagospodarowania terenu. Sytuacja taka może mieć miejsce wówczas, gdy opracowanie projektu podziału nie nastepuje bezpośrednio po dacie, w której postanowienie wyrażające opinię stało się ostateczne. Zgodność proponowanego podziału nieruchomości z ustaleniami planu miejscowego oznacza skonkretyzowanie ustaleñ planu miejscowego, zawartych w rysunku planu oraz części opisowej, do zamierzonego podziału oraz sposobu zagospodarowania działek mających powstać w wyniku podziału. Brak planu miejscowego, zgodnie z art. 94 ustawy o gospodarce nieruchomościami, powoduje, że proponowany podział ma być zgodny z zasadami podziału nieruchomości określonymi w decyzji o warunkach zabudowy i zagospodarowania terenu. Zgodność taka określa wójt, burmistrz lub prezydent miasta w opinii wydawanej w formie postanowienia. Zaniechanie wydawania opinii bedzie stanowiło wadę postępowania o podział, skutkiem której może być uchylenie przez organ odwoławczy decyzji zatwierdzającej podział nieruchomości, a w przypadku, gdyby decyzja o zatwierdzeniu podziału

stała się ostateczna bez wydania ww. opinii, może być wówczas skutecznie zakwestionowana na podstawie art. 145 §1 pkt 6 kpa. Wyjątek od tej zasady może być stosowany tylko w sytuacji okre $s$ lonej w art. 95 i art. 97 ust. 3 ustawy o gospodarce nieruchomościami.

**LISTY**

**Danuta B³aszczyk,** zastępca dyrektora **Departamentu Gospodarki Nieruchomościami UMiRM** 

### **GUGIK: nie znajduje** uzasadnienia

W odpowiedzi na list czytelnika uprzejmie informujê, ¿e wyra- ¿ona przez niego opinia w sprawie unormowañ przepisów zawartych w  $\S$  4 ust. 1 i 3 według mojej oceny nie znajduje uza-

sadnienia w brzmieniu tych przepisów. Wynika z nich jedynie to, ¿e pozytywna opinia, o której mowa w art. 93 ust. 4 i 5 ustawy z dnia 21 sierpnia 1997 r. o gospodarce nieruchomościami (j.t. DzU z 2000 r. nr 46, poz. 543) stanowi podstawê do opracowania projektu podziału nieruchomości, jeżeli odnosi się ona do obowiązującego miejscowego planu zagospodarowania przestrzennego lub ważnej decyzji o warunkach zabudowy i zagospodarowania terenu.

W przypadku zmiany miejscowego planu zagospodarowania przestrzennego lub ww. decyzji, a tak¿e uchwalenia nowego planu zagospodarowania przestrzennego wydane przed tymi zdarzeniami opinie, nie stanowią podstawy do opracowania projektu podziału nieruchomości

> **Witold Radzio Dyrektor Departamentu Katastru Nieruchomości**

REKLAMA

**Akademia Rolnicza we Wroc³awiu** Wydział Inżynierii Kształtowania Środowiska i Geodezji Plac Grunwaldzki 24, 50-363 Wrocław

> Organizuje od lutego 2002 Podyplomowe Studium

### **Systemy informacji o terenie i pomiary GPS**

Zakres tematyczny Studium: ■ Krajowy System Informacji Przestrzennej ■ Pañstwowy System Odniesieñ Przestrzennych ■ Podstawy Systemów Geoinformacyjnych ■ Technika Satelitarna GPS GPS w pomiarach osnów i szczegółów terenowych ■ GPS w pomiarach inżynieryjnych, nawigacji i sterowaniu ■ Komputerowe programy obliczeñ geodezyjnych ■ Obiektowe systemy GIS i dystrybucja danych w Internecie ■ Technologia opracowania map numerycznych ■ Zdjêcia lotnicze i satelitarne ■ Systemy katastralne GIS ■ Systemy informacji przestrzennej w aglomeracjach miejskich ■ Modelowanie kartograficzne i redakcja map tematycznych w systemach GIS ■ Mapy tematyczne i analizy geograficzne w systemach GIS ■ Numeryczny Model Terenu.

Rekrutacja prowadzona jest na bieżąco. Renomowany sprzêt komputerowy i odbiorniki GPS, przestronne i nowoczesne sale dydaktyczne! Zainteresowanych prosimy o kontakt: tel.: **(0 71) 32-05-509 lub (0 71) 32-05-617** faks: (0 71) 32-05-617 E-mail: sekretariat@kgf.ar.wroc.pl; osada@kgf.ar.wroc.pl strona www: http://www.ar.wroc.pl

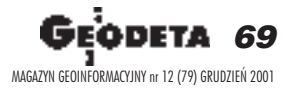

Redakcja Miesięczni<br>GEODETA<br>ul. Narbutta 40/20<br>02-541 Warszawa<br>02-541 Warszawa **W sprawie zamówieñ publicznych**

### Tryb zapytania o cenê

 $\circledcirc$ 

Podstawowym przesłaniem ustawy o zamówieniach publicznych jest dbałość o zachowanie zasady uczciwej konkurencji. Jednocześnie art. 14 pkt 1 ustawy zakłada, iż "podstawowym trybem udzielania zamówienia publicznego jest przetarg nieograniczony".

I niby wszystko jest OK! Dlaczego więc, kiedy otrzymuję "zapytanie o cenę", mam wrażenie, że zamawiający:

■ nie wie, ile może zapłacić koledze, aby nie wzbudziło to specjalnych podejrzeñ,

■ jest zbyt leniwy, aby przygotować przetarg nieograniczony,  $\blacksquare$ ,przespał" terminy wymagane ustaw¹.

Wynika to z moich wieloletnich doświadczeń dotyczących przetargów na roboty geodezyjne rozstrzygane w trybie "zapytania o cenę" – często są to prace obejmujące zasięgiem wiele tysięcy hektarów.

Ustawa nie reguluje precyzyjnie sposobu przeprowadzenia takich przetargów, to znaczy, że nie wyklucza przykładowej (skrajnej) sytuacji:

■ otrzymuję "zapytanie o cenê",

■ jako oferent odpowiadam na "zapytanie o cenę",

■ zamawiający pyta następnie kolejnego oferenta, co on sądzi o mojej cenie.

Niedopuszczalne? Czy na pewno? Wśród orzeczeń arbitrów Urzêdu Zamówieñ Publicznych znalazłem następujący przykład ilustrujący możliwość stosowania tego trybu przetargów:

■ jeżeli zamawiający szuka oferty na "znormalizowane" deski do budowy płotu, to mo-¿e te poszukiwania przeprowadzić poprzez "zapytanie o cenê",

■ jeżeli natomiast szuka najkorzystniejszej oferty na zbudowanie takiego płotu (nawet z powszechnie dostępnych materiałów), to musi robić to w trybie "przetargu nieograniczonego". Mam nadzieję, że jest to przykład wytrzymujący porównanie z "prostym" podziałem działki, przy założeniu, że są podziały proste. Rozumienie zwrotu "powszechnie dostępny" było wielokrotnie interpretowane przez Departament Prawny Urzędu Zamówieñ Publicznych i pozostaje niezmienione. Słownik Języka Polskiego PWN określa termin "powszechnie dostępny" jako "pospolity", "popularny" "ogólny", "masowy", "seryjny", natomiast, wastalone standardy jakościowe" jako "typy lub gatunki dokładnie określone, znormalizowane, odpowiadające przeciętnym wymaganiom". Dlatego też postanowiłem zwrócić się do Urzędu Zamówień Publicznych z prośbą o interpretację zasadności stosowania tego trybu w przetargach na prace geodezyjne i kartograficzne. Pytanie i odpowiedź załączam. Odpowiedź Urzędu wyjaśnia moje wątpliwości w 80%, jednak ostatnie zdanie to jest właśnie owe 20%. Chciałbym więc ten problem poddać pod dyskusjê Czytelników GEO-DETY. Z natury jestem idealistą, ale rynek zamówień publicznych to dżungla, to walka o przetrwanie.

> **Zbigniew Mechliñski, Szczecin**

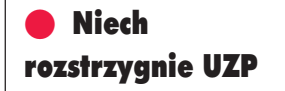

**Do Departamentu** Prawnego Urzędu **Zamówieñ Publicznych** GEOMAR S.A. w Szczecinie zwraca się z prośbą o zajęcie stanowiska w sprawie trybu przetargów ogłaszanych na prace geodezyjno-kartograficzne w formie "zapytania o cenę". Dotyczy to zwłaszcza prac polegających na wykonaniu map do celów projektowych (wtórniki). Mapy takie wykonuje się poprzez "nowy pomiar" lub aktualizację map istniejących w pañstwowym zasobie geodezyjno-kartograficznym.

**LISTY**

Można powiedzieć, że istnieją standardy dotyczące elementarnych czynności wykonywanych przez geodetę w procesie powstawania mapy (takie jak zastosowany układ odniesienia, dokładność pomiaru, skala opracowania, znaki i symbole itd.). Niestandardowy jest jednak zarówno sam przedmiot pomiaru (teren zabudowany, las, bagno...), jak i efekt finalny zale¿ny od indywidualnych zaleceń zamawiającego, odbiegających zawsze od treści obligatoryjnych mapy.

"Tryb zapytania o cenę" bulwersuje nasze środowisko głównie dlatego, że prowadzi w praktyce do daleko uproszczonych procedur rozstrzygania przetargów:

■ koperty oznaczone zewnętrznie,

■ nie wymagane dokumenty uwiarygodniające,

■ brak terminów rozstrzygania przetargów...

Mając na uwadze powyższe, proszę o stosowną interpretacjê.

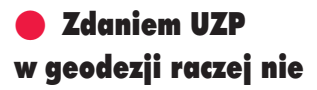

W odpowiedzi na pismo (...) Urząd Zamówień Publicznych uprzejmie wyjaśnia, co następuje. Stosownie do dyspozycji art. 68 ust. 1 ustawy o zamówieniach publicznych zapytanie o cenę może być stosowane, gdy przedmiotem zamówie-

nia sa dostawy rzeczy lub usługi powszechnie dostêpne o ustalonych standardach jakościowych, a wartość zamówienia nie przekracza kwoty 130 tys. euro (ograniczenie wartości dokonane zostało ustawą z 22 czerwca 2001 r. o zmianie ustawy o zamówieniach publicznych – DzU nr76, poz. 813, która weszła w życie 26 października 2001 r.). Tryb ten stosuje się więc, jeżeli przedmiotem zamówienia są rzeczy, które spełniają łącznie następujące przesłanki:

1) są powszechnie dostępne, 2) o ustalonych standardach jakościowych

3) ich łączna wartość netto nie przekracza 130 tys. euro. Druga z przesłanek wymaga,

aby dana dostawa lub usługa charakteryzowała się pewnymi, ustalonymi przez rynek, **przeciêtnymi** normami. Chodzi zatem tutaj o dostawy lub usługi "katalogowe". Wskazuje to na powtarzalność zamówień, jako podstawê przy definiowaniu pojęcia "ustalonych standardów" Zindywidualizowany i niepowtarzalny charakter przedmiotu zamówienia wyłącza więc stosowanie tego trybu.

W świetle powyższego w ocenie Departamentu Prawnego UZP zamówieñ na prace geodezyjno-kartograficzne nie można – co do zasady – uznać za "usługi powszechnie dostępne o ustalonych standardach jakościowych" w rozumieniu art. 69 ust. 1, o ile ich przedmiotem są indywidualne pomiary geodezyjno-kartograficzne, dostosowane do specyfiki terenu oraz określonych wymagań zamawiającego, co jednak nie wyklucza, że każdorazowo należy ocenić wcześniej charakter i zakres takiej pracy i rozstrzygnąć, czy jednak ewentualnie w przypadku prostych, standardowych prac nie zachodzi możliwość udzielenia zamówienia w trybie zapytania o cenê.

**El¿bieta Gnatowska, zastêpca dyrektora Departamentu Prawnego UZP**

**70 GEODETA** MAGAZYN GEOINFORMACYJNY nr 12 (79) GRUDZIEÑ 2001

### Magazyn Geoinformacyjny dla ludu pracującego miast i wsi

### Prognoza pogody

Spodziewane są ciągłe opady deszczu ze śniegiem. Należy więc unikać osobników w ciemnych wygniecionych i rozpiętych garniturach, z dzwoniącym bez przerwy telefonem komórkowym, wygłaszających komunały zapisane na pogniecionych kartkach papieru, którzy nigdy nie doczekali do końca żadnego spotkania oraz mają siedem tytułów przed nazwiskiem. Oni nie gwarantują niczego dobrego. Nawet tego, że będą mieli ze sobą parasol. A padać będzie na pewno.

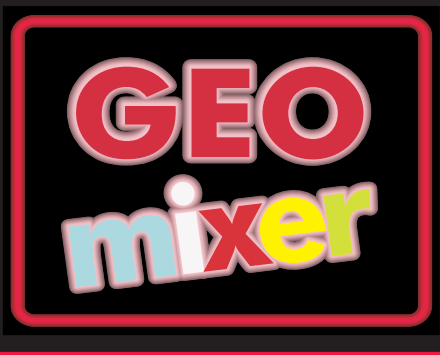

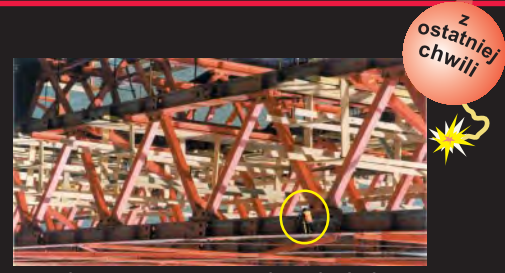

Jan Nale¿yty w czasie pomiarów kontrolnych elementów konstrukcyjnych systemu katastralnego na polu testowym w powiecie zawiślańskim. Fot. ZENON POLACZEK

## Fajczarze

### *O popalaniu pod Gołą Syrenką donosi Wasz Latający Reporter Willy McKite*

a do tego ¿ona odesz³a z najbli¿szym przyjacielem, który nie odda³ Ci d³ugu, to nie jest Twoja wina. Ty tylko nie masz fartu. nie odda³ Ci to nie wina. nie masz fartu. W asz Latający Reporter przyby³ 9 grudnia do Warszawy, gdzie w Sali Rogowej pałacu hrabiego Franciszka Kusz-Kulęgi odbyła się 500. "Sesja Fajkowa" Stowarzyszenia SIGowskiego. Tego dnia bowiem, po raz pierwszy od chwili powstania Stowarzyszenia 349 lat temu, wpuszczono na salê takich jak ja - Latających Reporterów. Miałem więc okazję poznać wszystkich uczestników tego wyjątkowego wydarzenia. Jubileuszowa sesja była okazją, by szacowne grono wypaliło tytoń, jak zwykle brunszwicki, tym razem w zabytkowych porcelanowych fajkach z kolekcji Guy de Moisante'a. A któż go nie palił!

**N**a historycznym zdjęciu wi-<br>doczni są więc – przy stole Pod Gołą Syrenką – profesorowie (od lewej): Hilary Wollen $grott$  – specjalista od pływów kontynentalnych i erupcji wulkanów podwodnych, Zygmunt Bargin – średniowieczny kataster japoński, Leon Kurde-Daręga – kartografia ludów maoryskich, Leon Darega-Kurde – geometria plejstoceñska. Po przeciwnej stronie siedzą natomiast, od lewej: Zenobiusz Gobus – trzęsienia Ziemi na Grenlandii, kolekcjoner szyszek saharyjskich, Hieronim Bodenschafft – kataster afrykański i ruchy chłopskie na Madagaskarze, Hiacynt Sieber – gawêdziarz, ale za to kolega szkolny prof. Wollengrotta, Hipolit Fiberglasser (prezes Stowarzyszenia) – szacowanie wartości koron drzew liściastych, kolega prof. Siebera, Jan Gumała – wynalazca czterowypukłej drewnianej soczewki, zarazem kochanek profesorowej Wollengrottowej, Waldi Ondraszek – kataster

 $\chi$ 

Wytnij i powieœ nad biurkiem, mo¿e poprawi Ci humor. Jeœli Twoja firma zbankrutowa³a, komornik zlicytowa³ Ci mieszkanie,

Ű

**DE BZD** 

 $\frac{1}{N}$ braik egipski i geoomnipotencja stosowana oraz Madest de Lourant  $(z$  asystentem $)$  – general kirasjerów podwodnych, fachowiec od ściemniania. Przy drzwiach dyskutują bracia Jan Maria i Maria Jan Ujmujący – specjaliści od trójwymiarowego widzenia rzeczy płaskich, a w rogu sali, po prawej stronie, stoi nestor Stowarzyszenia – Jan "Długa Faja" Rumiñski, który, tak naprawdę, nie wiadomo czym się zajmuje, ale lubi chodziæ do ZOO. Pan stojący w lewym narożniku, pełni od 47 lat funkcję Permanentnie Stojącego Sekretarza SIG-u. Obrady obserwuje także osobisty adiutant marszałka polnego Syriusza Wspaniałego, członka Alpejskiej Loży Fajkowej, przebywającego akurat na manewrach. Aha! Ci trzej panowie za drzwiami to tzw. Członkowie Oczekujący. Tyle o zdjęciu.

C o poza tym? "Sesje Fajko-<br>we" znane są z tego, że przychodzi się tam popalić, anie pogadać. Tak było i na 500. posiedzeniu. Mimo to, w międzyfajkowych przerwach, utytułowanemu gremium udało się w kłębach gęstego dymu podyskutować m.in. nad parametrami przesyłu danych satelitarnych w paśmie 3,41 GHz, niuansami języka XML w aplikacjach SIGowskich oraz propagacją sygnałów w transmisji kodowanej z transponderów trzeciej generacji. Po 46 godzinach popalania postanowiono powołać Nadzwyczajny Zespół do Rozwiązania Poruszonych Tematów, w skła-

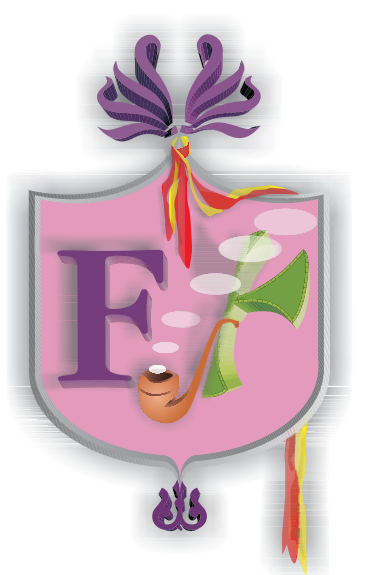

dzie: Hilary Wollengrott – specjalista od pływów kontynentalnych, Zygmunt Bargin – średniowieczny kataster japoñski, Leon Kurde-Darega – kartografia ludów maoryskich itd... Jakkolwiek by mówić – dali popalić! O czym, z nieukrywaną satysfakcją, donosi Wasz Laaataaajaaaaaacyyyyy Reeeepooooorteeeeeeeeerrrrrrrrr!!! *Zdjêcie: Zybiliusz Kugelshoffer*

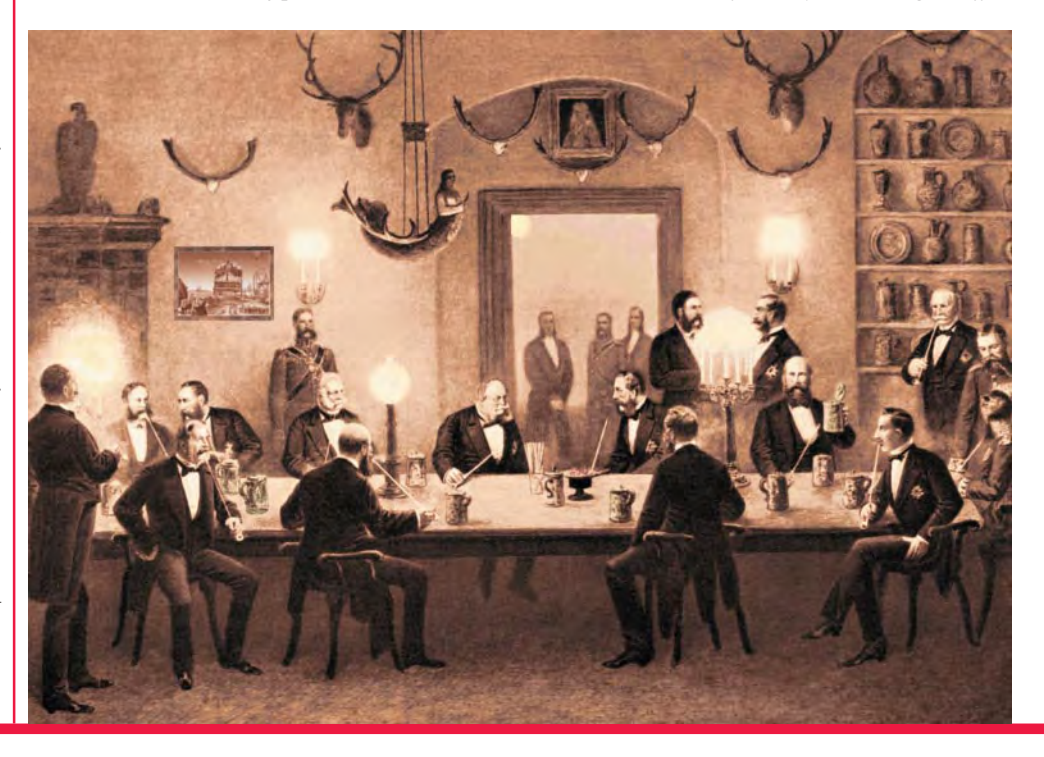

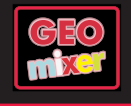

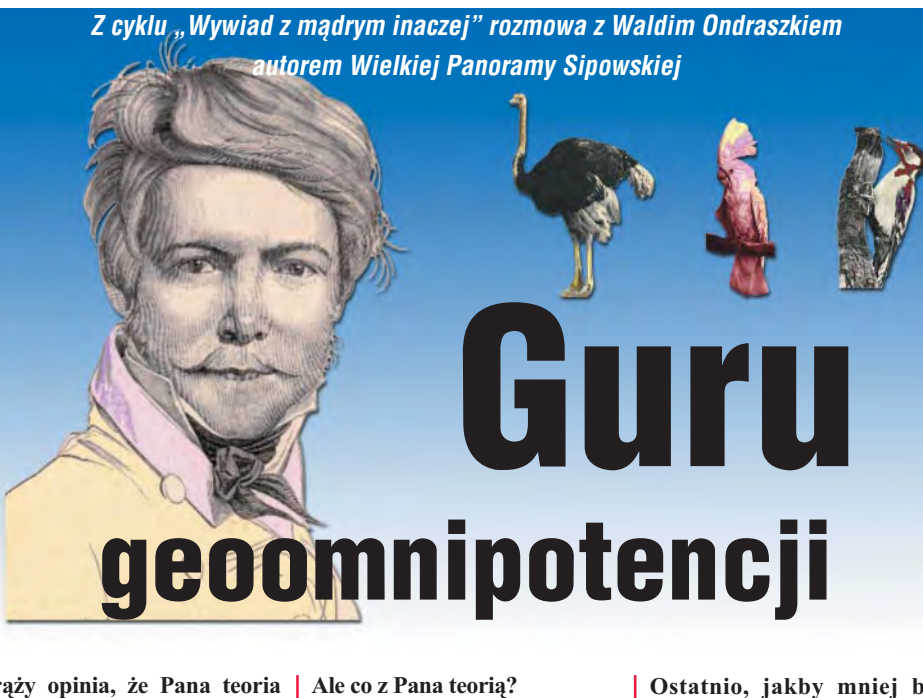

**Kr¹¿y opinia, ¿e Pana teoria** ważonej nieruchomości przestrzennej stała się przyczyną **rozruchów w prowincjach górskich.** Tak.

A więc teoria okazała się błęd**na?** Nie!

No, ale przecież krąży taka opi**nia?** Tak.

Pańskie "tak" oznacza, że krą-**¿y opinia, czy te¿, ¿e by³y rozruchy?**

Że krąży taka opinia, że były rozruchy.

#### Proszę więc przybliżyć swą teo**riê.**

Dyrektorem ministerialnym jestem już 30 lat, 11 dni i 3 godziny. Tutaj, w tym Gabinecie z Palmą. 30 lat temu, po swoim szefie odziedziczyłem wagę. Na tej wadze mój poprzednik ważył codziennie swą papugę, którą trzymał tu w gabinecie. Gdy go wykopałem, papuga nie wytrzymała stresu i zdechła.

#### **Ale zosta³a klatka...**

Niestety nie. Tę piękną bambusową klatkę, dar geomatyków z Wietnamu, zaanektował mój szef i od tamtej pory trzyma w niej zielonego dzięcioła karpackiego, który...

#### Czyli papuga zdechła...

Tak. Ale to nie była duża papuga. W zasadzie to był papug...

**I co dalej?** Ten papug miał zielone pióra i ... Miałem więc gabinet, palmę i wagę, ale nie miałem co ważyć. Zacząłem więc ważyć kartki papierów, na których zapisane były wymyślone przeze mnie przepisy. Gdybym miał klatkę i papugę, albo dzięcioła, a najlepiej strusia, to...

#### Powróćmy może do przepisów...

No więc, okazało się, że gdy przepis mieści się na jednej kartce, nie ma on żadnego odzewu społecznego. Ale gdy przekracza 50, zaczynają wreszcie dochodzić odgłosy z terenu. I są one tym większe, im obszerniejsza jest regulacja prawna. Stwierdziłem, że najlepiej jest, gdy waży ona 1,75 kg. Ale pragnę zaznaczyć, że dzieło mojego ¿ycia – Wielki Paragraf o Gospodarzeniu ważył 32,84 kg.

#### Panuje opinia, że to ma związek z Pana indywidualną akcją do**szkalania.**

Bez watpienia! Po wieloletnich studiach doszedłem do ciekawego wniosku. Otó¿, im grubszy jest pakiet rozporządzenia, tym większe jest zapotrzebowanie na szkolenia! A kto wyszkoli lepiej ni¿, powiem nieskromnie, ja – autor przepisów?

#### **Mówi siê, ¿e tworzy je Pan tylko w tym celu?**

Nie, przepisy są tworzone, żeby ułatwić życie obywatelom. Oni sami tego chcą. (śmiech) Poza tym, każdy dokument opiniuje nasza Sesja Fajkowa *(chichot)*, departamenty mieszkalnictwa lasów iglastych, liściastych, mieszanych oraz halizny i Stowarzyszenie Przyjaciół Markotnych Dzięciołów *(śmiech)*.

**Ostatnio, jakby mniej by³o tych przepisów.** O, tak. Ustawa o dzięciołach

rozwiązała...

#### **Ale Pana przepisów!**

Ach, tak. Niestety, w tym roku mia³em 150 odczytów i 1385 godzin zajęć na kursach doszkalających. Oczywiście wszystkie płatne. Poza tym jestem członkiem 79 organizacji, 4 rad i 62 towarzystw oraz szefem Koła Miłośników Strusi. Lubie też czasami pograć w warcaby. No, to czasu nie starcza.

**Kiedy Pan wiêc pracuje?** Nie pracujê.

**???** Proszê Pana, ja jestem Guru.

**A co to za ¿abka na stole?** Z okazji jubileuszu dostałem od pracowników tę gumową żabkę mrugającą oczkami, dy-

**A gdyby otrzyma³ Pan klatkê z papug¹?**

plom w ramce z zieloną szarfą w białe grochy i odkurzacz.

Dlaczego z papugą?

**No to ze strusiem...** A klatkê z bambusu?

**Z bambusu.** To zacząłbym ważyć strusia.

No tak. Ale co z teorią ważo**nej nieru...?** Z teorią? *(śmiech)* Z jaką teo-

ri¹??? *(histeryczny œmiech)*

*Rozmawia³ Jan A. Zawilczañski*

## Wir

31 grudnia 1876 roku 31 grudnia 1876 w pobliżu naddunajskiej wioski Sip, na pograniczu wioski Sip, na pograniczu Austro-Węgier i Serbii miała miejsce najdziwniejsza miała miejsce najdziwniejsza bitwa tamtych czasów. Obok siebie stanęli młodzi i starzy, biedni i<br>bogaci, bracia i siostry, bogaci, bracia i siostry, uczniowie i nauczyciele. Stanęli ramię w ramię, gdy na horyzoncie gdy na horyzoncie pojawiły się spowite pojawiły się spowite wielobarwną poświatą, wielobarwną poświatą, wielobarwną poświatą, **wydobywające niesłyszaną** <u>w</u>cześniej <mark>muzyk</mark>ę, dostojne i piękne GISowskie**.** Tego dnia Stare Tego dnia Stare stanęło do walki z Nowym. tutaj wcześniej muzyl<br>Organy Gipiękne<br>Organy GiSowskie. walki z Nowym.

### wieści

#### Teoretyk

Ostatnio na stołecznych salonach fu− rorę robi szpakowaty młodzieniec z rozwichrzonym włosem udowa− dniający, że pierwiastek z 2 wynosi 8, linia jest punktem (i odwrotnie), a wszystko jest tzw. owalem. Po− twierdzeniem tych spostrzeżeń jest Teoria Owalu, przedstawiona przez młodego uczonego na SIG−owskim Kole Teorii Niemożebnych. Wśród 248 światowej sławy uczonych, w tym 7 laureatów Nagrody Nobla, wywód młodego uczonego wywołał konsternację. Jedyną osoba, która dotrwała do końca jego wystąpienia,
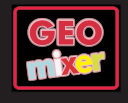

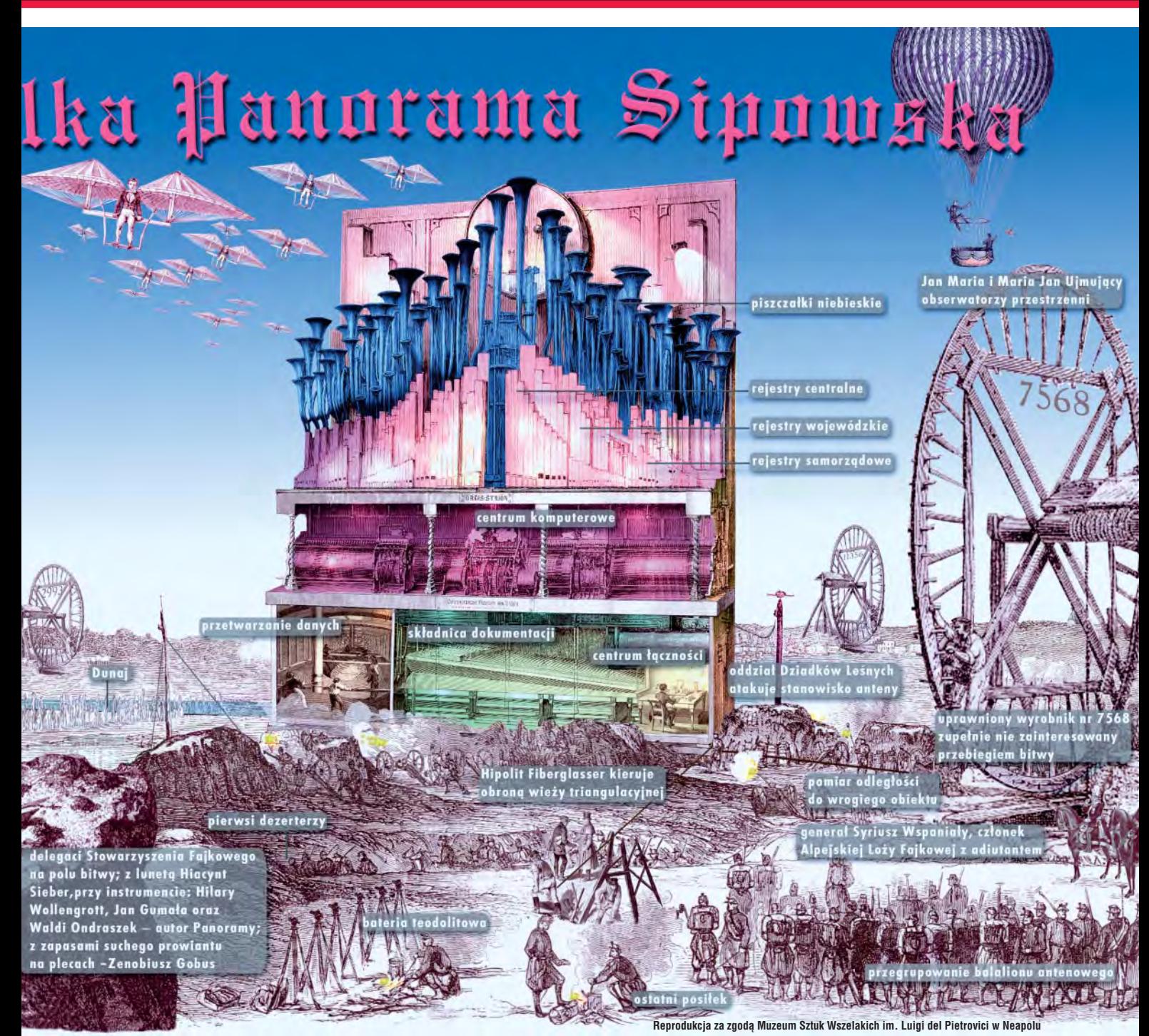

była potakującą głową sprzątaczka, niecierpliwie oczekująca z wiadrem i szczotką na koniec sesji. *B.L.*

#### Z(a)łamana luneta

W Politechnicznej Katedrze Osiąg− nięć Niemożliwych skonstruowano wreszcie przyrząd! Przyrząd na mia− rę naszych czasów. Po 38 latach prac objętych ścisłą tajemnicą, pokazano słynną Z(a)łama− ną Lunetę. Autor pa− tentu, habilitant Bysław Puttermeyer, zademon− strował jej działanie na− ukowcom przybyłym z ca− łego świata. Jak sam przyznał, pier−

wszym obiektem zaobserwowanym tą lunetą, była sąsiadka z II piętra, opa− lająca się na balkonie. Za osiągnięcie habilitanta uhonorowano dyplomem w złotej ramce z szarfą i gumowym misiem z ruchomymi oczkami. Pier− wsza partia 144 lunet popłynie do Republiki Guwangi, gdzie tamtejsi szamani będą je nosili jako amulety. W pokazie wzięła udział obecna żo−

> na Bysława Puttermeyera – Telimena Tra− ska−Mazurek− Nalejko−Putter− meyer (owa są− siadka z II piętra). *Apoloniusz Wizytka*

#### Patent

W Ośrodku Dokumentacji Archaicz− nej w Węglowej Górze wynaleziono substancję służąca do bezwod− nego czyszczenia bristolu na aluminiowych planszach. Moż− na ją przyrządzić samemu. W tym celu należy wziąć pół kilograma mąki pszennej, jedno jajko, szklankę wo− dy, szczyptę soli i garść majeranku. Wszystkie składniki trzeba wymie− szać, a potem za− gnieść i dodać do smaku łyżeczkę talku i 5 kropel szamponu. Gdy

ciasto przestanie lepić się do rąk for− mujemy z niego wałek o średnicy 2,72 cm i kroimy na plasterki o gru− bości 12 mm. Z plasterka ro− bimy małą geoidkę i taką kul− ką, jak gumką, czyścimy po− wierzchnię bristolu. Jeden plasterek wystarcza do oczyszczenia 4 dcm<sup>2</sup> planszy. Aby uchronić sub− stancję przed wy− suszeniem zawija− my ją w aluminiową folię i przechowujemy w piwniczce starosty powiatowego. *Józefina Belamonte*

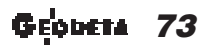

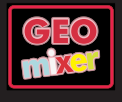

G

Щ لد

Fixing grudzieñ 2001

- ت **Nizinnomazowieckie Orang**<br>Środkowonomorskie Or
- **Œrodkowopomorskie** 0
- **Nadkarpackie** 0  $\geq$

**Północnośląskie** ¢

W fixingu podajemy notowania po−

ziomu zaufania do inspektorów woje−

wódzkich. Po jesiennym przegrupo−  $\overline{\phantom{a}}$ waniu inspektorzy mają 100−dniowy

 $\geq$ okres ochronny. Sezon polowań na ten gatunek zacznie się na początku lutego. ("0" oznacza, że nie szkodzi, ale i nie robi nic ponad to, że przy− chodzi do roboty.)

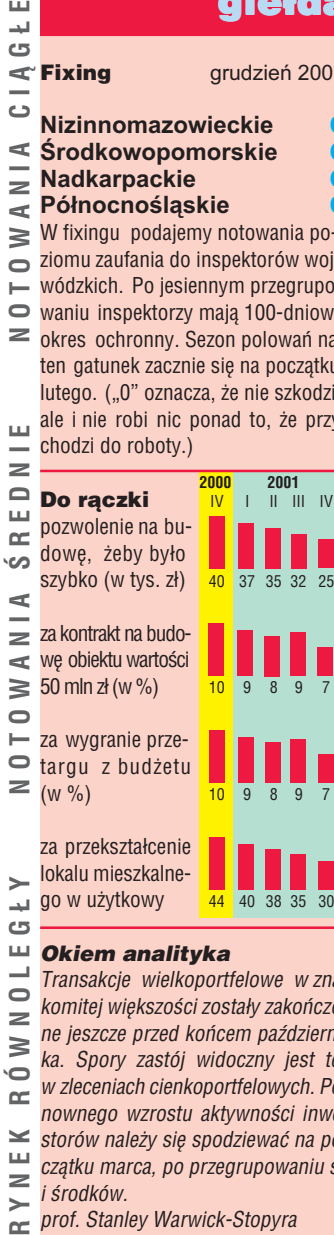

#### ш *Okiem analityka*

 $\overline{\phantom{0}}$ *Transakcje wielkoportfelowe w zna−*  $\bigcirc$ *komitej większości zostały zakończo−*  $\geq$ *ne jeszcze przed końcem październi−*  $\geq$ *ka. Spory zastój widoczny jest też*  $\bullet$ *w zleceniach cienkoportfelowych. Po−*  $\approx$ *nownego wzrostu aktywności inwe−*  $\overline{\phantom{a}}$ *storów należy się spodziewać na po−* ш *czątku marca, po przegrupowaniu sił*  $\geq$ *i środków.* ≻ *prof. Stanley Warwick−Stopyra*

## wieści

#### Mają kasę

W powiecie warszawskim rozstrzyg− nięto przetarg na dostawę i instalację elektronicznej 14−tonowej kasy pancernej do przechowywania wy− grawerowanych na platynowych tabliczkach myśli stołecznych urzędników na temat numerycz− nej mapy Warszawy.

Wygrała go argentyńska grupa kapitałowa Los Amigos z Vera Cruz. Okazało się jednak, że kasy nie ma gdzie postawić, platyna ostatnio po− drożała, grawer jest chory, ale i tak nie miałby roboty, bo nic sensownego do tej pory nie wymyślono. W powiecie zastanawiają się teraz, co zrobić naj− pierw? Czy kupić Pałac Kultury i Nau− ki, żeby tam wstawić kasę, czy czekać na obniżkę cen platyny, czy też pobiec do apteki po lekarstwa dla grawera. A może kupić jaką mądrą książkę? Pro− ponujemy zacząć od końca.

*(AL−P)*

# Ale wykopalisko!

Ukazała się kolejna pozycja z serii "Jak nie nauczać geodezji" autorstwa prof. Janusza Buły-Gumały pod tytułem "Geodezja – moja miłość". Na ponad 300 stronach, ten popularny nudziarz przytacza znane od kilkuset lat wzory i definicje, a spomiędzy różniczek, limesów i całek woda leje się tak obficie, ¿e studenci w czasie czytania podręcznika ustawiają pod stołami wiadra. Jedna z krakowskich oficyn, która nieopatrznie zamówiła 200 egzempla-

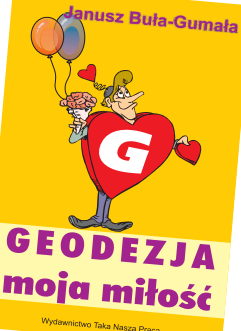

rzy tego dzieła, musiała nawet wezwać straż pożarną do wypompowania wody z zalanych piwnic. Podobno nikt nie dotarł dalej niż do 64. strony tego – jak mówią żacy – wykopaliska. *(WW)*

J. Buła-Gumała, Geodezja - moja miłość, Wyd. Taka Nasza Praca, Warszawa 2001, cena 25 zł

# Okiem kamery

Na przedmieściach Świdwina odbyła się defilada 41. Regimentu Piechoty Niezmotoryzowanej kończąca wielkie manewry V Armijnego Skrzydła Ofensywnego. Defiladę odbierał marszałek polny Syriusz Wspaniały – członek Alpejskiej Loży Fajkowej. Nasz fotoreporter zarejestrował moment przelotu nad maszerującymi oddziałami 78. Eskadry Niwelatorów Odrzutowych.

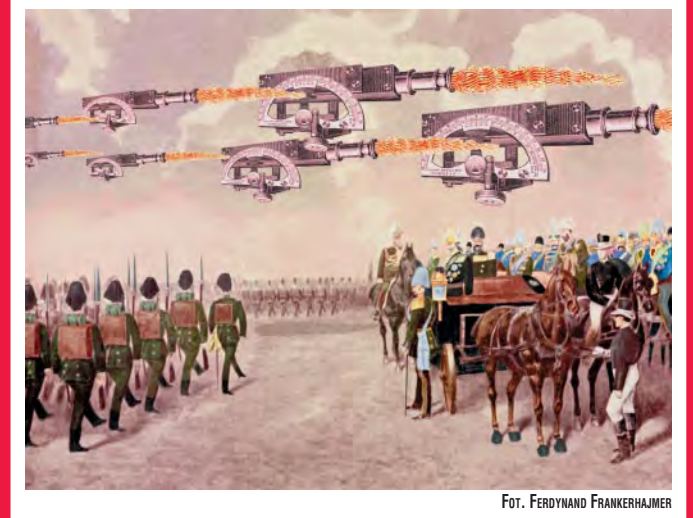

# **Zagadka**

**Zgadnij, co jest na rysunku obok: a/ igła przędzalnicza z ośmioma ma− netkami do nawijania nici, b/ bączek odśrodkowy – ulubiona za− bawka Waldiego Ondraszka, c/ prototyp polaryzatora promieni UV Erica van Godewanga, d/ spinka do włosów używana przez kobiety na Mauritiusie d/ żyroteodolit laserowy małej mocy produkcji radzieckiej z 1934 roku?**

**Odpowiedzi nie podajemy. Raz w życiu radź sobie sam(a)!**

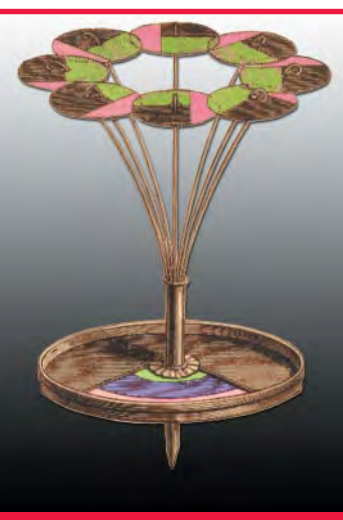

# giełda ogłoszenia

 $\bullet$  $m a s$ 

ă

ð 획  $\frac{1}{2}$ 

<u>Lostu</u>

N I

Wydzierżawię uprawnienia geodezyj− ne – 1,2,3. Tanio. Janusz Główka, To− miszcze Górne 25

Sprzedam bardzo zużyty sprzęt geo− dezyjny i mało używane uprawnienia geodezyjne. Tel. 609−50−73−73

Dam koszty. Tanio. Kosztorysant. WBGiXR Sp. z o.o., Górki Toruńskie

Organizuję objazdową grupę konferen− cyjną. Warunki: minimum doktorat, dwa nie publikowane referaty na do− wolny temat oraz dyspozycyjność. Za wyjazd daję 500, michę i nocleg. Spek− takle w ośrodkach wypoczynkowych na terenie całego kraju. Biuro Usług Konferencyjnych "ArtTOUR", Warszawa ul. Noakowskiego 124/2

Ośrodek dokumentacji w Charzykowie Dolnym pilnie poszukuje dostawców 1200 płyt aluminiowych formatu A1. Tel. 692−22−21

Kupię podziałki transwersalne. Jan Ma− jerliński, Pracownia Artystyczna "MosiądzART", Kowalewo Kujawskie, ul. 1−Maja 3

Mogę coś wymyślić. Ale za pieniądze. Warszawa 24, skrytka 333, "DOCENT"

Wytnij i powieś nad biurkiem, moźe poprawi ci humor. Jeśli nie masz fartu, to pozoprawiedźnie pieniedźniedźnie<br>Wytniem, powieś nad biurkiem, moźe

**Stowarzyszenie Naiwnych Geoinfor− matyków informuje, że z powodu bra− ku zgłoszeń przedłuża do końca sty− cznia termin nadsyłania kandydatur na konkurs o nazwie "Nie daję i nie biorę". Zgłoszenia należy kierować na adres: SNG, Warszawa, UPT 245 z dopiskiem "Nie daję, nie biorę i co z tego mam?"**

Poszukujemy lobbystów w temacie prywatyzacja służby geodezyjnej. .<br>91−89−37−425

Poszukujemy lobbystów w temacie nacionalizacja służby geodezyjnej. 91−89−37−425

Mam dom, samochód, kobietę, do− ktorat i dobrą pracę, a nic mi się nie chce. Co to może być? Zatroskany 385−1−32−45−44

Nie mam domu, samochodu, dokto− ratu, pracy i też mi się nic nie chce. Wiem, co to jest. Bezrobotny. Pisz: Mąkowo. Opłata za poradę 8 zł + VAT.

Nic nie umiem, ale wszystko zrobię! Dzwoń 0−22 700−800 po 16−tej. Pro− sić Wesoła Ninkę.

#### *NAM*

*Organ Niezależnej Alternatywy Mło− dzieżowej. Wszelkie podobieństwo przedstawionych tu osób i zdarzeń jest przypadkowe.*

a | ਰ<br>e

Zapraszamy do udziału w corocznym Konkursie Świątecznym na najładniejszą okładkę i najlepszy artykuł opublikowany na łamach GEODETY w 2001 r. Wśród uczestników konkursu rozlosujemy atrakcyjne nagrody – atlasy krajoznawcze Polski, koszulki i kompasy GEODETY! Na głosy nadesłane pocztą, faksem lub e-mailem czekamy do 15 stycznia.

KONKURS

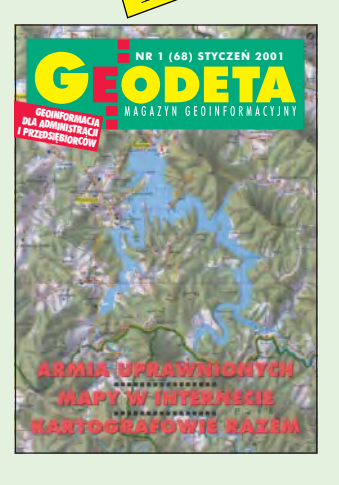

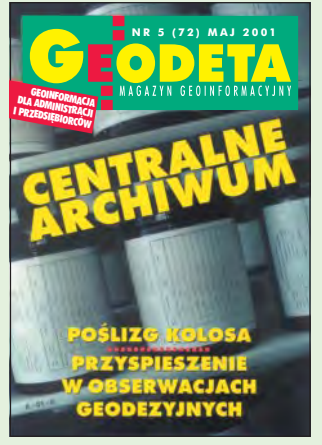

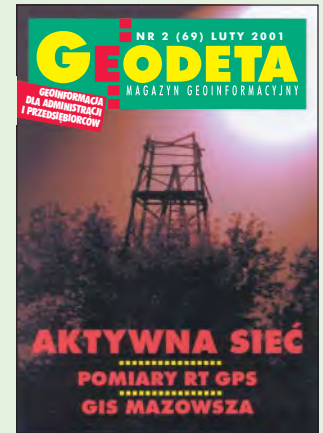

**NR 6 (73) CZERWIEC 2001**<br>**ANGAZYN GEOINFORMACYJN** 

**GEOINFORMACJA<br>DLA ADMINISTRACJI**<br>PRZEnciniSTRACJI <sup>I</sup> PRZEDSIÊBIORCÓW

**POMIARY PRZEMIE** 

 $\mathbf{C}$ 

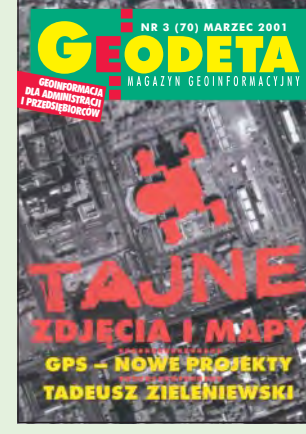

GEOINFORMACIA<br>DLA ADMINISTRACJI<br>PRZEDSIENACJI <sup>I</sup> PRZEDSIÊBIORCÓW

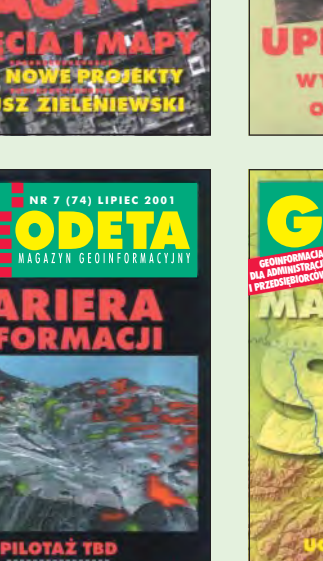

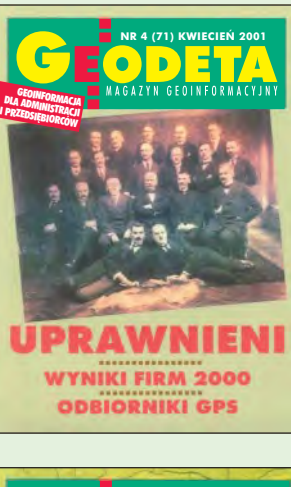

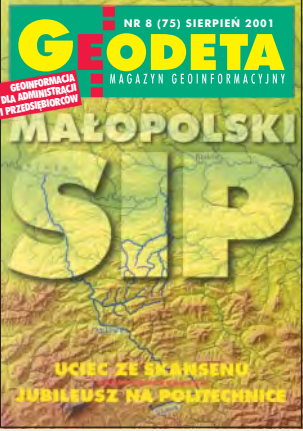

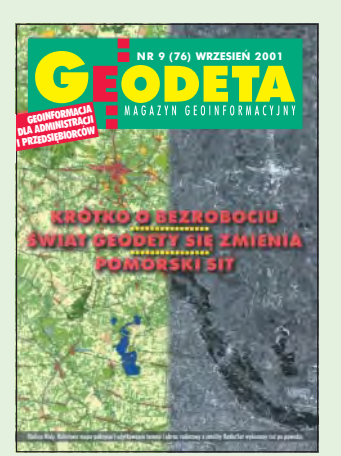

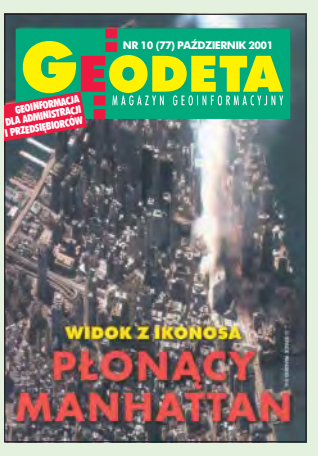

**START ASG** CO PO DYPLOMIE?

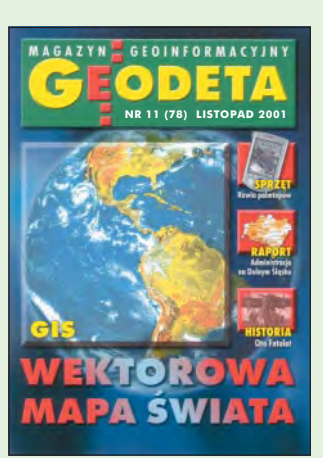

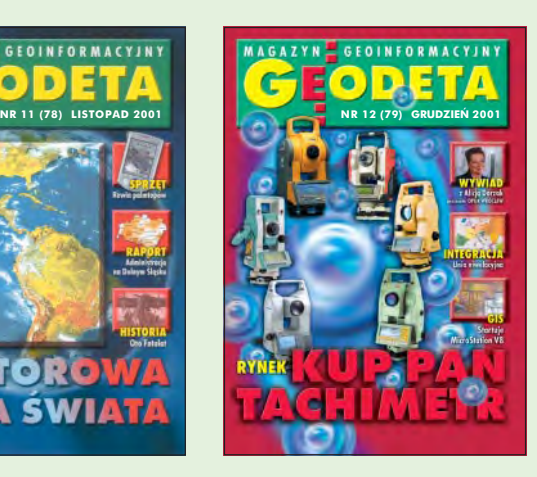

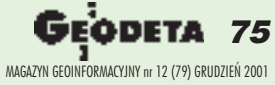

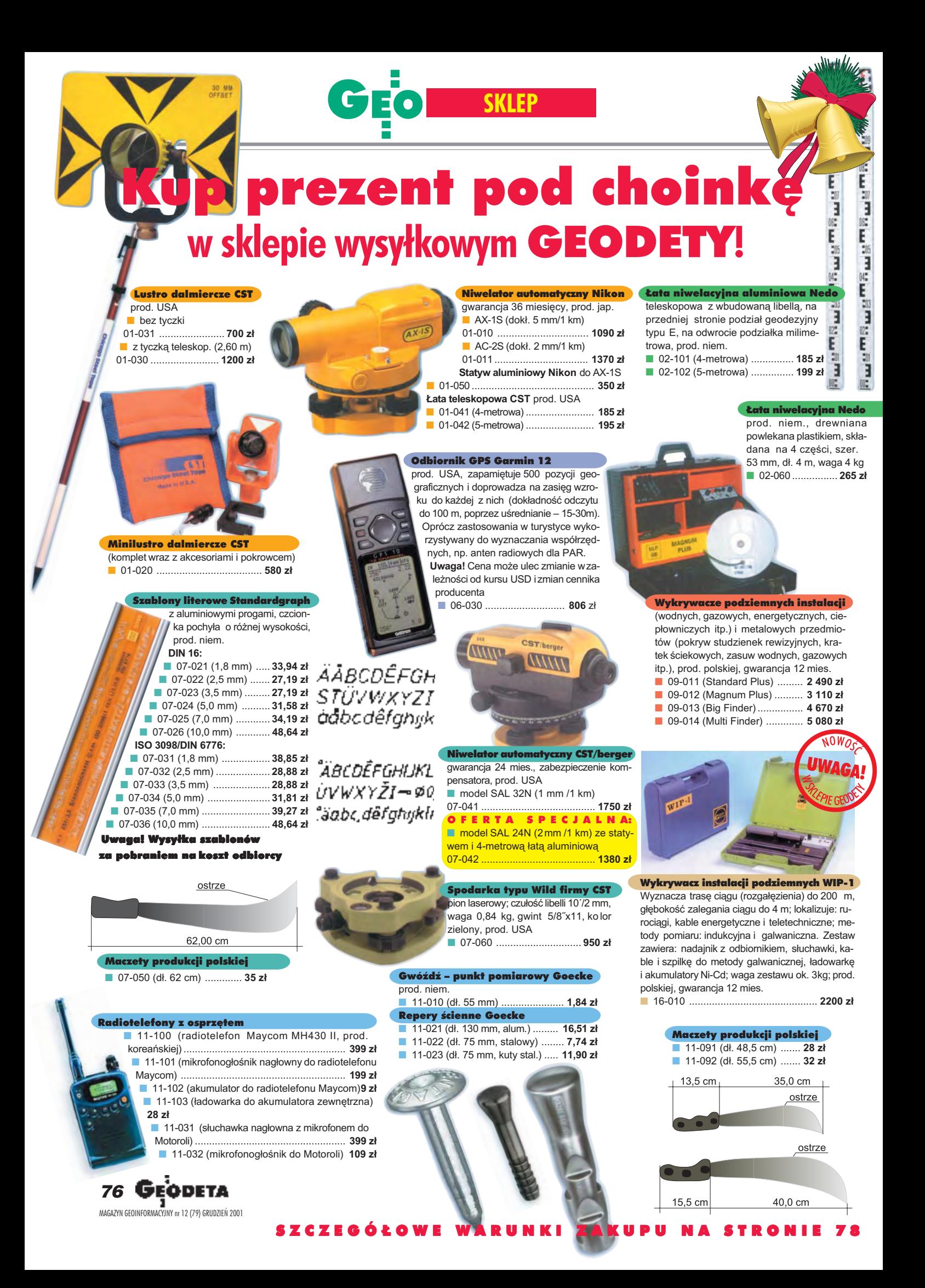

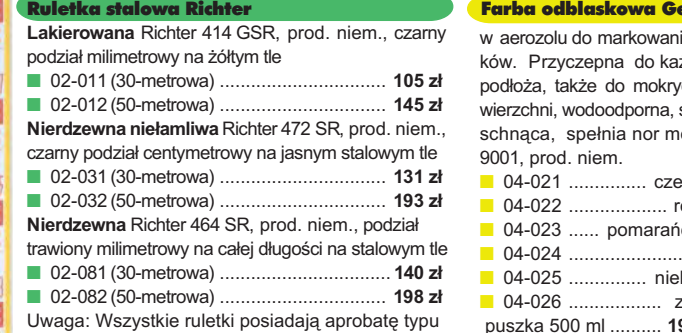

wydawaną przez prezesa Głównego Urzędu Miar

#### eo-Fennel

ia znażdego ch poszybko ię ISO <sub>፡</sub>rwona ■ 04-022 ................... ró¿owa czowa .. *żółta* bieska

ec

.<br>Ielona 9.33 zł

#### Ruletka stalowa Richter 404V

pokryta teflonem, czarny podział milimetrowy na żółtym tle, prod. niem. ■ 02-021 (30-metrowa) ..... **159 z³** ■ 02-022 (50-metrowa) ..... **206 zł** 

#### Nasadka laserowa na niwelator

prod. pol., przekształca niwelator automatyczny w laserowy; do niw . Geo-Fennel, Nestle i Topcon ATG-7. ■ 13-010 ................................. **485 z³**

#### Teodolit UOMZ

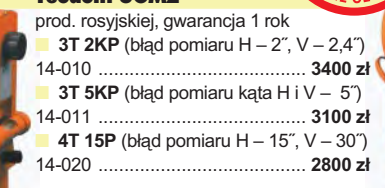

#### Statyw Nedo

ä

**Aluminiowy** – blokowanie nóg statywu uchwytem (klamrą), śruba sercowa uniwersalna 5/8", waga 5 kg, wysokość 1,02-1,65 m; prod. niem. ■ 02-040 ............................. **270 z³ Drewniany** powlekany plastikiem,

pozostałe parametry jak wyżej ■ 02-050 ............................ **390 z³**

#### **GEOPILOT**

**HD** 

urządzenie do wykryv **i lokalizacji podziemnych instalacji in¿ynieryjnych, takich jak kable energetyczne czy telefoniczne,** rurociągi gazowe, wodo**ci¹gowe, kanalizacyjne** i ciepłownicze, przewo**dz¹cych pr¹d elektryczny (wystarczy, ¿e p³ynie** w nich przewodzące me**dium), częstotliwość stabilizowana kwarcem, gwarana kward**<br>ia 24 mies. ■ **12-010 ............ 1650 z³**

#### Akcesoria dalmiercze prod. polskiej, gwarancja 12 mies. **Lustro**

■ 15-010 ............................ **600 z³ Tyczka teleskopowa** 2,15m, ■ 15-011 ........................... **300 z³ Dalmierczy zestaw realizacyjny** (lustro realizacyjne, trzpienie: 3 cm, 10 cm, 30 cm, zdejmowalna libelka precyzyjna, stojak do lustra), ■ 15-012 ................... **700 zł** 

#### Szkicownik

**z drewna bukowego,** prod. polskiej ■ 04-081 (format A4) ..... **61,46 z³** ■ 04-082 (format A3) ..... **86,44 z³ z przezroczystego tworzywa** ■ 04-090 (format A4) ... **135,96 z³**

Statyw uniwersalny

**Aluminiowy do niwelatorów FS 20.** Szybkie blokowanie nóg (zaciski mimośrodowe), śr. głowicy 130 mm, śr. otworu 40 mm, wys. 1-1,65 m. śruba sprzęgająca uniwersalna 5/8" x 11, masa 3,3 kg

■ 04-050 .................................... **223,27 z³ Aluminiowy FS 23.** Szybkie blokowanie nóg – zaciski mimośrodowe, śr. głowicy 158 mm, śr. otworu 64 mm, wys. 1,05-1,70 m, śruba sprzęgająca uniwersalna 5/8"x11, masa 5,1 kg, pasek do spinania nóg oraz przenoszenia

■ 04-030 ............................ **282,04 z³ Drewniany FS 24.** Dane techniczne jak dla FS 23, masa 6,5 kg, nogi statywu zabezpieczone przed wilgocią powłokami z polimerów i malarskimi, okucia aluminiowe ■ 04-040 .................................................. **344,71 z³**

#### £aty TN 14, TN 15 geo-Fennel

teleskopowe, długość do transportu 1,19 m i 1,22 m, podział dwustronny – geodezyjny typu E i milimetrowy, prod. niem.

■ 04-111 (4-metrowa) ................ **158,01 z³** ■ 04-112 (5-metrowa) ................ **171,01 z³**

■ 04-113 (5 m z trzpieniem na lustro typu

gwint-Zeiss lub zatrzask-Wild) .... **250,48 z³** Pokrowiec na łatę TN 14, TN 15

■ 04-120 ...................................... **18,55 z³** Libelka pudełkowa do łaty TN 14, TN 15 ■ 04-130 ...................................... **33,21 z³**

#### Pion sznurkowy

stal o połysku metalicznym zabezpieczona przed korozją, końcówka ze specjalnej hartowanej stali, mosiężna wkręcana tuleja do założenia sznurka

■ 04-141 (150 g) .... **15,81 z³** ■ 04-142 (200 g) .... **18,79 z³** ■ 04-143 (250 g) .... **20,66 z³** ■ 04-144 (500 g) .... **32,69 z³**

#### Wêgielnica pryzmatyczna F 8

dwa pryzmaty pentagonalne o wysokości po 8 mm, szczelina między pryzmatami do obserwacji na wprost, zamykana głowica, obudowa w kolorze czarnym ■ 04-100 ...................... **238,52 z³**

#### Niwelator autom. Geo-Fennel

prod. niem., gwarancja 24 mies. **B** No.10 (dokl. 2 mm/1 km) 04-011 ......................... **1146,92 z³** ■ No.10-20 (dokł. 2,5 mm/1 km) 04-012 ........................... **952,31 z³**

#### Tyczki geodezyjne stalowe

**Nie składane**, dł. 2,16 m, śr. 28 mm. Kolor powłoki silnie odblaskowy pokryty osłoną poliamidową. Sprzedaż na sztuki

■ 04-150 ....................... **26,84 z³ Segmentowe skręcane**, dł. 2,16 m, śr. 28 mm. Kolor powłoki silnie odblaskowy pokryty osłoną poliamidową, składana z dwóch odcinków. Możliwość łączenia wielu elementów. Komplet 4 tyczek w pokrowcu

■ 04-160 ...................... **198,66 z³**

#### Taśma domiarówka ISOLAN

stalowa pokryta poliamidem, szerokość taśmy 13 mm, grubość 0,5 mm, podział iopis czarny na żółtym tle, opis decymetrów i metrów czerwony, prod. niem., zatwierdzona decyzją ZT 293/94 Prezesa Głównego Urzędu Miar ■ 30-metrowa z podziałem centymetrowym 04-061 ............................................... **148,09 z³ 30-metrowa z podziałem milimetrowym** 04-062 ............................................... **148,09 z³** 50-metrowa z podziałem centymetrowym 04-063 ............................................... **200,20 z³** ■ 50-metrowa z podziałem milimetrowym

04-064 ............................................... **200,20 z³**

DISTO-

DOmn. ⋒ ಄಄  $\overline{\circledcirc}$ 6

**Dalmierz reczny DISTO Classic 4**<br>
produkcji szwajcarskiej zasięg po<br>
miaru 0,3-100 m, dokładność<br>
nich pomiaru 13 mm, pamięć 20 ostat<br>
nich pomiarców, funkcja dodawania<br>
odejmowania i mnożenia, w skłac<br>
zestawu wchodzą: d produkcji szwajcarskiej zasięg pomiaru 0,3-100 m, dokładność pomiaru ±3 mm, pamięć 20 ostatnich pomiarów, funkcja dodawania, odejmowania i mnożenia, w skład zestawu wchodzą: dalmierz, futerał ochronny, komplet baterii, instrukcja w jęz. polskim ■ 04-200 ............................... **1520 z³**

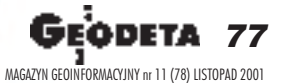

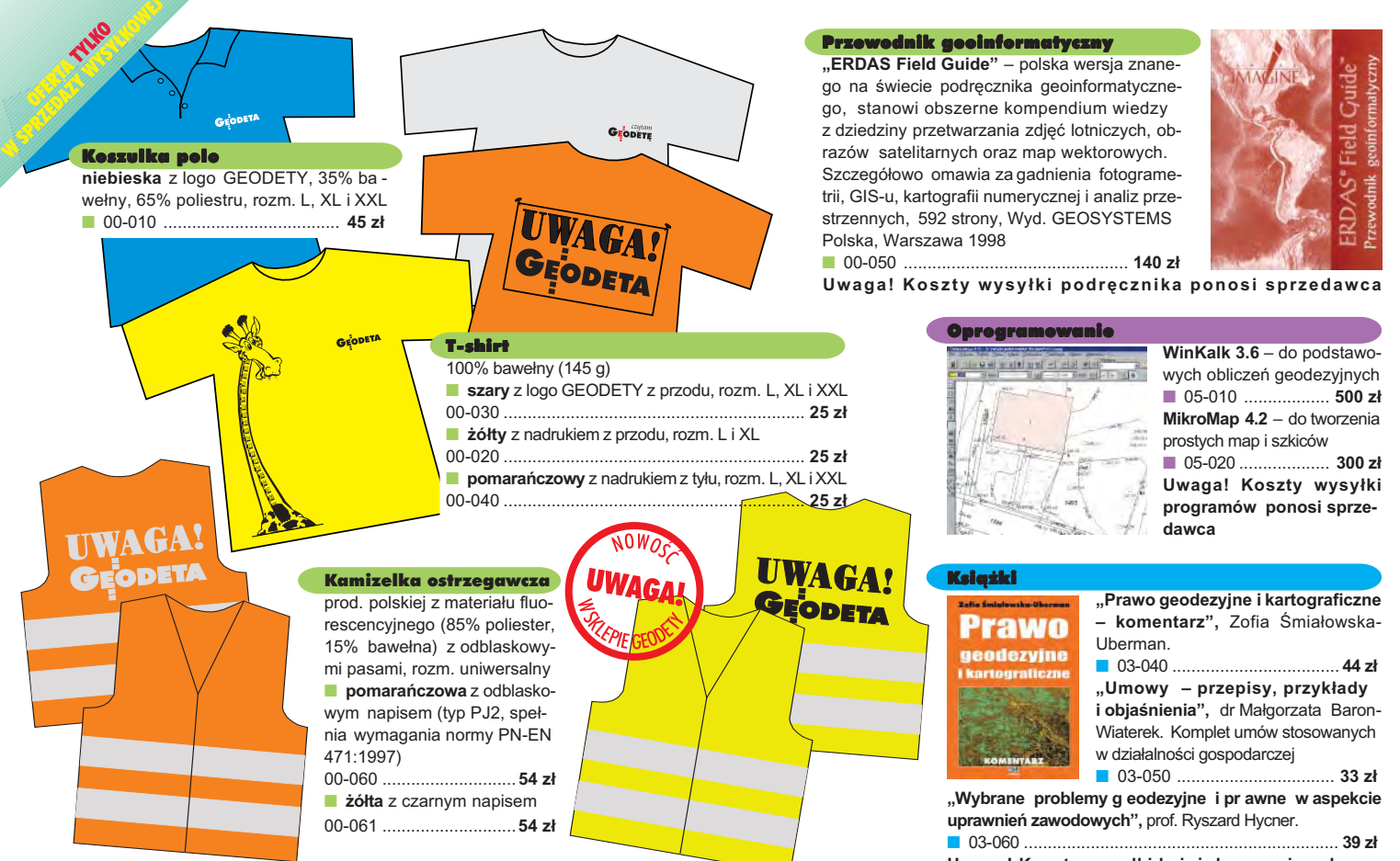

Uwaga! Wysyłka koszulek i kamizelek pocztą za pobraniem na koszt sprzedawcy. Przy zamawianiu koszulek należy zaznaczyć rozmiar.

# **Jak zamówić towar z dostawa do domu?**

Proponujemy Państwu nową formę zakupów sprzętu z dostawą bezpośrednio do domu. Specjalnie dla naszych Czytelników uruchomiliśmy Sklep GEODETY. Aby dokonać w nim zakupów, wystarczy starannie wypełnić załączony kupon i przesłać go pod adresem: GEODETA Sp. z o.o., ul. Narbutta 40/20, 02-541 Warszawa lub faksem: (0 22) 8 49-41-63. Zamówienia przyjmujemy wyłącznie (!) na załączonym kuponie (oryginał lub kopia). Zamówiony towar wraz z fakturą VAT zostanie dostarczony przez kuriera pod wskazany adres, płatność gotówką przy odbiorze przesyłki.

Uwaga: do podanych cen należy doliczyć 22% VAT (nie dotyczy książek) i koszty wysyłki – min. 40 zł + VAT (nie dotyczy książek, koszulek, kamizelek i szablonów); opłatę pobiera kurier. Towary o różnych kodach początkowych (dwie pierwsze cyfry) pochodzą od różnych dostawców i są umieszczane w oddzielnych przesyłkach, co wiąże się z dodatkowymi kosztami.

Firmy oferujace sprzet geodezyjny zainteresowane zamieszczeniem oferty w SKLEPIE GEODETY proszone są o kontakt telefoniczny pod numerem (0 22) 849-41-63

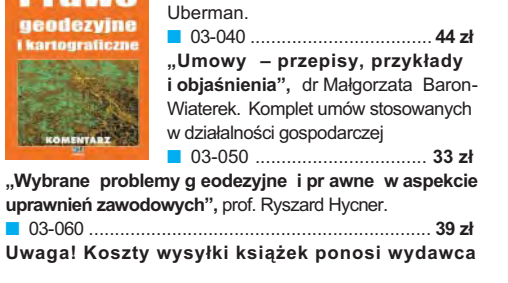

#### wa mai CD

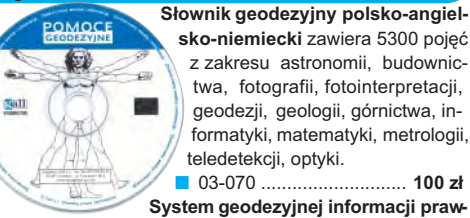

**nej** – dla geodetów i administracji geodezyjnej, zawiera ponad 60 aktów prawnych; pozwala na szybkie wyszuki wanie wg wielu ró¿nych parametrów. Aktualizacja kwartalna ze stałą opłatą – 33 zł.

■ 03-080 ............................................................... **470 z³ Standardy geodezyjne** – program zawiera kompletny zbiór obowiązujących instrukcji technicznych. Posiada funkcje robienia wydruków, notatek własnych, przeszukiwania. Aktualizacja kwartalna ze stałą opłatą – 33 zł.

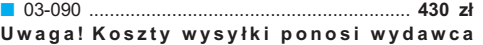

#### DANE ZAMAWIAJĄCEGO:

 $\ddot{\phantom{a}}$ 

#### <u>ZAMÓWIENIE</u>

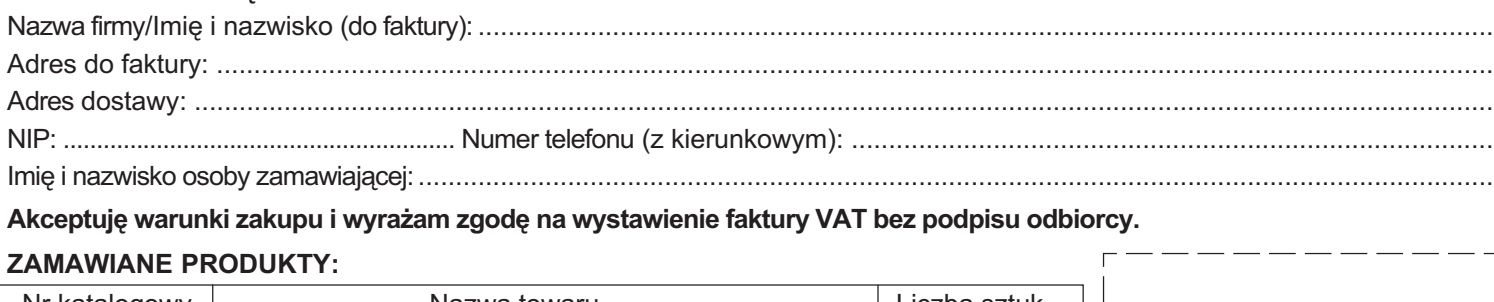

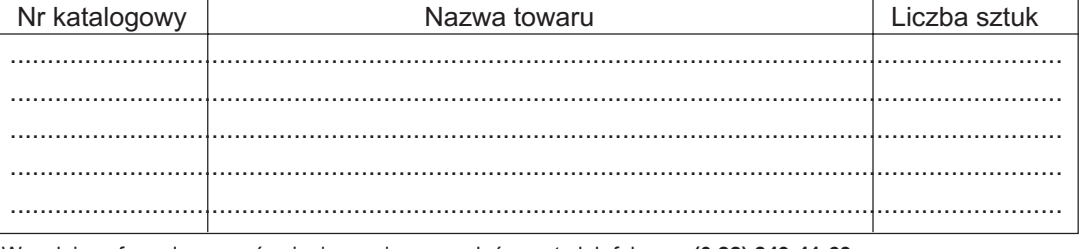

pieczątka i podpis

Wypełniony formularz zamównienia prosimy przesłać pocztą lub faksem: **(0 22) 849-41-63** 

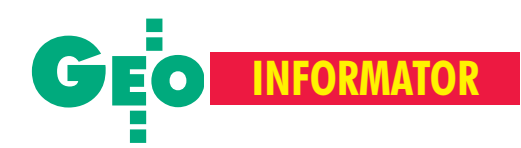

#### **Główny Urząd Geodezji i Kartografii**

00-926 Warszawa, ul. Wspólna 2, ■ **Prezes** – 661-80-18, faks 629-18-67

- ■ **Wiceprezes** 661-82-66
- ■ **Dyrektor Generalny** 661-84-32

■ Dep. Katastru Nieruchomości – 661-81-18

■ Departament Geodezji – 661-80-54

■ **Dep. Kartogr., Fotogr. i SIP** – 661-80-27 ■ Dep. ds. Państwowego Zasobu Geo**dezyjnego i Kartogr.** – 661-81-35

- **Biuro Kadr, Szkol. i Org.** 661-84-04
- ■ **Dep. Spraw Obronnych** 661-82-38
- ■ **Biuro Admin.-Finansowe** 661-80-40
- Samodzielne Stanowisko ds. Integra-
- **cji Europejskiej** 661-84-53

■ **Wydzia³ ds. Ochrony Informacji Niejawnych** – 661-83-69

■ Centralny Ośrodek Dokumentacji **Geodezyjnej i Kartograficznej** 00-926 Warszawa, ul. Żurawia 3/5, tel./faks (0 22) 628-72-37, 661-80-71

**Geodezyjna Izba Gospodarcza** 00-043 Warszawa, ul. Czackiego 3/5, p. 207, tel. (0 22) 827-38-43, www.gig.org.pl

**Instytut Geodezji i Kartografii,** 00-950 Warszawa, ul. Jasna 2/4, tel. (0 22) 827-03-28

**Krajowy Związek Pracodawców Firm Geodezyjno-Kartograficznych** 00-950 Warszawa, ul. Jasna 2/4, tel. (0 22) 827-79-57, faks (0 22) 827-76-27

**Ministerstwo Rolnictwa i Rozwoju Wsi** 00-930 Warszawa, ul. Wspólna 30, inf. o nr. wewn. (0 22) 623-10-00

**Ministerstwo Rozwoju Regionalnego i Budownictwa,** ul. Wspólna 2/4, 00-926 Warszawa, tel. (0 22) 661-81-11

**Stowarzyszenie Kartografów Polskich** Al. Kochanowskiego 36, 51-601 Wrocław, tel. (0 71) 372-85-15, www.geo.ar.wroc.pl

**Stowarzyszenie Prywatnych Geodetów Pomorza Zach.,** 70-383 Szczecin, ul. Mickiewicza 41, tel./faks (0 91) 484-66-57, 484-09-57

**Wlkp. Klub Geodetów,** 61-663 Poznañ, ul. Na Szañcach 25, tel./faks (0 61) 852-72-69

Zarząd Główny SGP, 00-043 Warszawa, ul. Czackiego 3/5, tel. (0 22) 826-74-61 do 69, w. 352 lub (0 22) 826-87-51

# **INSTYTUCJE INSTYTUCJE SERWISY GEODEZYJNE SERWISY GEODEZYJNE**

**CENTRUM SERWISOWE IMPEXGEO**

Serwis instrumentów geodezyjnych firm Nikon i Sokkia oraz odbiorników GPS firmy Trimble. ul. Platanowa 1, os. Grabina 05-126 Nieporęt, tel. 774-70-07

**Centrum Serwisowe "Nadowski"** Autoryzowany serwis gwarancyjny i pogwarancyjny instrumentów Carl Zeiss oraz Spectra Precision (Geodimeter®600) 43-100 Tychy, ul. Rybna 34, tel./faks (0 32) 227-11-56, tel. (0 601) 41-42-68

**COGiK Sp. z o.o.** Serwis instrumentów firmy SOKKIA. 00-013 Warszawa, ul. Jasna 2/4, tel. 827-36-38

**Geometr** Serwis gwarancyjny i pogwarancyjny sprzętu geodezyjnego. 40-750 Katowice, ul. Armii Krajowej 287/7, tel. (0 32) 252-06-60, faks (0 32) 252-06-66

**GEOPRYZMAT** Serwis gwarancyjny i pogwarancyjny instrumentów firmy PENTAX oraz serwis instrumentów mechanicznych dowolnego typu. 05-090 Raszyn, ul. Wesoła 6, tel./faks (0 22) 720-28-44

**Geras** Autoryzowany serwis gwarancyjny i pogwarancyjny instrumentów serii Geodimeter firmy Spectra Precision (d. AGA i Geotronics). 01-861 Warszawa, ul. Żeromskiego 4a/18, tel./faks (0 22) 835-11-35

**INS Sp. z o.o. autoryzowany serwis sprzêtu GPS firmy Ashtech** Zapewniamy kompleksowy serwis sprzętu GPS wszystkich producentów. tel. (0 12) 261-36-80, faks (0 12) 267-24-60, e-mail: ins@insgps.com.pl

**MGR INŻ. ZBIGNIEW CZERSKI Naprawa Przyrządów Optycznych** Serwis gwarancyjny i pogwarancyjny instrumentów elektronicznych i optycznych firmy Leica (Wild Heerbrugg). 02-087 Warszawa, al. Niepodległości 219, tel. (0 22) 825-43-65, fax (0 22) 825-06-04

**OPGK WROC£AW Spó³ka z o.o.** Serwis sprzętu geodezyjnego. 53-125 Wrocław, al. Kasztanowa 18/20, tel. (0 71) 373-23-38 w. 345, faks 373-26-68

PPGK Pracownia konserwacji - naprawa sprzętu geodezyjnego różnych firm, atestacja sprzętu geodezyjnego, naprawa i konserwacja sprzętu fotogrametrycznego firm Wild i Zeiss. 00-950 Warszawa, ul. Jasna 2/4, tel. 826-42-21 w. 528

#### **PRYZMAT S.C.**

Serwis Sprzętu Geodezyjnego. 31-539 Kraków, ul. Żółkiewskiego 9, tel./faks (0 12) 422-14-56

**Serwis Instrumentów Geodezyjnych Geomatix Sp. z o.o.**

(instr. elektroniczne, optyczne i GPS) 40-065 Katowice, ul. Mikołowska 100a tel. (0 32) 75-74-360, faks (0 32) 75-74-393, serwis@geomatix.com.pl

**Serwis sprzêtu geodezyjnego** PUH "GeoserV" Sp. z o.o. 01-121 Warszawa, ul. Korotyñskiego 5, tel. 822-20-65

**Serwis sprzêtu geodezyjnego KPG** 31-546 Kraków, ul. Mogilska 80, tel. (0 12) 617-86-56

**Serwis sprzêtu geodezyjnego OPGK Lublin.** Naprawy mechaniczne i optyczne, atestacja dalmierzy. 20-072 Lublin, ul. Czechowska 2, tel. (0 81) 532-92-91 w. 135

#### **TPI Sp. z o.o.**

Serwis instrumentów firmy TOPCON. 01-229 Warszawa, ul. Wolska 69, tel. (0 22) 632-91-40, tel. (0 602) 30-50-30

# To miejsce czeka na Twoją reklamę

# **SERWISY KOPIAREK SERWISY KOPIAREK**

**Autoryzowany serwis œwiat³okopiarek firmy REGMA – PUH GEOZET S.C.** 01-018 Warszawa, ul. Wolność 2A, tel. 838-41-83

**Artech Sp. z o.o.** Serwis NEOLT, VIDAR oraz kopiarek REGMA. Mechanika, elektronika, informatyka. Naprawy i konserwacja. Interwencje w całej Polsce ul. Mazowiecka 113, 30-023 Kraków tel./faks (0 12) 632-45-56

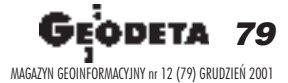

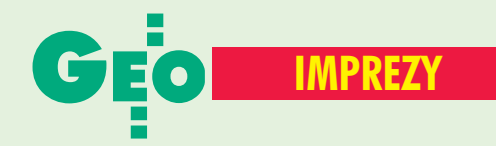

# K ALENDARIUM I MPREZ G EODEZYJNYCH

# W KRAJU

#### ■ Kataster w Kaliszu

X Jubileuszowa Konferencja Katastralna odbędzie się w Kaliszu w dniach 11−14 września 2002 r. pod hasłem "Polski kataster nieruchomości".

*Informacje: ZG SGP tel. (0 22) 826−74−61 do 69 w. 352*

## ■ O ośrodkach w Elblagu

Prezydent miasta Elbląga oraz Klub Ośrodków Dokumentacji Geodezyjnej i Kartograficznej przy Stowarzyszeniu Geodetów Polskich organizuje w dniach 11−12 kwietnia 2002 r. w Elblągu IV Konferencję poświęconą problematyce ośrodków dokumentacji geodezyjnej i kartograficznej. Imprezie patronuje główny geodeta kraju. Przewidywany koszt uczestnictwa wynosi 799 zł (w tym 2 noclegi, pełne wyżywienie, uroczysta kolacja). Liczba miejsc ograniczona, decyduje kolejność zgłoszeń. Ich termin upływa 31 stycznia 2002 roku.

*Informacje: Alina Kossecka tel. (0 55) 232−63−85, faks (0 55) 232−66−42 e−mail: konferencja@opegieka.com.pl*

## ■ GIS i teledetekcja

Konferencja pod hasłem "GIS i teledetekcja w badaniach środowiska górskiego" odbędzie się w Zakopanem w dniach 19−23 września 2002 r. Organizatorami konferencji są: Instytut Geografii i Gospodarki

**80 GE** odeta MAGAZYN GEOINFORMACYJNY nr 12 (79) GRUDZIEÑ 2001 Przestrzennej Uniwersytetu Jagiellońskiego, Międzynarodowa Unia Leśnych Organizacji Badawczych (IUFRO), Międzynarodowa Asocjacja Kartograficzna (ICA) i Instytut Geodezji i Kartografii. *e−mail:*

*confe2002*@*enviromount.uj.edu.pl www.enviromount.uj.edu.pl*

## ■ U kartografów

Zebrania otwarte Katedry Kartografii Wydziału Geografii i Studiów Regionalnych Uniwersytetu Warszawskiego: ■ 10 grudnia – Polskie nazewnictwo geograficzne świata, cd. (dr Maksymilian Skotnicki);

■ 7 stycznia – Rozwój i rola map w przekazie informacji prasowej w XX wieku w Polsce (dr Paweł Kowalski).

> *Informacje: dr hab. Jacek Pasławski tel. (0 22) 552−15−10, 552−06−70 e−mail: j.paslawski*@*wgsr.uw.edu.pl*

#### ■ Sieci neuronowe w kartografii

Zakład Kartografii Politechniki Warszawskiej 1 marca 2002 r. organizuje seminarium nt. "Zastosowanie sieci neuronowych w kartografii". *Informacje i zapisy: dr inż. Robert Olszewski tel. (0 22) 660−73−09 e−mail: r.olszewski@gik.pw.edu.pl*

#### ■ Kongres Techników Polskich

7 grudnia rozpocznie się XXIII Kongres Techników Polskich. W ramach Kongresu w okresie od stycznia do maja 2002 r. przewiduje się konferencje, seminaria, dyskusje merytoryczne i debaty publiczne nt. stanu gospodarki, kształcenia inżynierów

i techników, rozwoju nauki i techniki. Zakończenie i podsumowanie Kongresu jest przewidywane na przełom maja i czerwca 2002 r.

*Informacje: FSNT NOT tel. (0 22) 826−74−61 e−mail: fsntnot*@*medianet.com.pl*

#### ■ Gramy w nogę

IV Otwarte Mistrzostwa Polski Drużyn Geodezyjnych w Piłce Nożnej Pięcioosobowej odbędą się w Zabrzu w dniach 7−9 czerwca 2002 r. Rozgrywki prowadzone będą w systemie eliminacji grupowych, a rozgrywki finałowe w systemie pucharowym. Zgłoszenia przyjmowane są do 5 maja 2002 r. pod adresem: pryzmatzabrze@poczta.onet.pl *Informacje: Krzysztof Belka*

*tel. (0 32) 278−48−51 tel. kom. (0 602) 18−27−24*

# WIECIE

#### ■ We Francji

■ 23-25 stycznia 2002 r. w Sophia Antipolis – francuskim ośrodku nowoczesnych technologii, odbędzie się IV Międzynarodowa Konferencja "Fusion of Earth Data" na temat map rastrowych, zobrazowań satelitarnych i technologii pomiarowych.

*www.data−fusion.org* ■ 9-11 kwietnia 2002 r., Paryż, XIV Europejskie Spotkanie Geoinformatyczne "Le Géo-−Evénement". *www.geo−evenement.com*

## ■ W USA

XXV konferencja GITA 2002 (GITA – The Geospatial Information & Technology Association), 17−20 marca w Tampa na Florydzie. *www.gita.org*

#### ■ W Kanadzie

W Vancouver, 3−7 grudnia, konferencja Open GIS Consortium. *www.opengis.org*

## ■ W Indiach

Map India 2002 to nazwa V międzynarodowej konferencji i wystawy poświęconej systemom informacji geograficznej, GPS i teledetekcji. Impreza odbędzie się 6−8 lutego 2002 r. w New Delhi.

*www.MapIndia.org*

# ■ W Bahrajnie

W Al−Manamie (Bahrajn) w dniach 11−13 marca 2002 r. odbędzie się międzynarodowa konferencja na temat zastosowania informacji przestrzennej w zarządzaniu, ochronie środowiska i gospodarce zasobami naturalnymi w krajach Zatoki Perskiej – GIS 2002. *www.mohandis.org*

## ■ W Tanzanii

W dniach 25−27 marca w Dar es−Salaam odbędą się warsztaty ISPRS grupy roboczej VI/1 organizowane we współpracy z grupą VI/3. *e−mail: jana@geod.baug.ethz.ch*

# ■ W Argentynie

W dniach 8−12 kwietnia w Buenos Aires odbędzie się XXIX Międzynarodowe Sympozjum "Teledetekcja w środowisku". *http://ag.arizona.edu/OALS*

# ■ Na Kubie

W dniach 18−23 lutego w Palacio de las Convenciones w Hawanie odbędzie się Geomatica 2002. *e−mail: geomatica@mic.cu*

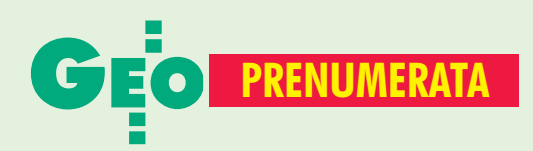

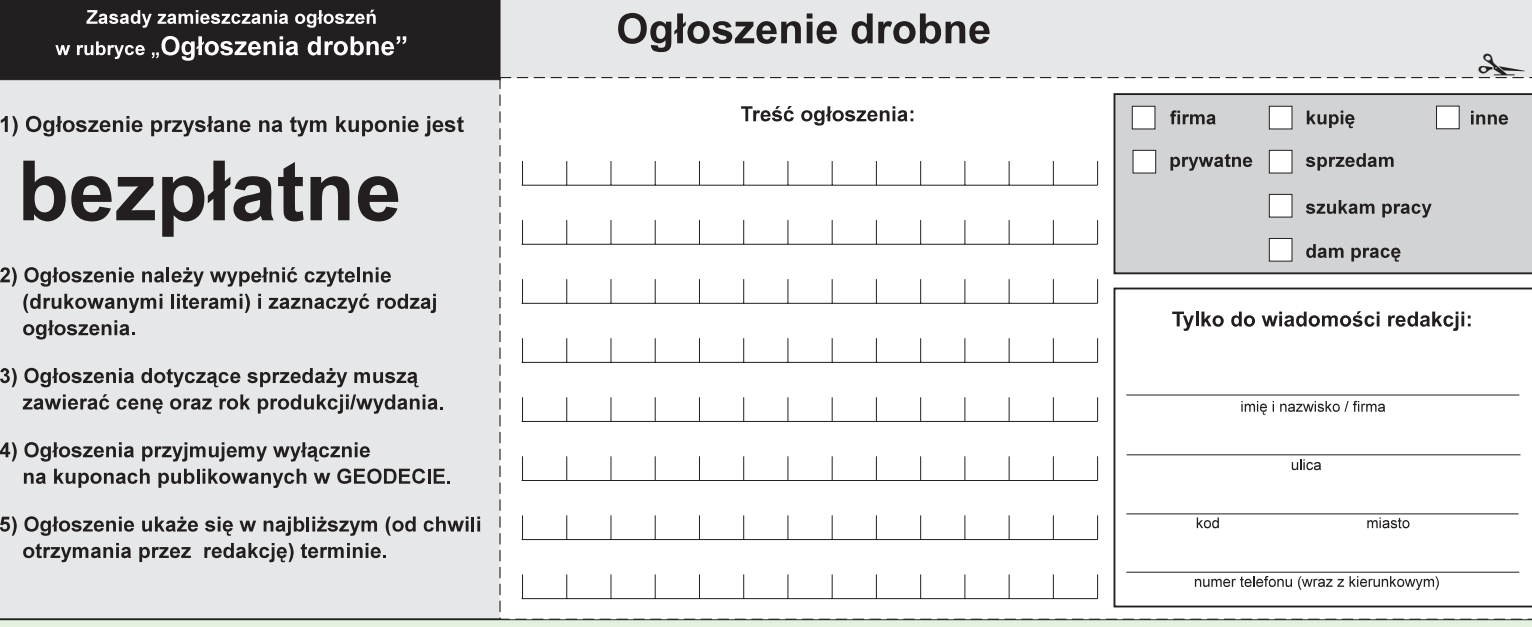

# **Warunki prenumeraty redakcyjnej**

Cena prenumeraty miesięcznika GEODETA na rok 2002: ■ roczna ciągła – 180 zł (zwalnia z konieczności składania kolejnych zamówień; po roku automatycznie wystawimy fakturę na kolejnych 12 miesięcy),

 $\blacksquare$  roczna – 180 zł,

■ roczna studencka/uczniowska – 120 zł. Warunkiem uzyskania zniżki jest przesłanie do redakcji kserokopii ważnej legitymacji studenckiej (tylko studia dzienne na wydziałach geodezji lub geografii) lub uczniowskiej (tylko szkoły geodezyjne),

■ pojedynczego egzemplarza - 15 zł (można opłacić dowolną liczbę kolejnych numerów), ■ roczna zagraniczna – 360 zł.

W każdym przypadku prenumerata obejmuje koszty wysyłki. Warunkiem realizacji zamówienia jest otrzymanie przez redakcję potwierdzenia z banku o dokonaniu wpłaty. Prosimy o czytelne wypełnienie poniższego kuponu bądź druku przelewu bankowego – każdy z nich traktujemy jako zamówienie. Egzemplarze archiwalne można zamawiać do chwili wyczerpania nakładu. Realizujemy zamówienia telefoniczne i internetowe.

**GEODETA** jest również dostępny na terenie kraju:

- Gliwice TEKTOPROJEKT, ul. Zygmunta Starego 6, tel. (0 32) 775-20-21 w. 410;
- Kraków sklep KPG, ul. Mogilska 80, tel. (0 12) 617-86-56;
- Łódź GeoserV, ul. Solna 14, tel. (0 42) 632-62-87;
- Olsztyn Maxi Geo, ul. Sprzętowa 3, tel. (0 89) 532-00-51;
- Rzeszów Sklep GEODETA, ul. Geodetów 1, tel. (0 17) 862-25-21 w. 349;
- Warszawa sklep WPG, ul. Nowy Świat 2, tel. (0 22) 621-44-61 w. 248.

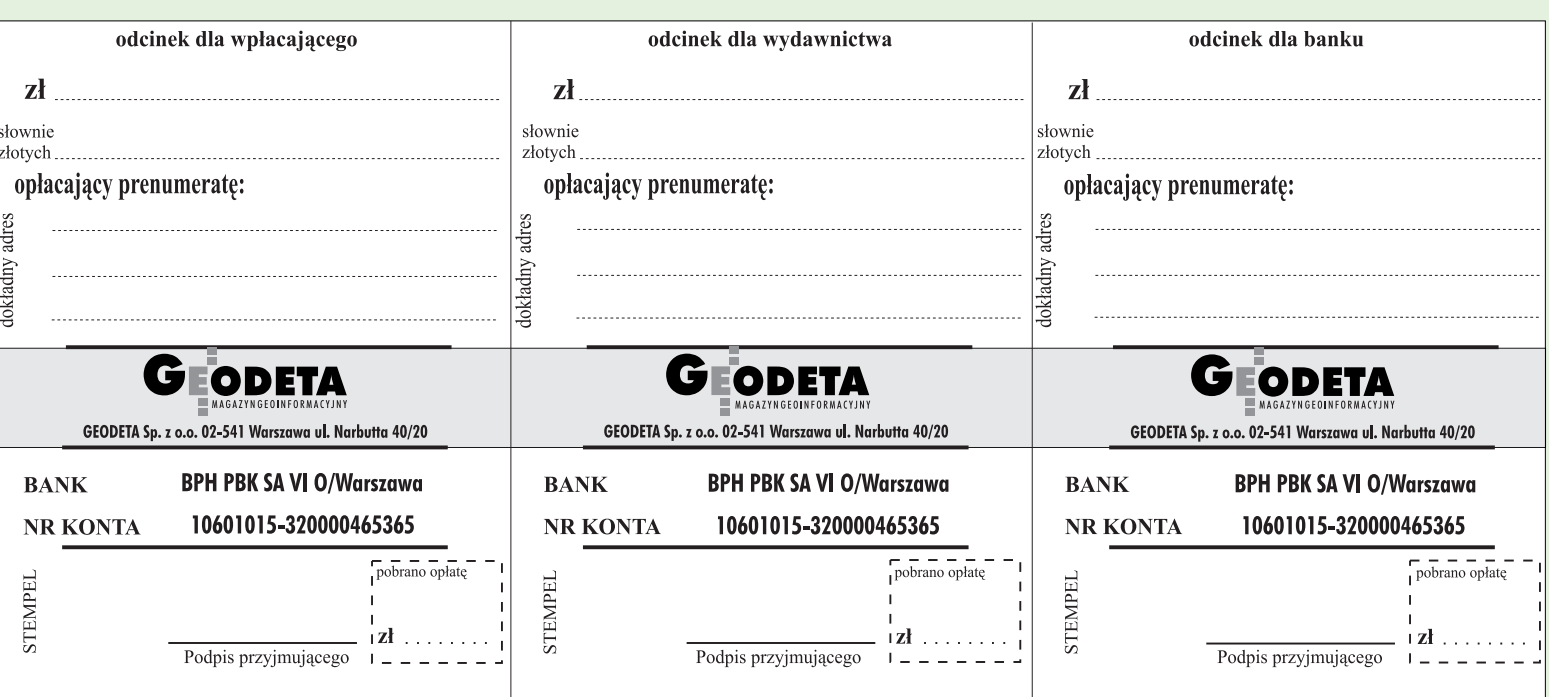

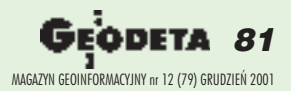

 $\lambda$ 

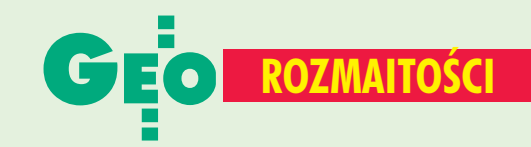

# NA OSTATNIEL STRO

### ■ Fair Play 2001

Po raz drugi Małopolskiej Grupie Geodezyjno− −Projektowej S.A. kapituła konkursu "Przedsiębiorstwo Fair Play" i Krajowa Izba Gospodarcza przyznały ten zaszczytny tytuł. Jest on dowodem respektowania zasad "fair play" w działalności firmy. Certyfikat "Fair Play" odbierze prezes MGGP S.A. Franciszek Gryboś 7 grudnia 2001 r. podczas uroczystej Gali IV edycji konkursu w Filharmonii Narodowej w Warszawie.

**Marcin Pałach, MGGP** 

#### ■ Leica: wzrost sprzeda¿y

Leica Geosystems poinformowała o wynikach finansowych za drugi kwartał br. Sprzedaż wyniosła 184,2 mln franków szwajcarskich i wzrosła

o 23% w stosunku do roku ubiegłego (w dziale geodezja i inżynieria – 103,7 mln, a wdziale GIS i kartografia – 22,2 mln). Jako ciekawostkę podano informację o sprzedaży niwelatora cyfrowego NA2002 o numerze seryjnym 10 000. Kupił go Wydział Transportu w stanie New Jersey i będzie wykorzystywał do obsługi budowy autostrad.

Żródło: Leica Geosystems

## ■ Wyniki Autodesku

Autodesk Inc. 15 listopada podał wyniki finansowe za trzeci kwartał br. Wpływy wyniosły 216,4 mln dolarów  $(229,2 - w \text{ III}$  kwartale 2000 r.). Zysk netto za ten okres wyniósł 20,8 milionów. Przewiduje się, że na koniec roku wpływy osiągną 938−948 mln dolarów.

#### Żródło: Autodesk

# SPIS REKLAMODAWCÓW

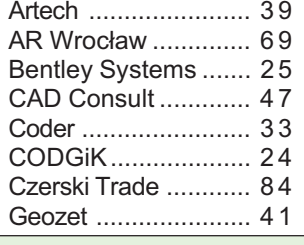

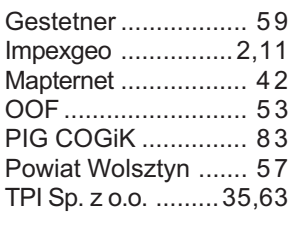

# Ogłoszenia drobne

#### **KUPIE**

■ WODGiK w Warszawie pilnie zakupi stereoskop zwierciadlany, tel. (0 22) 827-70-46

#### SPRZEDAM

■ Geodimeter 610S (stan idealny), Elta 55 (stan idealny), Elta 50 (rok 2000, nieużywany), tel. (0 601) 44-71-48

■ Teodolit optyczny Carl Zeiss Jena pamarañczowy, stan bdb., cena 1500 zł, tel. (0 58) 561-75-31, (0 608) 276-701

■ Dalmierz Sokkia SET4, rejestrator Psion, kable do kompl., ładowarka, lustro, tyczka, cena 9900 zł, tel. (0 91) 321-05-34

■ Wykrywacze ciągów podziemnych, metoda indukcyjna, galwaniczna, ceny producenta, tel. (0 17) 857-53-23

#### SZUKAM PRACY

■ Student PW, IV rok geodezji, na zlecenie w okolicach Warszawy, obsługa programów geodezyjnych i graficznych, tel. (0 606) 235-786

# **W styczniowym numerze GEODETY dodatek specjalny z pełną** baza teleadresową administracji geodezyjnej na terenie całego kraju

#### Prosimy wypełnić czytelnie wszystkie odcinki blankietu

 $\frac{1}{2}$ 

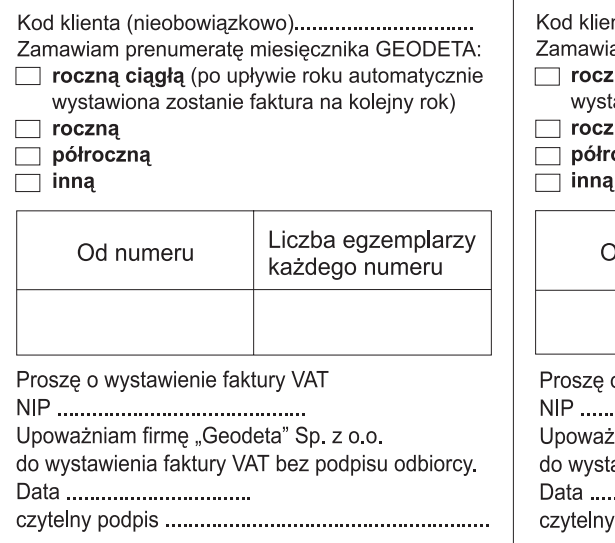

## Prosimy wypełnić czytelnie wszystkie odcinki blankietu

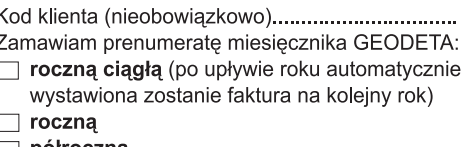

วczna

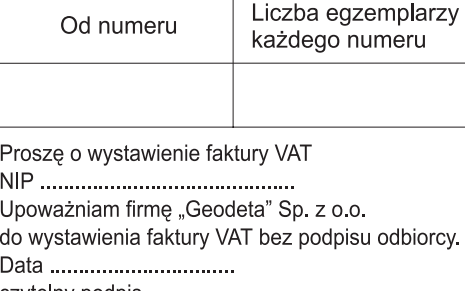

#### Prosimy wypełnić czytelnie wszystkie odcinki blankietu

Kod klienta (nieobowiązkowo).............................. Zamawiam prenumeratę miesięcznika GEODETA: roczną ciągłą (po upływie roku automatycznie wystawiona zostanie faktura na kolejny rok)  $\Box$  roczną □ półroczną<br>□ inną Liczba egzemplarzy Od numeru każdego numeru Prosze o wystawienie faktury VAT Upoważniam firmę "Geodeta" Sp. z o.o. do wystawienia faktury VAT bez podpisu odbiorcy. Data ................................. czytelny podpis ................................... 

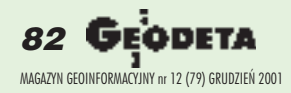

# **SOKKIA**

Wesolych Swat Szczęśliwego Nowego Roku życzy  $COGLK$  Sp.  $z$ o.o.

# **NOWE CENY !!**

**PRZEDSIEBIORSTWO INŻYNIERYJNO GEODEZYJNE** 

COGIK Sp. z o.o. Wyłączny przedstawiciel **SOKKIA w Polsce** 00-013 Warszawa ul. Jasna 2/4 tel. 827 36 38, 826 42 21 w. 372, 381

**SET 500** 

23.000

**RATY** 

fax 827 03 95 czajka@cogik.com.pl www.cogik.com.pl

**LEASING** 

2 lata gwarancji; ISO 9001

**Profesjonalny serwis** gwarancyjny i pogwarancyjny

 $(F2)$ 

 $F3$ 

 $F4$ 

 $F1$ 

Esc

ä

**BS** 

ø

**FUNC** 

SET 600

19.300

# Wszystkiego, co najlepsze

■ ਾ ◸◢

Czerski Trade Polska Ltd. (Biuro Handlowe) MGR INŻ. ZBIGNIEW CZERSKI Naprawa Przyrządów Optycznych (Serwis Techniczny) Al. Niepodległości 219, 02-087 Warszawa, tel. (0-22) 825 43 65, (0-22) 825 79 62, fax (0-22) 825 06 04, (0) 39 12 11 15

Mayotam Geodetom n Polyce<br>najbyoge zygenia z dragh Swit Brego Narodenia<br>i Nowego, 2002 Roku składaja<br>zbisnien Zerski i mapoteracennicy z firmi<br>zerski naprawa Przymown Spłycznych

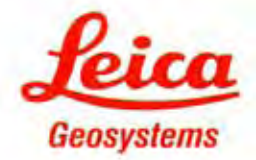